| FORM AC        | CS-290(GQ) (11-5-2020)                               |                                                     | Sh                  | neet of Sheets                       |  |  |  |
|----------------|------------------------------------------------------|-----------------------------------------------------|---------------------|--------------------------------------|--|--|--|
| United States® |                                                      | (1) GQ Name                                         |                     |                                      |  |  |  |
|                |                                                      |                                                     |                     |                                      |  |  |  |
|                |                                                      | (2) Sample Date                                     | (3) Username        | (4) Interview Date<br>Month/Day/Year |  |  |  |
|                | GROUP QUARTERS LISTING SHEET                         | (E) CO Control Nur                                  | mbar.               |                                      |  |  |  |
| AI             | MERICAN COMMUNITY SURVEY (ACS)                       | (5) GQ Control Nur                                  | niber               |                                      |  |  |  |
|                |                                                      | (6) Total Number of Current Residents (Current Pop) |                     |                                      |  |  |  |
| Line<br>No.    | Sample Resident Name <b>and</b> Location Description | Т                                                   | elephone Number/Ren | narks                                |  |  |  |
| (7)            | (8)                                                  |                                                     | (9)                 |                                      |  |  |  |
| 1              |                                                      |                                                     |                     |                                      |  |  |  |
| 2              |                                                      |                                                     |                     |                                      |  |  |  |
| 3              |                                                      |                                                     |                     |                                      |  |  |  |
| 4              |                                                      |                                                     |                     |                                      |  |  |  |
| 5              |                                                      |                                                     |                     |                                      |  |  |  |
| 6              |                                                      |                                                     |                     |                                      |  |  |  |
| 7              |                                                      |                                                     |                     |                                      |  |  |  |
| 8              |                                                      |                                                     |                     |                                      |  |  |  |
| 9              |                                                      |                                                     |                     |                                      |  |  |  |
| 10             |                                                      |                                                     |                     |                                      |  |  |  |
| 11             |                                                      |                                                     |                     |                                      |  |  |  |
| 12             |                                                      |                                                     |                     |                                      |  |  |  |
| 13             |                                                      |                                                     |                     |                                      |  |  |  |
| 14             |                                                      |                                                     |                     |                                      |  |  |  |
| 15             |                                                      |                                                     |                     |                                      |  |  |  |
| (10) F         | controtes                                            |                                                     |                     |                                      |  |  |  |
|                |                                                      |                                                     |                     |                                      |  |  |  |
|                |                                                      |                                                     |                     |                                      |  |  |  |
|                |                                                      |                                                     |                     |                                      |  |  |  |

FORMA ACS-290(GQ)(PR)(SP) (8-15-2017) Hoja de Hojas DEPARTAMENTO DE COMERCIO DE LOS EE.UU. (1) Nombre del GQ Administración de Economía y Estadísticas OFICINA DEL CENSO DE LOS EE.UU. Oficina del™ (2) Fecha de la (3) Nombre de (4) Fecha de la Entrevista Mes/Día/Año Muestra usuario Puerto Rico (5) Número de Control del GQ **HOJA DE LISTADO DEL ALOJAMIENTO DE GRUPO ENCUESTA SOBRE LA COMUNIDAD DE PUERTO RICO (PRCS)** (6) Número Total de Residentes Actuales (Población Actual) Núm. de Línea Nombre del Residente en la Muestra Número de Teléfono/Comentarios y Descripción de la Localización (7) (8) (9) 1 2 3 4 5 6 7 8 9 10 11 12 13 14 15 (10) Notas al Calce

FORM **ACS-290B(GQ)** (11-5-2020)

| _ United States | Ð |
|-----------------|---|
| Census          |   |
| Bureau          |   |

| U.S. | DEPARTMENT | OF COMMERCE   |
|------|------------|---------------|
|      | 211        | CENSUS BUREAU |

RCE 1. GQ Name

2. GQ Control Number

#### SURVEY PACKAGE CONTROL LIST FOR SPECIAL SWORN STATUS (SSS) INDIVIDUALS AMERICAN COMMUNITY SURVEY

**GROUP QUARTERS** 

3. SSS Name

4. SSS Phone Number

NOTE – Please return this form to the Field Representative who picks up the survey package.

|                   | D         | Date questionnaire |                | aire     |         |  |
|-------------------|-----------|--------------------|----------------|----------|---------|--|
| Sample Resident N | lame Dist | ributed            | uted Collected |          | Remarks |  |
| (a)               | Mont      | h Day              | Month          | Day      | (d)     |  |
|                   |           | i                  |                | <br>     |         |  |
| 1.                |           | İ                  |                | İ        |         |  |
|                   |           | I                  |                | <br>     |         |  |
| 2.                |           | i                  |                |          |         |  |
|                   |           | I                  |                |          |         |  |
| 3.                |           | 1                  |                | <br>     |         |  |
|                   |           | İ                  |                |          |         |  |
| 4.                |           | l<br>I             |                | <br>     |         |  |
|                   |           | İ                  |                |          |         |  |
| 5.                |           | I                  |                |          |         |  |
|                   |           | İ                  |                |          |         |  |
| 6.                |           | Ţ                  |                |          |         |  |
| <u> </u>          |           | 1                  |                |          |         |  |
| 7.                |           | i                  |                | İ        |         |  |
| **                |           | +                  |                |          |         |  |
| 8.                |           | İ                  |                | <br>     |         |  |
| 0.                |           | +                  |                |          |         |  |
| •                 |           | l<br>I             |                | <br>     |         |  |
| 9.                |           | <del>-i</del>      |                |          |         |  |
| 10                |           |                    |                |          |         |  |
| 10.               |           | <del> </del>       |                |          |         |  |
|                   |           | Ţ                  |                |          |         |  |
| 11.               |           | 1                  |                |          |         |  |
|                   |           | i                  |                | İ        |         |  |
| 12.               |           | 1                  |                |          |         |  |
|                   |           |                    |                | <br>     |         |  |
| 13.               |           | 1                  |                |          |         |  |
|                   |           |                    |                | <br>     |         |  |
| 14.               |           |                    |                | <u> </u> |         |  |
|                   |           |                    |                |          |         |  |
| 15.               |           |                    |                | <br>     |         |  |

FORMA ACS-290B(GQ)(PR)(SP) (9-30-2020)

DEPARTAMENTO DE COMERCIO DE LOS EE.UU. OFICINA DEL CENSO DE LOS EE.UU.

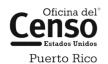

2. Nômero de control del GQ

1. Nombre del GQ

#### LISTA DE CONTROL DEL PAQUETE DE MATERIALES DE LA ENCUESTA PARA LOS EMPLEADOS ESPECIALES JURAMENTADOS

#### 3. Nombre del empleado especial juramentado

### ENCUESTA SOBRE LA COMUNIDAD DE PUERTO RICO

4. Nômero de teläfono del empleado especial juramentado

**ALOJAMIENTO DE GRUPO** 

**NOTA** Por favor, devuelva esta forma al Representante de Campo cuando äl/ella regrese a recoger los paquetes de materiales de la encuesta.

|                                    | Fecha del cuestionario |                       | ario |            |             |  |
|------------------------------------|------------------------|-----------------------|------|------------|-------------|--|
| Nombre del Residente en la Muestra | Distrib                | ouido<br>)            | Reco | gido<br>:) | Comentarios |  |
| (a)                                | Mes                    | Dça                   | Mes  | Dça        | (d)         |  |
| 1.                                 |                        | <br> <br>             |      |            |             |  |
|                                    |                        |                       |      |            |             |  |
| 2.                                 |                        | <u> </u><br>          |      |            |             |  |
| 3.                                 |                        | <br>                  |      |            |             |  |
| 4.                                 |                        | <br> <br>             |      |            |             |  |
|                                    |                        |                       |      |            |             |  |
| <b>5.</b>                          |                        | <u> </u><br>          |      |            |             |  |
| 6.                                 |                        | <br>                  |      |            |             |  |
| 7.                                 |                        | <br> <br><del> </del> |      |            |             |  |
| 8.                                 |                        | <br> <br>             |      |            |             |  |
|                                    |                        |                       |      |            |             |  |
| 9.                                 |                        |                       |      |            |             |  |
| 10.                                |                        | <br> <br>             |      |            |             |  |
| 11.                                |                        | <br> <br>             |      |            |             |  |
| 12                                 |                        |                       |      |            |             |  |
| 12.                                |                        | <u> </u><br> <br>     |      |            |             |  |
| 13.                                |                        | <br> <br>             |      |            |             |  |
| 14.                                |                        | <br> <br>             |      |            |             |  |
| 15.                                |                        |                       |      |            |             |  |
| 19.                                | <u> </u>               |                       | 1    |            |             |  |

Attachment O - eListing Screens -- Centurion

### Welcome to the American Community Survey Group Quarters eListing

Thank you for your participation.

For technical difficulties or questions please email acso.elisting@census.gov.

### Please Log In

| 202001<br>6385GQ-xx-xxxxxx-xxxx<br>4Ng-pipk-philody  NgNg-philody  1              | SEQXXXX<br>XXXXX-XXXXX | Example User ID |
|-----------------------------------------------------------------------------------|------------------------|-----------------|
| UNIVERSITY OF ANYPLACE<br>MAIN RESIDENCE HALL<br>999 MAIN ST<br>ANYWHERE XX 99999 |                        |                 |

Login by entering the user ID given to you in the Census letter and press the 'Login' button. Enter the user ID exactly as it appears in the survey materials.

| User ID:        |                 |
|-----------------|-----------------|
| I'm not a robot | reCAPTCHA       |
|                 | Privacy - Terms |
| Login           |                 |

Please note: sessions will expire (requiring you to log back in) after 15 minutes of inactivity. No data will be lost.

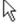

\*\* U.S. Census Bureau Notice and Consent Warning \*\*

You are accessing a United States Government computer network. Any information you enter into this system is confidential. It may be used by the Census Bureau for statistical purposes and to improve the website. If you want to know more about the use of this system, and how your privacy is protected, visit our online privacy webpage at https://www.census.gov/about/policies/privacy/privacy-policy.html.

Use of this system indicates your consent to collection, monitoring, recording, and use of the information that you provide for any lawful government purpose. So that our website remains safe and available for its intended use, network traffic is monitored to identify unauthorized attempts to access, upload, change information, or otherwise cause damage to the web service. Use of the government computer network for unauthorized purposes is a violation of Federal law and can be punished with fines or imprisonment (PUBLIC LAW 99-474).

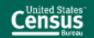

### Welcome to the American Community Survey Group Quarters eListing

Thank you for your participation.

For technical difficulties or questions please email acso.elisting@census.gov.

#### Example ✓ User ID 6385GQ-xx-xxxxxx XXXXX-XXXXX والروالين واسترد والوصورا البالك ومشاوره وتوجيلات UNIVERSITY OF ANYPLACE MAIN RESIDENCE HALL 999 MAIN ST ANYWHERE XX 99999

| Please Log In  |     |    |    |    |     |   |
|----------------|-----|----|----|----|-----|---|
| Please LOP III | Ю   | ~~ | 2  | -  | ~   | - |
|                | F I |    | 30 | LU | 2 1 |   |

Login by entering the user ID given to you in the Census letter and press the 'Login' button. Enter the user ID exactly as it appears in the survey materials.

| User ID: | QZWKMVJMW2 |
|----------|------------|
|----------|------------|

Enter the 6-digit PIN we gave you the last time you entered the survey.

| PIN: |  |  |
|------|--|--|
|      |  |  |
|      |  |  |

Forgot PIN?

| I'm not a robot | reCAPTCHA<br>Privacy - Terms |
|-----------------|------------------------------|
| Login           |                              |

Please note: sessions will expire (requiring you to log back in) after 15 minutes of inactivity. No data will be lost.

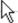

\*\* U.S. Census Bureau Notice and Consent Warning \*\*

You are accessing a United States Government computer network. Any information you enter into this system is confidential. It may be used by the Census Bureau for statistical purposes and to improve the website. If you want to know more about the use of this system, and how your privacy is protected, visit our online privacy webpage at https://www.census.gov/about/policies/privacy/privacy-policy.html.

Use of this system indicates your consent to collection, monitoring, recording, and use of the information that you provide for any lawful government purpose. So that our website remains safe and available for its intended use, network traffic is monitored to identify unauthorized attempts to access, upload, change information, or otherwise cause damage to the web service. Use of the government computer network for unauthorized purposes is a violation of Federal law and can be punished with fines or imprisonment (PUBLIC LAW 99-474).

NSTRUCTIONS

LOG OUT

| Please make note of the 6-digit PIN below.                      |                                                         |            |          |
|-----------------------------------------------------------------|---------------------------------------------------------|------------|----------|
| PIN: 843693                                                     |                                                         |            |          |
| Please select security questions. If you forget your PIN, you w | ill be asked to provide these responses to enter the su | urvey.     |          |
| Security Question 1:                                            |                                                         |            |          |
| Please select a verification question.                          |                                                         | <b>~</b> ] |          |
| Response:                                                       |                                                         |            |          |
|                                                                 |                                                         |            |          |
| Security Question 2:                                            |                                                         |            |          |
| Please select a verification question.                          |                                                         | ~          |          |
| Response:                                                       |                                                         |            |          |
|                                                                 |                                                         |            |          |
| Next >                                                          |                                                         |            |          |
| Next /                                                          |                                                         |            |          |
| BURDEN STATEMENT                                                | ACCESSIBILITY                                           | PRIVACY    | SECURITY |
| OMB No.: 2000x-2000x   Approval Expires: 20x/20x/2000x          |                                                         |            |          |

# **Facility Information**

Control Number

856321940055901

Special Place Name

GOODING COUNTY JAIL

GQ Name

GOODING COUNTY JAIL

#### Save and Continue >

PRIVACY SECURITY BURDEN STATEMENT ACCESSIBILITY

American Community Survey Group Quarters CONTACT US

OMB No.: xxxx-xxxx | Approval Expires: xx/xx/xxxx

INSTRUCTIONS

LOG OUT

### File Uploads

To search for the file you want to upload to our site, click the button indicated as "Browse".

If you need a template to complete your GQ data and upload:

Download the Census Template

**Download Census Template** 

- 2. Enter as much of the information on the template as possible
- 3. Save the completed Census Template to your computer

To upload the Census Template or your own roster from your computer:

1. Click the "Browse" button Browse

- 2. Select the file you want to upload
- 3. Click the "Upload File" button to start the uploading process. Once your file has been uploaded successfully, the file name will appear in the box below
- 4. Please click the "Submit Data" button to complete your submission

#### File

No files have been uploaded.

① Upload File

< Previous

Submit Data >

BURDEN STATEMENT ACCESSIBILITY PRIVACY SECURITY

OMB No.: xxxxxxxxxx | Approval Expires: xx/xx/xxxx

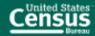

INSTRUCTIONS

LOG OUT

Please verify the responses marked below.

To ignore these problems, press the Next button again.

### File Uploads

You need a file first!

To search for the file you want to upload to our site, click the button indicated as "Browse".

If you need a template to complete your GQ data and upload:

1. Download the Census Template

**Download Census Template** 

- 2. Enter as much of the information on the template as possible
- 3. Save the completed Census Template to your computer

To upload the Census Template or your own roster from your computer:

1. Click the "Browse" button Browse

- 2. Select the file you want to upload
- 3. Click the "Upload File" button to start the uploading process. Once your file has been uploaded successfully, the file name will appear in the box below
- 4. Please click the "Submit Data" button to complete your submission

#### File

No files have been uploaded.

் Upload File

< Previous

Submit Data >

BURDEN STATEMENT ACCESSIBILITY PRIVACY SECURITY

OMB No.: xxxx-xxxx | Approval Expires: xx/xx/xxxx

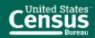

INSTRUCTIONS

LOG OUT

### File Uploads

To search for the file you want to upload to our site, click the button indicated as "Browse".

If you need a template to complete your GQ data and upload:

- 1. Download the Census Template
- **Download Census Template**
- 2. Enter as much of the information on the template as possible
- 3. Save the completed Census Template to your computer

To upload the Census Template or your own roster from your computer:

- 1. Click the "Browse" button Browse
- 2. Select the file you want to upload
- 3. Click the "Upload File" button to start the uploading process. Once your file has been uploaded successfully, the file name will appear in the box below
- 4. Please click the "Submit Data" button to complete your submission

#### File

| Filename          | Date                   | Status   | Action |
|-------------------|------------------------|----------|--------|
| COUNTRY_VIEW.xlsx | 06-03-2021 07:51:59 AM | UPLOADED | Delete |

ர், Upload File

< Previous

Submit Data >

ACCESSIBILITY PRIVACY SECURITY BURDEN STATEMENT

OMB No.: xxxxxxxxxx | Approval Expires: xx/xx/xxxx

NSTRUCTIONS

LOG OUT

### **Submission Confirmation**

Thank you for completing your Group Quarters listing.

Please print this listing for your records by clicking the 'Print Confirmation' button below.

If you need to make any changes to your submission, please contact us by email at acso.elisting@census.gov.

Data Submitted: Thu Jun 3 07:53:20 2021

Print Confirmation

You may now close the browser.

BURDEN STATEMENT ACCESSIBILITY PRIVACY SECURITY

OMB No.: xxxxxxxxxx | Approval Expires: xx/xx/xxxx

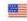

An official website of the United States government Here's how you know

### **Submission Confirmation**

Thank you for completing your Group Quarters listing.

Please print this listing for your records by clicking the 'Print Confirmation' button below.

If you need to make any changes to your submission, please contact us by email at <a href="mailto:acso.elisting@census.gov">acso.elisting@census.gov</a>.

Data Submitted: Thu Jun 3 07:53:20 2021

**Print Confirmation** 

You may now close the browser.

BURDEN STATEMENT ACCESSIBILITY PRIVACY SECURITY

OMB No.: xxxx-xxxx | Approval Expires: xx/xx/xxxx

Spider Version 1.7.1

Blaise Item-Level Specifications Report

#### COVER SHEET

### ACS GQ LI 2022

### Blaise Item-Level Specifications Report

#### Items contained in this report:

- BInitial
- Bcontact2
- ?
- BF10\_Exit BExit
- BExit
- BGQtype1
- BGQtype2
- BGQtype3
- GQSample
- Data Model Level & Data Model Level & Data Model & Data Model & Data Mod
- GEOCODING MODULE TAB
- FAQ
- FCLANGUAGE\_Tab
- Job Aids Tab
- GQ\_Defs

Survey: ACS GQ LI 2022 Section: BInitial Blaise Item-Level Specifications Report Spider Version 1.7.1

| BInitial BInitial     |  |
|-----------------------|--|
| Description:          |  |
| Tab Name:             |  |
| Fly Over Name:        |  |
| Universe Type: If     |  |
| Inherited Universe:   |  |
| Universe:             |  |
| Universe Description: |  |
| Array: 🗌              |  |
| Block Instructions:   |  |

Field

**ELISTING\_flag**BInitial.ELISTING\_flag

Description: Flag to indicate whether a case was completed through eListing Form Pane Label: SAS Name: ELISTING\_flag Tag Name: **Inherited Universe:** Universe: f10 path if INTSTAT = OTHR {3} and LISTINGMETHOD\_TELE\_eList\_NoRoster\_flag = yes ELISTING\_flag = yes endif completed path if outcome = '801' and Initial.InitScreen = Elist {7} then ELISTING\_flag = yes endif **Universe Description: Question Text:** Type: Classification Length: 1 ☐ Don't Know Refuse ☐ Empty ☐ On Input On Output Array:

Last Modified: Thursday, June 10, 2021

Survey: ACS GQ LI 2022

Blaise Item-Level Specifications Report
Section: BInitial

Spider Version 1.7.1

**INITSCREEN** Field

BInitial.INITSCREEN

**Description:** Initial Screen

Form Pane Label: Initial screen
SAS Name: INITSCREEN
Tag Name: INITSCREEN

**Inherited Universe:** 

Universe: All

**Universe Description:** 

Question Text: [Census Logo] U.S. Census Bureau ^DATE\_Fill ^TIME\_Fill

^American\_PuertoRico\_Fill

**GROUP QUARTERS FACILITY QUESTIONNAIRE** 

v[^VersionNumber\_Fill] [^VersionDate\_Fill]

SPECIAL PLACE NAME: ^SPECPLACE\_FIII GROUP QUARTERS NAME: ^GQNAME\_FIII

PHYSICAL DESC/LOCATION: ^PHYSDES\_Fill

BUILDING NAME: ^BLDGNAME\_Fill

BUILDING ID: ^BLDGID\_Fill

GENERAL OR MAIN PHONE #: ^GQPHONE\_Fill , ^GQEXT\_Fill

CONTACT PERSON 1: ^CP1NAME\_Fill , ^CP1TITL\_Fill CONTACT PHONE: ^CP1PHON\_Fill, ^CP1EXT\_Fill CONTACT EMAIL ADDRESS: ^EMAILADDRESS\_Fill

CONTACT PERSON 2: ^CP2NAME\_Fill, ^CP2TITL\_Fill CONTACT PHONE: ^CP2PHON\_Fill, ^CP2EXT\_Fill

Fills: DATE\_Fill

Instructions: DATE

Fills: TIME\_Fill

Instructions: TIME

Last Modified: Thursday, June 10, 2021

Fills: American\_PuertoRico\_Fill

Instructions: If PRFLAG = 1, display "PUERTO RICO COMMUNITY SURVEY (PRCS)", else

display "AMERICAN COMMUNITY SURVEY (ACS)"

Fills: VersionNumber Fill

Instructions: Instrument Version Number.

Fills: VersionDate\_Fill

Instructions: Instrument Version Date.

Fills: SPECPLACE\_Fill

Instructions: Special place name of the Group Quarters.

Fills: GQNAME\_Fill

Instructions: Group Quarters name.

Fills: GQADDLINE1 Fill

Instructions: Group Quartes address line 1.

Fills: GQADDLINE2\_Fill

Instructions: Group Quarters address line 2.

Fills: PHYSDES Fill

Instructions: Physical description or location of the Group Quarters.

Fills: BLDGNAME\_Fill

Instructions: Group Quarters building name.

Fills: BLDGID Fill

Instructions: Group Quarters Building Identification.

Fills: GQEXT Fill

Instructions: Group Quarters phone number extension.

Fills: CP1NAME\_Fill

Instructions: Group Quarters. Name of contact person 1.

Fills: CP1TITL Fill

Instructions: Group Quarters. Title of contact person 1.

Fills: CP1PHON\_Fill

Instructions: Group Quarters. Contact person 1 phone number.

Fills: CP1EXT\_Fill

Instructions: Group Quarters. Contact person 1 phone number extension.

Fills: EMAILADDRESS\_Fill

Instructions: Fill for EMAIL ADDRESS.

Fills: CP2NAME Fill

Instructions: Group Quarters. Name of contact person 2.

Fills: CP2TITL\_Fill

Instructions: Group Quarters. Title of contact person 2.

Fills: CP2PHON\_Fill

Instructions: Group Quarters. Contact person 2 phone number.

Fills: CP2EXT\_Fill

Instructions: Group Quarters. Contact person 2 phone number extension.

Fills: GQPHONE Fill

Instructions: Group Quarters phone number.

Type: Enumerated

Length: 1

**Answer List: TINITSCREEN** 

| Value: | Mnemonic: | Description:                                                                 |
|--------|-----------|------------------------------------------------------------------------------|
| 1      | ,         | Non-Working Telephone Number                                                 |
| 2      |           | Telephone call to set up an appointment at GQ or complete interview by phone |
| 3      | ,         | Personal interview at GQ without an appointment                              |
| 4      |           | Personal interview at GQ with a set appointment                              |
| 5      |           | Quit-do not attempt now                                                      |
| 6      | •         | Telephone interview with GQ with a set appointment                           |
| 7      |           | eList roster received, enter sample resident information                     |
|        | □ F       | Don't Know<br>Refuse<br>Empty                                                |
|        |           | On Input                                                                     |

#### ☑ On Output

Store Instructions: Valid Values: 1, 2, 3, 4, 5, 6 do not accept DK or R

Array:

**Special Instructions:** <1> AND PEAS\_FL = <1, 0> [set OUTCOME = 803]

ONLY display <7> if OUTCOME code = 804

**BoP Special Instruction** 

The INITSCREEN should only allow for options 1, 2, 4 and 5.

- **Skip Instructions:** {1} [go to INITSCREEN\_SOFTCHK]
  - {2} AND PEAS\_FL = {1} [go to IDOFPLACE]
  - {2} AND PEAS FL = {0} [go to HARDINITSCREEN2]
  - {3, 4, 6} AND PEAS\_FL = {1, 0} AND INTERVIEW DATE BEFORE INTPER [go to HARDINITSCREEN3]
  - {3} AND PEAS\_FL = {1} AND INTERVIEW DATE DURING INTPER [go to IDOFPLACE]
  - {4, 6} AND PEAS\_FL = {1} AND INTERVIEW DATE DURING INTPER [go to INTRO] {3, 4, 6} AND PEAS FL = {0} AND INTERVIEW DATE DURING INTPER [go to PEOPLEATGQ]
  - **{5}** [EXIT INSTRUMENT]
  - $\{7\}$  AND PEAS\_FL =  $\{1, 0\}$  [go to CURRENTPOP]

#### Skip Instructions for BoP

- {1} AND BoP\_Flag = {1} [go to INITSCREEN\_SOFTCHK2]
- {2} AND BoP\_Flag = {1} AND PEAS\_FL = {0} [go to HARDINITSCREEN]
- {2} AND BoP\_Flag = {1} AND PEAS\_FL = {1} [go to IDOFPLACE]
- {4} AND BoP\_Flag = {1} AND PEAS\_FL = {1} AND APPOINTMENT1 = {EMPTY} [go to INITSCREEN\_SOFTCHK3]
- {4} AND BoP\_Flag = {1} AND PEAS\_FL = {0} AND APPOINTMENT1 = {EMPTY} [go to INITSCREEN\_SOFTCHK4]
- {4} AND BoP\_Flag = {1} AND PEAS\_FL = {1, 0} AND APPOINTMENT1 = {NOT EMPTY) [go to INITSCREEN SOFTCHK4]

Blaise Item-Level Specifications Report Spider Version 1.7.1

Survey: ACS GQ LI 2022 Section: BInitial

### HARD\_INITSCREEN

Check

BInitial.HARD\_INITSCREEN

**Description:** appointment already set for BoP

**Inherited Universe:** 

Universe: INITSCREEN = 2 AND BoP\_Flag = 1 AND PEAS\_FL = 0

**Universe Description:** 

Text: There has already been an appointment made for this GQ. After you have conducted

the interviews, select Option 4 to finish the case.

**Check Instructions:** 

Type: Hard

**Skip Instructions:** <S> [exit instrument]

<C, G> [go to INITSCREEN]

Last Modified: Friday, April 23, 2021

Check

#### HARD\_INITSCREEN2

BInitial.HARD\_INITSCREEN2

Description: Hit 2 or more for GQ that has already completed LI

**Inherited Universe:** 

Universe: INITSCREEN = 2 AND PEAS\_FL = 0

**Universe Description:** 

Text: All GQ contact information has already been collected. Conduct a personal visit, or a

telephone interview.

**Check Instructions:** 

Type: Hard

**Skip Instructions:** <C, G> [go to INITSCREEN]

Last Modified: Friday, April 23, 2021

Blaise Item-Level Specifications Report Spider Version 1.7.1

Survey: ACS GQ LI 2022 Section: BInitial

### **HARD\_INITSCREEN3**

Check

BInitial.HARD\_INITSCREEN3

**Description:** Can't start interview before Interview Period

**Inherited Universe:** 

Universe: INITSCREEN = '3, 4, 6' AND INTERVIEW DATE BEFORE INTPER AND PANEL 1

THROUGH 12

**Universe Description:** 

Text: • This case cannot be started. It is outside the interview period.

Check Instructions: This edit is not for BoP (panel 69) and RA (panels 41 & 49)

Type: Hard

**Skip Instructions:** <C, G> [go to INITSCREEN]

Last Modified: Tuesday, April 13, 2021 Page 10 of 451

Check

### INITSCREEN\_SOFTCHK

BInitial.INITSCREEN\_SOFTCHK

**Description:** conduct research to find valid phone number

**Inherited Universe:** 

Universe: INITSCREEN = 1

**Universe Description:** 

Text: You must conduct research to find a valid number. If you cannot do this, then you

must conduct a personal visit.

Click Suppress to exit or Goto to return.

**Check Instructions:** 

Type: Soft

**Skip Instructions:** <S> [exit instrument]

<C, G> [go to INITSCREEN]

Last Modified: Tuesday, April 13, 2021

Blaise Item-Level Specifications Report Spider Version 1.7.1

Survey: ACS GQ LI 2022 Section: BInitial

#### **INITSCREEN\_SOFTCHK2**

Check

BInitial.INITSCREEN\_SOFTCHK2

**Description:** RO must schedule appointment with BoP before personal visit.

**Inherited Universe:** 

Universe: INITSCREEN = 1 AND BoP\_Flag = 1

**Universe Description:** 

Text: Contact your RO immediately and inform them of the situation. Do not conduct a

personal visit without making an appointment first.

**Check Instructions:** 

Type: Hard

**Skip Instructions:** <S> [exit instrument]

<C, G> [go to INITSCREEN]

Last Modified: Tuesday, April 13, 2021

Check

#### **INITSCREEN\_SOFTCHK3**

BInitial.INITSCREEN\_SOFTCHK3

**Description:** Appointment not made before personal visit at BoP

**Inherited Universe:** 

Universe: INITSCREEN = 4 AND BoP\_Flag = 1 AND PEAS\_FL = 1 AND APPOINTMENT1 =

empty

**Universe Description:** 

Text: You must contact the facility to set up an appointment before you can enter this

option.

Check Instructions: Set OUTCOME = 802

Type: Hard

**Skip Instructions:** <S> exit instrument

<C, G> [go to INITSCREEN]

Blaise Item-Level Specifications Report Spider Version 1.7.1

Survey: ACS GQ LI 2022 Section: BInitial

#### **INITSCREEN SOFTCHK4**

Check

BInitial.INITSCREEN\_SOFTCHK4

Description: FR confirms that PAPI packets have been delivered to BoP before personal visit

**Inherited Universe:** 

Universe: INITSCREEN = 4 AND BoP\_FL = 1 AND [PEAS\_FL = 1 or PEAS\_FL = 0] AND

APPOINTMENT1 ne empty

**Universe Description:** 

**Text:** In selecting this option, you are verifying that:

• You should have only selected this option if you have received notification from the S/FR that the survey packages have been delivered to the GQ.

• Remember to assign completed PAPIs with appropriate outcome codes, in Case Management, upon receiving the questionnaires from the GQ facility.

Check Instructions: Set outcome code to 801

Type: Soft

**Skip Instructions:** <S> [exit instrument]

<C, G> [go to INITSCREEN]

Last Modified: Tuesday, July 20, 2021

Field IDofPlace

BInitial.IDofPlace

**Description:** Identification of Place

Form Pane Label: Identification of Place

SAS Name: IDOFPLACE Tag Name: IDOFPLACE

**Inherited Universe:** 

Universe: INITSCREEN = '2, 3' AND PEAS\_FL = 1.

Universe for BoP should include: (INITSCREEN = 2 AND PEAS\_FL = 1 AND

 $BoP_Flag = 1$ 

**Universe Description:** 

Question Text: SPECIAL PLACE NAME: ^SPECPLACE\_Fill

GROUP QUARTERS NAME: ^GQNAME\_Fill

GENERAL/MAIN PHONE #: ^GQPHONE\_Fill , ^GQEXT\_Fill

**CONTACT PERSON 1:** 

**CONTACT PERSON TITLE 1:** 

**CONTACT PHONE 1:** 

CONTACT EMAIL ADDRESS 1: ^EMAILADDRESS\_Fill

**CONTACT PERSON 2:** 

**CONTACT PERSON TITLE 2:** 

**CONTACT PHONE 2:** 

ADDRESS: ^GQADDLINE1\_Fill

^GQADDLINE2\_Fill

Hello. My name is \_\_\_\_\_\_. I'm with the U.S. Census Bureau. We are currently conducting an important survey in your community and I'd like to verify that this is ^GQNAME Fill?

(Use ^SPNAME\_Fill if appropriate)

Fills: SPECPLACE\_Fill

Instructions: Special place name of the Group Quarters.

Fills: GQNAME\_Fill

Instructions: Group Quarters name.

Fills: GQPHONE\_Fill

Instructions: Group Quarters phone number.

Fills: GQEXT\_Fill

Instructions: Group Quarters phone number extension.

Fills: EMAILADDRESS\_Fill

Instructions: Fill for EMAIL ADDRESS.

Fills: GQADDLINE1 Fill

Instructions: Group Quartes address line 1.

Fills: GQADDLINE2\_Fill

Instructions: Group Quarters address line 2.

Fills: SPNAME\_Fill

Instructions: Special place name of the Group Quarters.

Skip Instructions for BoP

Type: Enumerated

Length: 1

Answer List: TYES\_NO

| Value:                       | Mnemonic: | Description:                                                                                                    |
|------------------------------|-----------|----------------------------------------------------------------------------------------------------|
| 1                            |           | Yes                                                                                                    |
| 2                            |           | No                                                                                                    |
|                              |           | Don't Know<br>Refuse<br>Empty<br>On Input<br>On Output                                                                                                    |
|                              | Array: 🗌  |                                                                                                    |
| -<br><1> /<br>UPDA<br><2> AI |           | > AND INITSCREEN = <2, 3> AND SPNAME = <gqname> [go to GQ_HAS_SP] &gt; AND INITSCREEN = &lt;2, 3&gt; AND SPNAME ne <gqname> [go to PDATESPNAME] &gt; AND INITSCREEN = &lt;2&gt; [go to VERIFY_PHONUM] &gt; AND INITSCREEN = &lt;3&gt; [go to EVER_GQ_NAME]</gqname></gqname> |

<1> AND INITSCREEN = <2> AND BoP\_Flag = <1> [go to SRCHKNWLRESP] <2> AND INITSCREEN = <2> AND BoP\_Flag = <1> [go to VERIFY\_PHONUM]

Field

### VERIFY\_PHONUM

BInitial.VERIFY\_PHONUM

Description: Verify GQ Phone #

Form Pane Label:

SAS Name: VERIFY\_PHONUM Tag Name: VERIFY\_PHONUM

**Inherited Universe:** 

Universe: (INITSCREEN = 2 AND IDOFPLACE = 2) OR

(IDOFPLACE = 2 AND BoP\_Flag = 1)

**Universe Description:** 

Question Text: SPECIAL PLACE NAME: ^SPECPLACE\_Fill

GROUP QUARTERS NAME: ^GQNAME Fill

GENERAL/MAIN PHONE #: ^GQPHONE\_Fill, ^GQEXT\_Fill

**CONTACT PERSON 1:** 

**CONTACT PERSON TITLE 1:** 

**CONTACT PHONE 1:** 

CONTACT EMAIL ADDRESS 1: ^EMAILADDRESS Fill

**CONTACT PERSON 2:** 

**CONTACT PERSON TITLE 2:** 

**CONTACT PHONE 2:** 

ADDRESS: ^GQADDLINE1\_Fill

^GQADDLINE2\_Fill

Have I reached **^GQPHONE\_Fill** Ext: **^GQEXT\_Fill** 

Fills: SPECPLACE\_Fill

Instructions: Special place name of the Group Quarters.

Fills: GQNAME\_Fill

Instructions: Group Quarters name.

Fills: GQADDLINE1\_Fill

Instructions: Group Quartes address line 1.

Fills: GQADDLINE2 Fill

Instructions: Group Quarters address line 2.

Fills: GQPHONE\_Fill

Instructions: Group Quarters phone number.

Fills: GQEXT\_Fill

Instructions: Group Quarters phone number extension.

Fills: CP1NAME\_Fill

Instructions: Group Quarters. Name of contact person 1.

Fills: CP1TITL\_Fill

Instructions: Group Quarters. Title of contact person 1.

Fills: CP1PHON\_Fill

Instructions: Group Quarters. Contact person 1 phone number.

Fills: CP1EXT\_Fill

Instructions: Group Quarters. Contact person 1 phone number extension.

Fills: EMAILADDRESS Fill

Instructions: Fill for EMAIL ADDRESS.

Fills: CP2NAME Fill

Instructions: Group Quarters. Name of contact person 2.

Fills: CP2TITL Fill

Instructions: Group Quarters. Title of contact person 2.

Fills: CP2PHON\_Fill

Instructions: Group Quarters. Contact person 2 phone number.

Fills: CP2EXT Fill

Instructions: Group Quarters. Contact person 2 phone number extension.

**Type:** Enumerated

Length: 1

Answer List: TYES\_NO

| Value: | Mnemonic: | Description: |
|--------|-----------|--------------|
| 1      |           | Yes          |

| 2                         |                                        | No                                                                                                    |  |  |
|---------------------------|----------------------------------------|----------------------------------------------------------------------------------------------------|--|--|
|                           |                                        | □ Don't Know<br>□ Refuse<br>□ Empty                                                                                                    |  |  |
| ☐ On Input<br>☑ On Output |                                        |                                                                                                    |  |  |
|                           | Store Instructions: Valid Values: 1, 2 |                                                                                                    |  |  |
|                           | Array:                                 |                                                                                                    |  |  |
|                           | Skip Instructions:                     | <1> [go to EVER_GQ_NAME]<br><2> [go to WRONG_NUM]                                                                                             |  |  |
|                           |                                        | Skip Instructions for BoP <1> AND IDOFPLACE = <2> AND BoP_Flag = <1> [display VERIFY_PHONUM_SOFTCHK] <2> AND BoP_Flag = <1> [go to WRONG_NUM] |  |  |

Survey: ACS GQ LI 2022 Section: BInitial

#### VERIFY\_PHONUM\_SOFTCHK

Check

BInitial.VERIFY\_PHONUM\_SOFTCHK

**Description:** reached BoP outside of interview period

**Inherited Universe:** 

Universe: VERIFY\_PHONUM = 1 AND IDOFPLACE = 2 AND BoP\_Flag = 1

**Universe Description:** 

Text: I'm sorry, I must've reached you by mistake. Thank you for your time.

• Hang up and contact your RO immediately to inform them of the situation.

Check Instructions: Set OUTCOME code = 803

Type: Soft

**Skip Instructions:** <S> [exit instrument]

<C, G> [go to VERIFY\_PHONUM]

Field

WRONG\_NUM BInitial.WRONG\_NUM

**Description:** Dialed Wrong Number

Form Pane Label:

SAS Name: WRONG\_NUM Tag Name: WRONG\_NUM

**Inherited Universe:** 

Universe: (VERIFY\_PHONUM = 2 AND INITSCREEN = 2) OR

(VERIFY\_PHONUM = 2 AND BoP\_Flag = 1)

**Universe Description:** 

Question Text: I'm sorry, I must have dialed the wrong number. Thank you for your time.

+ Hang up.

Type: Enumerated

Length: 1

Answer List: TContinue

| Value: | Mnemonic:           | Description:                  |  |
|--------|---------------------|-------------------------------|--|
| 1      | ,                   | Enter 1 to continue           |  |
|        |                     | Pon't Know<br>Refuse<br>Empty |  |
|        |                     | On Input<br>On Output         |  |
|        | Array: 🗌            |                               |  |
| Specia | I Instructions: <1: | > set OUTCOME = 803           |  |

<1> AND INITSCREEN = {2} THEN SET TEL\_PV = TELE {2}

**Skip Instructions:** <1> [exit instrument] AND [go to notes]

Last Modified: Thursday, April 15, 2021

Page 21 of 451

#### **EVER GQ NAME**

BInitial.EVER\_GQ\_NAME

Field

Description: Has place ever been...

Form Pane Label:

**SAS Name:** EVER\_GQ\_NAME **Tag Name:** EVER\_GQ\_NAME

**Inherited Universe:** 

Universe: VERIFY\_NUM = 1 OR

(INITSCREEN = 3 AND IDOFPLACE = 2)

**Universe Description:** 

Question Text: SPECIAL PLACE NAME: ^SPECPLACE\_Fill

GROUP QUARTERS NAME: ^GQNAME Fill

ADDRESS: ^GQADDLINE1\_Fill

^GQADDLINE2\_Fill

GENERAL/MAIN PHONE #: ^GQPHONE Fill, ^GQEXT Fill

CONTACT PERSON 1: ^CP1NAME Fill

CONTACT TITLE: ^CP1TITL Fill

CONTACT PHONE: ^CP1PHON\_Fill, ^CP1EXT\_Fill CONTACT EMAIL ADDRESS: ^EMAILADDRESS\_Fill

CONTACT PERSON 2: ^CP2NAME Fill

CONTACT TITLE: ^CP2TITL\_Fill

CONTACT PHONE: ^CP2PHON\_Fill, ^CP2EXT\_Fill

Has this place ever operated under the name of ^GQNAME Fill?

Fills: SPECPLACE\_Fill

Instructions: Special place name of the Group Quarters.

Fills: GQNAME\_Fill

Instructions: Group Quarters name.

Fills: GQADDLINE1 Fill

Instructions: Group Quartes address line 1.

Fills: GQADDLINE2 Fill

Instructions: Group Quarters address line 2.

Fills: GQPHONE Fill

Instructions: Group Quarters phone number.

Fills: GQEXT\_Fill

Instructions: Group Quarters phone number extension.

Fills: CP1NAME\_Fill

Instructions: Group Quarters. Name of contact person 1.

Fills: CP1TITL\_Fill

Instructions: Group Quarters. Title of contact person 1.

Fills: CP1PHON\_Fill

Instructions: Group Quarters. Contact person 1 phone number.

Fills: CP1EXT\_Fill

Instructions: Group Quarters. Contact person 1 phone number extension.

Fills: EMAILADDRESS Fill

Instructions: Fill for EMAIL ADDRESS.

Fills: CP2NAME Fill

Instructions: Group Quarters. Name of contact person 2.

Fills: CP2TITL Fill

Instructions: Group Quarters. Title of contact person 2.

Fills: CP2PHON\_Fill

Instructions: Group Quarters. Contact person 2 phone number.

Fills: CP2EXT Fill

Instructions: Group Quarters. Contact person 2 phone number extension.

**Type:** Enumerated

Length: 1

Answer List: TYES\_NO

| Value: | Mnemonic: | Description: |
|--------|-----------|--------------|
| 1      |           | Yes          |

| 2   | No                                                                            |  |
|-----|-------------------------------------------------------------------------------|--|
|     | ☐ Don't Know<br>☐ Refuse<br>☐ Empty                                           |  |
|     | ☐ On Input<br>☑ On Output                                                     |  |
|     | Array: 🗌                                                                      |  |
| Spe | cial Instructions: <2> set OUTCOME = 802                                      |  |
| S   | kip Instructions: <1> [go to UPDATEGQNAME] <2> [display EVER_GQ_NAME_SOFTCHK] |  |

Check

### **EVER\_GQ\_NAME\_SOFTCHK**

BInitial.EVER\_GQ\_NAME\_SOFTCHK

**Description:** trying to find information on GQ that has relocated

**Inherited Universe:** 

Universe: INITSCREEN = '2, 3' AND EVER\_GQ\_NAME = 2

**Universe Description:** 

Text: Would you happen to know how I could reach ^GQNAME\_Fill or where

^GQNAME\_Fill is or might be located?

Supress exits the instrument and goes to Notes. Close and Goto go back to EVER\_GQ\_NAME.

**Check Instructions:** 

Type: Soft

**Skip Instructions:** <S> [exit instrument]

<C, G> [go to EVER\_GQ\_NAME]

Fills: GQNAME\_Fill

Instructions: Group Quarters name.

#### **UPDATEGQNAME**

Field

BInitial.UPDATEGQNAME

**Description:** Update GQ Name

Form Pane Label:

**SAS Name:** UPDATEGQNAME **Tag Name:** UPDATEGQNAME

**Inherited Universe:** 

Universe: INITSCREEN = '2, 3' AND EVER\_GQ\_NAME = 1

**Universe Description:** 

Question Text: SPECIAL PLACE NAME: ^SPECPLACE Fill

GROUP QUARTERS NAME: ^GQNAME Fill

What is the name of this place?

Update GQ name (GQNAME - 100 characters)

Fills: SPECPLACE\_Fill

Instructions: Special place name of the Group Quarters.

Fills: GQNAME\_Fill

Instructions: Group Quarters name.

Type: String Length: 100

☐ Don't Know☐ Refuse☐ Empty

☐ On Input ☑ On Output

Array:

**Skip Instructions:** GQNAME = <SPNAME> [go to GQ\_HAS\_SP]

GQNAME ne <SPNAME> [go to UPDATESPNAME]

Last Modified: Tuesday, April 13, 2021

Field

### **UPDATESPNAME**

BInitial.UPDATESPNAME

**Description:** Update SP Name

Form Pane Label: Update Special Place Name

**SAS Name:** UPDATESPNAME **Tag Name:** UPDATESPNAME

**Inherited Universe:** 

Universe: (UPDATEGQNAME ne empty AND SPNAME ne GQNAME) OR

(IDOFPLACE = 1 AND SPNAME ne GQNAME)

**Universe Description:** 

Question Text: SPECIAL PLACE NAME: ^SPECPLACE\_Fill

GROUP QUARTERS NAME: ^GQNAME\_Fill

Is **'GQNAME\_Fill** owned by or affiliated with **'SPECPLACE\_Fill?** 

Fills: SPECPLACE\_Fill

Instructions: Special place name of the Group Quarters.

Fills: GQNAME\_Fill

Instructions: Group Quarters name.

Type: Enumerated

Length: 1

Answer List: TYES\_NO

| Value: | Mnemonic:  | Description:                                           |
|--------|------------|--------------------------------------------------------|
| 1      |            | Yes                                                    |
| 2      | •          | No                                                     |
|        | □ F<br>□ E | Oon't Know<br>Refuse<br>Empty<br>On Input<br>On Output |
|        | Array: 🗌   |                                                        |

Last Modified: Tuesday, April 13, 2021

Special Instructions: Prefill all of these fields with the current value.

**Skip Instructions:** <1> [go to VERIFYADDR]

<2> [go to GQ\_HAS\_SP]

Last Modified: Tuesday, April 13, 2021 Page 28 of 451

Field

GQ\_HAS\_SP

BInitial.GQ\_HAS\_SP

**Description:** Is GQ associated with SP

Form Pane Label:

SAS Name: GQ\_HAS\_SP Tag Name: GQ\_HAS\_SP

**Inherited Universe:** 

Universe: (UPDATESPNAME = 2) OR

(UPDATEGQNAME = 'NOT EMPTY' AND GQNAME = SPNAME) OR

(IDOFPLACE = 1 AND GQNAME = SPNAME)

**Universe Description:** 

Question Text: SPECIAL PLACE NAME: \(^SPECPLACE\_Fill\)

GROUP QUARTERS NAME: ^GQNAME\_Fill

Is ^GQNAME\_Fill owned by or affiliated with another organization or company?

Fills: SPECPLACE Fill

Instructions: Special place name of the Group Quarters.

Fills: GQNAME\_Fill

Instructions: Group Quarters name.

Type: Enumerated

Length: 1

Answer List: TYES\_NO

| Value: | Mnemonic:  | Description:                  |
|--------|------------|-------------------------------|
| 1      |            | Yes                           |
| 2      |            | No                            |
|        | ⊠ F<br>□ E | Oon't Know<br>Refuse<br>Empty |
|        | <u> </u>   | On Input<br>On Output         |
|        | Array: □   |                               |

Last Modified: Tuesday, April 13, 2021

**Special Instructions:** If UPDATESPNAME = <2>, replace the SPECPLACE\_Fill with the GQNAME

**Skip Instructions:** <1> [go to NEW\_SP\_NAME]

<2, D, R> [go to VERIFYADDR]

Last Modified: Tuesday, April 13, 2021 Page 30 of 451

Field

NEW\_SP\_NAME

BInitial.NEW\_SP\_NAME

**Description:** New Special Place name

Form Pane Label:

SAS Name: NEW\_SP\_NAME
Tag Name: NEW\_SP\_NAME

**Inherited Universe:** 

Universe: GQ\_HAS\_SP = 1

**Universe Description:** 

Question Text: SPECIAL PLACE NAME: ^SPECPLACE Fill

GROUP QUARTERS NAME: ^GQNAME\_Fill

What is the name of that company or organization that ^GQNAME\_Fill is

associated with?

Fills: SPECPLACE\_Fill

Instructions: Special place name of the Group Quarters.

Fills: GQNAME\_Fill

Instructions: Group Quarters name.

Type: String Length: 100

☑ Don't Know

X Refuse

☐ Empty

☐ On Input

☑ On Output

Array:

**Skip Instructions:** <NOT EMPTY, D, R> [go to VERIFYADDR]

Last Modified: Tuesday, April 13, 2021

**VERIFYADDR** Field

BInitial.VERIFYADDR

**Description:** Address on file correct?

Form Pane Label: Address on file correct?

SAS Name: VERIFYADDR Tag Name: VERIFYADDR

**Inherited Universe:** 

Universe: (UPDATESPNAME = 1 OR GQ\_HAS\_SP = '2, D, R') OR

(NEW\_SPNAME = 'NOT EMPTY, D, R' AND BoP\_Flag ne 1)

**Universe Description:** 

Question Text: SPECIAL PLACE NAME: \(^\SPNAME\_Fill\)

GROUP QUARTERS NAME: ^GQNAME\_Fill

Is this correct?

Fills: SPNAME\_Fill

Instructions: Special place name of the Group Quarters.

Fills: GQNAME\_Fill

Instructions: Group Quarters name.

Fills: GQADDLINE1\_Fill

Instructions: Group Quartes address line 1.

Fills: GQADDLINE2\_Fill

Instructions: Group Quarters address line 2.

Type: Enumerated

Length: 1

Answer List: TYES\_NO

| Value: | Mnemonic: | Description: |
|--------|-----------|--------------|
| 1      | ,         | Yes          |
| 2      |           | No           |

|                       | ☐ Don't Know ☐ Refuse ☐ Empty                                         |
|-----------------------|-----------------------------------------------------------------------|
|                       | ☐ On Input<br>☑ On Output                                             |
| Array:                |                                                                       |
| Special Instructions: | PRFLAG = <1>, only display PRADDR1, PRADDR2 and PHYSDES in form pane. |
| Skip Instructions:    | <1> [go to SRCHKNWLRESP]                                              |
| ·                     | <2> AND PRFLAG = <0> [go to NEWHNO]                                   |
|                       | <2> AND PRFLAG = <1> [go to NEWPRADDR1]                               |

Section: BInitial **NEWHNO** Field BInitial.NEWHNO **Description:** House number (HNO - 10 characters) Form Pane Label: **SAS Name:** Tag Name: **Inherited Universe:** Universe: VERIFYADDR = 2 AND PRFLAG = 0 **Universe Description: Question Text: OLD ADDRESS:** ^GQADDLINE1 Fill ^GQADDLINE2\_Fill What is the correct address for ^GQNAME\_Fill? • Update the house number. Press ENTER if the field is not applicable. Fills: GQADDLINE1 Fill Instructions: Group Quartes address line 1. Fills: GQADDLINE2\_Fill Instructions: Group Quarters address line 2. Fills: GQNAME\_Fill Instructions: Group Quarters name. Type: String Length: 10 ☐ Don't Know □ Refuse ☐ On Input ☐ On Output

**Skip Instructions:** <EMPTY> [go to NEWSTRPRXD]

<NOT EMPTY> [go to NEWHNOSUF]

Array:

Field NEWHNOSUF
Blnitial.NEWHNOSUF

|                                                                   | Dirikali 12 Will 100                                                        |
|-------------------------------------------------------------------|-----------------------------------------------------------------------------|
| Description:                                                      | House number suffix (HNOSUF - 3 characters)                                 |
| Form Pane Label:<br>SAS Name:<br>Tag Name:<br>Inherited Universe: |                                                                             |
| Universe:                                                         | VERIFYADDR = 2 AND PRFLAG = 0 AND NEWHNO = 'NOT EMPTY'                      |
| Universe Description:                                             |                                                                             |
| Question Text:                                                    | OLD ADDRESS: ^GQADDLINE1_Fill   ^GQADDLINE2_Fill                            |
|                                                                   | What is the correct address for ^GQNAME_Fill?                               |
|                                                                   | Update the house number suffix. Press ENTER if the field is not applicable. |
|                                                                   |                                                                             |
| Fills:                                                            | GQADDLINE1_Fill                                                             |
| Instructions:                                                     | Group Quartes address line 1.                                               |
| Fills:                                                            | GQADDLINE2_Fill                                                             |
| Instructions:                                                     | Group Quarters address line 2.                                              |
| Fills:                                                            | GQNAME_Fill                                                                 |
| Instructions:                                                     | Group Quarters name.                                                        |
| Type:<br>Length:                                                  |                                                                             |
|                                                                   | □ Don't Know □ Refuse ☑ Empty                                               |
|                                                                   | ☐ On Input<br>☐ On Output                                                   |

**Skip Instructions:** <EMPTY, NOT EMPTY> [go to NEWSTRPRXD]

Array: 🗌

NEWSTRPRXD Field BInitial.NEWSTRPRXD **Description:** Street name prefix dir. (STRPRXD - 2 characters) Form Pane Label: **SAS Name:** Tag Name: **Inherited Universe:** Universe: VERIFYADDR = 2 AND PRFLAG = 0 AND (NEWHNO = EMPTY OR NEWHNOSUF = 'EMPTY, NOT EMPTY') **Universe Description: Question Text: OLD ADDRESS:** ^GQADDLINE1 Fill ^GQADDLINE2\_Fill What is the correct address for ^GQNAME Fill? • Update the street name prefix direction. Press ENTER if the field is not applicable. Fills: GQADDLINE1\_Fill Instructions: Group Quartes address line 1. Fills: GQADDLINE2\_Fill Instructions: Group Quarters address line 2. Fills: GQNAME Fill Instructions: Group Quarters name. Type: String Length: 2 ☐ Don't Know Refuse ☐ On Input ☐ On Output Array: 🗌

Last Modified: Thursday, July 29, 2021

**Skip Instructions:** <EMPTY, NOT EMPTY> [go to NEWSTRPRXT]

Field NEWSTRPRXT
Blnitial.NEWSTRPRXT

**Description:** Street name prefix type (STRPRXT - 4 characters) Form Pane Label: **SAS Name:** Tag Name: **Inherited Universe:** Universe: VERIFYADDR = 2 AND PRFLAG = 0 AND NEWSTRPRXD = 'EMPTY', NOT EMPTY' **Universe Description: Question Text: OLD ADDRESS:** ^GQADDLINE1 Fill ^GQADDLINE2\_Fill What is the correct address for ^GQNAME\_Fill? • Update the street name prefix type. Press ENTER if the field is not applicable. Fills: GQADDLINE1 Fill Instructions: Group Quartes address line 1. Fills: GQADDLINE2\_Fill Instructions: Group Quarters address line 2. Fills: GQNAME\_Fill Instructions: Group Quarters name. Type: String Length: 4 ☐ Don't Know Refuse ☐ On Input ☐ On Output Array:

**Skip Instructions:** <EMPTY, NOT EMPTY> [go to NEWSTRNAME]

**NEWSTRNAME** Field BInitial.NEWSTRNAME **Description:** Street name (STRNAME - 28 characters) Form Pane Label: SAS Name: Tag Name: **Inherited Universe:** Universe: VERIFYADDR = 2 AND PRFLAG = 0 AND NEWSTRPRXT = 'EMPTY', NOT EMPTY' **Universe Description: Question Text: OLD ADDRESS:** ^GQADDLINE1 Fill ^GQADDLINE2\_Fill What is the correct address for ^GQNAME\_Fill? • Update the street name. Press ENTER if the field is not applicable. Fills: GQADDLINE1 Fill Instructions: Group Quartes address line 1. Fills: GQADDLINE2\_Fill Instructions: Group Quarters address line 2. Fills: GQNAME\_Fill Instructions: Group Quarters name. Type: String Length: 28 ☐ Don't Know □ Refuse ☐ On Input ☐ On Output Array: Skip Instructions: NEWHNO = <EMPTY> AND STRNAME = <EMPTY, NOT EMPTY> [go to

NEWHNO = <NOT EMPTY> AND STRNAME = <NOT EMPTY> [go to

**NEWSTRSFXT**]

NEWSTRSFXT]

NEWHNO = <NOT EMPTY> AND STRNAME = <EMPTY> [display NEWSTRNAME\_SOFTCHK]

Last Modified: Thursday, July 29, 2021 Page 39 of 451

Blaise Item-Level Specifications Report Spider Version 1.7.1

Survey: ACS GQ LI 2022 Section: BInitial

# HARD\_NEWSTRNAME

Check

BInitial.HARD\_NEWSTRNAME

**Description:** Enter a street name

**Inherited Universe:** 

Universe: NEWHNO = 'NOT EMPTY' AND STRNAME = EMPTY

**Universe Description:** 

Text: You have entered that the location address contains a house number. A street name

must be entered.

Check Instructions: Suppress offline

Type: Hard

**Skip Instructions:** <C, G> [go to NEWSTRNAME]

Last Modified: Thursday, July 29, 2021 Page 40 of 451

Field NEWSTRSFXT
BInitial.NEWSTRSFXT

**Description:** Street name suffix type (STRSFXT - 4 characters) Form Pane Label: **SAS Name:** Tag Name: **Inherited Universe:** Universe: (VERIFYADDR = 2 AND PRFLAG = 0 AND NEWHNO = 'NOT EMPTY' AND NEWSTRNAME = 'NOT EMPTY') OR (VERIFYADDR = 2 AND PRFLAG = 0 AND NEWHNO = EMPTY AND NEWSTRNAME = EMPTY) **Universe Description: Question Text: OLD ADDRESS:** ^GQADDLINE1\_Fill ^GQADDLINE2\_Fill What is the correct address for ^GQNAME\_Fill? • Update the street name suffix type. Press ENTER if the field is not applicable. Fills: GQADDLINE1\_Fill Instructions: Group Quartes address line 1. Fills: GQADDLINE2 Fill Instructions: Group Quarters address line 2. Fills: GQNAME\_Fill Instructions: Group Quarters name. Type: String Length: 4 ☐ Don't Know Refuse On Input On Output Array:

Last Modified: Thursday, July 29, 2021

**Skip Instructions:** <EMPTY, NOT EMPTY> [go to NEWSTRSFXD]

Last Modified: Thursday, July 29, 2021 Page 42 of 451

Field NEWSTRSFXD
BInitial.NEWSTRSFXD

| Description:                                                      | Street name suffix dir. (STRSFXD - 2 characters)                                       |
|-------------------------------------------------------------------|----------------------------------------------------------------------------------------|
| Form Pane Label:<br>SAS Name:<br>Tag Name:<br>Inherited Universe: |                                                                                        |
| Universe:                                                         | VERIFYADDR = 2 AND PRFLAG = 0 AND NEWSTRSFXT = 'EMPTY, NOT EMPTY'                      |
| Universe Description:                                             |                                                                                        |
| Question Text:                                                    | OLD ADDRESS: ^GQADDLINE1_Fill   ^GQADDLINE2_Fill                                       |
|                                                                   | What is the correct address for ^GQNAME_Fill?                                          |
|                                                                   | • Update the street name suffix direction. Press ENTER if the field is not applicable. |
| Fille:                                                            | GQADDLINE1_Fill                                                                        |
|                                                                   | Group Quartes address line 1.                                                          |
| Fills:                                                            | GQADDLINE2_Fill                                                                        |
|                                                                   | Group Quarters address line 2.                                                         |
| Fills:                                                            | GQNAME_Fill                                                                            |
| Instructions:                                                     | Group Quarters name.                                                                   |
| Type:<br>Length:                                                  |                                                                                        |
|                                                                   | □ Don't Know □ Refuse ☑ Empty                                                          |
|                                                                   | ☐ On Input<br>☐ On Output                                                              |
| Array:                                                            |                                                                                        |

**Skip Instructions:** <EMPTY, NOT EMPTY> [go to NEWSTRNAMX]

**NEWSTRNAMX** Field BInitial.NEWSTRNAMX **Description:** Street name extension (STRNAMX - 3 characters) Form Pane Label: **SAS Name:** Tag Name: **Inherited Universe:** Universe: VERIFYADDR = 2 AND PRFLAG = 0 AND NEWSTRSFXD = 'EMPTY', NOT EMPTY' **Universe Description: Question Text: OLD ADDRESS:** ^GQADDLINE1 Fill ^GQADDLINE2\_Fill What is the correct address for ^GQNAME\_Fill? • Update the street name extension. Press ENTER if the field is not applicable. Fills: GQADDLINE1 Fill Instructions: Group Quartes address line 1. Fills: GQADDLINE2\_Fill Instructions: Group Quarters address line 2. Fills: GQNAME\_Fill Instructions: Group Quarters name. Type: String Length: 3 ☐ Don't Know □ Refuse ☐ On Input ☐ On Output

**Skip Instructions:** <EMPTY, NOT EMPTY> [go to NEWUNITDES]

Array:

Field NEWUNITDES
Blnitial.NEWUNITDES

| Description:                                                      | Unit designation (UNITDES - 20 characters)                                 |
|-------------------------------------------------------------------|----------------------------------------------------------------------------|
| Form Pane Label:<br>SAS Name:<br>Tag Name:<br>Inherited Universe: |                                                                            |
| Universe:                                                         | VERIFYADDR = 2 AND PRFLAG = 0 AND NEWSTRNAMX = 'EMPTY, NOT EMPTY'          |
| Universe Description:                                             |                                                                            |
| Question Text:                                                    | OLD ADDRESS: ^GQADDLINE1_Fill                                              |
|                                                                   | What is the correct address for ^GQNAME_Fill?                              |
|                                                                   | • Update the unit designation. Press ENTER if the field is not applicable. |
| Fills:                                                            | GQADDLINE1_Fill                                                            |
| Instructions:                                                     | Group Quartes address line 1.                                              |
| Fills:                                                            | GQADDLINE2_Fill                                                            |
| Instructions:                                                     | Group Quarters address line 2.                                             |
| Fills:                                                            | GQNAME_Fill                                                                |
| Instructions:                                                     | Group Quarters name.                                                       |
| Type:<br>Length:                                                  | •                                                                          |
|                                                                   | □ Don't Know □ Refuse ☑ Empty                                              |
|                                                                   | ☐ On Input<br>☐ On Output                                                  |
| Array:                                                            |                                                                            |

**Skip Instructions:** <EMPTY, NOT EMPTY> [go to NEWRRDESC]

Last Modified: Thursday, July 29, 2021

**NEWRRDESC** Field BInitial.NEWRRDESC **Description:** Rural route description (RRDESC - 4 characters) Form Pane Label: **SAS Name:** Tag Name: **Inherited Universe:** Universe: VERIFYADDR = 2 AND PRFLAG = 0 AND NEWUNITDES = 'EMPTY, NOT EMPTY' **Universe Description: Question Text: OLD ADDRESS:** ^GQADDLINE1 Fill ^GQADDLINE2\_Fill What is the correct address for ^GQNAME\_Fill? • Update the rural route description. Press ENTER if the field is not applicable. Fills: GQADDLINE1 Fill Instructions: Group Quartes address line 1. Fills: GQADDLINE2\_Fill Instructions: Group Quarters address line 2. Fills: GQNAME\_Fill Instructions: Group Quarters name. Type: String Length: 4 ☐ Don't Know ☐ Refuse ☐ On Input ☐ On Output Array: Special Instructions: RRID is a must fill if RRDESC has a value.

Do not allow just spaces. Trim off spaces at beginning and end.

> **Skip Instructions:** <EMPTY> [go to NEWBOXDESC] <NOT EMPTY> [go to NEWRRID]

Last Modified: Thursday, July 29, 2021 Page 47 of 451

Section: BInitial **NEWRRID** Field BInitial.NEWRRID **Description:** Rural route ID (RRID - 4 characters) Form Pane Label: **SAS Name:** Tag Name: **Inherited Universe:** Universe: VERIFYADDR = 2 AND PRFLAG = 0 AND NEWRRDESC = 'NOT EMPTY' **Universe Description: Question Text: OLD ADDRESS:** ^GQADDLINE1 Fill ^GQADDLINE2\_Fill What is the correct address for ^GQNAME\_Fill? • Update the rural route ID. Press ENTER if the field is not applicable. Fills: GQADDLINE1 Fill Instructions: Group Quartes address line 1. Fills: GQADDLINE2\_Fill Instructions: Group Quarters address line 2. Fills: GQNAME\_Fill Instructions: Group Quarters name. Type: String Length: 4 ☐ Don't Know ☐ Refuse ☐ Empty ☐ On Input ☐ On Output Array:

Do not allow just spaces. Trim off spaces at beginning and end.

Last Modified: Thursday, July 29, 2021

Special Instructions: RRID is a must fill if RRDESC has a value.

> **Skip Instructions:** <EMPTY> [go to HARDNEWRRID] <NOT EMPTY> [go to NEWBOXDESC]

Last Modified: Thursday, July 29, 2021 Page 49 of 451

Survey: ACS GQ LI 2022

Section: Blnitial

Blaise Item-Level Specifications Report
Spider Version 1.7.1

# HARD\_NEWRRID

Check

BInitial.HARD\_NEWRRID

Description: Enter RR ID

**Inherited Universe:** 

Universe: NEWRRDESC = 'NOT EMPTY' AND NEWRRID = EMPTY

**Universe Description:** 

Text: A valid RR descriptor is required.

**Check Instructions:** 

Type: Hard

**Skip Instructions:** <C, G> [go to NEWRRID]

Last Modified: Thursday, July 29, 2021 Page 50 of 451

**NEWBOXDESC** Field

BInitial.NEWBOXDESC **Description:** Box or PO box (BOXDESC - 6 characters) Form Pane Label: SAS Name: Tag Name: **Inherited Universe:** Universe: (VERIFYADDR = 2 AND PRFLAG = 0 AND NEWRRDESC = EMPTY) OR (VERIFYADDR = 2 AND PRFLAG = 0 AND NEWRRID = 'NOT EMPTY') **Universe Description: Question Text: OLD ADDRESS:** ^GQADDLINE1\_Fill ^GQADDLINE2\_Fill What is the correct address for **^GQNAME** Fill? Update the Box or PO box. Press ENTER if the field is not applicable. Fills: GQADDLINE1\_Fill Instructions: Group Quartes address line 1. Fills: GQADDLINE2\_Fill Instructions: Group Quarters address line 2. Fills: GQNAME\_Fill Instructions: Group Quarters name. Type: String Length: 6 ☐ Don't Know Refuse ☐ On Input ☐ On Output Array:

**Special Instructions:** BOXID is a must fill if BOXDESC has a value.

Do not allow just spaces. Trim off spaces at beginning and end.

**Skip Instructions:** <EMPTY> [go to NEWPO]

<NOT EMPTY> [go to NEWBOXID]

Last Modified: Thursday, July 29, 2021 Page 52 of 451

Field NEWBOXID

BInitial.NEWBOXID **Description:** Box ID (BOXID - 10 characters) Form Pane Label: **SAS Name:** Tag Name: **Inherited Universe:** Universe: VERIFYADDR = 2 AND PRFLAG = 0 AND NEWBOXDESC = 'NOT EMPTY' **Universe Description: Question Text: OLD ADDRESS:** ^GQADDLINE1 Fill ^GQADDLINE2\_Fill What is the correct address for ^GQNAME\_Fill? • Update the Box ID. Press ENTER if the field is not applicable. Fills: GQADDLINE1 Fill Instructions: Group Quartes address line 1. Fills: GQADDLINE2\_Fill Instructions: Group Quarters address line 2. Fills: GQNAME\_Fill Instructions: Group Quarters name. Type: String Length: 10 ☐ Don't Know ☐ Refuse ☐ Empty ☐ On Input ☐ On Output Array:

**Special Instructions:** BOXID is a must fill if BOXDESC has a value.

Do not allow just spaces. Trim off spaces at beginning and end.

Last Modified: Thursday, July 29, 2021

> **Skip Instructions:** <EMPTY> [go to HARDNEWBOXID] <NOT EMPTY> [go to NEWPO]

Last Modified: Thursday, July 29, 2021 Page 54 of 451

Blaise Item-Level Specifications Report Spider Version 1.7.1

Check

HARD\_NEWBOXID
BInitial.HARD\_NEWBOXID

**Description:** Enter Box ID

**Inherited Universe:** 

Universe: NEWBOXDESC = 'NOT EMPTY' AND NEWBOXID = EMPTY

**Universe Description:** 

**Text:** A valid box ID is required.

**Check Instructions:** 

Type: Hard

**Skip Instructions:** <C, G> [go to NEWBOXID]

Last Modified: Thursday, July 29, 2021 Page 55 of 451

**NEWPO** Field BInitial.NEWPO **Description:** City name (PO - 28 characters) Form Pane Label: **SAS Name:** Tag Name: **Inherited Universe:** Universe: (VERIFYADDR = 2 AND PRFLAG = 0 AND NEWBOXDESC = EMPTY) OR (VERIFYADDR = 2 AND PRFLAG = 0 AND NEWBOXID = 'NOT EMPTY') OR (VERIFYADDR = 2 AND PRFLAG = 1 AND NEWPRADDR2 = 'EMPTY, NOT EMPTY') **Universe Description: Question Text: OLD ADDRESS:** ^GQADDLINE1\_Fill ^GQADDLINE2\_Fill What is the correct address for ^GQNAME\_Fill? • Update the city name. Press ENTER if the field is not applicable. Fills: GQADDLINE1\_Fill Instructions: Group Quartes address line 1. Fills: GQADDLINE2 Fill Instructions: Group Quarters address line 2. Fills: GQNAME\_Fill Instructions: Group Quarters name. Type: String Length: 28 ☐ Don't Know Refuse ☐ Empty On Input On Output Array:

Special Instructions: NEWPO (City name) and NEWST (State) are must fills

**Skip Instructions:** <NOT EMPTY> [go to NEWST]

Last Modified: Thursday, July 29, 2021 Page 57 of 451

**NEWST** Field BInitial.NEWST **Description:** State (ST - 2 characters) Form Pane Label: **SAS Name:** Tag Name: **Inherited Universe:** Universe: VERIFYADDR = 2 AND NEWPO = 'NOT EMPTY' **Universe Description: Question Text: OLD ADDRESS:** ^GQADDLINE1 Fill ^GQADDLINE2\_Fill What is the correct address for ^GQNAME\_Fill? • Update the state. Press ENTER if the field is not applicable. Fills: GQADDLINE1 Fill Instructions: Group Quartes address line 1. Fills: GQADDLINE2\_Fill Instructions: Group Quarters address line 2. Fills: GQNAME\_Fill Instructions: Group Quarters name. Type: String Length: 2 ☐ Don't Know ☐ Refuse ☐ Empty ☐ On Input ☐ On Output Array:

Special Instructions: NEWPO (City name) and NEWST (State) are must fills

**Skip Instructions:** <VALID STATE ABBREVIATION> [go to NEWZIP5]

<XX> [go to HARDNEWST1] <NON-VALID STATE ABBREVIATION> [go to HARDNEWST2]

Last Modified: Thursday, July 29, 2021 Page 59 of 451

HARD\_NEWST1 Check

BInitial.HARD\_NEWST1

**Description:** XX is not a valid state abbreviation

**Inherited Universe:** 

**Universe:** NEWST = XX

**Universe Description:** 

**Text:** XX is only allowed in training cases. Please change the state to a valid state.

**Check Instructions:** 

Type: Hard

**Skip Instructions:** <C, G> [go to NEWST]

Last Modified: Thursday, July 29, 2021 Page 60 of 451

Check

HARD\_NEWST2
BInitial.HARD\_NEWST2

**Description:** Enter a valid state abbreviation

**Inherited Universe:** 

Universe: NEWST = 'NON-VALID State Abbreviation'

**Universe Description:** 

Text: Invalid state code entry

**Check Instructions:** 

Type: Hard

**Skip Instructions:** <C, G> [go to NEWST]

Last Modified: Thursday, July 29, 2021 Page 61 of 451

HARD\_NEWST3 Check

BInitial.HARD\_NEWST3

**Description:** Cannot enter PR if case is not PRCS

**Inherited Universe:** 

**Universe:** PRFLAG = 0 AND NEWST = {PR}

**Universe Description:** 

Text: Invalid state code entry

**Check Instructions:** 

Type: Hard

**Skip Instructions:** <C, G> [go to NEWST]

Last Modified: Thursday, July 29, 2021 Page 62 of 451

Survey: ACS GQ LI 2022

Blaise Item-Level Specifications Report
Section: BInitial

Spider Version 1.7.1

Check

HARD\_NEWST4
BInitial.HARD\_NEWST4

**Description:** Must enter PR if case is PRCS

**Inherited Universe:** 

**Universe:** PRFLAG = 1 AND NEWST ne {PR}

**Universe Description:** 

Text: Invalid state code entry

**Check Instructions:** 

Type: Hard

**Skip Instructions:** <C, G> [go to NEWST]

Last Modified: Thursday, July 29, 2021 Page 63 of 451

**NEWZIP5** Field BInitial.NEWZIP5 **Description:** Zip5 (ZIP5 - 5 characters) Form Pane Label: SAS Name: Tag Name: **Inherited Universe:** Universe: VERIFYADDR = 2 AND NEWST = 'VALID STATE ABBREVIATION' **Universe Description: Question Text: OLD ADDRESS:** ^GQADDLINE1 Fill ^GQADDLINE2\_Fill What is the correct address for ^GQNAME\_Fill? • Update the Zip5. Press ENTER if the field is not applicable. Fills: GQADDLINE1 Fill Instructions: Group Quartes address line 1. Fills: GQADDLINE2\_Fill Instructions: Group Quarters address line 2. Fills: GQNAME\_Fill Instructions: Group Quarters name. Type: String Length: 5 ☐ Don't Know Refuse ☐ On Input ☐ On Output **Store Instructions:** a valid zip code is 00501 to 99950 and is 5 digits Array:

**Skip Instructions:** <VALID ZIP CODE, EMPTY> [go to NEWZIP4]

## <LESS THAN 5 DIGITS> [go to HARDNEWZIP5]

Last Modified: Friday, April 23, 2021 Page 65 of 451

# HARD\_NEWZIP5 Check

BInitial.HARD\_NEWZIP5

Description: Enter a 5 digit zip code.

**Inherited Universe:** 

**Universe:** NEWZIP5 < 5 characters

**Universe Description:** 

**Text:** - Enter a complete five-digit ZIP code.

**Check Instructions:** 

Type: Hard

**Skip Instructions:** <C, G> [go to NEWZIP5]

Last Modified: Thursday, July 29, 2021 Page 66 of 451

Field NEWZIP4

BInitial.NEWZIP4

Description: Zip4 (ZIP4 - 4 characters)

Form Pane Label:

SAS Name: Tag Name: Inherited Universe:

Universe: VERIFYADDR = 2 AND NEWZIP5 = 'EMPTY, VALID ZIP CODE'

**Universe Description:** 

**Question Text:** OLD ADDRESS: ^GQADDLINE1\_Fill

^GQADDLINE2\_Fill

What is the correct address for ^GQNAME\_Fill?

• Update the Zip4. Press ENTER if the field is not applicable.

Fills: GQADDLINE1\_Fill

Instructions: Group Quartes address line 1.

Fills: GQADDLINE2\_Fill

Instructions: Group Quarters address line 2.

Fills: GQNAME\_Fill

Instructions: Group Quarters name.

Type: String Length: 4

☐ Don't Know☐ Refuse☐ Empty

☐ On Input ☐ On Output

Array: 🗌

**Skip Instructions:** <VALID ZIP4, EMPTY> [go to NEWPHYSDES]

<LESS THAN 4 DIGITS ENTERED> [go to HARDNEWZIP4]

Blaise Item-Level Specifications Report Spider Version 1.7.1

Survey: ACS GQ LI 2022 Section: BInitial

HARD\_NEWZIP4
BInitial.HARD\_NEWZIP4

Check

**Description:** NEWZIP4 must have 4 digits or field must be empty.

**Inherited Universe:** 

Universe: NEWZIP4 < 4 characters

**Universe Description:** 

**Text:** You must enter all four digits of the ZIP code extension.

If you don't know the four digit ZIP extension, go back and press the 'Delete' key to

leave the field blank.

**Check Instructions:** 

Type: Hard

**Skip Instructions:** <C, G> [go to NEWZIP4]

Last Modified: Thursday, July 29, 2021 Page 68 of 451

Field NEWPHYSDES

|                                                                   | Binitial.NEWPHYSD                                                              |
|-------------------------------------------------------------------|--------------------------------------------------------------------------------|
| Description:                                                      | Physical description (PHYSDES - 99 characters)                                 |
| Form Pane Label:<br>SAS Name:<br>Tag Name:<br>Inherited Universe: |                                                                                |
| Universe:                                                         | VERIFYADDR = 2 AND NEWZIP4 = 'EMPTY, VALID ZIP4'                               |
| Universe Description:                                             |                                                                                |
| Question Text:                                                    | OLD ADDRESS: ^GQADDLINE1_Fill   ^GQADDLINE2_Fill                               |
|                                                                   | PHYSICAL DESCRIPTION: ^PHYSDES_Fill                                            |
|                                                                   | What is the correct address for ^GQNAME_Fill?                                  |
|                                                                   | • Update the physical description. Press ENTER if the field is not applicable. |
|                                                                   |                                                                                |
| Fills:                                                            | GQADDLINE1_Fill                                                                |
|                                                                   | Group Quartes address line 1.                                                  |
| Fills:                                                            | GQADDLINE2_Fill                                                                |
| Instructions:                                                     | Group Quarters address line 2.                                                 |
| Fills:                                                            | PHYSDES_Fill                                                                   |
| Instructions:                                                     | Physical description or location of the Group Quarters.                        |
|                                                                   | GQNAME_Fill  Group Quarters name.                                              |
| Type:<br>Length:                                                  |                                                                                |
|                                                                   | □ Don't Know □ Refuse ☑ Empty                                                  |
|                                                                   | ☐ On Input<br>☐ On Output                                                      |

Last Modified: Thursday, July 29, 2021

Array:

**Skip Instructions:** <EMPTY, NOT EMPTY> [go to ADDRCHNG]

Last Modified: Thursday, July 29, 2021 Page 70 of 451

Field NEWPRADDR1
BInitial.NEWPRADDR1

**Description:** PR address line 1 (PRADDR1 - 60 characters) Form Pane Label: SAS Name: Tag Name: **Inherited Universe:** Universe: VERIFYADDR = 2 AND PRFLAG = 1 **Universe Description: Question Text: OLD ADDRESS:** ^GQADDLINE1 Fill ^GQADDLINE2\_Fill What is the correct address for ^GQNAME\_Fill? • Update the Puerto Rico address line 1. Press ENTER if the field is not applicable. Fills: GQADDLINE1 Fill Instructions: Group Quartes address line 1. Fills: GQADDLINE2\_Fill Instructions: Group Quarters address line 2.

Type: String

Length: 60

☐ Don't Know☐ Refuse☐ Empty

**Fills:** GQNAME\_Fill Instructions: Group Quarters name.

☐ On Input ☐ On Output

Array:

**Skip Instructions:** <EMPTY, NOT EMPTY> [go to NEWPRADDR2]

**NEWPRADDR2** Field BInitial.NEWPRADDR2 **Description:** PR address line 2 (PRADDR2 - 60 characters) Form Pane Label: **SAS Name:** Tag Name: **Inherited Universe:** Universe: VERIFYADDR = 2 AND PRFLAG = 1 AND NEWPRADDR1 = 'EMPTY', NOT EMPTY' **Universe Description: Question Text: OLD ADDRESS:** ^GQADDLINE1 Fill ^GQADDLINE2\_Fill What is the correct address for ^GQNAME\_Fill? • Update the Puerto Rico address line 2. Press ENTER if the field is not applicable. Fills: GQADDLINE1 Fill Instructions: Group Quartes address line 1. Fills: GQADDLINE2\_Fill Instructions: Group Quarters address line 2. Fills: GQNAME\_Fill Instructions: Group Quarters name. Type: String Length: 60 ☐ Don't Know Refuse ☐ On Input ☐ On Output Array:

Last Modified: Tuesday, April 13, 2021

Skip Instructions: <EMPTY, NOT EMPTY> [go to NEWPO]

Field ADDRCHNG
Blnitial.ADDRCHNG

**Description:** FR Instruction to document why it is an address change.

Form Pane Label:

SAS Name: ADDRCHNG Tag Name: ADDRCHNG

**Inherited Universe:** 

Universe: VERIFYADDR = 2 AND NEWPHYDES = 'EMPTY, NOT EMPTY'

**Universe Description:** 

**Question Text: If INITSCREEN = 2 then** 

Does the address change represent a physical location that is different from the

sample GQ Address?

If INITSCREEN = 3 then

• Does the address change represent a physical location that is different from the sample GQ Address? If so, select Option 1 for Yes. If not, select Option 2 for No.

Type: Enumerated

**Skip Instructions:** <1, 2> [go to SRCHKNWLRESP]

Length: 1

Answer List: TYES\_NO

| Value: | Mnemonic:  | Description:                                           |
|--------|------------|--------------------------------------------------------|
| 1      |            | Yes                                                    |
| 2      |            | No                                                     |
|        | □ F<br>□ E | Don't Know<br>Refuse<br>Empty<br>On Input<br>On Output |
|        | Array: 🗌   |                                                        |

Last Modified: Tuesday, April 13, 2021 Page 73 of 451

#### **SRCHKNWLRESP**

BInitial.SRCHKNWLRESP

**Description:** Search for Knowledgeable Resp

Form Pane Label: Search for Knowledgeable Resp

SAS Name: SRCHKNWLRESP
Tag Name: SRCHKNWLRESP

**Inherited Universe:** 

Universe: (VERIFYADDR = 1) OR

(ADDRCHNG = '1, 2') OR

(IDOFPLACE = 1 AND BoP\_Flag = 1)

**Universe Description:** 

Question Text: SPECIAL PLACE NAME: \(^\SPECPLACE\_Fill\)

GROUP QUARTERS NAME: ^GQNAME\_Fill

ADDRESS: ^GQADDLINE1\_Fill

^GQADDLINE2\_Fill

GENERAL/MAIN PHONE #: ^GQPHONE\_Fill, ^GQEXT\_Fill

CONTACT PERSON 1: ^CP1NAME\_Fill

CONTACT TITLE: ^CP1TITL\_Fill

CONTACT PHONE: ^CP1PHON\_Fill, ^CP1EXT\_Fill CONTACT EMAIL ADDRESS: ^EMAILADDRESS\_Fill

CONTACT PERSON 2: ^CP2NAME Fill

CONTACT TITLE: ^CP2TITL\_Fill

CONTACT PHONE: ^CP2PHON\_Fill, ^CP2EXT\_Fill

^SRCHKNWLRESP\_Fill

Fills: SPECPLACE\_Fill

Instructions: Special place name of the Group Quarters.

Fills: GQNAME Fill

Instructions: Group Quarters name.

Fills: GQADDLINE1\_Fill

Instructions: Group Quartes address line 1.

Last Modified: Tuesday, April 13, 2021

Page 74 of 451

Field

Fills: GQADDLINE2\_Fill

Instructions: Group Quarters address line 2.

Fills: GQPHONE\_Fill

Instructions: Group Quarters phone number.

Fills: GQEXT\_Fill

Instructions: Group Quarters phone number extension.

Fills: CP1NAME Fill

Instructions: Group Quarters. Name of contact person 1.

Fills: CP1TITL\_Fill

Instructions: Group Quarters. Title of contact person 1.

Fills: CP1PHON\_Fill

Instructions: Group Quarters. Contact person 1 phone number.

Fills: CP1EXT Fill

Instructions: Group Quarters. Contact person 1 phone number extension.

Fills: EMAILADDRESS Fill

Instructions: Fill for EMAIL ADDRESS.

Fills: CP2NAME\_Fill

Instructions: Group Quarters. Name of contact person 2.

Fills: CP2TITL\_Fill

Instructions: Group Quarters. Title of contact person 2.

Fills: CP2PHON Fill

Instructions: Group Quarters. Contact person 2 phone number.

Fills: CP2EXT\_Fill

Instructions: Group Quarters. Contact person 2 phone number extension.

Fills: SRCHKNWLRESP Fill

Instructions: If BoP\_Flag=1, then "May I speak with ^CP1NAME\_Fill?"

else "I'd like to speak with someone who can give me the authority to conduct this survey which means getting access to interview selected people staying at AGNAME\_Fill. Would that person be you or should I speak to someone else?"

Fills: CP1NAME\_Fill

Instructions: Group Quarters. Name of contact person 1.

Fills: GQNAME\_Fill

Instructions: Group Quarters name.

Type: Enumerated

Length: 1

Answer List: TSRCHKNWLRESP

| Value:    | Mnemonic: | Description:                      |
|-----------|-----------|-----------------------------------|
| 1         |           | Yes, this is the correct person   |
| 2         |           | No, need to speak to someone else |
| 1 (BoP on | ly)       | Yes, they are available.          |
| 2 (BoP on | ly)       | No, you'll need to call back.     |

✓ Don't Know✓ Refuse☐ Empty

☐ On Input ☑ On Output

Store Instructions: Valid Values for BoP only: 1, 2 only

Array:

**Skip Instructions:** < 1, 2> [go to NEWCP1NAME]

<D, R> [go to INTRO]

Skip Instructions for BoP

<1> AND BoP\_Flag = <1> [go to INTRO]

<2> AND BoP\_Flag = <1> [go to TCALLBACK]

<D, R> [go to HARDSRCHKNWLRESP]

Check

# HARD\_SRCHKNWLRESP

BInitial.HARD\_SRCHKNWLRESP

**Description:** BoP does not allow Don't Know or Refuse

**Inherited Universe:** 

Universe: SRCHKNWLRESP = 'D, R' AND BoP\_Flag = 1

**Universe Description:** 

Text: Refuse or Don't know not allowed with BoP.

**Check Instructions:** 

Type: Hard

**Skip Instructions**: <C, G> [go to SRCHKNWLRESP]

Last Modified: Tuesday, April 13, 2021 Page 77 of 451

NEWCP1NAME Field

BInitial.NEWCP1NAME

**Description:** Contact person name

Form Pane Label: Update Contact #1 Name

SAS Name: NEWCP1NAME Tag Name: NEWCP1NAME

**Inherited Universe:** 

Universe: SRCHKNWLRESP = '1, 2' AND BoP\_Flag ne 1

**Universe Description:** 

Question Text: If SRCHKNWLRESP=1 -- May I have your name?

If SRCHKNWLRESP=2 -- May I have the name of the person who can help me?

• Enter Contact #1's information. Press ENTER if a field is not applicable.

CONTACT PERSON 1: ^CP1NAME\_Fill

CONTACT TITLE: ^CP1TITL\_Fill

CONTACT PHONE: ^CP1PHON\_Fill, ^CP1EXT\_Fill CONTACT EMAIL ADDRESS: ^EMAILADDRESS\_Fill

Fills: CP1NAME\_Fill

Instructions: Group Quarters. Name of contact person 1.

Fills: CP1TITL Fill

Instructions: Group Quarters. Title of contact person 1.

Fills: CP1PHON\_Fill

Instructions: Group Quarters. Contact person 1 phone number.

Fills: CP1EXT\_Fill

Instructions: Group Quarters. Contact person 1 phone number extension.

Fills: EMAILADDRESS\_Fill

Instructions: Fill for EMAIL ADDRESS.

Type: String Length: 42

**Skip Instructions:** <NOT EMPTY, R> [go to NEWCP1TITL]

Survey: ACS GQ LI 2022 Section: BInitial

NEWCP1TITL Field

BInitial.NEWCP1TITL

**Description:** Contact person title

Form Pane Label: NEWCP1TITL SAS Name: NEWCP1TITL

Tag Name: NEWCP1TITL

**Inherited Universe:** 

**Universe:** NEWCP1NAME = 'NOT EMPTY, R'

**Universe Description:** 

Question Text: If SRCHKNWLRESP=1 -- May I have your title?

If SRCHKNWLRESP=2 -- May I have the title of the person who can help me?

Enter Contact #1's information. Press ENTER if a field is not applicable.

CONTACT PERSON 1: ^CP1NAME\_Fill

CONTACT TITLE: ^CP1TITL\_Fill

CONTACT PHONE: ^CP1PHON\_Fill, ^CP1EXT\_Fill CONTACT EMAIL ADDRESS: ^EMAILADDRESS\_Fill

Fills: CP1NAME\_Fill

Instructions: Group Quarters. Name of contact person 1.

Fills: CP1TITL Fill

Instructions: Group Quarters. Title of contact person 1.

Fills: CP1PHON\_Fill

Instructions: Group Quarters. Contact person 1 phone number.

Fills: CP1EXT\_Fill

Instructions: Group Quarters. Contact person 1 phone number extension.

Fills: EMAILADDRESS\_Fill

Instructions: Fill for EMAIL ADDRESS.

Type: String Length: 22

|        | <ul><li>X Don't Know</li><li>X Refuse</li><li>X Empty</li></ul> |
|--------|-----------------------------------------------------------------|
|        | ☐ On Input ☑ On Output                                          |
| Array: |                                                                 |

**Skip Instructions:** <EMPTY, NOT EMPTY, D, R> [go to NEWCP1PHON]

NEWCP1PHON Field

BInitial.NEWCP1PHON

**Description:** Contact phone number

Form Pane Label: NEWCP1PHON SAS Name: NEWCP1PHON

Tag Name: NEWCP1PHON

**Inherited Universe:** 

Universe: NEWCP1TITL = 'EMPTY, NOT EMPTY, D, R'

**Universe Description:** 

Question Text: If SRCHKNWLRESP=1 -- May I have your phone number?

If SRCHKNWLRESP=2 -- May I have the phone number of the person who can

help me?

Enter Contact #1's information. Press ENTER if a field is not applicable.

CONTACT PERSON 1: ^CP1NAME\_Fill

CONTACT TITLE: ^CP1TITL\_Fill

CONTACT PHONE: ^CP1PHON\_Fill, ^CP1EXT\_Fill CONTACT EMAIL ADDRESS: ^EMAILADDRESS\_Fill

Fills: CP1NAME\_Fill

Instructions: Group Quarters. Name of contact person 1.

Fills: CP1TITL\_Fill

Instructions: Group Quarters. Title of contact person 1.

Fills: CP1PHON\_Fill

Instructions: Group Quarters. Contact person 1 phone number.

Fills: CP1EXT Fill

Instructions: Group Quarters. Contact person 1 phone number extension.

Fills: EMAILADDRESS\_Fill

Instructions: Fill for EMAIL ADDRESS.

Type: Integer Length: 10

Survey: ACS GQ LI 2022

Blaise Item-Level Specifications Report
Section: BInitial

Spider Version 1.7.1

| Min:<br>Max:          |                                                                                                    |
|-----------------------|----------------------------------------------------------------------------------------------------|
|                       | □ Don't Know  ☑ Refuse ☑ Empty                                                                                                    |
| I                     | ☐ On Input<br>☑ On Output                                                                                                    |
| Store Instructions:   | For CP1PHON - numeric                                                                                                    |
| Array:                |                                                                                                    |
| Special Instructions: | If a non-valid phone number is entered, delete entry                                                                                                    |
| Skip Instructions:    | <valid number="" phone=""> [go to NEWCP1EXT] <empty, r=""> [go to EMAILADDRESS] NEWCP1PHON &lt; 10 digits [display HARDNEWCP1PHON] NEWCP1PHON area code begins with 0 OR 1 [display HARDNEWCP1PHON2]</empty,></valid> |

NEWCP1PHON prefix begins with 0 OR 1 [display HARDNEWCP1PHON3]

Last Modified: Friday, April 23, 2021

Blaise Item-Level Specifications Report Spider Version 1.7.1

Survey: ACS GQ LI 2022 Section: Blnitial

## HARD\_NEWCP1PHON

Check

BInitial.HARD\_NEWCP1PHON

**Description:** New phone less than 10 digits

**Inherited Universe:** 

**Universe:** NEWCP1PHON < 10 digits

**Universe Description:** 

**Text:** You must enter all ten digits of the contact person's phone number.

**Check Instructions:** 

Type: Hard

**Skip Instructions:** <C, G> [go to NEWCP1PHON]

Last Modified: Friday, April 23, 2021 Page 84 of 451

Check

# HARD\_NEWCP1PHON2

BInitial.HARD\_NEWCP1PHON2

**Description:** Area code begins with 0 or 1

**Inherited Universe:** 

Universe: if 0 or 1 are the first digits of the area code

**Universe Description:** 

Text: The Area Code cannot begin with a '0' or '1'.

**Check Instructions:** 

Type: Hard

**Skip Instructions:** <C, G> [go to NEWCP1PHON]

Last Modified: Friday, April 23, 2021

Blaise Item-Level Specifications Report Spider Version 1.7.1

Survey: ACS GQ LI 2022 Section: Blnitial

## HARD\_NEWCP1PHON3

Check

BInitial.HARD\_NEWCP1PHON3

Description: Prefix begins with 0 or 1

**Inherited Universe:** 

Universe: if 0 or 1 are the first digits of the prefix

**Universe Description:** 

Text: The Phone Number cannot begin with a '0' or '1'.

**Check Instructions:** 

Type: Hard

**Skip Instructions:** <C, G> [go to NEWCP1PHON]

Last Modified: Tuesday, April 13, 2021 Page 86 of 451

Field NEWCP1EXT
BInitial.NEWCP1EXT

**Description:** Contact extension

Form Pane Label: NEWCP1EXT SAS Name: NEWCP1EXT

Tag Name: NEWCP1EXT

**Inherited Universe:** 

Universe: NEWCP1PHON = 'VALID PHONE NUMBER'

**Universe Description:** 

Question Text: If SRCHKNWLRESP=1 -- May I have your extension?

If SRCHKNWLRESP=2 -- May I have the extension of the person who can help

me?

Enter Contact #1's information. Press ENTER if the field is not applicable.

CONTACT PERSON 1: ^CP1NAME\_Fill

CONTACT TITLE: ^CP1TITL\_Fill

CONTACT PHONE: ^CP1PHON\_Fill, ^CP1EXT\_Fill CONTACT EMAIL ADDRESS: ^EMAILADDRESS Fill

Fills: CP1NAME\_Fill

Instructions: Group Quarters. Name of contact person 1.

Fills: CP1TITL\_Fill

Instructions: Group Quarters. Title of contact person 1.

Fills: CP1PHON\_Fill

Instructions: Group Quarters. Contact person 1 phone number.

Fills: CP1EXT Fill

Instructions: Group Quarters. Contact person 1 phone number extension.

Fills: EMAILADDRESS\_Fill

Instructions: Fill for EMAIL ADDRESS.

Type: Integer Length: 5

| Min:<br>Max:       |                                                                    |
|--------------------|--------------------------------------------------------------------|
|                    | □ Don't Know     □ Refuse     □ Empty                              |
|                    | ☐ On Input ☑ On Output                                             |
| Array:             |                                                                    |
| Skip Instructions: | <empty, d,="" empty,="" not="" r=""> [go to EMAILADDRESS]</empty,> |

Last Modified: Tuesday, April 13, 2021

Field

**EMAILADDRESS**BInitial.EMAILADDRESS

**Description:** CP1 Email address

Form Pane Label: EMAILADDRESS
SAS Name: EMAILADDRESS

Tag Name: EMAILADDRESS

**Inherited Universe:** 

Universe: (NEWCP1PHON = 'EMPTY, R') OR

(NEWCP1EXT = 'EMPTY, NOT EMPTY, D, R')

**Universe Description:** 

Question Text: If SRCHKNWLRESP=1 -- May I have your e-mail address?

If SRCHKNWLRESP=2 -- May I have the e-mail address of the person who can

help me?

Enter Contact #1's information. Press ENTER if the field is not applicable.

CONTACT PERSON 1: ^CP1NAME\_Fill

CONTACT TITLE: ^CP1TITL\_Fill

CONTACT PHONE: ^CP1PHON\_Fill, ^CP1EXT\_Fill CONTACT EMAIL ADDRESS: ^EMAILADDRESS\_Fill

Fills: CP1NAME\_Fill

Instructions: Group Quarters. Name of contact person 1.

Fills: CP1TITL Fill

Instructions: Group Quarters. Title of contact person 1.

Fills: CP1PHON\_Fill

Instructions: Group Quarters. Contact person 1 phone number.

Fills: CP1EXT\_Fill

Instructions: Group Quarters. Contact person 1 phone number extension.

Fills: EMAILADDRESS Fill

Instructions: Fill for EMAIL ADDRESS.

Type: String

| Length:  | 80                                  |
|----------|-------------------------------------|
| [        | X Don't Know<br>X Refuse<br>X Empty |
| [        | X On Input<br>X On Output           |
| Array: [ |                                     |

**Skip Instructions:** <EMPTY, VALID EMAIL, D, R> AND SRCHKNWLRESP = <1> [go to INTRO]

<EMPTY, VALID EMAIL, D, R> AND SRCHKNWLRESP = <2> [go to SPEAKNOW]

<NON VALID EMAIL> [go to EMAILADDRESS\_SOFTCHK]

Last Modified: Tuesday, May 5, 2020

Check

## **EMAILADDRESS\_SOFTCHK**

BInitial.EMAILADDRESS\_SOFTCHK

**Description:** E-mail address not formatted correctly.

**Inherited Universe:** 

Universe: EMAILADDRESS contains "@" followed by "."

**Universe Description:** 

Text: E-mail address is not the correct format. Please check.

Check Instructions: This active signal is for when the email address does not have the correct format

(without the . or the @ sign).

Type: Soft

**Skip Instructions:** <C, G> [go to EMAILADDRESS]

<S> [go to SPEAKNOW]

**SPEAKNOW** Field

BInitial.SPEAKNOW

**Description:** Speak to respondent

Form Pane Label:

**SAS Name:** SPEAKNOW **Tag Name:** SPEAKNOW

**Inherited Universe:** 

Universe: SRCHKNWLRESP = 2 AND EMAILADDRESS = 'EMPTY, VALID EMAIL, D, R' AND

BoP\_Flag ne 1

**Universe Description:** 

Question Text: May I talk to ^CP1NAME\_Fill now?

Fills: CP1NAME\_Fill

Instructions: Group Quarters. Name of contact person 1.

Type: Enumerated

Length: 1

Answer List: TYES\_NO

| Value: | Mnemonic:  | Description:                                           |
|--------|------------|--------------------------------------------------------|
| 1      |            | Yes                                                    |
| 2      |            | No                                                     |
|        | ⊠ F<br>□ E | Don't Know<br>Refuse<br>Empty<br>On Input<br>On Output |
|        | Array: 🗌   |                                                        |

**Skip Instructions:** <1> AND INITSCREEN = <2, 3> [go to INTRO]

<2, R> AND INITSCREEN = <2, 3> [go to TCALLBACK]

Field INTRO
Blnitial.INTRO

**Description:** Introduction

Form Pane Label:

SAS Name: INTRO Tag Name: INTRO

**Inherited Universe:** 

Universe: (INITSCREEN = '4, 6' AND PEAS\_FL = 1) OR

(SRCHKNWLRESP = 'D, R') OR

(SPEAKNOW = 1 AND INITSCREEN = '2, 3') OR

(EMAILADDRESS = 'EMPTY, VALID EMAIL, D, R' AND SRCHKNWLRESP = 1) OR

(SRCHKNWLRESP = 1 AND BoP Flag = 1)

#### **Universe Description:**

Question Text: CONTACT PERSON 1: ^CP1NAME\_Fill

CONTACT TITLE 1: ^CP1TITL\_Fill

CONTACT PHONE 1: ^CP1PHON\_Fill Ext: ^CP1EXT\_Fill

CONTACT EMAIL ADDRESS 1: ^EMAILADDRESS Fill

APPOINTMENT DATE/TIME: ^TCALLBACK Fill or ^APPOINTMENT1 Fill

<u>Fill #1</u> INITSCREEN = <2> AND PEAS\_FL = <1> AND SRCHKNWLRESP = <2> AND SPEAKNOW = <1>

Hello. My name is \_\_\_\_\_\_. I'm with the U. S. Census Bureau. We are currently conducting an important survey in your community, the ^American\_PuertoRico\_Fill. Did you receive the letter and brochure we mailed to you recently?

- If no, ask if they would like you to FAX them a copy.
- Use FAQ #1 on the FAQ tab to provide further info on the survey. Use other FAQs to answer additional questions.

To conduct this survey, I need to schedule a day and time to meet with you. On the day of our meeting, I will collect additional information from you about ^GQNAME\_Fill. Then, I will ask you for a current list, including contact information, of all the people that are living/staying there. On the day of this appointment, I can either drop off questionnaires or conduct the interview over the phone with the people that have been selected. Do you have any questions?

<u>Fill #2</u> INITSCREEN = <2> AND PEAS\_FL = <1> AND SRCHKNWLRESP = <1, DK, R>

We are currently conducting an important survey in your community, the ^American\_PuertoRico\_Fill. Did you receive the letter and brochure we mailed to you recently?

- If no, ask if they would like you to FAX them a copy.
- Use FAQ #1 on the FAQ tab to provide further info on the survey. Use other FAQs to answer additional questions.

To conduct this survey, I need to schedule a day and time to meet with you. On the day of our meeting, I will collect additional information from you about ^GQNAME\_Fill. Then, I will ask you for a current list, including contact information, of all the people that are living/staying there. On the day of this appointment, I can either drop off questionnaires or conduct the interview over the phone with the people that have been selected. Do you have any questions?

Fill #3 INITSCREEN = <3> AND PEAS\_FL = <1> AND SRCHKNWLRESP = <2> AND SPEAKNOW = <1> Hello. My name is \_\_\_\_\_\_. I'm with the U. S. Census Bureau. We are currently conducting an important survey in your community, the ^American\_PuertoRico\_Fill. Did you receive the letter and brochure we mailed to you recently?

- If no, give them a copy of the letter and brochure.
- Show GQ contact the questionnaire.
- Use FAQ #1 on the FAQ tab to provide further info on the survey. Use other FAQs to answer additional questions.

I want to describe what I would like to do during the rest of my visit here today. First, I will collect additional information from you about ^GQNAME\_Fill. Second, I will ask you for a list of all people staying here as of today. Then, I will need access to the people I select for the survey. I will do all of these tasks today. I would like to continue with the interview. Do you have any questions?

<u>Fill #4</u> INITSCREEN = <3> AND PEAS\_FL = <1> AND SRCHKNWLRESP = <1, DK, R>

Did you receive the letter and brochure we mailed to you recently?

- If no, give them a copy of the letter and brochure.
- Show GQ contact the questionnaire.
- Use FAQ #1 on the FAQ tab to provide further info on the survey. Use other FAQs to answer additional questions.

I want to describe what I would like to do during the rest of my visit here today. First, I will collect additional information from you about ^GQNAME\_Fill. Second, I will ask you for a list of all people staying here as of today. Then, I will need access to the people I select for the survey. I will do all of these tasks today. Do you have any questions?

Fill #5 INITSCREEN = <4, 6> AND PEAS FL = <1>

Hello. My name is \_\_\_\_\_\_. I'm with the U. S. Census Bureau. Thanks for agreeing to meet with me today. I have a few more questions about ^GQNAME Fill.

<u>Special BoP\_Fill\_#6</u> INITSCREEN = <2> AND PEAS\_FL = <1> AND SRCHKNWLRESP = <1> AND BoP\_Flag = <1>

We are currently conducting an important survey in your community, the ^American\_PuertoRico\_Fill.

• Use FAQ #1 on the FAQ tab to provide further info on the survey. Use other FAQs to answer additional questions.

To conduct this survey, we need to schedule a day and time to meet with you. We need to schedule an appointment with your facility to swear you in and provide you with all of the materials necessary for data collection at your facility. Do you have any questions?

Fills: CP1NAME Fill

Instructions: Group Quarters. Name of contact person 1.

Fills: CP1TITL\_Fill

Instructions: Group Quarters. Title of contact person 1.

Fills: CP1PHON\_Fill

Instructions: Group Quarters. Contact person 1 phone number.

Fills: CP1EXT\_Fill

Instructions: Group Quarters. Contact person 1 phone number extension.

Fills: EMAILADDRESS\_Fill

Instructions: Fill for EMAIL ADDRESS.

Fills: TCALLBACK Fill

Instructions: Time given to call back.

**Fills:** APPOINTMENT1\_Fill Instructions: Appointment date.

Fills: American\_PuertoRico\_Fill

Instructions: If PRFLAG = 1, display "PUERTO RICO COMMUNITY SURVEY (PRCS)", else

display "AMERICAN COMMUNITY SURVEY (ACS)"

Fills: GQNAME\_Fill

Instructions: Group Quarters name.

**Type:** Enumerated

Length: 1

Answer List: TContinue

| Value: | Mnemonic:       | Description:                                                                                                    |
|--------|-----------------|----------------------------------------------------------------------------------------------------|
| 1      |                 | Enter 1 to continue                                                                                                    |
|        | [ <u>]</u><br>[ | ☑ Don't Know ☑ Refuse ☐ Empty ☐ On Input ☐ On Output                                                                                                    |
| Store  | Instructions:   | Fill Instructions                                                                                                    |
| Otore  |                 | INITSCREEN = <2> AND PEAS_FL = <1> AND SRCHKNWLRESP = <2> AND SPEAKNOW = <1> [display Fill #1]  INITSCREEN = <2> AND PEAS_FL = <1> AND SRCHKNWLRESP = <1, DK, R> [display Fill #2]  INITSCREEN = <3> AND PEAS_FL = <1> AND SRCHKNWLRESP = <2> AND SPEAKNOW = <1> [display Fill #3]  INITSCREEN = <3> AND PEAS_FL = <1> AND SRCHKNWLRESP = <1, DK, R> [display Fill #4]  INITSCREEN = <4, 6> AND PEAS_FL = <1> [display Fill #5]  Special BoP Fill Instruction:  INITSCREEN = <2> AND PEAS_FL = <1> AND SRCHKNWLRESP = <1> AND SPEAKNOWLRESP = <1> AND SPEAKNOWLRESP = <1 |
|        |                 |                                                                                                    |
|        | Array:          |                                                                                                    |
| Skip   |                 | <1> AND INITSCREEN = <2> AND PEAS_FL = <1> AND ASSIGNED EARLYSTART FLAG [go to APPOINTMENT1]<br><1> AND INITSCREEN = <2> AND PEAS_FL = <1> AND NOT ASSIGNED EARLYSTART FLAG [go to CONDINTNOW]                                                                                                    |

<1> AND INITSCREEN = <3> AND PEAS\_FL = <1> [go to CONDINTNOW] <1> AND INITSCREEN = <4, 6> AND PEAS\_FL = <1> [go to MAILADDYSAME] <D, R> [go to INTSTAT]

Skip Instructions for PRCS
<1> AND INITSCREEN = <4, 6> AND PRFLAG = <1> [go to MAILPRADDR1]

Skip Instructions for BoP <1> AND INITSCREEN = <2> AND PEAS\_FL = <1> AND BoP\_Flag = <1> [go to APPOINTMENT1]

CONDINTNOW

BInitial.CONDINTNOW

**Description:** Conduct Interview Now?

Form Pane Label:

SAS Name: CONDINTNOW Tag Name: CONDINTNOW

**Inherited Universe:** 

Universe: (PEAS\_FL = 1 AND INITSCREEN = 3 AND INTRO = 1) OR

(PEAS\_FL = 1 AND INITSCREEN = 2 AND 'NOT ASSIGNED EARLY START FLAG'

AND INTRO = 1 AND BoP\_flag ne yes)

#### **Universe Description:**

Question Text: • Are you going to conduct the interview now?

• Try to convince the contact person to continue and finish the interviews today.

Type: Enumerated

Length: 1

Answer List: TYES\_NO

| Value: | Mnemonic:  | Description:                                           |
|--------|------------|--------------------------------------------------------|
| 1      |            | Yes                                                    |
| 2      |            | No                                                     |
|        | □ R<br>□ E | Oon't Know<br>Refuse<br>Empty<br>On Input<br>On Output |
|        | Array: □   |                                                        |

**Skip Instructions:** <1> AND (HNO OR STRNAME) = <EMPTY> [go to MAILHNO]

<1> AND (HNO AND STRNAME) = <NOT EMPTY> [go to MAILADDYSAME]

<1> AND PRFLAG = <1> [go to MAILPRADDR1]

<2> [go to APPOINTMENT1]

Field

### APPOINTMENT1

BInitial.APPOINTMENT1

**Description:** Appointment Date

Form Pane Label:

**SAS Name: APPOINTMENT1** Tag Name: APPOINTMENT1

**Inherited Universe:** 

Universe: (PEAS\_FL = 1 AND INITSCREEN = 2 AND 'ASSIGNED EARLYSTART FLAG' AND

INTRO = 1) OR

(INTRO = 1 AND INITSCREEN = 2 AND PEAS\_FL = 1 AND BoP\_Flag = yes) OR

(CONDINTNOW = 2)

#### **Universe Description:**

Question Text: I want to schedule a date and time in the next few days to complete our interview and the interviews with the people I select for the survey. What date and time would be the best to visit?

**Special BoP Question text** 

We would like to schedule this visit to happen as soon as possible. What date and time would be the best for someone to visit you?

\* Ask for directions if necessary. Press Ctrl + F7 keys simultaneously and record details in Notes.

| Type:<br>Length: |                                     |
|------------------|-------------------------------------|
|                  | ☐ Don't Know<br>☐ Refuse<br>☐ Empty |
|                  | ☐ On Input<br>☑ On Output           |

Array:

Skip Instructions: <DATE BEFORE INTPER> AND PANEL 1 THROUGH 12 [go to

HARDAPPOINTMENT1]

<DATE AFTER INTPER> AND INITSCREEN = <2, 3> AND PEAS\_FL = <1> [go to

APPOINTMENT2]

Blaise Item-Level Specifications Report Spider Version 1.7.1

Survey: ACS GQ LI 2022 Section: BInitial

### HARD APPOINTMENT1

BInitial.HARD\_APPOINTMENT1

Check

Description: Can't set appointment before Interview Period

**Inherited Universe:** 

Universe: APPOINTMENT1 DATE BEFORE INTPER AND PANEL 1 THROUGH 12

**Universe Description:** 

**Text:** • An appointment cannot be made outside the interview period. Please reschedule.

Check Instructions: Set OUTCOME = 806

This edit is not for BoP (panel 69) and RA (panels 41 & 49)

Type: Hard

**Skip Instructions:** <C, G> [go to APPOINTMENT1]

Last Modified: Tuesday, April 13, 2021 Page 100 of 451

Field

## APPOINTMENT2

BInitial.APPOINTMENT2

**Description:** Appointment Time

Form Pane Label:

SAS Name:

Tag Name: APPOINTMENT2

**Inherited Universe:** 

**Universe:** APPOINTMENT1 = 'NOT EMPTY'

**Universe Description:** 

Question Text: I want to schedule a date and time in the next few days to complete our

interview and the interviews with the people I select for the survey. What date

and time would be the best to visit?

**Special BoP Question text** 

We would like to schedule this visit to happen as soon as possible. What date

and time would be the best for someone to visit you?

Ask for directions if necessary. Press Ctrl + F7 keys simultaneously and record

details in Notes.

Type: Time
Length: 20

Don't Know
Refuse
Empty

On Input
On Output

Array:

Skip Instructions: <NOT EMPTY> AND INITSCREEN = <2, 3> AND PEAS\_FL = <1> [go to

SECPROCS]

**SECPROCS** Field

BInitial.SECPROCS

**Description:** Security Procedures?

Form Pane Label:

SAS Name: SECPROCS Tag Name: SECPROCS

**Inherited Universe:** 

**Universe:** APPOINTMENT2 = 'NOT EMPTY'

**Universe Description:** 

Question Text: I will have a picture ID with me on the day of my visit. Are there any specific procedures I need to know of prior to my visit for entering this place or interviewing the residents?

• If yes, press Ctrl + F7 keys simultaneously and record details in Notes.

Type: Enumerated

Length: 1

Answer List: TYES\_NO

| Value: | Mnemonic:  | Description:                                           |
|--------|------------|--------------------------------------------------------|
| 1      |            | Yes                                                    |
| 2      |            | No                                                     |
|        | □ R<br>□ E | Oon't Know<br>Refuse<br>Empty<br>On Input<br>On Output |
|        | Array: □   |                                                        |

Special Instructions: 1. Pass out to CM

2. Set SECPROCS = SECURREQ

**Skip Instructions:** <1, 2> [go to THANKYOU]

| Block                 | Bcontact2 Bcontact2 |
|-----------------------|---------------------|
| Description:          |                     |
| Tab Name:             |                     |
| Fly Over Name:        |                     |
| Universe Type: If     |                     |
| Inherited Universe:   |                     |
| Universe:             |                     |
| Universe Description: |                     |
| Array: 🗌              |                     |
| Block Instructions:   |                     |

Last Modified: Tuesday, April 13, 2021 Page 103 of 451

#### **MAILADDYSAME**

Field

Bcontact2.MAILADDYSAME

**Description:** Update mailing address

Form Pane Label:

**SAS Name:** MAILADDYSAME **Tag Name:** MAILADDYSAME

**Inherited Universe:** 

Universe: (INTRO = 1 AND INITSCREEN = '4, 6' AND PEAS\_FL = 1 AND PRFLAG = 0) OR

(INITSCREEN = '2, 3' AND CONDINTNOW = 1 AND HNO = 'NOT EMPTY' AND

STRNAME = 'NOT EMPTY' AND PRFLAG = 0)

**Universe Description:** 

Question Text: SPECIAL PLACE NAME: \(^\SPECPLACE\_Fill\)

GROUP QUARTERS NAME: ^GQNAME\_Fill

ADDRESS: ^GQADDLINE1\_Fill

^GQADDLINE2\_Fill

PHYSICAL DESCRIPTION: ^PHYSDES\_Fill

Is (read address above) also the mailing address for ^GQNAME\_Fill?

Fills: SPECPLACE\_Fill

Instructions: Special place name of the Group Quarters.

Fills: GQNAME Fill

Instructions: Group Quarters name.

Fills: GQADDLINE1\_Fill

Instructions: Group Quartes address line 1.

Fills: GQADDLINE2\_Fill

Instructions: Group Quarters address line 2.

Fills: PHYSDES Fill

Instructions: Physical description or location of the Group Quarters.

Type: Enumerated

Length: 1

Answer List: TYES\_NO

| Value: | Mnemonic:  | Description:                                           |
|--------|------------|--------------------------------------------------------|
| 1      |            | Yes                                                    |
| 2      |            | No                                                     |
|        | □ F<br>□ E | Don't Know<br>Refuse<br>Empty<br>On Input<br>On Output |
|        | Array: 🗌   |                                                        |

**Skip Instructions:** <1> [go to NEWBLDGNAME]

<2> [go to MAILHNO]

**MAILHNO** Field

Bcontact2.MAILHNO

**Description:** Mail House Number (HNO - 10 characters)

Form Pane Label: SAS Name: Tag Name: Inherited Universe:

Universe: (CONDINTNOW = 1 AND (HNO OR STRNAME) = EMPTY AND PRFLAG = 0) OR

(MAILADDYSAME = 2 AND PRFLAG = 0)

**Universe Description:** 

Question Text: SPECIAL PLACE NAME: \(^SPECPLACE\_Fill\)

GROUP QUARTERS NAME: ^GQNAME Fill

What is the mailing address for ^GQNAME Fill?

• Mail house number. Press ENTER if the field is not applicable.

Fills: SPECPLACE\_Fill

Instructions: Special place name of the Group Quarters.

Fills: GQNAME\_Fill

Instructions: Group Quarters name.

Fills: GQADDLINE1\_Fill

Instructions: Group Quartes address line 1.

Fills: GQADDLINE2\_Fill

Instructions: Group Quarters address line 2.

Type: String Length: 10

☐ Don't Know☐ Refuse☐ Empty

**Skip Instructions:** <EMPTY, NOT EMPTY> [go to MAILHNOSUF]

Array: 🗌

**MAILHNOSUF** Field

Bcontact2.MAILHNOSUF

| Description:     | House number suffix (HNOSUF - 3 characters) |
|------------------|---------------------------------------------|
| Form Pane Label: |                                             |
| SAS Name:        |                                             |
| Tag Name:        |                                             |

Universe: MAILADDYSAME = 2 AND PRFLAG = 0 AND MAILHNO = 'EMPTY, NOT EMPTY'

**Universe Description:** 

**Inherited Universe:** 

Question Text: SPECIAL PLACE NAME: ^SPECPLACE\_Fill GROUP QUARTERS NAME: ^GQNAME Fill

What is the mailing address for ^GQNAME\_Fill?

• Mail house number suffix. Press ENTER if the field is not applicable.

Fills: SPECPLACE\_Fill

Instructions: Special place name of the Group Quarters.

Fills: GQNAME Fill

Instructions: Group Quarters name.

Fills: GQADDLINE1\_Fill

Instructions: Group Quartes address line 1.

Fills: GQADDLINE2\_Fill

Instructions: Group Quarters address line 2.

Type: String Length: 3

☐ Don't Know☐ Refuse☐ Empty

**Skip Instructions:** <EMPTY, NOT EMPTY> [go to MAILSTRPRXD]

Array: 🗌

MAILSTRPRXD Field

Bcontact2.MAILSTRPRXD

**Description:** Street name prefix dir. (STRPRXD - 2 characters)

Form Pane Label: SAS Name:

Tag Name: Inherited Universe:

Universe: MAILADDYSAME = 2 AND PRFLAG = 0 AND MAILHNOSUF = 'EMPTY, NOT

EMPTY'

**Universe Description:** 

Question Text: SPECIAL PLACE NAME: \(^SPECPLACE\_Fill\)

GROUP QUARTERS NAME: ^GQNAME Fill

What is the mailing address for ^GQNAME Fill?

• Mail street name prefix direction. Press ENTER if the field is not applicable.

Fills: SPECPLACE\_Fill

Instructions: Special place name of the Group Quarters.

Fills: GQNAME\_Fill

Instructions: Group Quarters name.

Fills: GQADDLINE1\_Fill

Instructions: Group Quartes address line 1.

Fills: GQADDLINE2\_Fill

Instructions: Group Quarters address line 2.

Type: String Length: 2

☐ Don't Know☐ Refuse☐ Empty

**Skip Instructions:** <EMPTY, NOT EMPTY> [go to MAILSTRPRXT]

Array: 🗌

**MAILSTRPRXT** Field

Bcontact2.MAILSTRPRXT

**Description:** Street name prefix type (STRPRXT - 4 characters)

Form Pane Label:

SAS Name: Tag Name:

**Inherited Universe:** 

Universe: MAILADDYSAME = 2 AND PRFLAG = 0 AND MAILSTRPRXD = 'EMPTY, NOT

EMPTY'

**Universe Description:** 

Question Text: SPECIAL PLACE NAME: \(^SPECPLACE\_Fill\)

GROUP QUARTERS NAME: ^GQNAME Fill

What is the mailing address for ^GQNAME Fill?

• Mail street name prefix type. Press ENTER if the field is not applicable.

Fills: SPECPLACE\_Fill

Instructions: Special place name of the Group Quarters.

Fills: GQNAME\_Fill

Instructions: Group Quarters name.

Fills: GQADDLINE1\_Fill

Instructions: Group Quartes address line 1.

Fills: GQADDLINE2\_Fill

Instructions: Group Quarters address line 2.

Type: String Length: 4

☐ Don't Know☐ Refuse☐ Empty

**Skip Instructions:** <EMPTY, NOT EMPTY> [go to MAILSTRNAME]

Array: 🗌

**MAILSTRNAME** Field

Bcontact2.MAILSTRNAME

**Description:** Street name (STRNAME - 28 characters)

Form Pane Label: SAS Name: Tag Name:

Inherited Universe:

Universe: MAILADDYSAME = 2 AND PRFLAG = 0 AND MAILSTRPRXT = 'EMPTY, NOT

EMPTY'

**Universe Description:** 

Question Text: SPECIAL PLACE NAME: ^SPECPLACE Fill

GROUP QUARTERS NAME: ^GQNAME Fill

What is the mailing address for ^GQNAME Fill?

• Mail street name. Press ENTER if the field is not applicable.

Fills: SPECPLACE\_Fill

Instructions: Special place name of the Group Quarters.

Fills: GQNAME\_Fill

Instructions: Group Quarters name.

Fills: GQADDLINE1\_Fill

Instructions: Group Quartes address line 1.

Fills: GQADDLINE2\_Fill

Instructions: Group Quarters address line 2.

Type: String Length: 28

☐ Don't Know☐ Refuse☐ Empty

Last Modified: Tuesday, April 13, 2021

Page 114 of 451

Array:

**Skip Instructions:** (<EMPTY> AND MAILHNO = <EMPTY>), NOT EMPTY> [go to MAILSTRSFXT] <EMPTY> AND MAILHNO = <NOT EMPTY> [display MAILSTRNAME\_SOFTCHK]

Last Modified: Tuesday, April 13, 2021 Page 115 of 451

Blaise Item-Level Specifications Report Spider Version 1.7.1

Survey: ACS GQ LI 2022 Section: Bcontact2

### HARD\_MAILSTRNAME

Check

Bcontact2.HARD\_MAILSTRNAME

**Description:** Enter a street name

**Inherited Universe:** 

Universe: MAILHNO = 'NOT EMPTY' AND STRNAME = EMPTY

**Universe Description:** 

Text: You have entered that the location address contains a house number. A street name

must be entered.

**Check Instructions:** 

Type: Hard

**Skip Instructions:** <C, G> [go to MAILSTRNAME]

Last Modified: Tuesday, April 13, 2021 Page 116 of 451

Field

## **MAILSTRSFXT**

Bcontact2.MAILSTRSFXT

|                                                                   | Boothdotz.ivii itzo Trioi XI                                                                                                    |
|-------------------------------------------------------------------|----------------------------------------------------------------------------------------------------|
| Description:                                                      | Street name suffix type (STRSFXT - 4 characters)                                                                                                 |
| Form Pane Label:<br>SAS Name:<br>Tag Name:<br>Inherited Universe: |                                                                                                    |
| Universe:                                                         | (MAILADDYSAME = 2 AND PRFLAG = 0 AND MAILSTRNAME = EMPTY AND MAILHNO = EMPTY) OR (MAILADDYSAME = 2 AND PRFLAG = 0 AND MAILSTRNAME = 'NOT EMPTY') |
| Universe Description:                                             |                                                                                                    |
| Question Text:                                                    | SPECIAL PLACE NAME: ^SPECPLACE_Fill GROUP QUARTERS NAME: ^GQNAME_Fill                                                                            |
|                                                                   | ADDRESS: ^GQADDLINE1_Fill   ^GQADDLINE2_Fill                                                                                                    |
|                                                                   | What is the mailing address for ^GQNAME_Fill?                                                                                                    |
|                                                                   | Mail street name suffix type. Press ENTER if the field is not applicable.                                                                        |
| Fills:                                                            | SPECPLACE_Fill                                                                                                    |
| Instructions:                                                     | Special place name of the Group Quarters.                                                                                                    |
| Fills:                                                            | GQNAME_Fill                                                                                                    |
| Instructions:                                                     | Group Quarters name.                                                                                                    |
| Fills:                                                            | GQADDLINE1_Fill                                                                                                    |
| Instructions:                                                     | Group Quartes address line 1.                                                                                                    |
| Fills:                                                            | GQADDLINE2_Fill                                                                                                    |
| Instructions:                                                     | Group Quarters address line 2.                                                                                                    |
| Type:<br>Length:                                                  | 4                                                                                                    |
|                                                                   | □ Don't Know<br>□ Refuse                                                                                                    |

| X E                                                                                | Empty                                |
|------------------------------------------------------------------------------------|--------------------------------------|
|                                                                                    | On Input<br>On Output                |
| Array: □                                                                           |                                      |
| Skip Instructions: <e< th=""><th>MPTY, NOT EMPTY&gt; [go to MAILSTRSFXD]</th></e<> | MPTY, NOT EMPTY> [go to MAILSTRSFXD] |

Field MAILSTRSFXD

Bcontact2.MAILSTRSFXD

Form Pane Label:

SAS Name: Tag Name:

**Inherited Universe:** 

Universe: MAILADDYSAME = 2 AND PRFLAG = 0 AND MAILSTRSFXT = 'EMPTY, NOT

EMPTY'

**Universe Description:** 

Question Text: SPECIAL PLACE NAME: \(^SPECPLACE\_Fill\)

GROUP QUARTERS NAME: ^GQNAME Fill

**Description:** Street name suffix dir. (STRSFXD - 2 characters)

What is the mailing address for ^GQNAME Fill?

Mail street name suffix direction. Press ENTER if the field is not applicable.

Fills: SPECPLACE\_Fill

Instructions: Special place name of the Group Quarters.

Fills: GQNAME\_Fill

Instructions: Group Quarters name.

Fills: GQADDLINE1\_Fill

Instructions: Group Quartes address line 1.

Fills: GQADDLINE2\_Fill

Instructions: Group Quarters address line 2.

Type: String Length: 2

☐ Don't Know☐ Refuse☐ Empty

Last Modified: Tuesday, April 13, 2021

Page 119 of 451

Array: 🗌 **Skip Instructions:** <EMPTY, NOT EMPTY> [go to MAILSTRNAMX] Spider Version 1.7.1

Field

# **MAILSTRNAMX**

|                                                                   | Bcontact2.MAILSTRNAM2                                                   |
|-------------------------------------------------------------------|-------------------------------------------------------------------------|
| Description:                                                      | Street name extension (STRNAMX - 3 characters)                          |
| Form Pane Label:<br>SAS Name:<br>Tag Name:<br>Inherited Universe: |                                                                         |
| Universe:                                                         | MAILADDYSAME = 2 AND PRFLAG = 0 AND MAILSTRSFXD = 'EMPTY, NOT EMPTY'    |
| Universe Description:                                             |                                                                         |
| Question Text:                                                    | SPECIAL PLACE NAME: ^SPECPLACE_Fill GROUP QUARTERS NAME: ^GQNAME_Fill   |
|                                                                   | ADDRESS: ^GQADDLINE1_Fill                                               |
|                                                                   | What is the mailing address for ^GQNAME_Fill?                           |
|                                                                   | Mail street name extension. Press ENTER if the field is not applicable. |
| Fills:                                                            | SPECPLACE_Fill                                                          |
|                                                                   | Special place name of the Group Quarters.                               |
|                                                                   | GQNAME_Fill Group Quarters name.                                        |
| Fills:                                                            | GQADDLINE1_Fill                                                         |
| Instructions:                                                     | Group Quartes address line 1.                                           |
| Fills:                                                            | GQADDLINE2_Fill                                                         |
| Instructions:                                                     | Group Quarters address line 2.                                          |
| Type:<br>Length:                                                  | String<br>3                                                             |
|                                                                   | ☐ Don't Know ☐ Refuse ☑ Empty                                           |

| Blaise Item-Level S | Specifications Report |
|---------------------|-----------------------|
| ,                   | Spider Version 1.7.1  |

☐ On Input ☐ On Output

Array: ☐

**Skip Instructions:** <EMPTY, NOT EMPTY> [go to MAILUNITDES]

Field

# **MAILUNITDES**

|                                                                   | Bcontact2.MAILUNITDES                                                 |
|-------------------------------------------------------------------|-----------------------------------------------------------------------|
| Description:                                                      | Unit designation (UNITDES - 20 characters)                            |
| Form Pane Label:<br>SAS Name:<br>Tag Name:<br>Inherited Universe: |                                                                       |
| Universe:                                                         | MAILADDYSAME = 2 AND PRFLAG = 0 AND MAILSTRNAMX = 'EMPTY, NOT EMPTY'  |
| Universe Description:                                             |                                                                       |
| Question Text:                                                    | SPECIAL PLACE NAME: ^SPECPLACE_Fill GROUP QUARTERS NAME: ^GQNAME_Fill |
|                                                                   | ADDRESS: ^GQADDLINE1_Fill                                             |
|                                                                   | What is the mailing address for ^GQNAME_Fill?                         |
|                                                                   | Mail unit designation. Press ENTER if the field is not applicable.    |
| Fills:                                                            | SPECPLACE_Fill                                                        |
| Instructions:                                                     | Special place name of the Group Quarters.                             |
| Fills:                                                            | GQNAME_Fill                                                           |
| Instructions:                                                     | Group Quarters name.                                                  |
|                                                                   | GQADDLINE1_Fill                                                       |
| Instructions:                                                     | Group Quartes address line 1.                                         |
| Fills:                                                            | GQADDLINE2_Fill                                                       |
| Instructions:                                                     | Group Quarters address line 2.                                        |
| Type:<br>Length:                                                  | String<br>20                                                          |
|                                                                   | □ Don't Know □ Refuse ☑ Empty                                         |

Array: 🗌 **Skip Instructions:** <EMPTY, NOT EMPTY> [go to MAILRRDESC]

Last Modified: Tuesday, April 13, 2021

Spider Version 1.7.1

Field

### **MAILRRDESC**

Bcontact2.MAILRRDESC

**Description:** Rural route description (RRDESC - 4 characters) Form Pane Label: **SAS Name:** Tag Name: **Inherited Universe:** Universe: MAILADDYSAME = 2 AND PRFLAG = 0 AND MAILUNITDES = 'EMPTY, NOT EMPTY' **Universe Description:** Question Text: SPECIAL PLACE NAME: \(^SPECPLACE \) Fill GROUP QUARTERS NAME: ^GQNAME Fill ADDRESS: ^GQADDLINE1 Fill ^GQADDLINE2\_Fill What is the mailing address for ^GQNAME Fill? Mail rural route description. Press ENTER if the field is not applicable. Fills: SPECPLACE\_Fill Instructions: Special place name of the Group Quarters. Fills: GQNAME\_Fill Instructions: Group Quarters name. Fills: GQADDLINE1\_Fill Instructions: Group Quartes address line 1. Fills: GQADDLINE2 Fill Instructions: Group Quarters address line 2. Type: String Length: 4 ☐ Don't Know ☐ Refuse 

|                       | □ On Input<br>□ On Output                          |
|-----------------------|----------------------------------------------------|
| Array:                |                                                    |
| Special Instructions: | RRID is a must fill if RRDESC has a value.         |
| Skip Instructions:    | <empty, empty="" not=""> [go to MAILRRID]</empty,> |

Field MAILRRID

Bcontact2.MAILRRID

**Description:** Rural route ID (RRID - 4 characters)

Form Pane Label: SAS Name: Tag Name:

**Inherited Universe:** 

Universe: MAILADDYSAME = 2 AND PRFLAG = 0 AND MAILRRDESC = 'EMPTY, NOT

EMPTY'

**Universe Description:** 

Question Text: SPECIAL PLACE NAME: \(^SPECPLACE\_Fill\)

GROUP QUARTERS NAME: ^GQNAME\_Fill

What is the mailing address for ^GQNAME\_Fill?

Mail rural route ID. Press ENTER if the field is not applicable.

Fills: SPECPLACE\_Fill

Instructions: Special place name of the Group Quarters.

Fills: GQNAME\_Fill

Instructions: Group Quarters name.

Fills: GQADDLINE1\_Fill

Instructions: Group Quartes address line 1.

Fills: GQADDLINE2\_Fill

Instructions: Group Quarters address line 2.

Type: String Length: 4

☐ Don't Know☐ Refuse☐ Empty

|                       | ☐ On Input<br>☐ On Output                                                                                                    |
|-----------------------|----------------------------------------------------------------------------------------------------|
| Array:                |                                                                                                    |
| Special Instructions: | RRID is a must fill if RRDESC has a value.                                                                                                    |
| Skip Instructions:    | <pre><empty> AND MAILRRDESC = <not empty=""> [go to HARDMAILRRID] (<empty> AND MAILRRDESC = <empty>) OR <not empty=""> [go to MAILBOXDESC]</not></empty></empty></not></empty></pre> |

Last Modified: Thursday, July 29, 2021

Check

## HARD\_MAILRRID

Bcontact2.HARD\_MAILRRID

**Description:** Enter RR ID

**Inherited Universe:** 

Universe: MAILRRID = EMPTY AND MAILRRDESC = 'NOT EMPTY'

**Universe Description:** 

Text: A valid mail RR ID number is required.

**Check Instructions:** 

Type: Hard

**Skip Instructions:** <C, G> [go to MAILRRID]

Last Modified: Tuesday, April 13, 2021 Page 129 of 451

MAILBOXDESC Field

Bcontact2.MAILBOXDESC

**Description:** Box or PO box (BOXDESC - 6 characters)

Form Pane Label: SAS Name: Tag Name: Inherited Universe:

Universe: (MAILADDYSAME = 2 AND PRFLAG = 0 AND MAILRRDESC = EMPTY AND

MAILRRID = EMPTY) OR

(MAILADDYSAME = 2 AND PRFLAG = 0 AND MAILRRID = 'NOT EMPTY')

**Universe Description:** 

Question Text: SPECIAL PLACE NAME: ^SPECPLACE\_Fill

GROUP QUARTERS NAME: ^GQNAME\_Fill

What is the mailing address for **^GQNAME\_Fill?** 

Mail P.O. box description. Press ENTER if the field is not applicable.

Fills: SPECPLACE\_Fill

Instructions: Special place name of the Group Quarters.

Fills: GQNAME Fill

Instructions: Group Quarters name.

Fills: GQADDLINE1\_Fill

Instructions: Group Quartes address line 1.

Fills: GQADDLINE2\_Fill

Instructions: Group Quarters address line 2.

Type: String Length: 6

☐ Don't Know ☐ Refuse

|                       | X Empty                                             |
|-----------------------|-----------------------------------------------------|
|                       | ☐ On Input<br>☐ On Output                           |
| Array:                |                                                     |
| Special Instructions: | BOXID is a must fill if BOXDESC has a value.        |
| Skip Instructions:    | <empty, empty="" not=""> [go to MAILBOXID]</empty,> |

MAILBOXID Field

Bcontact2.MAILBOXID

**Description:** Box ID (BOXID - 10 characters)

Form Pane Label: SAS Name:

Tag Name:

**Inherited Universe:** 

Universe: MAILADDYSAME = 2 AND PRFLAG = 0 AND MAILBOXDESC = 'EMPTY, NOT

EMPTY'

**Universe Description:** 

Question Text: SPECIAL PLACE NAME: ^SPECPLACE\_Fill

GROUP QUARTERS NAME: ^GQNAME Fill

What is the mailing address for ^GQNAME Fill?

Mail P.O. box ID. Press ENTER if the field is not applicable.

Fills: SPECPLACE\_Fill

Instructions: Special place name of the Group Quarters.

Fills: GQNAME\_Fill

Instructions: Group Quarters name.

Fills: GQADDLINE1\_Fill

Instructions: Group Quartes address line 1.

Fills: GQADDLINE2\_Fill

Instructions: Group Quarters address line 2.

Type: String Length: 10

☐ Don't Know☐ Refuse☐ Empty

Last Modified: Tuesday, April 13, 2021

|                       | ☐ On Input<br>☐ On Output                                                                                                    |
|-----------------------|----------------------------------------------------------------------------------------------------|
| Array:                |                                                                                                    |
| Special Instructions: | BOXID is a must fill if BOXDESC has a value.                                                                                                    |
| Skip Instructions:    | <empty> AND MAILBOXDESC = <not empty=""> [go to HARDMAILBOXID]<br/>(<empty> AND MAILBOXDESC = <empty>) OR <not empty=""> [go to MAILPO]</not></empty></empty></not></empty> |

Last Modified: Thursday, July 29, 2021

Blaise Item-Level Specifications Report Spider Version 1.7.1

Survey: ACS GQ LI 2022 Section: Bcontact2

# HARD\_MAILBOXID

Check

Bcontact2.HARD\_MAILBOXID

**Description:** Enter Box ID

**Inherited Universe:** 

Universe: MAILBOXID = EMPTY AND MAILBOXDESC = 'NOT EMPTY'

**Universe Description:** 

**Text:** A valid mail box ID is required.

**Check Instructions:** 

Type: Hard

**Skip Instructions:** <C, G> [go to MAILBOXID]

Last Modified: Tuesday, April 13, 2021 Page 134 of 451

Field MAILPO

Bcontact2.MAILPO

**Description:** City name (PO - 28 characters)

Form Pane Label:
SAS Name:
Tag Name:
Inherited Universe:

Universe: (MAILADDYSAME = 2 AND PRFLAG = 0 AND MAILBOXDESC = EMPTY AND

MAILBOXID = EMPTY) OR

(MAILADDYSAME = 2 AND PRFLAG = 0 AND MAILBOXDESC = 'NOT EMPTY' AND

MAILBOXID = 'NOT EMPTY') OR

(PRFLAG = 1 AND MAILPRADDR2 = 'EMPTY, NOT EMPTY')

**Universe Description:** 

Question Text: SPECIAL PLACE NAME: ^SPECPLACE Fill

GROUP QUARTERS NAME: ^GQNAME\_Fill

What is the mailing address for **^GQNAME\_Fill?** 

Mail city name. Press ENTER if the field is not applicable.

Fills: SPECPLACE\_Fill

Instructions: Special place name of the Group Quarters.

Fills: GQNAME\_Fill

Instructions: Group Quarters name.

Fills: GQADDLINE1\_Fill

Instructions: Group Quartes address line 1.

Fills: GQADDLINE2\_Fill

Instructions: Group Quarters address line 2.

Type: String Length: 28

Special Instructions: MAILPO (City name) and MAILST (State) are must fills

**Skip Instructions:** <NOT EMPTY> [go to MAILST]

Last Modified: Tuesday, April 13, 2021

Page 136 of 451

**MAILST** Field

Bcontact2.MAILST **Description:** State (ST - 2 characters) Form Pane Label: SAS Name: Tag Name: **Inherited Universe:** Universe: (MAILADDYSAME = 2 AND PRFLAG = 0 AND MAILPO = 'NOT EMPTY') OR (PRFLAG = 1 AND MAILPO = 'NOT EMPTY') **Universe Description:** Question Text: SPECIAL PLACE NAME: ^SPECPLACE Fill GROUP QUARTERS NAME: ^GQNAME Fill ADDRESS: ^GQADDLINE1 Fill ^GQADDLINE2\_Fill What is the mailing address for **^GQNAME** Fill? Mail state. Press ENTER if the field is not applicable. Fills: SPECPLACE\_Fill Instructions: Special place name of the Group Quarters. Fills: GQNAME\_Fill Instructions: Group Quarters name. Fills: GQADDLINE1\_Fill Instructions: Group Quartes address line 1. Fills: GQADDLINE2 Fill Instructions: Group Quarters address line 2. Type: String Length: 2

Last Modified: Tuesday, April 13, 2021

☐ Don't Know ☐ Refuse ☐ Empty

|                       | ☐ On Input<br>☐ On Output                                                                                                    |
|-----------------------|----------------------------------------------------------------------------------------------------|
| Array:                |                                                                                                    |
| Special Instructions: | MAILPO (City name) and MAILST (State) are must fills                                                                                                    |
| Skip Instructions:    | <valid abbreviation="" state=""> [go to MAILZIP5] <xx> [go to HARDMAILST1] <non-valid abbreviation="" state=""> [go to HARDMAILST2]</non-valid></xx></valid> |

Last Modified: Thursday, July 29, 2021

Survey: ACS GQ LI 2022 Section: Bcontact2 Blaise Item-Level Specifications Report Spider Version 1.7.1

Check

# HARD\_MAILST1

Bcontact2.HARD\_MAILST1

**Description:** XX is not a valid state abbreviation

**Inherited Universe:** 

**Universe:** MAILST = XX

**Universe Description:** 

**Text:** XX is only allowed in training cases. Please change the state to a valid state.

**Check Instructions:** 

Type: Hard

**Skip Instructions:** <C, G> [go to MAILST]

Last Modified: Thursday, July 29, 2021 Page 139 of 451

Blaise Item-Level Specifications Report Spider Version 1.7.1

Survey: ACS GQ LI 2022 Section: Bcontact2

HARD\_MAILST2

Check

Bcontact2.HARD\_MAILST2

**Description:** Enter a valid state abbreviation

**Inherited Universe:** 

Universe: MAILST = 'NON-VALID State Abbreviation'

**Universe Description:** 

Text: Invalid state code entry

**Check Instructions:** 

Type: Hard

**Skip Instructions:** <C, G> [go to MAILST]

Last Modified: Thursday, July 29, 2021 Page 140 of 451

Check

# HARD\_MAILST3

Page 141 of 451

Bcontact2.HARD\_MAILST3

**Description:** Cannot enter PR if case is not PRCS

**Inherited Universe:** 

**Universe:** PRFLAG = 0 AND MAILST = {PR}

**Universe Description:** 

Text: Invalid state code entry

**Check Instructions:** 

Type: Hard

**Skip Instructions:** <C, G> [go to NEWST]

Last Modified: Thursday, July 29, 2021

Blaise Item-Level Specifications Report Spider Version 1.7.1

Survey: ACS GQ LI 2022 Section: Bcontact2

HARD\_MAILST4

Bcontact2.HARD\_MAILST4

Check

**Description:** Must enter PR if case is PRCS

**Inherited Universe:** 

**Universe:** PRFLAG = 1 AND MAILST ne {PR}

**Universe Description:** 

Text: Invalid state code entry

**Check Instructions:** 

Type: Hard

**Skip Instructions:** <C, G> [go to NEWST]

Last Modified: Thursday, April 15, 2021 Page 142 of 451

Field MAILZIP5

Bcontact2.MAILZIP5

**Description:** Zip5 (ZIP5 - 5 characters)

Form Pane Label: SAS Name: Tag Name: Inherited Universe:

Universe: (MAILADDYSAME = 2 AND PRFLAG = 0 AND MAILST = 'VALID STATE

ABBREVIATION') OR

(PRFLAG = 1 AND MAILST = 'VALID STATE ABBREVIATION')

**Universe Description:** 

Question Text: SPECIAL PLACE NAME: ^SPECPLACE\_Fill

GROUP QUARTERS NAME: ^GQNAME\_Fill

What is the mailing address for **^GQNAME\_Fill?** 

Mail Zip5. Press ENTER if the field is not applicable.

Fills: SPECPLACE\_Fill

Instructions: Special place name of the Group Quarters.

Fills: GQNAME Fill

Instructions: Group Quarters name.

Fills: GQADDLINE1\_Fill

Instructions: Group Quartes address line 1.

Fills: GQADDLINE2\_Fill

Instructions: Group Quarters address line 2.

Type: String Length: 5

☐ Don't Know ☐ Refuse

Last Modified: Thursday, April 15, 2021

Page 143 of 451

| ☐ Empty                                                                                                    |  |
|----------------------------------------------------------------------------------------------------|--|
| ☐ On Input<br>☐ On Output                                                                                                    |  |
| Store Instructions: a valid zip code is 00501 to 99950 and is 5 digits                                                            |  |
| Array: 🗌                                                                                                    |  |
| Skip Instructions: <empty, valid="" zip5=""> [go to MAILZIP4]  <less 5="" digits="" than=""> [go to HARDMAILZIP5]</less></empty,> |  |

Last Modified: Friday, April 23, 2021

Check

# HARD\_MAILZIP5

Page 145 of 451

Bcontact2.HARD\_MAILZIP5

**Description:** Enter a 5 digit zip code

**Inherited Universe:** 

**Universe:** MAILZIP5 < 5 characters

**Universe Description:** 

**Text:** - Enter a complete five-digit ZIP code.

**Check Instructions:** 

Type: Hard

**Skip Instructions:** <C, G> [go to MAILZIP5]

Last Modified: Tuesday, April 13, 2021

MAILZIP4 Field

Bcontact2.MAILZIP4

**Description:** Zip4 (ZIP4 - 4 characters)

Form Pane Label:

SAS Name: Tag Name:

**Inherited Universe:** 

Universe: (MAILADDYSAME = 2 AND PRFLAG = 0 AND MAILZIP5 = 'EMPTY, VALID ZIP5')

OR

(PRFLAG = 1 AND MAILZIP5 = 'EMPTY, VALID ZIP5')

**Universe Description:** 

Question Text: SPECIAL PLACE NAME: ^SPECPLACE\_Fill

GROUP QUARTERS NAME: ^GQNAME\_Fill

What is the mailing address for ^GQNAME\_Fill?

Mail Zip4. Press ENTER if the field is not applicable.

Fills: SPECPLACE\_Fill

Instructions: Special place name of the Group Quarters.

Fills: GQNAME Fill

Instructions: Group Quarters name.

Fills: GQADDLINE1\_Fill

Instructions: Group Quartes address line 1.

Fills: GQADDLINE2\_Fill

Instructions: Group Quarters address line 2.

Type: String Length: 4

☐ Don't Know ☐ Refuse

Last Modified: Tuesday, April 13, 2021

|                    | X Empty                                                                                                    |
|--------------------|----------------------------------------------------------------------------------------------------|
|                    | ☐ On Input<br>☐ On Output                                                                                          |
| Array:             |                                                                                                    |
| Skip Instructions: | <empty, valid="" zip4=""> [go to NEWBLDGNAME] <less 4="" digits="" than=""> [go to HARDNEWZIP4&gt;</less></empty,> |

Last Modified: Thursday, July 29, 2021

Blaise Item-Level Specifications Report Spider Version 1.7.1

Survey: ACS GQ LI 2022 Section: Bcontact2

# HARD\_MAILZIP4

Check

Bcontact2.HARD\_MAILZIP4

Description: MAILZIP4 must have 4 digits or field must be empty

**Inherited Universe:** 

Universe: MAILZIP4 < 4 characters

**Universe Description:** 

**Text:** You must enter all four digits of the ZIP code extension.

If you don't know the four digit ZIP extension, go back and press the 'Delete' key to

leave the field blank.

**Check Instructions:** 

Type: Hard

**Skip Instructions:** <C, G> [go to MAILZIP4]

Last Modified: Tuesday, April 13, 2021 Page 148 of 451

Field

#### MAILPRADDR1

Bcontact2.MAILPRADDR1

**Description:** PR address line 1 (PRADDR1 - 60 characters) Form Pane Label: SAS Name: Tag Name: **Inherited Universe:** Universe: (PRFLAG = 1 AND INITSCREEN = '4, 6' AND INTRO = 1) OR (PRFLAG = 1 AND INITSCREEN = '2, 3' AND CONDINTNOW = 1) **Universe Description:** Question Text: SPECIAL PLACE NAME: ^SPECPLACE Fill GROUP QUARTERS NAME: ^GQNAME Fill ADDRESS: ^GQADDLINE1 Fill ^GQADDLINE2\_Fill What is the mailing address for **^GQNAME** Fill? Puerto Rico mail address line 1. Press ENTER if the field is not applicable. Fills: SPECPLACE\_Fill Instructions: Special place name of the Group Quarters. Fills: GQNAME\_Fill Instructions: Group Quarters name. Fills: GQADDLINE1\_Fill Instructions: Group Quartes address line 1. Fills: GQADDLINE2 Fill Instructions: Group Quarters address line 2. Type: String Length: 60 ☐ Don't Know ☐ Refuse

Last Modified: Tuesday, April 13, 2021

**Skip Instructions:** <EMPTY, NOT EMPTY> [go to MAILPRADDR2]

Array: 🗌

Last Modified: Tuesday, April 13, 2021

Spider Version 1.7.1

Field NEWPRADDR2

Bcontact2.NEWPRADDR2

Page 151 of 451

**Description:** PR address line 2 (PRADDR2 - 60 characters) Form Pane Label: SAS Name: Tag Name: **Inherited Universe:** Universe: PRFLAG = 1 AND MAILPRADDR1 = 'EMPTY, NOT EMPTY' **Universe Description:** Question Text: SPECIAL PLACE NAME: ^SPECPLACE Fill GROUP QUARTERS NAME: ^GQNAME Fill ADDRESS: ^GQADDLINE1\_Fill ^GQADDLINE2\_Fill What is the mailing address for ^GQNAME\_Fill? Puerto Rico mail address line 2. Press ENTER if the field is not applicable. Fills: SPECPLACE\_Fill Instructions: Special place name of the Group Quarters. Fills: GQNAME Fill Instructions: Group Quarters name.

Fills: GQADDLINE2\_Fill

Fills: GQADDLINE1\_Fill

Instructions: Group Quarters address line 2.

Instructions: Group Quartes address line 1.

Type: String Length: 60

☐ Don't Know☐ Refuse☐ Empty

Last Modified: Tuesday, April 13, 2021

Array: 🗌

**Skip Instructions:** <EMPTY, NOT EMPTY> [go to MAILPO]

Last Modified: Tuesday, April 13, 2021

Blaise Item-Level Specifications Report

Spider Version 1.7.1

Field

#### **NEWBLDGNAME**

Bcontact2.NEWBLDGNAME

**Description:** GQ building name

Form Pane Label:

SAS Name: NEWBLDGNAME Tag Name: NEWBLDGNAME

**Inherited Universe:** 

Universe: MAILADDYSAME = 1 OR

MAILZIP4 = 'EMPTY, VALID ZIP4'

**Universe Description:** 

Question Text: SPECIAL PLACE NAME: \(^\text{SPECPLACE\_Fill}\)

GROUP QUARTERS NAME: ^GQNAME\_Fill

ADDRESS: ^GQADDLINE1\_Fill

^GQADDLINE2\_Fill

Is there a unique name or building identification for this building?

• The GQ building name is the actual name on the GQ structure or on a sign easily seen in front of the GQ structure. Examples are: Building 202 or Building A-1.

Fills: SPECPLACE\_Fill

Instructions: Special place name of the Group Quarters.

Fills: GQNAME Fill

Instructions: Group Quarters name.

Fills: GQADDLINE1\_Fill

Instructions: Group Quartes address line 1.

Fills: GQADDLINE2\_Fill

Instructions: Group Quarters address line 2.

Type: Enumerated

Length: 1

Answer List: TYES\_NO

Value: Mnemonic: Description:

| 1 | Yes                                 |  |
|---|-------------------------------------|--|
| 2 | No                                  |  |
|   | ☑ Don't Know<br>☑ Refuse<br>☐ Empty |  |
|   | ☐ On Input<br>☑ On Output           |  |
|   | Array: 🗌                            |  |

**Skip Instructions:** <1> [go to UPDATEBLDGNAME]

<2, D, R> [go to UPDATECONTACT2INFO]

Field

### **UPDATEBLDGNAME**

Bcontact2.UPDATEBLDGNAME

**Description:** Update GQ building Name

Form Pane Label:

**SAS Name:** UPDATEBLDGNAME **Tag Name:** UPDATEBLDGNAME

**Inherited Universe:** 

**Universe:** NEWBLDGNAME = 1

**Universe Description:** 

Question Text: SPECIAL PLACE NAME: \(^\text{SPECPLACE\_Fill}\)

GROUP QUARTERS NAME: ^GQNAME\_Fill

ADDRESS: ^GQADDLINE1\_Fill

^GQADDLINE2\_Fill

BUILDING NAME: ^BLDGNAME\_Fill

• Enter the building name.

Fills: SPECPLACE\_Fill

Instructions: Special place name of the Group Quarters.

Fills: GQNAME Fill

Instructions: Group Quarters name.

Fills: GQADDLINE1\_Fill

Instructions: Group Quartes address line 1.

Fills: GQADDLINE2\_Fill

Instructions: Group Quarters address line 2.

Fills: BLDGNAME\_Fill

Instructions: Group Quarters building name.

Type: String Length: 60

|                    | X Don't Know     X Refuse     X Empty                                           |
|--------------------|---------------------------------------------------------------------------------|
|                    | ☐ On Input ☑ On Output                                                          |
| Array:             |                                                                                 |
| Skip Instructions: | <pre>&lt; <empty, d,="" empty,="" not="" r=""> [go to NEWBLDGID]</empty,></pre> |

Last Modified: Tuesday, April 13, 2021

Field NEWBLDGID

Bcontact2.NEWBLDGID

Description: Update GQ building ID

Form Pane Label:

**SAS Name:** NEWBLDGID **Tag Name:** NEWBLDGID

**Inherited Universe:** 

Universe: UPDATEBLDGNAME = 'EMPTY, NOT EMPTY, D, R'

**Universe Description:** 

Question Text: SPECIAL PLACE NAME: \(^\text{SPECPLACE Fill}\)

GROUP QUARTERS NAME: ^GQNAME\_Fill

ADDRESS: ^GQADDLINE1\_Fill

^GQADDLINE2\_Fill

BUILDING NAME: ^BLDGNAME\_Fill BUILDING ID: ^BLDGID Fill

• Enter the building ID.

Fills: SPECPLACE\_Fill

Instructions: Special place name of the Group Quarters.

Fills: GQNAME\_Fill

Instructions: Group Quarters name.

Fills: GQADDLINE1\_Fill

Instructions: Group Quartes address line 1.

Fills: GQADDLINE2\_Fill

Instructions: Group Quarters address line 2.

Fills: BLDGNAME\_Fill

Instructions: Group Quarters building name.

Fills: BLDGID\_Fill

Instructions: Group Quarters Building Identification.

| Type: String<br>Length: 12                                      |  |
|-----------------------------------------------------------------|--|
| <ul><li>X Don't Know</li><li>X Refuse</li><li>X Empty</li></ul> |  |
| ☐ On Input<br>※ On Output                                       |  |
| Array: 🗌                                                        |  |

**Skip Instructions:** <EMPTY, NOT EMPTY, D, R> [go to UPDATECONTACT2INFO]

Field

#### **UPDATECONT2INFO**

Bcontact2.UPDATECONT2INFO

**Description:** Update Contact #2 Info

Form Pane Label:

SAS Name: UPDATECONT2INFO Tag Name: UPDATECONT2INFO

**Inherited Universe:** 

Universe: NEWBLDGNAME = '2, D, R' OR

NEWBLDGID = 'EMPTY, NOT EMPTY, D, R'

**Universe Description:** 

Question Text: CONTACT PERSON 2: ^CP2NAME\_Fill

CONTACT TITLE 2: ^CP2TITL\_Fill

CONTACT PHONE 2: ^CP2PHON\_Fill, ^CP2EXT\_Fill

Is there another person who might be able to help us if needed?

• Update the Second GQ contact name.

Fills: CP2NAME\_Fill

Instructions: Group Quarters. Name of contact person 2.

Fills: CP2TITL\_Fill

Instructions: Group Quarters. Title of contact person 2.

Fills: CP2PHON Fill

Instructions: Group Quarters. Contact person 2 phone number.

Fills: CP2EXT\_Fill

Instructions: Group Quarters. Contact person 2 phone number extension.

Type: Enumerated

Length: 1

Answer List: TYES\_NO

| Value: | Mnemonic: | Description: |
|--------|-----------|--------------|
| 1      | ,         | Yes          |
| 2      |           | No           |

**Skip Instructions:** <1> [go to NEWCP2NAME]

<2> [go to NEWGENPHON]

Field

# **NEWCP2NAME**

Bcontact2.NEWCP2NAME

|                                                                   | 20011td0t2.112 1101                                                                                                    |
|-------------------------------------------------------------------|----------------------------------------------------------------------------------------------------|
| Description:                                                      | Contact #2 Name                                                                                                    |
| Form Pane Label:<br>SAS Name:<br>Tag Name:<br>Inherited Universe: |                                                                                                    |
| Universe:                                                         | UPDATECONT2INFO = 1                                                                                                    |
| Universe Description:                                             |                                                                                                    |
| Question Text:                                                    | CONTACT PERSON 2: ^CP2NAME_Fill CONTACT TITLE 2: ^CP2TITL_Fill CONTACT PHONE 2: ^CP2PHON_Fill, ^CP2EXT_Fill  • Enter Contact #2 Name |
|                                                                   | CP2NAME_Fill  Group Quarters. Name of contact person 2.                                                                              |
| Fills:                                                            | CP2TITL_Fill                                                                                                    |
| Instructions:                                                     | Group Quarters. Title of contact person 2.                                                                                           |
| Fills:                                                            | CP2PHON_Fill                                                                                                    |
| Instructions:                                                     | Group Quarters. Contact person 2 phone number.                                                                                       |
| Fills:                                                            | CP2EXT_Fill                                                                                                    |
| Instructions:                                                     | Group Quarters. Contact person 2 phone number extension.                                                                             |
| Type:                                                             | String                                                                                                    |
| Length:                                                           | -                                                                                                    |
|                                                                   | □ Don't Know  ☑ Refuse □ Empty □ On Input ☑ On Output                                                                                |
| Array:                                                            |                                                                                                    |

Last Modified: Tuesday, April 13, 2021

Survey: ACS GQ LI 2022 Section: Bcontact2

**Skip Instructions:** <NOT EMPTY, R> [go to NEWCP2TITL]

Last Modified: Tuesday, April 13, 2021 Page 162 of 451

Field NEWCP2TITL

Bcontact2.NEWCP2TITL

**Description:** Contact #2 title Form Pane Label: SAS Name: Tag Name: **Inherited Universe:** Universe: UPDATECONT2INFO = 1 AND NEWCP2NAME = 'NOT EMPTY, R' **Universe Description:** Question Text: CONTACT PERSON 2: ^CP2NAME Fill CONTACT TITLE 2: ^CP2TITL Fill CONTACT PHONE 2: ^CP2PHON\_Fill, ^CP2EXT\_Fill **Enter Contact #2 Title** Fills: CP2NAME\_Fill Instructions: Group Quarters. Name of contact person 2. Fills: CP2TITL\_Fill Instructions: Group Quarters. Title of contact person 2. Fills: CP2PHON Fill Instructions: Group Quarters. Contact person 2 phone number. Fills: CP2EXT\_Fill Instructions: Group Quarters. Contact person 2 phone number extension. Type: String Length: 20 ☑ Don't Know X Refuse X Empty On Input

Array:

✓ On Output

Survey: ACS GQ LI 2022 Section: Bcontact2

**Skip Instructions:** <EMPTY, NOT EMPTY, D, R> [go to NEWCP2PHON]

Last Modified: Monday, April 19, 2021 Page 164 of 451

Field

# **NEWCP2PHON**

Bcontact2.NEWCP2PHON

| Description:                                                      | Contact #2 Phone                                                                                                    |
|-------------------------------------------------------------------|----------------------------------------------------------------------------------------------------|
| Form Pane Label:<br>SAS Name:<br>Tag Name:<br>Inherited Universe: |                                                                                                    |
| Universe:                                                         | UPDATECONT2INFO = 1 AND NEWCP2TITL = 'EMPTY, NOT EMPTY, D, R'                                                                         |
| Universe Description:                                             |                                                                                                    |
| Question Text:                                                    | CONTACT PERSON 2: ^CP2NAME_Fill CONTACT TITLE 2: ^CP2TITL_Fill CONTACT PHONE 2: ^CP2PHON_Fill, ^CP2EXT_Fill  * Enter Contact #2 Phone |
| Fills:                                                            | CP2NAME_Fill                                                                                                    |
| Instructions:                                                     | Group Quarters. Name of contact person 2.                                                                                             |
| Fills:                                                            | CP2TITL_Fill                                                                                                    |
| Instructions:                                                     | Group Quarters. Title of contact person 2.                                                                                            |
| Fills:                                                            | CP2PHON_Fill                                                                                                    |
| Instructions:                                                     | Group Quarters. Contact person 2 phone number.                                                                                        |
| Fills:                                                            | CP2EXT_Fill                                                                                                    |
| Instructions:                                                     | Group Quarters. Contact person 2 phone number extension.                                                                              |
| Type:<br>Length:                                                  | Integer<br>10                                                                                                    |
| Min:<br>Max:                                                      |                                                                                                    |
|                                                                   | □ Don't Know  ☑ Refuse □ Empty                                                                                                    |
|                                                                   | ☐ On Input<br>☑ On Output                                                                                                    |

Page 166 of 451

| A      |  |
|--------|--|
| Arrav: |  |
| Allav. |  |

Special Instructions: If a non-valid phone number is entered, delete entry

**Skip Instructions:** <VALID PHONE NUMBER> [go to NEWCP2EXT]

<EMPTY, R> [go to NEWGENPHON]

NEWCP2PHON < 10 digits [display HARDNEWCP2PHON]

NEWCP2PHON area code begins with 0 OR 1 [display HARDNEWCP2PHON2] NEWCP2PHON prefix begins with 0 OR 1 [display HARDNEWCP2PHON3]

Last Modified: Friday, April 23, 2021

Check

# **HARD\_NEWCP2PHON**

Bcontact2.HARD\_NEWCP2PHON

**Description:** New phone less than 10 digits

**Inherited Universe:** 

Universe: UPDATECONT2INFO = 1 AND NEWCP2PHON < 10 digits

**Universe Description:** 

**Text:** You must enter all ten digits of the contact person's phone number.

**Check Instructions:** 

Type: Hard

**Skip Instructions:** <C, G> [go to NEWCP2PHON]

Last Modified: Friday, April 23, 2021

Blaise Item-Level Specifications Report Spider Version 1.7.1

Survey: ACS GQ LI 2022 Section: Bcontact2

# HARD\_NEWCP2PHON2

Check

Bcontact2.HARD\_NEWCP2PHON2

Description: Area code begins with 0 or 1

**Inherited Universe:** 

**Universe:** UPDATECONT2INFO = 1 AND (if 0 or 1 are the first digits of the area code)

**Universe Description:** 

Text: The Area Code cannot begin with a '0' or '1'.

**Check Instructions:** 

Type: Hard

**Skip Instructions:** <C, G> [go to NEWCP2PHON]

Last Modified: Friday, April 23, 2021 Page 168 of 451

Survey: ACS GQ LI 2022 Section: Bcontact2 Blaise Item-Level Specifications Report Spider Version 1.7.1

Check

# HARD\_NEWCP2PHON3

Bcontact2.HARD\_NEWCP2PHON3

**Description:** Prefix begins with 0 or 1

**Inherited Universe:** 

**Universe:** UPDATECONT2INFO = 1 AND (if 0 or 1 are the first digits of the prefix)

**Universe Description:** 

Text: The Phone Number cannot begin with a '0' or '1'.

**Check Instructions:** 

Type: Hard

**Skip Instructions:** <C, G> [go to NEWCP2PHON]

Last Modified: Tuesday, April 13, 2021 Page 169 of 451

NEWCP2EXT Field

Bcontact2.NEWCP2EXT

**Description:** Contact #2 Extension

Form Pane Label: SAS Name: Tag Name: Inherited Universe:

Universe: UPDATECONT2INFO = 1 AND NEWCP2PHON = 'VALID PHONE NUMBER'

**Universe Description:** 

Question Text: CONTACT PERSON 2: ^CP2NAME Fill

CONTACT TITLE 2: ^CP2TITL\_Fill

CONTACT PHONE 2: ^CP2PHON\_Fill, ^CP2EXT\_Fill

Enter Contact #2 Extension

Fills: CP2NAME\_Fill

Instructions: Group Quarters. Name of contact person 2.

Fills: CP2TITL\_Fill

Instructions: Group Quarters. Title of contact person 2.

Fills: CP2PHON Fill

Instructions: Group Quarters. Contact person 2 phone number.

Fills: CP2EXT\_Fill

Instructions: Group Quarters. Contact person 2 phone number extension.

Type: Integer

Length: 5

Min: Max:

☑ Don't Know

■ Refuse

区 Empty

On Input

☑ On Output

Array: 🗌

**Skip Instructions:** <EMPTY, NOT EMPTY, D, R> [go to NEWGENPHON]

Last Modified: Monday, April 19, 2021 Page 171 of 451

NEWGENPHON

Bcontact2.NEWGENPHON

Description: General Phone Number

Form Pane Label:

SAS Name:

Tag Name:

Universe: UPDATECONT2INFO = 2 OR

NEWCP2PHON = 'EMPTY, R' OR

NEWCP2EXT = 'EMPTY, NOT EMPTY, D, R'

**Universe Description:** 

**Inherited Universe:** 

Question Text: What is the general or main phone number for ^GQNAME\_Fill?

GENERAL/MAIN PHONE #: ^GQPHONE\_Fill, ^GQEXT\_Fill

• Update the main or general phone number of the group quarters/special place.

Fills: GQNAME\_Fill

Instructions: Group Quarters name.

Fills: GQPHONE\_Fill

Instructions: Group Quarters phone number.

Fills: GQEXT\_Fill

Instructions: Group Quarters phone number extension.

Type: Integer Length: 10

Min: Max:

☐ Don't Know

☐ Refuse
☐ Empty

☐ On Input ☑ On Output

Array: 🗌

Last Modified: Monday, April 19, 2021

Survey: ACS GQ LI 2022 Section: Bcontact2

Special Instructions: If a non-valid phone number is entered, replace with phone number from SCIF

Skip Instructions: <VALID PHONE NUMBER> [go to NEWGENEXT]

<EMPTY, R> [go to STAY\_NOW]

NEWGENPHON < 10 digits [display HARDNEWGENPHON]

NEWGENPHON area code begins with 0 OR 1 [display HARDNEWGENPHON2] NEWGENPHON prefix begins with 0 OR 1 [display HARDNEWGENPHON3]

Last Modified: Friday, April 23, 2021

Blaise Item-Level Specifications Report Spider Version 1.7.1

Survey: ACS GQ LI 2022 Section: Bcontact2

# HARD\_NEWGENPHON

Check

Bcontact2.HARD\_NEWGENPHON

**Description:** New phone less than 10 digits

**Inherited Universe:** 

Universe: NEWGENPHON < 10 digits

**Universe Description:** 

**Text:** You must enter all ten digits of the contact person's phone number.

**Check Instructions:** 

Type: Hard

**Skip Instructions:** <C, G> [go to NEWGENPHON]

Last Modified: Friday, April 23, 2021 Page 174 of 451

Check

# HARD\_NEWGENPHON2

Bcontact2.HARD\_NEWGENPHON2

**Description:** Area code begins with 0 or 1

**Inherited Universe:** 

Universe: if 0 or 1 are the first digits of the area code

**Universe Description:** 

Text: The Area Code cannot begin with a '0' or '1'.

**Check Instructions:** 

Type: Hard

**Skip Instructions:** <C, G> [go to NEWGENPHON]

Last Modified: Friday, April 23, 2021

Page 175 of 451

Blaise Item-Level Specifications Report Spider Version 1.7.1

Survey: ACS GQ LI 2022 Section: Bcontact2

# **HARD\_NEWGENPHON3**

Check

Bcontact2.HARD\_NEWGENPHON3

Description: Prefix begins with 0 or 1

**Inherited Universe:** 

Universe: if 0 or 1 are the first digits of the prefix

**Universe Description:** 

Text: The Phone Number cannot begin with a '0' or '1'.

**Check Instructions:** 

Type: Hard

**Skip Instructions:** <C, G> [go to NEWGENPHON]

Last Modified: Tuesday, April 13, 2021 Page 176 of 451

Field NEWGENEXT
Bcontact2.NEWGENEXT

**Description:** General Phone Extension Form Pane Label: **SAS Name:** Tag Name: **Inherited Universe:** Universe: NEWGENPHON = 'VALID PHONE NUMBER' **Universe Description:** Question Text: What is the general or main phone number for ^GQNAME Fill? GENERAL/MAIN PHONE #: ^GQPHONE\_Fill, ^GQEXT\_Fill • Update the main or general phone extension of the group quarters/special place. Fills: GQNAME\_Fill Instructions: Group Quarters name. Fills: GQPHONE\_Fill Instructions: Group Quarters phone number. Fills: GQEXT Fill Instructions: Group Quarters phone number extension. Type: Integer Length: 5 Min: Max: ☐ Don't Know ■ Refuse On Input ☑ On Output

Skip Instructions: <EMPTY, NOT EMPTY, R> [go to STAY NOW]

Array:

STAY\_NOW Field

Bcontact2.STAY\_NOW

**Description:** Stay Now

Form Pane Label:

**SAS Name:** STAY\_NOW **Tag Name:** STAY\_NOW

**Inherited Universe:** 

Universe: NEWGENPHON = 'EMPTY, R' OR NEWGENEXT = 'EMPTY, NOT EMPTY, R'

**Universe Description:** 

Question Text: SPECIAL PLACE NAME: ^SPNAME\_Fill

GROUP QUARTERS NAME: ^GQNAME\_Fill

Are people currently living or staying at ^GQNAME\_Fill?

Fills: SPNAME\_Fill

Instructions: Special place name of the Group Quarters.

Fills: GQNAME\_Fill

Instructions: Group Quarters name.

Type: Enumerated

Length: 1

Answer List: TYES\_NO

| Value: | Mnemonic:  | Description:                                           |
|--------|------------|--------------------------------------------------------|
| 1      |            | Yes                                                    |
| 2      |            | No                                                     |
|        | ⊠ F<br>□ E | Don't Know<br>Refuse<br>Empty<br>On Input<br>On Output |
|        | Array: 🗌   |                                                        |

**Special Instructions:** <2> then set OUTCOME = 843

<2> AND INITSCREEN = <2, 6> THEN SET TEL\_PV = TELE {2} <2> AND INITSCREEN = <3, 4> THEN SET TEL\_PV = Pers {1}

**Skip Instructions:** <1, 2, R> [go to GQMAIN1]

Last Modified: Monday, May 20, 2019

**Block Instructions:** 

| <b>?</b><br>? |                  | 1 | Block |
|---------------|------------------|---|-------|
|               | Description:     |   |       |
|               | Tab Name:        |   |       |
| Fly           | y Over Name:     |   |       |
| Uı            | niverse Type: If | r |       |
| Inheri        | ted Universe:    |   |       |
|               | Universe:        |   |       |
| Universe      | Description:     |   |       |
|               | Array: □         | ] |       |

Last Modified: Saturday, May 5, 2018

Field

# **EXITING CASE**

?.EXITING CASE

| Description:          | 4.2 When SampleGQType               | _ | case, the<br>and [Set SEC | - |  | following: | [Set |
|-----------------------|-------------------------------------|---|---------------------------|---|--|------------|------|
|                       | EXITING CASE<br>EXITING CASE        |   |                           |   |  |            |      |
| Universe:             |                                     |   |                           |   |  |            |      |
| Universe Description: |                                     |   |                           |   |  |            |      |
| Question Text:        |                                     |   |                           |   |  |            |      |
| Type:<br>Length:      | -                                   |   |                           |   |  |            |      |
| [<br>[                | ☐ Don't Know<br>☐ Refuse<br>☐ Empty |   |                           |   |  |            |      |
| [                     | ☐ On Input<br>☑ On Output           |   |                           |   |  |            |      |
| Array:                |                                     |   |                           |   |  |            |      |

Last Modified: Saturday, May 5, 2018

**SUBROUTINES** Field

?.SUBROUTINES

**Description:** 4.3 EXIT [FR gets here by hitting F10 to exit the instrument]

Form Pane Label:

SAS Name: SUBROUTINES
Tag Name: SUBROUTINES

**Inherited Universe:** 

Universe: Selection of F10 in the instrument or [INTRO = DK or R] or [CREATE ALLBEDS = 2,

r] or [BoP\_Flag=1]

**Universe Description:** 

**Question Text:** 

Type: String Length: 1

☐ Don't Know☐ Refuse☐ Empty

☐ On Input ☑ On Output

Array:

Block BF10\_Exit BExit BF10\_Exit BExit

Description:

Tab Name:
Fly Over Name:
Universe Type: If

Inherited Universe:
Universe:

Universe Description:

Array:

Last Modified: Thursday, June 10, 2021

**INTSTAT** Field

BF10\_Exit BExit.INTSTAT

**Description:** Interview Status

Form Pane Label:

SAS Name: INTSTAT Tag Name: INTSTAT

**Inherited Universe:** 

Universe: INTRO = {D, R} OR

CREATE\_ALLBEDS = {R} OR LISTINGMETHOD\_TELE = {R} OR

eLIST NoRoster = {R} OR

F10

### **Universe Description:**

Question Text: \* Is the respondent able to complete the interview?

- If this is a Federal Prison or a Federal Detention Center select option 3 for Other Noninterview. (This option does not apply to privately operated correctional facilities that house mostly federal prisoners.)
- If you are at a privately operated correctional facility that contains federal, state, or local prisoners, do not exit the interview. Continue with the GQFQ interview, sampling and interviewing the persons selected for sample. Select the F8 to return to the interview. Instructions are directly below on how these GQs will be classified.
- If you are at a privately operated correctional facility that contains mostly federal prisoners, you will continue with the interview. This GQ will be coded out as a 102, Federal Prison.
- \* If you are at a privately operated correctional facility that contains mostly state prisoners, you will continue with the interview. This GQ will be coded out as a 103, State Prison.
- \* If you are at a privately operated correctional facility that contains mostly local prisoners, you will continue with the interview. This GQ will be coded out as a 104, Local Jail. (Local jails include tribal as well.)

Type: Enumerated

Length: 1

**Answer List: TINTSTAT** 

| Value: | Mnemonic: | Description:                        |
|--------|-----------|-------------------------------------|
| 1      |           | Inconvenient Time. Try again later. |
| 2      |           | Refusal                             |

| 3 | Other noninterview.                                                                                                    |
|---|----------------------------------------------------------------------------------------------------|
|   | ☐ Don't Know ☐ Refuse ☐ Empty                                                                                                    |
|   | ☐ On Input<br>☑ On Output                                                                                                    |
|   | Array:                                                                                                    |
| 9 | cial Instructions: <1> OUTCOME = 802                                                                                                    |
|   | BoP Special Instruction Fill Instructions: For BoP: Special BoP Fill [do not include the above instructions in the BoP instrument.] Use this instead:                                    |
|   | Is the respondent able to complete the interview?                                                                                                    |
|   | (Spanish) Fill Instructions: For BoP: Special BoP Fill [do not include the above instructions in the BoP instrument.] Use this instead: ? ¿Puede el respondedor completar la entrevista? |
|   | kip Instructions: <1> [go to PCALLBACK]  <2> [go to REFREASON]  <3> [go to REASONINT]                                                                                                    |

**PCALLBACK** Field

BF10\_Exit BExit.PCALLBACK

Description: Best callback day/time

Form Pane Label:

SAS Name: PCALLBACK
Tag Name: PCALLBACK

**Inherited Universe:** 

**Universe:** INTSTAT = 1

**Universe Description:** 

Question Text: What day and time would be best to contact you again?

Type: Integer Length: 25

Min: Max:

> ☐ Don't Know ☐ Refuse

☐ Empty

☐ On Input ☒ On Output

Store Instructions: Date/Time:

Fill Instructions: Allow 25 alpha/numeric characters]

Array:

Special Instructions: 1. Store in CALLBACK variable and pass out to CM

2. Variable length = 25 characters

**Skip Instructions:** <NOT EMPTY> [go to THANKYOU]

Field

### **REFREASON**

BF10\_Exit BExit.REFREASON

**Description:** Refusal Reason

Form Pane Label:

**SAS Name:** REFREASON **Tag Name:** REFREASON

**Inherited Universe:** 

**Universe:** INTSTAT = 2

**Universe Description:** 

Question Text: \* Mark all that apply.

Type: Enumerated

Length: 1

**Answer List: TREFREASON** 

| Value: | Mnemonic: | Description:                                                            |
|--------|-----------|-------------------------------------------------------------------------|
| 1      |           | Respondent busy                                                         |
| 2      |           | Interview too long                                                      |
| 3      |           | Survey is a waste of taxpayers money                                    |
| 4      |           | Respondent questions legitimacy of survey                               |
| 5      |           | Confidentiality reasons                                                 |
| 6      |           | Respondent says that he/she cannot comply because of legal restrictions |
| 7      |           | Other - Specify in Notes                                                |

| ☐ Don't Know☐ Refuse☐ Empty |  |
|-----------------------------|--|
| ☐ On Input<br>☑ On Output   |  |

Array: 🗌

 $\textbf{Special Instructions:} \ \ <6> \ \, , \ \ \text{set OUTCOME=808}, \ \, \text{STOREOUT=811}, \ \, \text{GeocodeReqd=1}$ 

<1-5, 7> set OUTCOME = 808, STOREOUT = 818, GeocodeReqd = 1

**Skip Instructions:** <1-5, 7> [go to THANKYOU]

<6> [go to REASON811]

Last Modified: Tuesday, April 13, 2021 Page 188 of 451

Field REASON811

BF10\_Exit BExit.REASON811

**Description:** Reason for 811 Outcome

Form Pane Label:

**SAS Name:** REASON811 **Tag Name:** REASON811

**Inherited Universe:** 

**Universe:** REFREASON = 6

**Universe Description:** 

Question Text: \* What is the legal restriction cited by the respondent? Get the name of the law, if

possible, and whether it is a federal or state law.

Type: String
Length: 60

Don't Know
Refuse
Empty

On Input
On Output

Store Instructions: Fill in the blank - 60 characters.

otore mondetions. This in the blank - 00 characters.

Array: 🗌

**Skip Instructions:** <NOT EMPTY> [go to THANKYOU]

**REASONINT** Field

BF10\_Exit BExit.REASONINT

**Description:** Reason for Noninterview

Form Pane Label:

**SAS Name:** REASONINT **Tag Name:** REASONINT

**Inherited Universe:** 

**Universe:** INTSTAT = 3

**Universe Description:** 

Question Text: \* Indicate the reason for the non-interview.

Type: Enumerated

Length: 2

**Answer List: TREASONINT** 

| Value: | Mnemonic: | Description:                                                                  |
|--------|-----------|-------------------------------------------------------------------------------|
| 1      |           | Unable to locate                                                              |
| 2      |           | Other Type A - Specify in Notes                                               |
| 3      |           | GQ no longer exists                                                           |
| 4      |           | GQ is actually a housing unit (in addition to standard housing units, this    |
|        |           | includes assisted / independent living units, RV parks, campgrounds, marinas, |
|        |           | or racetracks)                                                                |
| 5      |           | GQ is a domestic violence shelter or sensitive place                          |
| 6      |           | Other Type C - Specify in Notes                                               |
| 7      |           | Natural disaster - Type B                                                     |
| 8      |           | Type C - no residents during survey period                                    |
| 9      |           | Federal Prison                                                                |
| 10     |           | Federal Detention Center                                                      |
|        |           | Don't Know<br>Refuse<br>Empty                                                 |
|        |           | On Input<br>On Output                                                         |

Store Instructions: Valid Values: Must fill. DK, R not acceptable.

### Array:

**Special Instructions:** <9> [display soft error REASONINT\_SOFTCHK]

<10> [display soft error REASONINT\_SOFTCHK2]

<1> set OUTCOME = 814

<2> set OUTCOME = 808, STOREOUT = 819, GeocodeReqd = 1

<3> set OUTCOME = 840

<4> set GQTYPE/GQTYPE1 = 999, set OUTCOME = 841

<5> set GQTYPE/GQTYPE1 = 703, set OUTCOME = 842

<6> set OUTCOME = 844

<7> set OUTCOME = 833

<8> set OUTCOME = 843

<9> set GQTYPE/GQTYPE1 = 102, OUTCOME = 844

<10> set GQTYPE/GQTYPE1 = 101, set OUTCOME = 844

GQTYPECODE1 = <999> clear out GQTypeDesc1

GQTYPECODE2 = <999> clear out GQTypeDesc2

GQTYPECODE3 = <999> clear out GQTypeDesc3

INITSCREEN = <3, 4> THEN SET TEL\_PV = Pers {1}

INITSCREEN = <2, 6> THEN SET TEL\_PV = TELE {2}

**Skip Instructions:** <1, 3-5, 7-8> [go to NOTES]

<2> [go to REASON819]

<6> [go to REASON844]

<9> [go to REASONINT\_SOFTCHK]

<10> [go to REASONINT\_SOFTCHK2]

Blaise Item-Level Specifications Report Spider Version 1.7.1

Survey: ACS GQ LI 2022 Section: BF10\_Exit BExit

### REASONINT SOFTCHK

Check

BF10\_Exit BExit.REASONINT\_SOFTCHK

**Description:** Facility is a Federal Prison

**Inherited Universe:** 

**Universe:** REASONINT = 9

**Universe Description:** 

**Text:** • This facility is out of scope at this time. You have reached a Federal Prison outside of the data collection period for Federal Prisons. You will be exited out of the interview and your case will be closed. Please read the script below to the contact person.

I'm sorry, we have contacted you at a time outside of the data collection period for Federal Prisons. This ends the interview. Those Federal correctional facilities, selected for sample for the ACS, will be visited beginning in September, in which your facility may be one of those. You will be notified prior to our return. Thank you for your time.

Check Instructions: Set GQTYPE CODE = 102

Type: Soft

**Skip Instructions:** <S> exits the instrument.

<C, G> [go to REASONINT]

Last Modified: Tuesday, May 26, 2020

Check

### **REASONINT SOFTCHK2**

BF10 Exit BExit.REASONINT SOFTCHK2

**Description:** Facility is a Federal Detention Center

**Inherited Universe:** 

**Universe:** REASONINT = 10

### **Universe Description:**

**Text:** • This facility is out of scope at this time. You have reached a Federal Detention Center outside of the data collection period for Federal Detention Centers. You will be exited out of the interview and your case will be closed. Please read the script below to the contact person.

I'm sorry, we have contacted you at a time outside of the data collection period for Federal Detention Centers. This ends the interview. Those Federal correctional facilities, selected for sample for the ACS, will be visited beginning in September, in which your facility may be one of those. You will be notified prior to our return. Thank you for your time.

Check Instructions: SET GQTYPE = 101

Type: Soft

**Skip Instructions:** <S> exits instrument

<C, G> [go to REASONINT]

Last Modified: Tuesday, April 13, 2021

# REASON819 BF10\_Exit BExit.REASON819 Description: Reason for 819 Outcome Form Pane Label: SAS Name: REASON819

**Inherited Universe:** 

**Universe:** REASONINT = 2

Tag Name: REASON819

**Universe Description:** 

Question Text: • Specify the reason for this Other Type A outcome.

| Type: String Length: 60                                          |  |
|------------------------------------------------------------------|--|
| ☐ Don't Know<br>☐ Refuse<br>☐ Empty                              |  |
| ☐ On Input<br>☑ On Output                                        |  |
| Store Instructions: Fill in the blank - allow for 60 characters. |  |
| Array: 🗌                                                         |  |

**Skip Instructions:** <NOT EMPTY> [go to THANKYOU]

Last Modified: Wednesday, October 27, 2021

Field

# **REASON844**

BF10\_Exit BExit.REASON844

|                       |                                                                                               | BI TO_EXIL BEXILINEASOING |
|-----------------------|-----------------------------------------------------------------------------------------------|---------------------------|
| Description:          | Reason for 844 Outcome                                                                        |                           |
|                       | REASON844<br>REASON844                                                                        |                           |
| Universe:             | REASONINT = 6                                                                                 |                           |
| Universe Description: |                                                                                               |                           |
| Question Text:        | • Specify the reason for this Other Type C outcome.                                           |                           |
| Type:<br>Length:      | -                                                                                             |                           |
|                       | □ Refuse<br>□ Empty                                                                           |                           |
|                       | □ On Input<br>☑ On Output                                                                     |                           |
| Store Instructions:   | Fill in the blank - allow for 60 characters.                                                  |                           |
| Array:                |                                                                                               |                           |
| Special Instructions: | INITSCREEN = <3, 4> THEN SET TEL_PV = Pers {1} INITSCREEN = <2, 6> THEN SET TEL_PV = TELE {2} |                           |

Skip Instructions: <NOT EMPTY> EXIT INSTRUMENT

THANK YOU Field

BF10\_Exit BExit.THANK\_YOU

**Description:** Thank you

Form Pane Label:

SAS Name: THANK\_YOU Tag Name: THANK\_YOU

**Inherited Universe:** 

Universe: SECPROCS = '1, 2' OR

PCALLBACK = 'NOT EMPTY' OR REFREASON = '1-5, 7' OR REASON811 = 'NOT EMPTY' OR REASON819 = 'NOT EMPTY' OR

TCALLBACK = 'NOT EMPTY'

**Universe Description:** 

Question Text: Thank you for helping the Census Bureau with the ^American\_PuertoRico\_Fill

Fills: American\_PuertoRico\_Fill

Instructions: If PRFLAG = 1, display "PUERTO RICO COMMUNITY SURVEY (PRCS)", else

display "AMERICAN COMMUNITY SURVEY (ACS)"

Type: Enumerated

Length: 1

Answer List: TContinue

| Value: | Mnemonic:                                        | Description:               |  |
|--------|--------------------------------------------------|----------------------------|--|
| 1      |                                                  | Enter 1 to continue        |  |
|        | □R                                               | on't Know<br>efuse<br>mpty |  |
|        |                                                  | n Input<br>n Output        |  |
| Store  | Store Instructions: Do not accept DK, R or empty |                            |  |
|        | Array: 🗌                                         |                            |  |

Survey: ACS GQ LI 2022 Section: BF10\_Exit BExit

STOREOUT = <801, 811, 818, 819>

INITSCREEN = <3, 4> THEN SET TEL\_PV = Pers {1}
INITSCREEN = <2, 6> THEN SET TEL\_PV = TELE {2}

**Skip Instructions:** <1> [EXIT INSTRUMENT]

Last Modified: Wednesday, October 27, 2021

THANKYOU2 Field

BF10\_Exit BExit.THANKYOU2

**Description:** Thank you

Form Pane Label:

**SAS Name:** THANKYOU2 **Tag Name:** THANKYOU2

**Inherited Universe:** 

Universe: (GQCONTACTFINISH = {1} AND LISTINGMETHOD\_TELE = {2}) OR

eList\_NoRoster = {1} OR

(CONTACT2.STAY\_NOW = {2, RF} AND (RI\_BCT <> EMPTY OR RI\_BCT = {DK,

RF})

**Universe Description:** 

Question Text: Thank you for helping the Census Bureau with the ^American\_PuertoRico\_Fill

Fills: American PuertoRico Fill

Instructions: If PRFLAG = 1, display "PUERTO RICO COMMUNITY SURVEY (PRCS)", else

display "AMERICAN COMMUNITY SURVEY (ACS)"

Type: Enumerated

Length: 1

Answer List: TContinue

| Value: | Mnemonic:                                                            | Description:               |  |  |
|--------|----------------------------------------------------------------------|----------------------------|--|--|
| 1      |                                                                      | Enter 1 to continue        |  |  |
|        | □R                                                                   | on't Know<br>efuse<br>mpty |  |  |
|        | □o<br>⊠o                                                             | n Input<br>n Output        |  |  |
| Store  | Store Instructions: Do not accept DK, R or empty                     |                            |  |  |
|        | Array: 🗌                                                             |                            |  |  |
| Specia | Special Instructions: INITSCREEN = {3, 4} THEN SET TEL_PV = Pers {1} |                            |  |  |

INITSCREEN = {2, 6} THEN SET TEL\_PV = TELE {2}

Survey: ACS GQ LI 2022 Section: BF10\_Exit BExit

**Skip Instructions:** <1> [EXIT INSTRUMENT]

Last Modified: Monday, May 20, 2019 Page 199 of 451

| <b>BExit</b><br>BExit | Block |
|-----------------------|-------|
| Description:          |       |
| Tab Name:             |       |
| Fly Over Name:        |       |
| Universe Type:        | lf    |
| Inherited Universe:   |       |
| Universe:             |       |
| Universe Description: |       |
| Array: [              |       |
| Block Instructions:   |       |

Last Modified: Tuesday, April 13, 2021 Page 200 of 451

Field TCALLBACK
BExit.TCALLBACK

**Description:** Best time to callback

Form Pane Label:

SAS Name: TCALLBACK
Tag Name: TCALLBACK

**Inherited Universe:** 

Universe: (SPEAKNOW = '2, R' AND INITSCREEN = '2, 3') OR

(SRCHKNWLRESP = 2 AND BoP\_flag = 1)

**Universe Description:** 

Question Text: When is a good time for me to call back?

Type: String
Length: 25

Don't Know
Refuse
Empty

On Input
On Output

Store Instructions: Callback date/time:

Fill Instructions: Allow for 25 characters to be entered

Valid Values: Do not allow DK or R

Array:

Special Instructions: 1. Set OUTCOME = 805

2. Store this in CALLBACK variable

3. Pass out to CM

**Skip Instructions:** <NOT EMPTY> [go to THANKYOU]

Last Modified: Friday, January 31, 2020

Page 201 of 451

### **CASENOTESPATH**

Field

**BExit.CASENOTESPATH** 

Description: New variable added to the end of the instrument. This has to be added for release of

Windows 10 to the FR laptops.

It will be be released May 2020 production.

Form Pane Label: CASENOTESPATH

**SAS Name:** Tag Name: **Inherited Universe:** 

Universe: INITSCREEN=1-5

**Universe Description:** 

**Question Text:** 

Type: Classification

Length: 100

☐ Don't Know Refuse

X On InputX On Output

Array:

Last Modified: Monday, May 20, 2019

Page 202 of 451

Survey: ACS GQ LI 2022 Section: BGQtype1 Blaise Item-Level Specifications Report Spider Version 1.7.1

| Block                 | BGQtype1  BGQtype1 |
|-----------------------|--------------------|
| Description:          |                    |
| Tab Name:             |                    |
| Fly Over Name:        |                    |
| Universe Type: If     |                    |
| Inherited Universe:   |                    |
| Universe:             |                    |
| Universe Description: |                    |
| Array: 🗌              |                    |
| Block Instructions:   |                    |

Last Modified: Tuesday, April 13, 2021 Page 203 of 451

GQMAIN1 Field

BGQtype1.GQMAIN1

**Description:** First GQ Category

Form Pane Label:

SAS Name: GQMAIN1
Tag Name: GQMAIN1

**Inherited Universe:** 

Universe: STAY\_NOW = '1, 2, R'

**Universe Description:** 

Help Screen: F\_GQMAIN

Question Text:

SPECIAL PLACE NAME: \(^\SPNAME\_Fill\)
GROUP QUARTERS NAME: \(^\GQNAME\_Fill\)

^GQMAIN1\_Fill

Fills: SPNAME Fill

Instructions: Special place name of the Group Quarters.

Fills: GQNAME Fill

Instructions: Group Quarters name.

Fills: GQMAIN1\_Fill

Instructions: IF INITSCREEN = <3, 4> then display

This is a list of places where people live, could live, or stay and/or receive services. Using this list, please select ONLY ONE category that BEST describes **^GQNAME\_Fill**.

• Give the contact person time to read all the categories on the Information Card and provide you with a selection. If they choose more than one category, ask for the one that has the most residents and note that we'll ask about the other categories later.

IF INITSCREEN = <2, 6> then display

I'm going to read a list of places where people live, could live, or stay and/or receive services. Please select ONLY ONE category that BEST describes ^GQNAME\_Fill.

Read the categories below. Give the contact person time to hear all the categories and provide you with a selection. If they choose more than one

category, ask for the one that has the most residents and note that we'll ask about the other categories later.

Fills: GQNAME\_Fill

Instructions: Group Quarters name.

Type: Enumerated

Length: 1

**Answer List: TGQMAIN1** 

| Value: | Mnemonic: | Description:                      |
|--------|-----------|-----------------------------------|
| 1      |           | Educational Facility              |
| 2      |           | Correctional Facility             |
| 3      |           | Group Home                        |
| 4      |           | Health Care or Treatment Facility |
| 5      |           | Military                          |
| 6      |           | Other Group Living Facilities     |
| 7      |           | None of the Above                 |

| ☐ Don't Know☐ Refuse☐ Empty |
|-----------------------------|
| ☐ On Input ☑ On Output      |

Array:

**Special Instructions:** IF INITSCREEN = <3, 4> THEN display Flashcard

IF INITSCREEN = <2, 6> THEN do not display Flashcard

**Skip Instructions:** <1> [go to EDU\_DD]

<2> [go to CORRECTIONAL\_DD] <3> [go to GROUPHOME\_DD] <4> [go to HEALTH\_DD] <5> [go to MILITARY\_DD] <6> [go to OGLF\_DD]

<7> [go to OUTOFSCOPE\_DD]

EDU\_DD Field

BGQtype1.EDU\_DD

**Description:** Education drill-down

Form Pane Label:

SAS Name: EDU\_DD
Tag Name: EDU\_DD

**Inherited Universe:** 

Universe: GQMAIN = 1

**Universe Description:** 

Question Text: \* Select category based on GQ contact's response.

Type: Enumerated

Length: 1

Answer List: TEDU\_DD

|                     | College/University Student Housing                |
|---------------------|---------------------------------------------------|
|                     |                                                   |
|                     | Residential School for People with Disabilities   |
| □ Ro<br>□ Er<br>□ O | on't Know<br>efuse<br>mpty<br>n Input<br>n Output |
| Array: 🗌            |                                                   |
|                     | □ Re<br>□ Er<br>□ Oi<br>☑ Oi                      |

Special Instructions: <1> set GQTypeCode1 = 501 AND set GQTypeDesc1 = COLLEGE/UNIVERSITY

STUDENT HOUSING

<2> set GQTypeCode1 = 405 AND set GQTypeDesc1 = RESIDENTIAL SCHOOLS

FOR PEOPLE WITH DISABILITIES

**Skip Instructions:** <1> [go to COLLEGE]

<2> [go to MAXCAP1]

Last Modified: Tuesday, April 13, 2021

Field College
BGQtype1.College

**Description:** College/University Student Housing

Form Pane Label:

SAS Name: College Tag Name: College

**Inherited Universe:** 

Universe: EDU\_DD = 1 AND GQMAIN1 = 1

**Universe Description:** 

Question Text: Is ^GQNAME\_Fill used primarily to provide housing for college students?

Fills: GQNAME\_Fill

Instructions: Group Quarters name.

Type: Enumerated

Length: 1

Answer List: TYES\_NO

| Value: | Mnemonic: | Description:               |                 |  |
|--------|-----------|----------------------------|-----------------|--|
| 1      |           | Yes                        |                 |  |
| 2      |           | No                         |                 |  |
|        | □R        | on't Know<br>efuse<br>mpty |                 |  |
|        |           | n Input<br>n Output        |                 |  |
|        | Array: 🗌  |                            |                 |  |
|        |           |                            | 000 AND 00T D 4 |  |

**Special Instructions:** <2> set GQTypeCode1 = 999 AND set GQTypeDesc1 = empty AND set OUTCOME

= 841

**Skip Instructions:** <1> [go to MAXCAP1]

<2> [go to OUTOFSCOPE\_TY]

Last Modified: Tuesday, April 13, 2021

Page 207 of 451

Survey: ACS GQ LI 2022 Section: BGQtype1

## **CORRECTIONAL DD**

Field

BGQtype1.CORRECTIONAL\_DD

**Description:** Correctional drill-down

Form Pane Label:

SAS Name: CORRECTIONAL\_DD Tag Name: CORRECTIONAL\_DD

**Inherited Universe:** 

Universe: GQMAIN1 = 2

**Universe Description:** 

Question Text: \* Select category based on GQ contact's response.

Type: Enumerated

Length: 1

Answer List: TCORRECTIONAL\_DD

| Value: | Mnemonic:  | Description:                            |
|--------|------------|-----------------------------------------|
| 1      |            | Adult Correctional Residential Facility |
| 2      |            | Juvenile Correctional Facility          |
|        | □ R<br>□ E | on't Know<br>efuse<br>mpty              |
|        | □ O<br>図 O | n Input<br>n Output                     |
|        | Array: 🗌   |                                         |

Special Instructions: <2> set GQTypeCode1 = 203 AND set GQTypeDesc1 = CORRECTIONAL

**FACILITIES INTENDED FOR JUVENILES** 

**Skip Instructions:** <1> [go to CF\_DESC]

<2> [go to MAXCAP1]

Last Modified: Tuesday, April 13, 2021

Field

**CF\_DESC**BGQtype1.CF\_DESC

**Description:** Correctional Facility Type

Form Pane Label:

SAS Name: CF\_DESC Tag Name: CF\_DESC

**Inherited Universe:** 

Universe: CORRECTIONAL\_DD = 1 AND GQMAIN1 = 2

**Universe Description:** 

Help Screen: F\_GQMAIN

Question Text: Fill #1 INITSCREEN = <3, 4>

Which of the following categories describes **^GQNAME\_Fill?** 

- If more than one flashcard category applies, mark the one with the most prisoners.
- If this is a Federal Prison or a Federal Detention Center, select either Option 5 or Option 6 respectively to exit out of the interview.
- If you are at a privately operated facility that contains federal, state or local prisoners, do not exit the interview. Continue with the GQFQ interview, sampling and interviewing the persons selected for sample. Instructions are directly below on how to code privately operated facilities out.
- If you are at a privately operated correctional facility that contains mostly state prisoners, you will select Option 1 and continue with the interview. This case will have the GQ Type code of 103, State Prison.
- If you are at a privately operated correctional facility that contains mostly local/county prisoners, you will select Option 2 and continue with the interview. This case will have the GQ Type code of 104, Local Jail. (Local jails include tribal as well)
- If you are at a privately operated correctional facility that contains mostly federal prisoners, you will select Option 4 and continue with the interview. This case will have the GQ Type code of 102.

#### Fill #2 INITSCREEN = <2, 6>

Which of the following categories describes **^GQNAME\_Fill?** 

Read the categories below. Give the contact person time to hear all the categories and provide you with a selection.

If more than one category applies, mark the one with the most prisoners.

If this is a Federal Prison or a Federal Detention Center, select either Option 5 or Option 6 respectively to exit out of the interview.

If you are at a privately operated facility that contains federal, state or local prisoners, do not exit the interview. Continue with the GQFQ interview, sampling and interviewing the persons selected for sample. Instructions are directly below on how

to code privately operated facilities out.

If you are at a privately operated correctional facility that contains mostly state prisoners, you will select Option 1 and continue with the interview. This case will have the GQ Type code of 103, State Prison.

If you are at a privately operated correctional facility that contains mostly local/county prisoners, you will select Option 2 and continue with the interview. This case will have the GQ Type code of 104, Local Jail. (Local jails include tribal as well)

If you are at a privately operated correctional facility that contains mostly federal prisoners, you will select Option 4 and continue with the interview. This case will have the GQ Type code of 102.

Fills: GQNAME\_Fill

Instructions: Group Quarters name.

Type: Enumerated

Length: 1

Answer List: TCF\_DESC

| Mnemonic: | Description:                                                                    |
|-----------|---------------------------------------------------------------------------------|
| ,         | State Prison/Privately Operated Facility housing mainly state prisoners         |
|           | Local or County Jail/Privately Operated Facility housing mainly local or county |
|           | prisoners                                                                       |
|           | Adult Residential Correctional Facility                                         |
|           | Privately Operated Facility housing mainly federal prisoners                    |
|           | Federal Prison                                                                  |
|           | Federal Detention Center                                                        |
|           |                                                                                 |

Array:

☐ On Input ☑ On Output

**Special Instructions:** <1> set GQTypeCode1 = 103 AND set GQTypeDesc1 = STATE PRISON

<2> set GQTypeCode1 = 104 AND set GQTypeDesc1 = LOCAL JAIL & OTHER

MUNICIPAL CONFINEMENT FACILITIES

<3> set GQTypeCode1 = 105 AND set GQTypeDesc1 = CORRECTIONAL

**RESIDENTIAL FACILITY** 

<4> set GQTypeCode1 = 102 AND set GQTypeDesc1 = FEDERAL PRISON

<5> set GQTypeCode1 = 102 AND set GQTypeDesc1 = FEDERAL PRISON

<6> set GQTypeCode1 = 101 AND set GQTypeDesc1 = FEDERAL DETENTION

**CENTER** 

<5, 6> set OUTCOME = 844

**Skip Instructions:** <1 - 4> [go to MAXCAP1]

<5> [go to CF\_DESC\_SOFTCHK] <6> [go to CF\_DESC\_SOFTCHK2]

Last Modified: Thursday, July 29, 2021

Blaise Item-Level Specifications Report Spider Version 1.7.1

Survey: ACS GQ LI 2022 Section: BGQtype1

HARD\_CF\_DESC

Check

BGQtype1.HARD\_CF\_DESC

**Description:** Facility is Federal Prison

**Inherited Universe:** 

Universe: GQMAIN1 = 2 AND CORRECTIONAL\_DD = 1 AND CF\_DESC = 5

## **Universe Description:**

**Text:** • This facility is out of scope at this time. You have reached a Federal Prison outside of the data collection period for Federal Prisons. Please press F10 or click on the F10 Exit tab and follow the instructions to exit out of the interview and your case will be closed. Please read the script below to the contact person.

I'm sorry, we have contacted you at a time outside of the data collection period for Federal Prisons. This ends the interview. Those Federal correctional facilities, selected for sample for the ACS, will be visited beginning in September, in which your facility may be one of those. You will be notified prior to our return. Thank you for your time.

#### **Check Instructions:**

Type: Hard

**Skip Instructions:** <C, G> [go to CF\_DESC]

Last Modified: Thursday, July 29, 2021 Page 212 of 451

Survey: ACS GQ LI 2022 Section: BGQtype1

Check

HARD\_CF\_DESC2

BGQtype1.HARD\_CF\_DESC2

**Description:** Facility is Federal Detention Center

**Inherited Universe:** 

Universe: GQMAIN1 = 2 AND CORRECTIONAL\_DD = 1 AND CF\_DESC = 6

## **Universe Description:**

**Text:** • This facility is out of scope at this time. You have reached a Federal Detention Center outside of the data collection period for Federal Detention Centers. Please press F10 or click on the F10 Exit tab and follow the instructions to exit out of the interview and your case will be closed. Please read the script below to the contact person.

I'm sorry, we have contacted you at a time outside of the data collection period for Federal Detention Centers. This ends the interview. Those Federal correctional facilities, selected for sample for the ACS, will be visited beginning in September, in which your facility may be one of those. You will be notified prior to our return. Thank you for your time.

## **Check Instructions:**

Type: Hard

**Skip Instructions:** <C, G> [go to CF\_DESC]

Last Modified: Tuesday, April 13, 2021

## **GROUPHOME DD**

Field

BGQtype1.GROUPHOME\_DD

**Description:** Group Home drill-down

Form Pane Label:

SAS Name: GROUPHOME\_DD
Tag Name: GROUPHOME\_DD

**Inherited Universe:** 

Universe: GQMAIN1 = 3

**Universe Description:** 

Question Text: \* Select category based on GQ contact's response.

Type: Enumerated

Length: 1

Answer List: TGROUPHOME\_DD

| Value: | Mnemonic: | Description:                  |
|--------|-----------|-------------------------------|
| 1      |           | Adult Group Home              |
| 2      |           | Juvenile Group Home           |
|        | □R        | Oon't Know<br>Refuse<br>Empty |
|        |           | On Input<br>On Output         |
|        | Array: 🗌  |                               |

Special Instructions: <1> set GQTypeCode1 = 801 AND set GQTypeDesc1 = GROUP HOMES

INTENDED FOR ADULTS (NON-CORRECTIONAL)

<2> set GQTypeCode1 = 201 AND set GQTypeDesc1 = GROUP HOME FOR

JUVENILES (NON-CORRECTIONAL)

**Skip Instructions:** <1, 2> [go to MAXCAP1]

Last Modified: Tuesday, April 13, 2021

Field

## HEALTH\_DD

BGQtype1.HEALTH\_DD

**Description:** Health Facility drill-down

Form Pane Label:

SAS Name: HEALTH\_DD
Tag Name: HEALTH\_DD

**Inherited Universe:** 

Universe: GQMAIN1 = 4

**Universe Description:** 

Question Text: \* Select category based on GQ contact's response.

**Type:** Enumerated

Length: 1

Answer List: THEALTH\_DD

| Value: | Mnemonic: | Description:                                                                    |
|--------|-----------|---------------------------------------------------------------------------------|
| 1      | ,         | Adult Residential Treatment Center (non-correctional)                           |
| 2      | ,         | Assisted Living, Independent Living or Continuing Care Facility                 |
| 3      |           | Nursing or Skilled Nursing Facility                                             |
| 4      |           | In-Patient Hospice Facility                                                     |
| 5      |           | Hospital                                                                        |
| 6      |           | Juvenile Residential Treatment Center (non-correctional)                        |
| 6      | □R        | Juvenile Residential Treatment Center (non-correctional)  on't Know tefuse mpty |

Array:

Special Instructions: <1> set GQTypeCode1 = 802 AND set GQTypeDesc1 = RESIDENTIAL

TREATMENT CENTER FOR ADULTS (NON-CORRECTIONAL)

<3> set GQTypeCode1 = 301 AND set GQTypeDesc1 = NURSING

FACILITIES/SKILLED NURSING FACILITIES

<4> set GQTypeCode1 = 403 AND set GQTypeDesc1 = IN-PATIENT HOSPICE

FACILITY

☐ On Input ☑ On Output <6> set GQTypeCode1 = 202 AND set GQTypeDesc1 = RESIDENTIAL TREATMENT CENTERS FOR JUVENILES (NON-CORRECTIONAL)

**Skip Instructions:** <1, 3, 4, 6> [go to MAXCAP1]

<2> [go to ALF]

<5> [go to HOSP\_DESC]

Last Modified: Thursday, April 15, 2021

Field ALF BGQtype1.ALF

Description: Assisted/Ind. Living

Form Pane Label:

SAS Name: ALF Tag Name: ALF

**Inherited Universe:** 

Universe: HEALTH\_DD = 2 AND GQMAIN1 = 4

**Universe Description:** 

Question Text: Does ^GQNAME\_Fill have a skilled nursing unit or a nursing unit?

Fills: GQNAME\_Fill

Instructions: Group Quarters name.

Type: Enumerated

Length: 1

Answer List: TYES\_NO

| Value: | Mnemonic:  | Description:                  |  |
|--------|------------|-------------------------------|--|
| 1      |            | Yes                           |  |
| 2      |            | No                            |  |
|        | □ F        | Don't Know<br>Refuse<br>Empty |  |
|        | □ (<br>X ( | On Input<br>On Output         |  |
|        | Array:     |                               |  |

Special Instructions: <1> set GQTypeCode1 = 301 AND set GQTypeDesc1 = NURSING

FACILITIES/SKILLED NURSING FACILITIES

<2> set GQTypeCode1 = 999 AND set GQTypeDesc1 = empty AND set OUTCOME

= 841

**Skip Instructions:** <1> [go to MAXCAP1]

<2> [go to OUTOFSCOPE\_TY]

Survey: ACS GQ LI 2022 Section: BGQtype1

HOSP\_DESC Field

BGQtype1.HOSP\_DESC

**Description:** Facility Provides Treatment

Form Pane Label:

SAS Name: HOSP\_DESC Tag Name: HOSP\_DESC

**Inherited Universe:** 

Universe: HEALTH\_DD = 5 AND GQMAIN1 = 4

**Universe Description:** 

Question Text: Does ^GQNAME\_Fill provide treatment or care that includes:

• If more than one category applies, enter the one with the most patients.

Fills: GQNAME\_Fill

Instructions: Group Quarters name.

Type: Enumerated

Length: 1

Answer List: THOSP\_DESC

| Value: | Mnemonic:                | Description:                                                                                                    |
|--------|--------------------------|----------------------------------------------------------------------------------------------------|
| 1      |                          | Mental/Psychiatric Hospital or Unit                                                                              |
| 2      |                          | Skilled Nursing Unit                                                                                             |
| 3      |                          | Patients Who Have No Usual Home Elsewhere                                                                        |
| 4      |                          | None of the Above Apply to This Hospital                                                                         |
|        | □ R<br>□ E<br>□ C<br>⊠ C | on't Know<br>efuse<br>mpty<br>In Input<br>In Output                                                              |
|        | Array: 🗌                 |                                                                                                    |
| Specia |                          | set GQTypeCode1 = 401 AND set GQTypeDesc1 = MENTAL (PSYCIATRIC) SPITALS AND PSYCHIATRIC UNITS IN OTHER HOSPITALS |

= 301

AND

set

GQTypeDesc1

GQTypeCode1

<2>

#### FACILITIES/SKILLED NURSING FACILITIES

<3> set GQTypeCode1 = 402 AND set GQTypeDesc1 = HOSPITALS WITH PATIENTS WHO HAVE NO USUAL HOME ELSEWHERE

<4> set GQTypeCode1 = 999 AND set GQTypeDesc1 = empty AND set OUTCOME = 843

**Skip Instructions:** <1, 2> [go to MAXCAP1]

<3> [go to UHE\_COUNT] <4> [go to OUTOFSCOPE\_TY] MILITARY\_DD

Field

BGQtype1.MILITARY\_DD

**Description:** Military Facility drill-down

Form Pane Label:

SAS Name: MILITARY\_DD
Tag Name: MILITARY\_DD

**Inherited Universe:** 

**Universe:** GQMAIN1 = 5

**Universe Description:** 

Question Text: \* Select category based on GQ contact's response.

**Type:** Enumerated

Length: 1

Answer List: TMILITARY\_DD

| Value: | Mnemonic: | Description:                                           |
|--------|-----------|--------------------------------------------------------|
| 1      |           | Barracks or Academy Residence Hall                     |
| 2      |           | Disciplinary Barracks or Jail                          |
| 3      |           | Ship                                                   |
| 4      |           | Military Treatment Facility with Assigned Patients     |
|        |           | Don't Know<br>Refuse<br>Empty<br>On Input<br>On Output |

Array:

Special Instructions: <1> set GQTypeCode1 = 601 AND set GQTypeDesc1 = MILITARY QUARTERS

<2> set GQTypeCode1 = 106 AND set GQTypeDesc1 = MILITARY DISCIPLINARY

**BARRACKS AND JAIL** 

<3> set GQTypeCode1 = 602 AND set GQTypeDesc1 = MILITARY SHIP

<4> set GQTypeCode1 = 404 AND set GQTypeDesc1 = MILITARY TREATMENT

**FACILITIES WITH ASSIGNED PATIENTS** 

**Skip Instructions:** <1-4> [go to MAXCAP1]

Field

OGLF\_DD

BGQtype1.OGLF\_DD

**Description:** Other Facility Drill-down

Form Pane Label:

SAS Name: OGLF\_DD
Tag Name: OGLF\_DD

**Inherited Universe:** 

Universe: GQMAIN1 = 6

**Universe Description:** 

Question Text: • Select category based on GQ contact's response.

Type: Enumerated

Length: 1

Answer List: TOGLF\_DD

| Value: | Mnemonic: | Description:                                                         |
|--------|-----------|----------------------------------------------------------------------|
| 1      |           | Commune, Recreational Vehicle Park, Campground, Marina, or Racetrack |
| 2      |           | Religious Facility                                                   |
| 3      |           | Hotel, Motel, Inn, Resort, Lodge, or Bed and Breakfast               |
| 4      |           | Job Corps or Vocational Training Facility                            |
| 5      |           | Shelter                                                              |
| 6      |           | Worker's Group Living Facility                                       |

☐ Refuse
☐ Empty
☐ On Input
☑ On Output

Array:

Special Instructions: <1> set GQTypeCode1 = 999 AND set GQTypeDesc1 = empty AND set OUTCOME

= 841

<2> set GQTypeCode1 = 902 AND set GQTypeDesc1 = RELIGIOUS GROUP

QUARTERS (CONVENTS, MONASTERIES, ABBEYS)

<4, 6> set GQTypeCode1 = 901 AND set GQTypeDesc1 = WORKERS' GROUP

LIVING QUARTERS AND JOB CORPS CENTERS

Survey: ACS GQ LI 2022 Section: BGQtype1

**Skip Instructions:** <1> [go to OUTOFSCOPE\_TY]

<2, 4, 6> [go to MAXCAP1] <3> [go to HOTEL\_UHE]

<5> [go to DVS\_DD]

Last Modified: Tuesday, April 13, 2021 Page 222 of 451

Field

HOTEL\_UHE
BGQtype1.HOTEL\_UHE

**Description:** Shelter for homeless?

Form Pane Label:

SAS Name: HOTEL\_UHE Tag Name: HOTEL\_UHE

**Inherited Universe:** 

Universe: OGLF\_DD = 3 AND GQMAIN1 = 6

**Universe Description:** 

Question Text: Does ^GQNAME\_Fill or part of ^GQNAME\_Fill provide shelter for people

experiencing homelessness?

Fills: GQNAME\_Fill

Instructions: Group Quarters name.

Type: Enumerated

Length: 1

Answer List: TYES\_NO

| Value: | Mnemonic: | Description:                  |
|--------|-----------|-------------------------------|
| 1      |           | Yes                           |
| 2      |           | No                            |
|        |           | Oon't Know<br>Refuse<br>Empty |
|        |           | On Input<br>On Output         |
|        | Array: 🗌  |                               |

Special Instructions: <1> set GQTypeCode1 = 701 AND set GQTypeDesc1 = EMERGENCY AND

TRANSITIONAL SHELTERS (WITH SLEEPING FACILITIES) FOR PEOPLE

**EXPERIENCING HOMELESSNESS** 

<2> set GQTypeCode1 = 999 AND set GQTypeDesc1 = empty AND set OUTCOME

= 843

Blaise Item-Level Specifications Report Spider Version 1.7.1

Survey: ACS GQ LI 2022 Section: BGQtype1

**Skip Instructions:** <1> [go to UHE\_COUNT]

<2> [go to OUTOFSCOPE\_TY]

Last Modified: Tuesday, April 13, 2021 Page 224 of 451

Field

**DVS\_DD**BGQtype1.DVS\_DD

**Description:** Domestic Violence Shelter Screener Question

Form Pane Label:

**SAS Name:** DVS\_DD **Tag Name:** DVS\_DD

**Inherited Universe:** 

Universe: OGLF\_DD = 5 AND GQMAIN1 = 6

**Universe Description:** 

Question Text: \* Domestic Violence Shelters are always out of scope for the

^American\_PuertoRico\_Fill.

Is this facility a Domestic Violence Shelter?

Fills: American PuertoRico Fill

Instructions: If PRFLAG = 1, display "PUERTO RICO COMMUNITY SURVEY (PRCS)", else

display "AMERICAN COMMUNITY SURVEY (ACS)"

Type: Enumerated

Length: 1

Answer List: TYES\_NO

| Value: | Mnemonic:  | Description:                                           |
|--------|------------|--------------------------------------------------------|
| 1      |            | Yes                                                    |
| 2      |            | No                                                     |
|        | □ F<br>□ E | Oon't Know<br>Refuse<br>Empty<br>On Input<br>On Output |
|        | Array: ☐   |                                                        |

Special Instructions: <1> set GQTypeCode1 = 703 AND set GQTypeDesc1 = DOMESTIC VIOLENCE

SHELTERS AND set OUTCOME = 842

<2> set GQTypeCode1 = 701 AND set GQTypeDesc1 = EMERGENCY AND

# TRANSITIONAL SHELTERS (WITH SLEEPING FACILITIES) FOR PEOPLE EXPERIENCING HOMELESSNESS

**Skip Instructions:** <1> [go to OUTOFSCOPE\_TY]

<2> [go to MAXCAP1]

Last Modified: Wednesday, May 5, 2021

Field

## **UHE\_COUNT**

BGQtype1.UHE\_COUNT

**Description:** UHE Capacity

Form Pane Label:

SAS Name: UHE\_COUNT Tag Name: UHE\_COUNT

**Inherited Universe:** 

Universe: (HOSP\_DESC = 3 AND HEALTH\_DD = 5 AND GQMAIN1 = 4) OR

(HOTEL\_UHE = 1 AND OGLF\_DD = 3 AND GQMAIN1 = 6)

**Universe Description:** 

Question Text: (HOSP\_DESC = <3> AND HEALTH\_DD = <5> AND GQMAIN1 = <4>) Fill #1

What is the maximum number of people who have no usual home elsewhere

who can live or stay here?

(HOTEL\_UHE = <1> AND OGLF\_DD = <3> AND GQMAIN1 = <6>) Fill #2

What is the maximum number of people experiencing homelessness who can

live or stay in this building?

Type: Integer

Length: 5

Min:

Max: 10000

☑ Don't Know

■ Refuse

☐ Empty

☐ On Input

☑ On Output

Array:

Skip Instructions: <NOT EMPTY, D, R> [go to SECGQ]

Last Modified: Tuesday, April 13, 2021

## OUTOFSCOPE\_DD

Field

BGQtype1.OUTOFSCOPE\_DD

**Description:** Out of Scope Drill-down

Form Pane Label:

SAS Name: OUTOFSCOPE\_DD Tag Name: OUTOFSCOPE\_DD

**Inherited Universe:** 

**Universe:** GQMAIN1 = 7

**Universe Description:** 

Question Text: Is ^GQNAME\_Fill a..?

• Read if necessary

Fills: GQNAME\_Fill

Instructions: Group Quarters name.

Type: Enumerated

Length: 1

Answer List: TOUTOFSCOPE\_DD

| Value: | Mnemonic: | onic: Description:                      |  |
|--------|-----------|-----------------------------------------|--|
| 1      | ,         | Soup kitchen                            |  |
| 2      |           | Regularly Scheduled Mobile Food Van     |  |
| 3      |           | Targeted Non-Sheltered Outdoor Location |  |
| 4      |           | Natural Disaster Shelter                |  |
| 5      |           | Maritime/Merchant Vessel                |  |
| 6      | ,         | None of these                           |  |

Refuse

☐ Empty

☐ On Input ☑ On Output

Array:

Last Modified: Tuesday, April 13, 2021

Page 228 of 451

**Special Instructions:** <1> set GQTypeCode1 AND GQCensus = 702 AND set GQTypeDesc1 = SOUP KITCHENS

<2> set GQTypeCode1 AND GQCensus = 704 AND set GQTypeDesc1 = REGULARLY SCHEDULED MOBILE FOOD VAN

<3> set GQTypeCode1 AND GQCensus = 706 AND set GQTypeDesc1 = TARGETED NON-SHELTERED OUTDOOR LOCATION

<4> set GQTypeCode1 AND GQCensus = 903 AND set GQTypeDesc1 = NATURAL DISASTER SHELTER

<5> set GQTypeCode1 AND GQCensus = 900 AND set GQTypeDesc1 = MARITIME/MERCHANT VESSELS

<6> set GQTypeCode1 = 999 AND set GQTypeDesc1 = empty

<1-5> set OUTCOME = 844

**Skip Instructions:** <1-5> [go to OUTOFSCOPE\_TY]

<6> [go to HU]

Last Modified: Tuesday, April 13, 2021

**HU**BGQtype1.HU

**Description:** Housing Unit

Form Pane Label:

SAS Name: HU
Tag Name: HU
Inherited Universe:

**Universe:** OUTOFSCOPE\_DD = 6 AND GQMAIN1 = 7

**Universe Description:** 

Question Text: \* Is this a housing unit?

Type: Enumerated

Length: 1

Answer List: TYES\_NO

| Value: | Mnemonic:  | Description:                                           |
|--------|------------|--------------------------------------------------------|
| 1      |            | Yes                                                    |
| 2      |            | No                                                     |
|        | □ F<br>□ E | Don't Know<br>Refuse<br>Empty<br>On Input<br>On Output |
|        | Array: 🗌   |                                                        |

**Special Instructions:** <1> set OUTCOME = 841

<2> set OUTCOME = 844

**Skip Instructions:** <1, 2> [go to OUTOFSCOPE\_TY]

Field

## OUTOFSCOPE\_TY

BGQtype1.OUTOFSCOPE\_TY

Description: GQ is out of scope

Form Pane Label:

SAS Name: OUTOFSCOPE\_TY
Tag Name: OUTOFSCOPE\_TY

**Inherited Universe:** 

Universe: (GQMAIN1 = 1 AND EDU\_DD = 1 AND COLLEGE = 2) OR

(GQMAIN1 = 4 AND HEALTH\_DD = 2 AND ALF = 2) OR

(GQMAIN1 = 4 AND HEALTH\_DD = 5 AND HOSP\_DESC = 4) OR

(GQMAIN1 = 6 AND OGLF\_DD = 1) OR

(GQMAIN1 = 6 AND OGLF\_DD = 5 AND DVS\_DD = 1) OR (GQMAIN1 = 6 AND OGLF\_DD = 3 AND HOTEL\_UHE = 2) OR

(GQMAIN1 = 7 AND OUTOFSCOPE\_DD = 1-5) OR

(GQMAIN1 = 7 AND OUTOFSCOPE\_DD = 6 AND HU = 1-2)

## **Universe Description:**

Question Text: This place is not in scope for this part of the ^American\_PuertoRico\_Fill.

In the future, you may be contacted again for an interview.

Fills: American\_PuertoRico\_Fill

Instructions: If PRFLAG = 1, display "PUERTO RICO COMMUNITY SURVEY (PRCS)", else

display "AMERICAN COMMUNITY SURVEY (ACS)"

Type: Enumerated

Length: 1

Answer List: TContinue

| Value: | Mnemonic: | Description:                  |  |
|--------|-----------|-------------------------------|--|
| 1      |           | Enter 1 to continue           |  |
|        | □ F       | Don't Know<br>Refuse<br>Empty |  |
|        |           | On Input<br>On Output         |  |
|        | Array: □  |                               |  |

Survey: ACS GQ LI 2022 Section: BGQtype1

**Special Instructions:** <1> AND INITSCREEN = {2, 6} THEN SET TEL\_PV = Tele {2} <1> AND INITSCREEN = {3, 4} THEN SET TEL\_PV = Pers {1}

**Skip Instructions:** <1> [go to Notes]

Last Modified: Tuesday, April 13, 2021 Page 232 of 451

Field MAXCAP1

BGQtype1.MAXCAP1

**Description:** Maximum Capacity

Form Pane Label:

SAS Name: MAXCAP1
Tag Name: MAXCAP1

**Inherited Universe:** 

Universe: (GQMAIN1 = 1 AND EDU\_DD = 2) OR

(GQMAIN1 = 1 AND EDU\_DD = 1 AND COLLEGE = 1) OR

(GQMAIN1 = 2 AND CORRECTIONAL\_DD = 2) OR

(GQMAIN1 = 2 AND CORRECTIONAL\_DD = 1 AND CF\_DESC = 1-4) OR

(GQMAIN1 = 3 AND GROUPHOME\_DD = 1-2) OR (GQMAIN1 = 4 AND HEALTH\_DD = '1, 3, 4, 6') OR (GQMAIN1 = 4 AND HEALTH\_DD = 2 AND ALF = 1) OR

(GQMAIN1 = 4 AND HEALTH\_DD = 5 AND HOSP\_DESC = 1-2) OR

(GQMAIN1 = 5 AND MILITARY\_DD = 1-4) OR (GQMAIN1 = 6 AND OGLF\_DD = '2, 4, 6') OR

 $(GQMAIN1 = 6 AND OGLF_DD = 5 AND DVS_DD = 2)$ 

#### **Universe Description:**

Question Text: What is the maximum number of people who can live or stay at ^GQNAME\_Fill?

Include only those people who are part of the ^GQTYPECODE1\_Fill section of

**^GQNAME\_Fill. Please ^STAFFINTS\_Fill any staff living or staying at** 

^GQNAME Fill.

Fills: GQNAME\_Fill

Instructions: Group Quarters name.

Fills: GQTYPECODE1\_Fill

Instructions: IF GQTYPECODE1 = 101 THEN "Federal Detention Center"

IF GQTYPECODE1 = 102 THEN "Federal Prison"
IF GQTYPECODE1 = 103 THEN "State Prison"

IF GQTYPECODE1 = 104 THEN "Local Jail and Other Municipal Confinement

Facility"

IF GQTYPECODE1 = 105 THEN "Correctional Residential Facility"

IF GQTYPECODE1 = 106 THEN "Military Disciplinary Barrack and Jail"

IF GQTYPECODE1 = 201 THEN "Group Home for Juveniles (non-correctional)"
IF GQTYPECODE1 = 202 THEN "Residential Treatment Center for Juveniles

(non-correctional)"

IF GQTYPECODE1 = 203 THEN "Correctional Facility Intended for Juveniles"

IF GQTYPECODE1 = 301 THEN "Nursing Facility/Skilled-Nursing Facility" IF GQTYPECODE1 = 401 THEN "Mental (Psychiatric) Hospital and Psychiatric **Unit in Other Hospitals**" IF GQTYPECODE1 = 402 THEN "Hospital with Patients Who Have No Usual Home Elsewhere" IF GQTYPECODE1 = 403 THEN "In-Patient Hospice Facility" IF GQTYPECODE1 = 404 THEN "Military Treatment Facility with Assigned Patients" IF GQTYPECODE1 = 405 THEN "Residential School for People with Disabilities" IF GQTYPECODE1 = 501 THEN "College/University Student Housing" IF GQTYPECODE1 = 601 THEN "Military Barrack" IF GQTYPECODE1 = 602 THEN "Military Ship" IF GQTYPECODE1 = 701 THEN "Emergency and Transitional Shelter (with Sleeping Facilities) for People Experiencing Homelessness" IF GQTYPECODE1 = 801 THEN "Group Home Intended for Adults" IF GQTYPECODE1 = 802 THEN "Residential Treatment Center for Adults" IF GQTYPECODE1 = 901 THEN "Workers' Group Living Quarters and Job Corps Center" IF GQTYPECODE1 = 902 THEN "Religious Group Quarters" Fills: STAFFINTS\_Fill Instructions: IF GQTYPECODE1 = 101, 102, 103, 104, 105, 106, 201, 202, 203, 301, 401, 403,404, or 405 THEN " DO NOT include" IF GQTYPECODE1 = 501, 601, 602, 701, 702, 703, 801, 802, 900, 901, 902 THEN = "include" Type: Integer Length: 5 Min: Max: 15000 ☑ Don't Know X Refuse ☐ Empty On Input ☑ On Output Array: Special Instructions: Display a standard Blaise error message that reads "Input invalid. Value not in range 1 to 15,000." (Spanish) 2. Display a standard Blaise error message that reads "Entrada no es valÃ-da. Valor no estÃ; entre 1 y 15000."

Survey: ACS GQ LI 2022 Section: BGQtype1

**Skip Instructions:** <NOT EMPTY, D, R> [go to SECGQ]

MAXCAP1 >= <10,000> [display MAXCAP1\_SOFTCHK]

MAXCAP1 = <NOT EMPTY, D, R> AND GQTYPE = <NOT EMPTY> AND

GQTypeCode1 ne GQTYPE [display MAXCAP1\_SOFTCHK2]

Last Modified: Friday, May 15, 2020 Page 235 of 451

Blaise Item-Level Specifications Report Spider Version 1.7.1

Survey: ACS GQ LI 2022 Section: BGQtype1

## MAXCAP1\_SOFTCHK

Check

BGQtype1.MAXCAP1\_SOFTCHK

**Description:** Unusually large population

**Inherited Universe:** 

Universe: MAXCAP1 >=10,000

**Universe Description:** 

Text: This is an unusually large amount; are you sure?

**Check Instructions:** 

Type: Soft

**Skip Instructions:** <C, G> [go to MAXCAP1]

<S> [go to SECGQ]

Last Modified: Thursday, April 15, 2021

Check

## MAXCAP1\_SOFTCHK2

BGQtype1.MAXCAP1\_SOFTCHK2

Description: confirm GQ type change

#### **Inherited Universe:**

Universe: MAXCAP1 = 'NOT EMPTY, D, R' AND GQTYPE = 'NOT EMPTY' AND

GQTypeCode1 ne GQTYPE

## **Universe Description:**

**Text:** Please confirm that this GQ has changed from a ^GQTYPE\_Fill ^GQTYPECODE\_Fill to a ^GQTYPE1 Fill ^GQTYPECODE1 Fill.

If this is correct, select 'Suppress' and move forward with the interview. If this is not correct, select 'Close' or 'Go to' and return to the GQMAIN1 screen and correct the GQ type classification.

If you need additional information regarding the GQ types, please consult the GQ Definitions Tab.

#### **Check Instructions:**

Type: Soft

**Skip Instructions:** <C> [go to MAXCAP1]

<G> [go to GQMAIN1] <S> [go to SECGQ]

Fills: GQTYPE\_Fill Instructions: = GQTYPE

Fills: GQTYPECODE1 Fill

Instructions: IF GQTYPECODE1 = 101 THEN "Federal Detention Center"

IF GQTYPECODE1 = 102 THEN "Federal Prison"
IF GQTYPECODE1 = 103 THEN "State Prison"

IF GQTYPECODE1 = 104 THEN "Local Jail and Other Municipal Confinement

Facility"

IF GQTYPECODE1 = 105 THEN "Correctional Residential Facility"

IF GQTYPECODE1 = 106 THEN "Military Disciplinary Barrack and Jail"

IF GQTYPECODE1 = 201 THEN "Group Home for Juveniles (non-correctional)"
IF GQTYPECODE1 = 202 THEN "Residential Treatment Center for Juveniles

(non-correctional)"

IF GQTYPECODE1 = 203 THEN "Correctional Facility Intended for Juveniles"
IF GQTYPECODE1 = 301 THEN "Nursing Facility/Skilled-Nursing Facility"

IF GQTYPECODE1 = 401 THEN "Mental (Psychiatric) Hospital and Psychiatric Unit in Other Hospitals"

IF GQTYPECODE1 = 402 THEN "Hospital with Patients Who Have No Usual Home Elsewhere"

IF GQTYPECODE1 = 403 THEN "In-Patient Hospice Facility"

IF GQTYPECODE1 = 404 THEN "Military Treatment Facility with Assigned Patients"

IF GQTYPECODE1 = 405 THEN "Residential School for People with Disabilities"

IF GQTYPECODE1 = 501 THEN "College/University Student Housing"

IF GQTYPECODE1 = 601 THEN "Military Barrack"

IF GQTYPECODE1 = 602 THEN "Military Ship"

IF GQTYPECODE1 = 701 THEN "Emergency and Transitional Shelter (with

Sleeping Facilities) for People Experiencing Homelessness"

IF GQTYPECODE1 = 801 THEN "Group Home Intended for Adults"

IF GQTYPECODE1 = 802 THEN "Residential Treatment Center for Adults"

IF GQTYPECODE1 = 901 THEN "Workers' Group Living Quarters and Job Corps Center"

IF GQTYPECODE1 = 902 THEN "Religious Group Quarters"

Fills: GQTYPECODE\_Fill

Instructions: IF GQTYPECODE1 = 101 THEN "Federal Detention Center"

IF GQTYPECODE1 = 102 THEN "Federal Prison"
IF GQTYPECODE1 = 103 THEN "State Prison"

IF GQTYPECODE1 = 104 THEN "Local Jail and Other Municipal Confinement Facility"

IF GQTYPECODE1 = 105 THEN "Correctional Residential Facility"

IF GQTYPECODE1 = 106 THEN "Military Disciplinary Barrack and Jail"

IF GQTYPECODE1 = 201 THEN "Group Home for Juveniles (non-correctional)"
IF GQTYPECODE1 = 202 THEN "Residential Treatment Center for Juveniles

(non-correctional)"

IF GQTYPECODE1 = 203 THEN "Correctional Facility Intended for Juveniles"

IF GQTYPECODE1 = 301 THEN "Nursing Facility/Skilled-Nursing Facility"

IF GQTYPECODE1 = 401 THEN "Mental (Psychiatric) Hospital and Psychiatric Unit in Other Hospitals"

IF GQTYPECODE1 = 402 THEN "Hospital with Patients Who Have No Usual Home Elsewhere"

IF GQTYPECODE1 = 403 THEN "In-Patient Hospice Facility"

IF GQTYPECODE1 = 404 THEN "Military Treatment Facility with Assigned Patients"

IF GQTYPECODE1 = 405 THEN "Residential School for People with Disabilities"

IF GQTYPECODE1 = 501 THEN "College/University Student Housing"

IF GQTYPECODE1 = 601 THEN "Military Barrack"

IF GQTYPECODE1 = 602 THEN "Military Ship"

IF GQTYPECODE1 = 701 THEN "Emergency and Transitional Shelter (with

Sleeping Facilities) for People Experiencing Homelessness"

IF GQTYPECODE1 = 801 THEN "Group Home Intended for Adults"

IF GQTYPECODE1 = 802 THEN "Residential Treatment Center for Adults"

IF GQTYPECODE1 = 901 THEN "Workers' Group Living Quarters and Job Corps

Center'

IF GQTYPECODE1 = 902 THEN "Religious Group Quarters"

Fills: GQTYPE1\_Fill
Instructions: = GQTypeCode1

Last Modified: Monday, May 20, 2019

Survey: ACS GQ LI 2022 Section: BGQtype2 Blaise Item-Level Specifications Report Spider Version 1.7.1

| BGQtype2<br>BGQtype2  | Block |
|-----------------------|-------|
| Description:          |       |
| Tab Name:             |       |
| Fly Over Name:        |       |
| Universe Type:        | lf    |
| Inherited Universe:   |       |
| Universe:             |       |
| Universe Description: |       |
| Array: [              |       |
| Block Instructions:   |       |

Last Modified: Tuesday, July 20, 2021 Page 240 of 451

Blaise Item-Level Specifications Report Spider Version 1.7.1

Survey: ACS GQ LI 2022 Section: BGQtype2

Field SecGQ

BGQtype2.SecGQ

**Description:** Second Group Type

Form Pane Label:

SAS Name: SECGQ
Tag Name: SECGQ

**Inherited Universe:** 

Universe: (MAXCAP1 = 'NOT EMPTY, D, R') OR

(UHE\_COUNT = 'NOT EMPTY, D, R') OR

(GQTypeCode1 < 998 AND ne (101, 102, 702, 703, 704, 706, 900, 903)) OR

(CF DES = 4 AND GQTypecode1 = 102)

**Universe Description:** 

Help Screen: F\_GQMAIN

Question Text:

^SECGQ\_Fill

Fills: SECGQ Fill

Instructions: IF INITSCREEN = <3, 4> then display

This is the same list of places where people live, could live or stay and/or receive services. Is **^GQNAME\_Fill** also one of the categories on the card?

Give the contact person time to read all of the categories and provide you with a selection.

IF INITSCREEN = <2, 6> then display

This is the same list of places where people live, could live or stay and/or receive services. Is **^GQNAME\_Fill** also one of the categories?

Read the categories on the card. Give the contact person some time to hear all the categories and provide you with a selection.

Fills: GQNAME\_Fill

Instructions: Group Quarters name.

Type: Enumerated

Length: 1

Answer List: TYES\_NO

Survey: ACS GQ LI 2022 Section: BGQtype2 Blaise Item-Level Specifications Report Spider Version 1.7.1

| Value: | Mnemonic:    | Description:                                      |  |
|--------|--------------|---------------------------------------------------|--|
| 1      |              | Yes                                               |  |
| 2      |              | No                                                |  |
|        | □ Re<br>□ Er | on't Know<br>efuse<br>mpty<br>n Input<br>n Output |  |
|        | Array: 🗌     |                                                   |  |

**Skip Instructions**: <1> [go to SECGQNAME]

<2> AND STAY\_NOW = <1> [go to PEOPLEATGQ] <2> AND STAY\_NOW = <2, R> [go to RI\_BCT]

Field

#### **SECGQNAME**

BGQtype2.SECGQNAME

**Description:** Updated GQ Name

Form Pane Label:

SAS Name: SECGQNAME Tag Name: SECGQNAME

**Inherited Universe:** 

Universe: SECGQ = 1

**Universe Description:** 

Question Text: What is the name of this place?

• Enter the name that accurately describes only that part of the GQ that the contact identified on the Information Card.

PRIMARY GQ NAME: ^GQNAME\_Fill

PRIMARY GQ TYPE: ^GQTYPECODE1\_Fill

SECOND GQ NAME: ^GQNAME2\_Fill

SECOND GQ TYPE: ^GQTYPECODE2\_Fill

Fills: GQNAME\_Fill

Instructions: Group Quarters name.

Fills: GQNAME2 Fill

Instructions: SECGQNAME OR IF EMPTY THEN "this GQ"

Fills: GQTYPECODE2\_Fill

Instructions: IF GQTYPECODE2 = 101 THEN "Federal Detention Center"

IF GQTYPECODE2 = 102 THEN "Federal Prison"
IF GQTYPECODE2 = 103 THEN "State Prison"

IF GQTYPECODE2 = 104 THEN "Local Jail and Other Municipal Confinement

Facility"

IF GQTYPECODE2 = 105 THEN "Correctional Residential Facility"

IF GQTYPECODE2 = 106 THEN "Military Disciplinary Barrack and Jail"

IF GQTYPECODE2 = 201 THEN "Group Home for Juveniles (non-correctional)"
IF GQTYPECODE2 = 202 THEN "Residential Treatment Center for Juveniles

(non-correctional)"

IF GQTYPECODE2 = 203 THEN "Correctional Facility Intended for Juveniles"
IF GQTYPECODE2 = 301 THEN "Nursing Facility/Skilled-Nursing Facility"

IF GQTYPECODE2 = 401 THEN "Mental (Psychiatric) Hospital and Psychiatric Unit in Other Hospitals"

IF GQTYPECODE2 = 402 THEN "Hospital with Patients Who Have No Usual Home Elsewhere"

IF GQTYPECODE2 = 403 THEN "In-Patient Hospice Facility"

IF GQTYPECODE2 = 404 THEN "Military Treatment Facility with Assigned Patients"

IF GQTYPECODE2 = 405 THEN "Residential School for People with Disabilities"

IF GQTYPECODE2 = 501 THEN "College/University Student Housing"

IF GQTYPECODE2 = 601 THEN "Military Barrack"

IF GQTYPECODE2 = 602 THEN "Military Ship"

IF GQTYPECODE2 = 701 THEN "Emergency and Transitional Shelter (with

Sleeping Facilities) for People Experiencing Homelessness"

IF GQTYPECODE2 = 801 THEN "Group Home Intended for Adults"

IF GQTYPECODE2 = 802 THEN "Residential Treatment Center for Adults"

IF GQTYPECODE2 = 901 THEN "Workers' Group Living Quarters and Job Corps Center"

IF GQTYPECODE2 = 902 THEN "Religious Group Quarters"

Fills: GQTYPECODE1\_Fill

Instructions: IF GQTYPECODE1 = 101 THEN "Federal Detention Center"

IF GQTYPECODE1 = 102 THEN "Federal Prison"
IF GQTYPECODE1 = 103 THEN "State Prison"

IF GQTYPECODE1 = 104 THEN "Local Jail and Other Municipal Confinement Facility"

IF GQTYPECODE1 = 105 THEN "Correctional Residential Facility"

IF GQTYPECODE1 = 106 THEN "Military Disciplinary Barrack and Jail"

IF GQTYPECODE1 = 201 THEN "Group Home for Juveniles (non-correctional)"

IF GQTYPECODE1 = 202 THEN "Residential Treatment Center for Juveniles (non-correctional)"

IF GQTYPECODE1 = 203 THEN "Correctional Facility Intended for Juveniles"

IF GQTYPECODE1 = 301 THEN "Nursing Facility/Skilled-Nursing Facility"

IF GQTYPECODE1 = 401 THEN "Mental (Psychiatric) Hospital and Psychiatric Unit in Other Hospitals"

IF GQTYPECODE1 = 402 THEN "Hospital with Patients Who Have No Usual Home Elsewhere"

IF GQTYPECODE1 = 403 THEN "In-Patient Hospice Facility"

IF GQTYPECODE1 = 404 THEN "Military Treatment Facility with Assigned Patients"

IF GQTYPECODE1 = 405 THEN "Residential School for People with Disabilities"

IF GQTYPECODE1 = 501 THEN "College/University Student Housing"

IF GQTYPECODE1 = 601 THEN "Military Barrack"

IF GQTYPECODE1 = 602 THEN "Military Ship"

IF GQTYPECODE1 = 701 THEN "Emergency and Transitional Shelter (with

Sleeping Facilities) for People Experiencing Homelessness"

IF GQTYPECODE1 = 801 THEN "Group Home Intended for Adults"

IF GQTYPECODE1 = 802 THEN "Residential Treatment Center for Adults"

IF GQTYPECODE1 = 901 THEN "Workers' Group Living Quarters and Job Corps Center"

IF GQTYPECODE1 = 902 THEN "Religious Group Quarters"

Type: String Length: 100 ☑ Don't Know ■ Refuse X Empty On Input ☑ On Output

**Store Instructions:** Fill in the blank. Allow 100 characters.

Array:

Special Instructions: 1. Interviewer instructions "SECOND GQ NAME: [fill ^GQNAME2 for second GQ] SECOND GQ TYPE; [fill ^GQTYPECODE2] can only be filled after this information is collected. Thus, these will not be displayed when info is collected. However, after this info is collected and upon backing up to this, display this info.

(Spanish)

1. Interviewer instructions "NOMBRE SECUNDARIO DEL GQ: [fill: GQNAME#2 for second GQ]

\*TIPO SECUNDARIO DE GQ: [fill: GQTYPE2CODE]" can only be filled after this information is collected. Thus, these will not be displayed when info is collected. However, after this info is collected and upon backing up to this, display this info.

**Skip Instructions:** <EMPTY, NOT EMPTY, D, R> [go to GQMAIN2]

Survey: ACS GQ LI 2022 Section: BGQtype2

GQMAIN2 Field

BGQtype2.GQMAIN2

**Description:** Second GQ Category

Form Pane Label:

**SAS Name:** GQMAIN2 **Tag Name:** GQMAIN2

**Inherited Universe:** 

Universe: SECGQNAME = 'EMPTY, NOT EMPTY, D, R'

**Universe Description:** 

Help Screen: F\_GQMAIN

Question Text: []

Special Place Name: ^SPNAME\_Fill Group Quarters name: ^GQNAME\_Fill

^GQMAIN2\_Fill

Fills: SPNAME\_Fill

Instructions: Special place name of the Group Quarters.

Fills: GQNAME Fill

Instructions: Group Quarters name.

Fills: GQMAIN2\_Fill

Instructions: IF INITSCREEN = <3, 4> then display

Please tell me which is the category that best describes \*GQNAME2\_Fill.

- This type code must be different from the first type code.
- The second GQ name must accurately describe only the GQ that reflects the second type code.

IF INITSCREEN = <2, 6> then display

Please tell me which is the category that best describes ^GQNAME2\_Fill.

Read the categories below. Give the contact person time to hear all the categories and provide you with a selection.

This type code must be different from the first type code.

The second GQ name must accurately describe only the GQ that reflects the second type code.

Fills: GQNAME2\_Fill

Instructions: SECGQNAME OR IF EMPTY THEN "this GQ"

**Type:** Enumerated

Length: 1

Answer List: TGQMAIN2.1

| Value: | Mnemonic:  | Description:                   |
|--------|------------|--------------------------------|
| 1      |            | Educational Facility           |
| 2      |            | Correctional Facility          |
| 3      |            | Group Home                     |
| 4      |            | Health Care Treatment Facility |
| 5      |            | Military                       |
| 6      |            | Other Group Living Facilities  |
|        | <u>□</u> F | Don't Know<br>Refuse<br>Empty  |
|        |            | On Input                       |

Array:

**Special Instructions:** IF INITSCREEN = <3, 4> then display Flashcard

☑ On Output

IF INITSCREEN = <2, 6> then do not display Flashcard

**Skip Instructions:** <1> [go to EDU\_DD]

<2> [go to CORRECTIONAL\_DD] <3> [go to GROUPHOME\_DD] <4> [go to HEALTH\_DD] <5> [go to MILITARY\_DD] <6> [go to OGLF\_DD] EDU\_DD Field

BGQtype2.EDU\_DD

**Description:** Education drill-down

Form Pane Label:

SAS Name: EDU\_DD
Tag Name: EDU\_DD

**Inherited Universe:** 

**Universe:** GQMAIN2 = 1

**Universe Description:** 

Question Text: \* Select category based on GQ contact's response.

Type: Enumerated

Length: 1

Answer List: TEDU\_DD

| Value: | Mnemonic:   | Description:                                    |
|--------|-------------|-------------------------------------------------|
| 1      |             | College/University Student Housing              |
| 2      |             | Residential School for People with Disabilities |
|        |             | Don't Know<br>Refuse<br>Empty                   |
|        | $\square$ C | On Input<br>On Output                           |
|        | Array: 🗌    |                                                 |

Special Instructions: <1> set GQTypeCode2 = 501 AND set GQTypeDesc2 = COLLEGE/UNIVERSITY

STUDENT HOUSING

<2> set GQTypeCode2 = 405 AND set GQTypeDesc2 = RESIDENTIAL SCHOOLS

FOR PEOPLE WITH DISABILITIES

**Skip Instructions:** <1> [go to COLLEGE]

<2> [go to MAXCAP2]

Last Modified: Tuesday, April 13, 2021

Field College
BGQtype2.College

**Description:** College/University Student Housing

Form Pane Label:

SAS Name: College Tag Name: College

**Inherited Universe:** 

Universe: EDU\_DD = 1 AND GQMAIN2 = 1

**Universe Description:** 

Question Text: Is ^GQNAME2\_Fill used primarily to provide housing for college students?

Fills: GQNAME2\_Fill

Instructions: SECGQNAME OR IF EMPTY THEN "this GQ"

Type: Enumerated

Length: 1

Answer List: TYES\_NO

| Value: | Mnemonic: | Description:                  |
|--------|-----------|-------------------------------|
| 1      |           | Yes                           |
| 2      |           | No                            |
|        |           | Don't Know<br>Refuse<br>Empty |
|        |           | On Input<br>On Output         |
|        | Array: □  |                               |

**Special Instructions:** <2> set GQTypeCode2 = 999 AND SET GQTypeDesc2 = empty

**Skip Instructions:** <1> [go to MAXCAP2]

<2> [go to PEOPLEATGQ]

Last Modified: Tuesday, April 13, 2021

Page 249 of 451

## **CORRECTIONAL DD**

Field

BGQtype2.CORRECTIONAL\_DD

**Description:** Correctional drill-down

Form Pane Label:

SAS Name: CORRECTIONAL\_DD
Tag Name: CORRECTIONAL\_DD

**Inherited Universe:** 

Universe: GQMAIN2 = 2

**Universe Description:** 

Question Text: \* Select category based on GQ contact's response.

Type: Enumerated

Length: 1

Answer List: TCORRECTIONAL\_DD

| Value: | Mnemonic:  | Description:                            |
|--------|------------|-----------------------------------------|
| 1      |            | Adult Correctional Residential Facility |
| 2      |            | Juvenile Correctional Facility          |
|        | □ R<br>□ E | on't Know<br>efuse<br>mpty              |
|        | □ O<br>図 O | n Input<br>n Output                     |
|        | Array: 🗌   |                                         |

Special Instructions: <2> set GQTypeCode2 = 203 AND set GQTypeDesc2 = CORRECTIONAL

**FACILITIES INTENDED FOR JUVENILES** 

**Skip Instructions:** <1> [go to CF\_DESC]

<2> [go to MAXCAP2]

Last Modified: Thursday, April 15, 2021

Field

CF DESC

BGQtype2.CF\_DESC

**Description:** Correctional Facility Type

Form Pane Label:

SAS Name: CF\_DESC Tag Name: CF\_DESC

**Inherited Universe:** 

Universe: CORRECTIONAL\_DD = 1 AND GQMAIN2 = 2

**Universe Description:** 

Question Text: Which of the following categories describes ^GQNAME2\_Fill?

• If more than one category applies, mark the one with the most prisoners.

Fills: GQNAME2\_Fill

Instructions: SECGQNAME OR IF EMPTY THEN "this GQ"

**Type:** Enumerated

Length: 1

Answer List: TCF\_DESC

| Value: | Mnemonic:       | Description:                                                                    |
|--------|-----------------|---------------------------------------------------------------------------------|
| 1      |                 | State Prison/Privately Operated Facility housing mainly state prisoners         |
| 2      |                 | Local or County Jail/Privately Operated Facility housing mainly local or county |
|        |                 | prisoners                                                                       |
| 3      |                 | Adult Residential Correctional Facility                                         |
| 4      |                 | Privately Operated Facility housing mainly federal prisoners                    |
| 5      |                 | Federal Prison                                                                  |
| 6      |                 | Federal Detention Center                                                        |
|        | □ F<br>□ E      | Oon't Know<br>Refuse<br>Empty<br>On Input                                       |
|        | ⊠ (<br>Array: □ | On Output                                                                       |

Last Modified: Thursday, April 15, 2021

Special Instructions: <1> set GQTypeCode2 = 103 AND set GQTypeDesc2 = STATE PRISON

<2> set GQTypeCode2 = 104 AND set GQTypeDesc2 = LOCAL JAIL & OTHER

MUNICIPAL CONFINEMENT FACILITIES

<3> set GQTypeCode2 = 105 AND set GQTypeDesc2 = CORRECTIONAL

**RESIDENTIAL FACILITY** 

<4> set GQTypeCode2 = 102 AND set GQTypeDesc2 = FEDERAL PRISON

<5> set GQTypeCode2 = 102 AND set GQTypeDesc2 = FEDERAL PRISON

<6> set GQTypeCode2 = 101 AND set GQTypeDesc2 = FEDERAL DETENTION

**CENTER** 

<5, 6> set OUTCOME = 844

**Skip Instructions:** <1-4> [go to MAXCAP2]

<5> [go to CF\_DESC\_SOFTCHK] <6> [go to CF\_DESC\_SOFTCHK2] Check

HARD\_CF\_DESC BGQtype2.HARD\_CF\_DESC

**Description:** GQ Type 2 is Federal Prison

**Inherited Universe:** 

Universe: GQMAIN2 = 2 AND CORRECTIONAL\_DD = 1 AND CF\_DESC = 5

**Universe Description:** 

Text: You have attempted to collect GQ information for Federal Prison outside of the data

collection period for Federal Prisons. Please read the script below to the respondent

and continue with the interview.

Federal facilities are out of scope at this time of data collection. Is this GQ

another of the categories on this card?

**Check Instructions:** 

Type: Hard

**Skip Instructions:** <C, G> [go to SECGQ]

Fills: GQNAME\_Fill

Instructions: Group Quarters name.

Blaise Item-Level Specifications Report Spider Version 1.7.1

Survey: ACS GQ LI 2022 Section: BGQtype2

# HARD\_CF\_DESC2

Check

BGQtype2.HARD\_CF\_DESC2

**Description:** GQ Type 2 is Federal Detention Center

**Inherited Universe:** 

Universe: GQMAIN2 = 2 AND CORRECTIONAL\_DD = 1 AND CF\_DESC = 6

**Universe Description:** 

Text: You have attempted to collect GQ information for Federal Prison outside of the data

collection period for Federal Prisons. Please read the script below to the respondent

and continue with the interview.

Federal facilities are out of scope at this time of data collection. Is this GQ

another of the categories on this card?

**Check Instructions:** 

Type: Hard

**Skip Instructions:** <C, G> [go to SECGQ]

Fills: GQNAME\_Fill

Instructions: Group Quarters name.

Field

# GROUPHOME\_DD

BGQtype2.GROUPHOME\_DD

**Description:** Group Home drill-down

Form Pane Label:

SAS Name: GROUPHOME\_DD
Tag Name: GROUPHOME\_DD

**Inherited Universe:** 

Universe: GQMAIN2 = 3

**Universe Description:** 

Question Text: \* Select category based on GQ contact's response.

Type: Enumerated

Length: 1

Answer List: TGROUPHOME\_DD

| Value: | Mnemonic:   | Description:                  |  |
|--------|-------------|-------------------------------|--|
| 1      |             | Adult Group Home              |  |
| 2      |             | Juvenile Group Home           |  |
|        | □R          | Pon't Know<br>Refuse<br>Empty |  |
|        | $\square$ C | On Input<br>On Output         |  |
|        | Array: □    |                               |  |

Special Instructions: <1> set GQTypeCode2 = 801 AND set GQTypeDesc2 = GROUP HOMES

INTENDED FOR ADULTS (NON-CORRECTIONAL)

<2> set GQTypeCode2 = 201 AND set GQTypeDesc2 = GROUP HOME FOR

JUVENILES (NON-CORRECTIONAL)

**Skip Instructions:** <1, 2> [go to MAXCAP2]

Last Modified: Tuesday, April 13, 2021

Page 255 of 451

Survey: ACS GQ LI 2022 Section: BGQtype2

HEALTH\_DD Field

BGQtype2.HEALTH\_DD

Description: Health Facility drill-down

Form Pane Label:

**SAS Name:** HEALTH\_DD **Tag Name:** HEALTH\_DD

**Inherited Universe:** 

Universe: GQMAIN2 = 4

**Universe Description:** 

Question Text: \* Select category based on GQ contact's response.

**Type:** Enumerated

Length: 1

Answer List: THEALTH\_DD

| Value: | Mnemonic: | Description:                                                    |  |
|--------|-----------|-----------------------------------------------------------------|--|
| 1      |           | Adult Residential Treatment Center (non-correctional)           |  |
| 2      |           | Assisted Living, Independent Living or Continuing Care Facility |  |
| 3      |           | Nursing or Skilled Nursing Facility                             |  |
| 4      |           | In-Patient Hospice Facility                                     |  |
| 5      |           | Hospital                                                        |  |
| 6      |           | Juvenile Residential Treatment Center (non-correctional)        |  |

| ☐ Don't Know☐ Refuse☐ Empty | , |
|-----------------------------|---|
| ☐ On Input ☑ On Output      |   |

Array:

Special Instructions: <1> set GQTypeCode2 = 802 AND set GQTypeDesc2 = RESIDENTIAL

TREATMENT CENTER FOR ADULTS (NON-CORRECTIONAL)

<3> set GQTypeCode2 = 301 AND set GQTypeDesc2 = NURSING

FACILITIES/SKILLED NURSING FACILITIES

<4> set GQTypeCode2 = 403 AND set GQTypeDesc2 = IN-PATIENT HOSPICE

<u>FACILITY</u>

<6> set GQTypeCode2 = 202 AND set GQTypeDesc2 = RESIDENTIAL TREATMENT CENTERS FOR JUVENILES (NON-CORRECTIONAL)

**Skip Instructions:** <1, 3, 4, 6> [go to MAXCAP2]

<2> [go to ALF]

<5> [go to HOSP\_DESC]

Last Modified: Tuesday, April 13, 2021

**ALF**BGQtype2.ALF

Description: Assisted/Ind. Living

Form Pane Label:

SAS Name: ALF Tag Name: ALF

**Inherited Universe:** 

Universe: HEALTH\_DD = 2 AND GQMAIN2 = 4

**Universe Description:** 

Question Text: Does ^GQNAME2\_Fill have a skilled nursing unit or a nursing unit?

Fills: GQNAME2\_Fill

Instructions: SECGQNAME OR IF EMPTY THEN "this GQ"

Type: Enumerated

Length: 1

Answer List: TYES\_NO

| Value: | Mnemonic: | Description:                  |
|--------|-----------|-------------------------------|
| 1      |           | Yes                           |
| 2      |           | No                            |
|        |           | Don't Know<br>Refuse<br>Empty |
|        |           | On Input<br>On Output         |
|        | Array: 🗌  |                               |

Special Instructions: <1> set GQTypeCode2 = 301 AND set GQTypeDesc2 = NURSING

FACILITIES/SKILLED NURSING FACILITIES

<2> set GQTypeCode2 = 999 AND set GQTypeDesc2 = empty

**Skip Instructions:** <1> [go to MAXCAP2]

<2> [got to PEOPLEATGQ]

Field

HOSP\_DESC

BGQtype2.HOSP\_DESC

**Description:** Facility Provides Treatment

Form Pane Label:

SAS Name: HOSP\_DESC Tag Name: HOSP\_DESC

**Inherited Universe:** 

Universe: HEALTH\_DD = 5 AND GQMAIN2 = 4

**Universe Description:** 

Question Text: Does ^GQNAME2\_Fill provide treatment or care that includes:

• If more than one category applies, enter the one with the most patients.

Fills: GQNAME2\_Fill

Instructions: SECGQNAME OR IF EMPTY THEN "this GQ"

Type: Enumerated

Length: 1

Answer List: THOSP\_DESC

| Value: | Mnemonic:            | Description:                                                                                                    |
|--------|----------------------|----------------------------------------------------------------------------------------------------|
| 1      |                      | Mental/Psychiatric Hospital or Unit                                                                                 |
| 2      | Skilled Nursing Unit |                                                                                                    |
| 3      |                      | Patients Who Have No Usual Home Elsewhere                                                                           |
| 4      |                      | None of the Above Apply to This Hospital                                                                            |
|        |                      | Don't Know<br>Refuse<br>Empty<br>On Input<br>On Output                                                              |
|        | Array: 🗌             |                                                                                                    |
| Specia |                      | > set GQTypeCode2 = 401 AND set GQTypeDesc2 = MENTAL (PSYCIATRIC) DSPITALS AND PSYCHIATRIC UNITS IN OTHER HOSPITALS |

301

AND

set

GQTypeDesc2

GQTypeCode2

Last Modified: Tuesday, April 13, 2021

<2>

set

#### FACILITIES/SKILLED NURSING FACILITIES

<3> set GQTypeCode2 = 402 AND set GQTypeDesc2 = HOSPITALS WITH PATIENTS WHO HAVE NO USUAL HOME ELSEWHERE <4> set GQTypeCode2 = 999 AND set GQTypeDesc2 = empty

**Skip Instructions:** <1, 2> [go to MAXCAP2]

<3> [go to UHE\_COUNT] <4> [go to PEOPLEATGQ]

Field

MILITARY\_DD

BGQtype2.MILITARY\_DD

**Description:** Military Facility drill-down

Form Pane Label:

SAS Name: MILITARY\_DD
Tag Name: MILITARY\_DD

**Inherited Universe:** 

Universe: GQMAIN2 = 5

**Universe Description:** 

Question Text: \* Select category based on GQ contact's response.

**Type:** Enumerated

Length: 1

Answer List: TMILITARY\_DD

| Value: | Mnemonic:  | Description:                                       |
|--------|------------|----------------------------------------------------|
| 1      |            | Barracks or Academy Residence Hall                 |
| 2      |            | Disciplinary Barracks or Jail                      |
| 3      |            | Ship                                               |
| 4      |            | Military Treatment Facility with Assigned Patients |
|        | □ F<br>□ E | Don't Know Refuse Empty                            |
|        | ⊠(         | On Input<br>On Output                              |
|        |            |                                                    |

Array:

**Special Instructions:** <1> set GQTypeCode2 = 601 AND set GQTypeDesc2 = MILITARY QUARTERS

<2> set GQTypeCode2 = 106 AND set GQTypeDesc2 = MILITARY DISCIPLINARY

**BARRACKS AND JAIL** 

<3> set GQTypeCode2 = 602 AND set GQTypeDesc2 = MILITARY SHIP

<4> set GQTypeCode2 = 404 AND set GQTypeDesc2 = MILITARY TREATMENT

**FACILITIES WITH ASSIGNED PATIENTS** 

**Skip Instructions:** <1-4> [go to MAXCAP2]

OGLF\_DD Field

BGQtype2.OGLF\_DD

**Description:** Other Facility Drill-down

Form Pane Label:

**SAS Name:** OGLF\_DD **Tag Name:** OGLF\_DD

**Inherited Universe:** 

Universe: GQMAIN2 = 6

**Universe Description:** 

Question Text: \* Select category based on GQ contact's response.

**Type:** Enumerated

Length: 1

Answer List: TOGLF\_DD

| Value: Mnemonic: Description: |  | Description:                                                         |
|-------------------------------|--|----------------------------------------------------------------------|
| 1                             |  | Commune, Recreational Vehicle Park, Campground, Marina, or Racetrack |
| 2                             |  | Religious Facility                                                   |
| 3                             |  | Hotel, Motel, Inn, Resort, Lodge, or Bed and Breakfast               |
| 4                             |  | Job Corps or Vocational Training Facility                            |
| 5                             |  | Shelter                                                              |
| 6                             |  | Worker's Group Living Facility                                       |

| ☐ Don't Know☐ Refuse☐ Empty |  |
|-----------------------------|--|
| ☐ On Input<br>☑ On Output   |  |

Array:

**Special Instructions:** <1> set GQTypeCode2 = 999 AND set GQTypeDesc2 = empty

<2> set GQTypeCode2 = 902 AND set GQTypeDesc2 = RELIGIOUS GROUP

QUARTERS (CONVENTS, MONASTERIES, ABBEYS)

<4, 6> set GQTypeCode2 = 901 AND set GQTypeDesc2 = WORKERS' GROUP

LIVING QUARTERS AND JOB CORPS CENTERS

Survey: ACS GQ LI 2022 Section: BGQtype2

**Skip Instructions:** <1> [go to PEOPLEATGQ]

<2, 4, 6> [go to MAXCAP2] <3> [go to HOTEL\_UHE] <5> [go to DVS\_DD]

Last Modified: Friday, April 16, 2021

HOTEL\_UHE

Field

BGQtype2.HOTEL\_UHE

**Description:** Shelter for homeless?

Form Pane Label:

SAS Name: HOTEL\_UHE Tag Name: HOTEL\_UHE

**Inherited Universe:** 

Universe: OGLF\_DD = 3 AND GQMAIN2 = 6

**Universe Description:** 

Question Text: Does ^GQNAME2\_Fill or part of ^GQNAME2\_Fill provide shelter for people

experiencing homelessness?

Fills: GQNAME2\_Fill

Instructions: SECGQNAME OR IF EMPTY THEN "this GQ"

Type: Enumerated

Length: 1

Answer List: TYES\_NO

| Value: | Mnemonic:   | Description:                  |
|--------|-------------|-------------------------------|
| 1      |             | Yes                           |
| 2      |             | No                            |
|        | □R          | Oon't Know<br>Refuse<br>Empty |
|        | $\square$ C | On Input<br>On Output         |
|        | Array: 🗌    |                               |

Special Instructions: <1> set GQTypeCode2 = 701 AND set GQTypeDesc2 = EMERGENCY AND

TRANSITIONAL SHELTERS (WITH SLEEPING FACILITIES) FOR PEOPLE

**EXPERIENCING HOMELESSNESS** 

<2> set GQTypeCode2 = 999 AND set GQTypeDesc2 = empty

**Skip Instructions:** <1> [go to UHE\_COUNT]

<2> [go to PEOPLEATGQ]

Last Modified: Tuesday, April 13, 2021 Page 265 of 451

**DVS\_DD** Field

BGQtype2.DVS\_DD

**Description:** Domestic Violence Shelter Screener Question

Form Pane Label:

**SAS Name:** DVS\_DD **Tag Name:** DVS\_DD

**Inherited Universe:** 

Universe: OGLF\_DD = 5 AND GQMAIN2 = 6

**Universe Description:** 

Question Text: Domestic Violence Shelters are always out of scope for the

^American\_PuertoRico\_Fill.

Is this facility a Domestic Violence Shelter?

Fills: American PuertoRico Fill

Instructions: If PRFLAG = 1, display "PUERTO RICO COMMUNITY SURVEY (PRCS)", else

display "AMERICAN COMMUNITY SURVEY (ACS)"

Type: Enumerated

Length: 1

Answer List: TYES\_NO

| Value: | Mnemonic:     | Description:                  |
|--------|---------------|-------------------------------|
| 1      |               | Yes                           |
| 2      | •             | No                            |
|        | □ R<br>□ E    | Oon't Know<br>Refuse<br>Empty |
|        | $\boxtimes$ C | On Input<br>On Output         |
|        | Array: □      |                               |

Special Instructions: <1> set GQTypeCode2 = 703 AND set GQTypeDesc2 = DOMESTIC VIOLENCE

SHELTERS

<2> set GQTypeCode2 = 701 AND set GQTypeDesc2 = EMERGENCY AND

# TRANSITIONAL SHELTERS (WITH SLEEPING FACILITIES) FOR PEOPLE EXPERIENCING HOMELESSNESS

**Skip Instructions:** <1> [go to TerGQ]

<2> [go to MAXCAP2]

Last Modified: Friday, April 16, 2021 Page 267 of 451

UHE\_COUNT Field

BGQtype2.UHE\_COUNT

**Description:** UHE Capacity

Form Pane Label:

SAS Name: UHE\_COUNT Tag Name: UHE\_COUNT

**Inherited Universe:** 

Universe: (HOSP\_DESC = 3 AND HEALTH\_DD = 5 AND GQMAIN2 = 4) OR

(HOTEL\_UHE = 1 AND OGLF\_DD = 3 AND GQMAIN2 = 6)

**Universe Description:** 

Question Text: HOSP\_DESC = 3 AND HEALTH\_DD = 5 AND GQMAIN2 = 4 THEN Fill #1

[What is the maximum number of people who have no usual home elsewhere

who can live or stay here?]

HOTEL\_UHE = 1 AND OGLF\_DD = 3 AND GQMAIN2 = 6 Fill #2

[What is the maximum number of people experiencing homelessness who can

live or stay in this building?]

Type: Integer

Length: 5

Min:

Max: 10000

X Don't Know

■ Refuse

☐ Empty

☐ On Input

☑ On Output

Array: 🗌

**Skip Instructions:** <NOT EMPTY, D, R> [go to TERGQ]

Field MAXCAP2

BGQtype2.MAXCAP2

**Description:** Maximum Capacity

Form Pane Label:

SAS Name: MAXCAP2
Tag Name: MAXCAP2

**Inherited Universe:** 

Universe: (GQMAIN2 = 1 AND EDU\_DD = 2) OR

(GQMAIN2 = 1 AND EDU\_DD = 1 AND COLLEGE = 1) OR

(GQMAIN2 = 2 AND CORRECTIONAL\_DD = 2) OR

(GQMAIN2 = 2 AND CORRECTIONAL\_DD = 1 AND CF\_DESC = '1-4') OR

(GQMAIN2 = 3 AND GROUPHOME\_DD = '1, 2') OR (GQMAIN2 = 4 AND HEALTH\_DD = '1, 3, 4, 6') OR (GQMAIN2 = 4 AND HEALTH\_DD = 2 AND ALF = 1) OR

(GQMAIN2 = 4 AND HEALTH\_DD = 5 AND HOSP\_DESC = '1, 2') OR

(GQMAIN2 = 5 AND MILITARY\_DD = '1-4') OR (GQMAIN2 = 6 AND OGLF\_DD = '2, 4, 6') OR

(GQMAIN2 = 6 AND OGLF\_DD = 5 AND DVS\_DD = 2)

#### **Universe Description:**

Question Text: What is the maximum number of people who can live or stay at

**^GQNAME2\_Fill?** Include only those people who are part of the

^GQTYPECODE2\_Fill section of ^GQNAME2\_Fill. Please ^STAFFINTS\_Fill any

staff living or staying at ^GQNAME2\_Fill.

Fills: GQNAME2\_Fill

Instructions: SECGQNAME OR IF EMPTY THEN "this GQ"

Fills: GQTYPECODE2\_Fill

Instructions: IF GQTYPECODE2 = 101 THEN "Federal Detention Center"

IF GQTYPECODE2 = 102 THEN "Federal Prison"
IF GQTYPECODE2 = 103 THEN "State Prison"

IF GQTYPECODE2 = 104 THEN "Local Jail and Other Municipal Confinement

Facility"

IF GQTYPECODE2 = 105 THEN "Correctional Residential Facility"

IF GQTYPECODE2 = 106 THEN "Military Disciplinary Barrack and Jail"

IF GQTYPECODE2 = 201 THEN "Group Home for Juveniles (non-correctional)"
IF GQTYPECODE2 = 202 THEN "Residential Treatment Center for Juveniles

(non-correctional)"

IF GQTYPECODE2 = 203 THEN "Correctional Facility Intended for Juveniles"

IF GQTYPECODE2 = 301 THEN "Nursing Facility/Skilled-Nursing Facility" IF GQTYPECODE2 = 401 THEN "Mental (Psychiatric) Hospital and Psychiatric **Unit in Other Hospitals**" IF GQTYPECODE2 = 402 THEN "Hospital with Patients Who Have No Usual Home Elsewhere" IF GQTYPECODE2 = 403 THEN "In-Patient Hospice Facility" IF GQTYPECODE2 = 404 THEN "Military Treatment Facility with Assigned Patients" IF GQTYPECODE2 = 405 THEN "Residential School for People with Disabilities" IF GQTYPECODE2 = 501 THEN "College/University Student Housing" IF GQTYPECODE2 = 601 THEN "Military Barrack" IF GQTYPECODE2 = 602 THEN "Military Ship" IF GQTYPECODE2 = 701 THEN "Emergency and Transitional Shelter (with Sleeping Facilities) for People Experiencing Homelessness" IF GQTYPECODE2 = 801 THEN "Group Home Intended for Adults" IF GQTYPECODE2 = 802 THEN "Residential Treatment Center for Adults" IF GQTYPECODE2 = 901 THEN "Workers' Group Living Quarters and Job Corps Center" IF GQTYPECODE2 = 902 THEN "Religious Group Quarters" Fills: STAFFINTS\_Fill Instructions: IF GQTYPECODE1 = 101, 102, 103, 104, 105, 106, 201, 202, 203, 301, 401, 403,404, or 405 THEN " DO NOT include" IF GQTYPECODE1 = 501, 601, 602, 701, 702, 703, 801, 802, 900, 901, 902 THEN = "include" Type: Integer Length: 5 Min: Max: 15000 ☑ Don't Know X Refuse ☐ Empty On Input ☑ On Output Array: **Skip Instructions:** <NOT EMPTY, D, R> [go to TERGQ] MAXCAP2 >= <10,000> [display MAXCAP2\_SOFTCHK]

GQTYPECODE1 = GQTYPECODE2 [go to HARDMAXCAP2]

Check

### **HARD MAXCAP2**

BGQtype2.HARD\_MAXCAP2

Description: GQ Type for GQ2 must be different than GQ1

**Inherited Universe:** 

**Universe:** GQTypeCode2 = GQTypeCode1

**Universe Description:** 

Text: The Second GQ Type Code ^GQTYPECODE2\_Fill must be different from the primary

GQ type code ^GQTYPECODE1\_Fill. Please correct.

#### **Check Instructions:**

Type: Hard

**Skip Instructions:** <C, G> [go to MAXCAP2]

Fills: GQTYPECODE2 Fill

Instructions: IF GQTYPECODE2 = 101 THEN "Federal Detention Center"

IF GQTYPECODE2 = 102 THEN "Federal Prison"
IF GQTYPECODE2 = 103 THEN "State Prison"

IF GQTYPECODE2 = 104 THEN "Local Jail and Other Municipal Confinement

Facility"

IF GQTYPECODE2 = 105 THEN "Correctional Residential Facility"

IF GQTYPECODE2 = 106 THEN "Military Disciplinary Barrack and Jail"

IF GQTYPECODE2 = 201 THEN "Group Home for Juveniles (non-correctional)"
IF GQTYPECODE2 = 202 THEN "Residential Treatment Center for Juveniles

(non-correctional)"

IF GQTYPECODE2 = 203 THEN "Correctional Facility Intended for Juveniles"

IF GQTYPECODE2 = 301 THEN "Nursing Facility/Skilled-Nursing Facility"

IF GQTYPECODE2 = 401 THEN "Mental (Psychiatric) Hospital and Psychiatric

**Unit in Other Hospitals**"

IF GQTYPECODE2 = 402 THEN "Hospital with Patients Who Have No Usual

Home Elsewhere"

IF GQTYPECODE2 = 403 THEN "In-Patient Hospice Facility"

IF GQTYPECODE2 = 404 THEN "Military Treatment Facility with Assigned

Patients"

IF GQTYPECODE2 = 405 THEN "Residential School for People with Disabilities"

IF GQTYPECODE2 = 501 THEN "College/University Student Housing"

IF GQTYPECODE2 = 601 THEN "Military Barrack"

IF GQTYPECODE2 = 602 THEN "Military Ship"

IF GQTYPECODE2 = 701 THEN "Emergency and Transitional Shelter (with

Sleeping Facilities) for People Experiencing Homelessness"

IF GQTYPECODE2 = 801 THEN "Group Home Intended for Adults"

IF GQTYPECODE2 = 802 THEN "Residential Treatment Center for Adults"

IF GQTYPECODE2 = 901 THEN "Workers' Group Living Quarters and Job Corps Center"

IF GQTYPECODE2 = 902 THEN "Religious Group Quarters"

Fills: GQTYPECODE1\_Fill

Instructions: IF GQTYPECODE1 = 101 THEN "Federal Detention Center"

IF GQTYPECODE1 = 102 THEN "Federal Prison"
IF GQTYPECODE1 = 103 THEN "State Prison"

IF GQTYPECODE1 = 104 THEN "Local Jail and Other Municipal Confinement

IF GQTYPECODE1 = 105 THEN "Correctional Residential Facility"

IF GQTYPECODE1 = 106 THEN "Military Disciplinary Barrack and Jail"

IF GQTYPECODE1 = 201 THEN "Group Home for Juveniles (non-correctional)"
IF GQTYPECODE1 = 202 THEN "Residential Treatment Center for Juveniles (non-correctional)"

IF GQTYPECODE1 = 203 THEN "Correctional Facility Intended for Juveniles"

IF GQTYPECODE1 = 301 THEN "Nursing Facility/Skilled-Nursing Facility"

IF GQTYPECODE1 = 401 THEN "Mental (Psychiatric) Hospital and Psychiatric Unit in Other Hospitals"

IF GQTYPECODE1 = 402 THEN "Hospital with Patients Who Have No Usual Home Elsewhere"

IF GQTYPECODE1 = 403 THEN "In-Patient Hospice Facility"

IF GQTYPECODE1 = 404 THEN "Military Treatment Facility with Assigned Patients"

IF GQTYPECODE1 = 405 THEN "Residential School for People with Disabilities"

IF GQTYPECODE1 = 501 THEN "College/University Student Housing"

IF GQTYPECODE1 = 601 THEN "Military Barrack"

IF GQTYPECODE1 = 602 THEN "Military Ship"

IF GQTYPECODE1 = 701 THEN "Emergency and Transitional Shelter (with

Sleeping Facilities) for People Experiencing Homelessness"

IF GQTYPECODE1 = 801 THEN "Group Home Intended for Adults"

IF GQTYPECODE1 = 802 THEN "Residential Treatment Center for Adults"

IF GQTYPECODE1 = 901 THEN "Workers' Group Living Quarters and Job Corps Center"

IF GQTYPECODE1 = 902 THEN "Religious Group Quarters"

Survey: ACS GQ LI 2022

Section: BGQtype2

Blaise Item-Level Specifications Report
Spider Version 1.7.1

Check

# MAXCAP2\_SOFTCHK

BGQtype2.MAXCAP2\_SOFTCHK

**Description:** Unusually large population

**Inherited Universe:** 

Universe: MAXCAP2 >=10,000

**Universe Description:** 

Text: This is an unusually large amount; are you sure?

**Check Instructions:** 

Type: Soft

**Skip Instructions:** <C, G> [go to MAXCAP2]

<S> [go to TerGQ]

Survey: ACS GQ LI 2022 Section: BGQtype3 Blaise Item-Level Specifications Report Spider Version 1.7.1

| BGQtype3<br>BGQtype3  | Block |
|-----------------------|-------|
| Description:          |       |
| Tab Name:             |       |
| Fly Over Name:        |       |
| Universe Type: If     |       |
| Inherited Universe:   |       |
| Universe:             |       |
| Universe Description: |       |
| Array: 🗌              |       |
| Block Instructions:   |       |

Survey: ACS GQ LI 2022 Section: BGQtype3

Field TerGQ

BGQtype3.TerGQ

**Description:** Third Group Type

Form Pane Label:

SAS Name: TerGQ Tag Name: TerGQ

**Inherited Universe:** 

Universe: (MAXCAP2 = 'NOT EMPTY, D, R') OR

(GQMAIN2 = 4 AND HEALTH\_DD = 5 AND HOSP\_DESC = 3 AND UHE\_COUNT =

'NOT EMPTY, D, R') OR

(GQMAIN2 = 6 AND OGLF DD = 3 AND HOTEL UHE = 1 AND UHE COUNT =

'NOT EMPTY, D, R') OR

(GQMAIN2 = 6 AND OGLF\_DD = 5 AND DVS\_DD = 1)

#### **Universe Description:**

Help Screen: F\_GQMAIN

Question Text: []

^TerGQ Fill

Fills: TerGQ Fill

Instructions: IF INITSCREEN = <3, 4> then display

This is the same list of places where people live, could live or stay and/or receive services. Is **^GQNAME\_Fill** also one of the categories on the card?

Give the contact person some time to read all the categories and provide you with a selection.

IF INITSCREEN = <2, 6> then display

This is the same list of places where people live, could live or stay and/or receive services. Is **^GQNAME\_Fill** also one of the categories?

Read the categories on the card. Give the contact person some time to hear all the categories and provide you with a selection.

Fills: GQNAME Fill

Instructions: Group Quarters name.

Type: Enumerated

Length: 1

Survey: ACS GQ LI 2022 Section: BGQtype3

Answer List: TYES\_NO

| Value: | Mnemonic:  | Description:                                           |
|--------|------------|--------------------------------------------------------|
| 1      |            | Yes                                                    |
| 2      |            | No                                                     |
|        | □ F<br>□ E | Don't Know<br>Refuse<br>Empty<br>On Input<br>On Output |
|        | Array: □   |                                                        |

**Skip Instructions:** <1> [go to TERGQNAME]

<2> AND STAY\_NOW = <1> [go to PEOPLEATGQ] <2> AND STAY\_NOW = <2, R> [go to RI\_BCT]

Field

**TERGQNAME** 

BGQtype3.TERGQNAME

**Description:** Updated GQ Name

Form Pane Label:

**SAS Name:** TERGQNAME **Tag Name:** TERGQNAME

**Inherited Universe:** 

Universe: TerGQ = 1

**Universe Description:** 

Question Text: What is the name of this place?

• Enter the name that accurately describes only the part of the GQ that the contact identified on the information card.

PRIMARY GQ NAME: ^GQNAME\_Fill

PRIMARY GQ TYPE: ^GQTYPECODE1\_Fill

SECOND GQ NAME: ^GQNAME2\_Fill

SECOND GQ TYPE: ^GQTYPECODE2\_Fill

THIRD GQ NAME: ^GQNAME3\_Fill THIRD GQTYPE: ^GQTYPECODE3\_Fill

Fills: GQNAME\_Fill

Instructions: Group Quarters name.

Fills: GQNAME2 Fill

Instructions: SECGQNAME OR IF EMPTY THEN "this GQ"

Fills: GQNAME3\_Fill

Instructions: Group Quarters name.

Fills: GQTYPECODE1\_Fill

Instructions: IF GQTYPECODE1 = 101 THEN "Federal Detention Center"

IF GQTYPECODE1 = 102 THEN "Federal Prison"
IF GQTYPECODE1 = 103 THEN "State Prison"

IF GQTYPECODE1 = 104 THEN "Local Jail and Other Municipal Confinement

Facility"

IF GQTYPECODE1 = 105 THEN "Correctional Residential Facility"

IF GQTYPECODE1 = 106 THEN "Military Disciplinary Barrack and Jail"

IF GQTYPECODE1 = 201 THEN "Group Home for Juveniles (non-correctional)"

IF GQTYPECODE1 = 202 THEN "Residential Treatment Center for Juveniles (non-correctional)"

IF GQTYPECODE1 = 203 THEN "Correctional Facility Intended for Juveniles"

IF GQTYPECODE1 = 301 THEN "Nursing Facility/Skilled-Nursing Facility"

IF GQTYPECODE1 = 401 THEN "Mental (Psychiatric) Hospital and Psychiatric Unit in Other Hospitals"

IF GQTYPECODE1 = 402 THEN "Hospital with Patients Who Have No Usual Home Elsewhere"

IF GQTYPECODE1 = 403 THEN "In-Patient Hospice Facility"

IF GQTYPECODE1 = 404 THEN "Military Treatment Facility with Assigned Patients"

IF GQTYPECODE1 = 405 THEN "Residential School for People with Disabilities"

IF GQTYPECODE1 = 501 THEN "College/University Student Housing"

IF GQTYPECODE1 = 601 THEN "Military Barrack"

IF GQTYPECODE1 = 602 THEN "Military Ship"

IF GQTYPECODE1 = 701 THEN "Emergency and Transitional Shelter (with

Sleeping Facilities) for People Experiencing Homelessness"

IF GQTYPECODE1 = 801 THEN "Group Home Intended for Adults"

IF GQTYPECODE1 = 802 THEN "Residential Treatment Center for Adults"

IF GQTYPECODE1 = 901 THEN "Workers' Group Living Quarters and Job Corps Center"

IF GQTYPECODE1 = 902 THEN "Religious Group Quarters"

Fills: GQTYPECODE2\_Fill

Instructions: IF GQTYPECODE2 = 101 THEN "Federal Detention Center"

IF GQTYPECODE2 = 102 THEN "Federal Prison"
IF GQTYPECODE2 = 103 THEN "State Prison"

IF GQTYPECODE2 = 104 THEN "Local Jail and Other Municipal Confinement Facility"

IF GQTYPECODE2 = 105 THEN "Correctional Residential Facility"

IF GQTYPECODE2 = 106 THEN "Military Disciplinary Barrack and Jail"

IF GQTYPECODE2 = 201 THEN "Group Home for Juveniles (non-correctional)"

IF GQTYPECODE2 = 202 THEN "Residential Treatment Center for Juveniles (non-correctional)"

IF GQTYPECODE2 = 203 THEN "Correctional Facility Intended for Juveniles"

IF GQTYPECODE2 = 301 THEN "Nursing Facility/Skilled-Nursing Facility"

IF GQTYPECODE2 = 401 THEN "Mental (Psychiatric) Hospital and Psychiatric Unit in Other Hospitals"

IF GQTYPECODE2 = 402 THEN "Hospital with Patients Who Have No Usual Home Elsewhere"

IF GQTYPECODE2 = 403 THEN "In-Patient Hospice Facility"

IF GQTYPECODE2 = 404 THEN "Military Treatment Facility with Assigned Patients"

IF GQTYPECODE2 = 405 THEN "Residential School for People with Disabilities"

IF GQTYPECODE2 = 501 THEN "College/University Student Housing"

IF GQTYPECODE2 = 601 THEN "Military Barrack"

IF GQTYPECODE2 = 602 THEN "Military Ship"

IF GQTYPECODE2 = 701 THEN "Emergency and Transitional Shelter (with

Sleeping Facilities) for People Experiencing Homelessness"

IF GQTYPECODE2 = 801 THEN "Group Home Intended for Adults"

IF GQTYPECODE2 = 802 THEN "Residential Treatment Center for Adults"

IF GQTYPECODE2 = 901 THEN "Workers' Group Living Quarters and Job Corps

Center"

IF GQTYPECODE2 = 902 THEN "Religious Group Quarters"

Fills: GQTYPECODE3 Fill

Instructions: IF GQTYPECODE3 = 101 THEN "Federal Detention Center"

IF GQTYPECODE3 = 102 THEN "Federal Prison"
IF GQTYPECODE3 = 103 THEN "State Prison"

IF GQTYPECODE3 = 104 THEN "Local Jail and Other Municipal Confinement

Facility"

IF GQTYPECODE3 = 105 THEN "Correctional Residential Facility"

IF GQTYPECODE3 = 106 THEN "Military Disciplinary Barrack and Jail"

IF GQTYPECODE3 = 201 THEN "Group Home for Juveniles (non-correctional)"

IF GQTYPECODE3 = 202 THEN "Residential Treatment Center for Juveniles

(non-correctional)"

IF GQTYPECODE3 = 203 THEN "Correctional Facility Intended for Juveniles"

IF GQTYPECODE3 = 301 THEN "Nursing Facility/Skilled-Nursing Facility"

IF GQTYPECODE3 = 401 THEN "Mental (Psychiatric) Hospital and Psychiatric Unit in Other Hospitals"

IF GQTYPECODE3 = 402 THEN "Hospital with Patients Who Have No Usual Home Elsewhere"

IF GQTYPECODE3 = 403 THEN "In-Patient Hospice Facility"

IF GQTYPECODE3 = 404 THEN "Military Treatment Facility with Assigned Patients"

IF GQTYPECODE3 = 405 THEN "Residential School for People with Disabilities"

IF GQTYPECODE3 = 501 THEN "College/University Student Housing"

IF GQTYPECODE3 = 601 THEN "Military Barrack"

IF GQTYPECODE3 = 602 THEN "Military Ship"

IF GQTYPECODE3 = 701 THEN "Emergency and Transitional Shelter (with

Sleeping Facilities) for People Experiencing Homelessness"

IF GQTYPECODE3 = 801 THEN "Group Home Intended for Adults"

IF GQTYPECODE3 = 802 THEN "Residential Treatment Center for Adults"

IF GQTYPECODE3 = 901 THEN "Workers' Group Living Quarters and Job Corps

Center"

IF GQTYPECODE3 = 902 THEN "Religious Group Quarters"

Type: String Length: 100

X Don't Know

|                    | <ul><li>☒ Refuse</li><li>☒ Empty</li></ul>                       |
|--------------------|------------------------------------------------------------------|
|                    | ☐ On Input<br>☑ On Output                                        |
| Store Instructions | s: Fill in the blank. Allow 100 characters.                      |
| Array              | <b>7</b> : □                                                     |
| Skip Instructions  | s: <empty, d,="" empty,="" not="" r=""> [go to GQMAIN3]</empty,> |

Last Modified: Friday, April 16, 2021

Field GQMAIN3

BGQtype3.GQMAIN3

**Description:** Third GQ Category

Form Pane Label:

**SAS Name:** GQMAIN3 **Tag Name:** GQMAIN3

**Inherited Universe:** 

Universe: TERGQNAME = 'EMPTY, NOT EMPTY, D, R'

**Universe Description:** 

Help Screen: F\_GQMAIN

Question Text: []

Special Place Name: ^SPNAME\_Fill Group Quarters name: ^GQNAME\_Fill

^GQMAIN3\_Fill

Fills: SPNAME\_Fill

Instructions: Special place name of the Group Quarters.

Fills: GQNAME Fill

Instructions: Group Quarters name.

Fills: GQMAIN3\_Fill

Instructions: IF INITSCREEN = <3, 4> then display

Please tell me which is the category that best describes ^GQNAME3\_Fill.

- This type code must be different from the first type code.
- The third GQ name must accurately describe only the GQ that reflects the third type code.

IF INITSCREEN = <2, 6> then display

Please tell me which is the category that best describes ^GQNAME3\_Fill.

Read the categories below. Give the contact person time to hear all the categories and provide you with a selection.

This type code must be different from the first type code.

The third GQ name must accurately describe only the GQ that reflects the third type code.

Last Modified: Friday, April 16, 2021

Survey: ACS GQ LI 2022 Section: BGQtype3

Fills: GQNAME3\_Fill

Instructions: Group Quarters name.

**Type:** Enumerated

Length: 1

Answer List: TGQMAIN2.1

| Value: | Mnemonic: | Description:                   |
|--------|-----------|--------------------------------|
| 1      |           | Educational Facility           |
| 2      |           | Correctional Facility          |
| 3      |           | Group Home                     |
| 4      |           | Health Care Treatment Facility |
| 5      |           | Military                       |
| 6      |           | Other Group Living Facilities  |

| ☐ Refuse<br>☐ Empty |  |
|---------------------|--|
|                     |  |

☐ Don't Know

☐ On Input ☒ On Output

Array:

**Special Instructions:** IF INITSCREEN = <3, 4> then display Flashcard

IF INITSCREEN = <2, 6> then do not display Flashcard

**Skip Instructions:** <1> [go to EDU\_DD]

<2> [go to CORRECTIONAL\_DD] <3> [go to GROUPHOME\_DD] <4> [go to HEALTH\_DD] <5> [go to MILITARY\_DD] <6> [go to OGLF\_DD] Field EDU\_DD

BGQtype3.EDU\_DD

**Description:** Education drill-down

Form Pane Label:

SAS Name: EDU\_DD
Tag Name: EDU\_DD

**Inherited Universe:** 

**Universe:** GQMAIN3 = 1

**Universe Description:** 

Question Text: \* Select category based on GQ contact's response.

Type: Enumerated

Length: 1

Answer List: TEDU\_DD

| Value: | Mnemonic:  | Description:                                           |
|--------|------------|--------------------------------------------------------|
| 1      |            | College/University Student Housing                     |
| 2      |            | Residential School for People with Disabilities        |
|        | □ F<br>□ E | Oon't Know<br>Refuse<br>Empty<br>On Input<br>On Output |
|        | Array: □   |                                                        |

Special Instructions: <1> set GQTypeCode3 = 501 AND set GQTypeDesc3 = COLLEGE/UNIVERSITY

STUDENT HOUSING

<2> set GQTypeCode3 = 405 AND set GQTypeDesc3 = RESIDENTIAL SCHOOLS

FOR PEOPLE WITH DISABILITIES

**Skip Instructions:** <1> [go to COLLEGE]

<2> [go to MAXCAP3]

College
BGQtype3.College

**Description:** College/University Student Housing

Form Pane Label:

SAS Name: College Tag Name: College

**Inherited Universe:** 

Universe: EDU\_DD = 1 AND GQMAIN3 = 1

**Universe Description:** 

Question Text: Is **^GQNAME\_Fill** used primarily to provide housing for college students?

Fills: GQNAME\_Fill

Instructions: Group Quarters name.

Type: Enumerated

Length: 1

Answer List: TYES\_NO

| Value: | Mnemonic:  | Description:                              |
|--------|------------|-------------------------------------------|
| 1      |            | Yes                                       |
| 2      |            | No                                        |
|        | □ R<br>□ E | Oon't Know<br>Refuse<br>Empty<br>On Input |
|        |            | On Input<br>On Output                     |
|        | Array: 🗌   |                                           |

**Special Instructions:** <2> set GQTypeCode3 = 999 AND SET GQTypeDesc3 = empty

**Skip Instructions:** <1> [go to MAXCAP3]

<2> [go to PEOPLEATGQ]

Field

# CORRECTIONAL\_DD

BGQtype3.CORRECTIONAL\_DD

**Description:** Correctional drill-down

Form Pane Label:

SAS Name: CORRECTIONAL\_DD Tag Name: CORRECTIONAL\_DD

**Inherited Universe:** 

Universe: GQMAIN3 = 2

**Universe Description:** 

Question Text: \* Select category based on GQ contact's response.

Type: Enumerated

Length: 1

Answer List: TCORRECTIONAL\_DD

| Value: | Mnemonic:  | Description:                            |
|--------|------------|-----------------------------------------|
| 1      |            | Adult Correctional Residential Facility |
| 2      |            | Juvenile Correctional Facility          |
|        | □ F<br>□ E | Don't Know<br>Refuse<br>Empty           |
|        | X (        | On Input<br>On Output                   |
|        | Array: 🗌   |                                         |

Special Instructions: <2> set GQTypeCode3 = 203 AND set GQTypeDesc3 = CORRECTIONAL

**FACILITIES INTENDED FOR JUVENILES** 

**Skip Instructions:** <1> [go to CF\_DESC]

<2> [go to MAXCAP3]

Last Modified: Thursday, April 15, 2021

Page 285 of 451

**CF\_DESC** Field

BGQtype3.CF\_DESC

**Description:** Correctional Facility Type

Form Pane Label:

SAS Name: CF\_DESC Tag Name: CF\_DESC

**Inherited Universe:** 

**Universe:** CORRECTIONAL\_DD = 1 AND GQMAIN3 = 2

**Universe Description:** 

Question Text: Which of the following categories describes ^GQNAME3\_Fill?

• If more than one category applies, mark the one with the most prisoners.

Fills: GQNAME3\_Fill

Instructions: Group Quarters name.

Type: Enumerated

Length: 1

Answer List: TCF\_DESC

| Value: | Mnemonic:  | Description:                                                                    |
|--------|------------|---------------------------------------------------------------------------------|
| 1      | ,          | State Prison/Privately Operated Facility housing mainly state prisoners         |
| 2      |            | Local or County Jail/Privately Operated Facility housing mainly local or county |
|        |            | prisoners                                                                       |
| 3      |            | Adult Residential Correctional Facility                                         |
| 4      |            | Privately Operated Facility housing mainly federal prisoners                    |
| 5      |            | Federal Prison                                                                  |
| 6      |            | Federal Detention Center                                                        |
|        | □ F<br>□ E | Don't Know<br>Refuse<br>Empty<br>On Input<br>On Output                          |
|        | Array: 🗌   |                                                                                 |

Special Instructions: <1> set GQTypeCode3 = 103 AND set GQTypeDesc3 = STATE PRISON

<2> set GQTypeCode3 = 104 AND set GQTypeDesc3 = LOCAL JAIL & OTHER

MUNICIPAL CONFINEMENT FACILITIES

<3> set GQTypeCode3 = 105 AND set GQTypeDesc3 = CORRECTIONAL

RESIDENTIAL FACILITY

<4> set GQTypeCode3 = 102 AND set GQTypeDesc3 = FEDERAL PRISON

<5> set GQTypeCode3 = 102 AND set GQTypeDesc3 = FEDERAL PRISON

<6> set GQTypeCode3 = 101 AND set GQTypeDesc3 = FEDERAL DETENTION

CENTER

**Skip Instructions:** <1-4> [go to MAXCAP3]

<5> [go to CF\_DESC\_SOFTCHK] <6> [go to CF\_DESC\_SOFTCHK2]

Blaise Item-Level Specifications Report Spider Version 1.7.1

Survey: ACS GQ LI 2022 Section: BGQtype3

HARD\_CF\_DESC

Check

BGQtype3.HARD\_CF\_DESC

**Description:** GQ Type 3 is Federal Prison

**Inherited Universe:** 

Universe: GQMAIN3 = 2 AND CORRECTIONAL\_DD = 1 AND CF\_DESC = 5

**Universe Description:** 

**Text:** You have attempted to collect GQ information for Federal Prison outside of the data

collection period for Federal Prisons. Please read the script below to the respondent

and continue with the interview.

Federal facilities are out of scope at this time of data collection. Is this GQ

another one of the categories on this card?

Check Instructions: Suppress is off line

Type: Hard

**Skip Instructions:** <C, G> [go to CF\_DESC]

Fills: GQNAME\_Fill

Instructions: Group Quarters name.

Check

**HARD\_CF\_DESC2**BGQtype3.HARD\_CF\_DESC2

**Description:** GQ Type 3 is Federal Detention Center

**Inherited Universe:** 

Universe: GQMAIN3 = 2 AND CORRECTIONAL\_DD = 1 AND CF\_DESC = 6

**Universe Description:** 

**Text:** You have attempted to collect GQ information for Federal Prison outside of the data

collection period for Federal Prisons. Please read the script below to the respondent

and continue with the interview.

Federal facilities are out of scope at this time of data collection. Is this GQ

another one of the categories on this card?

Check Instructions: Suppress is off line.

Type: Hard

**Skip Instructions:** <C, G> [go to CF\_DESC]

Fills: GQNAME\_Fill

Instructions: Group Quarters name.

Survey: ACS GQ LI 2022 Section: BGQtype3

### **GROUPHOME DD**

Field

BGQtype3.GROUPHOME\_DD

**Description:** Group Home drill-down

Form Pane Label:

SAS Name: GROUPHOME\_DD
Tag Name: GROUPHOME\_DD

**Inherited Universe:** 

Universe: GQMAIN3 = 3

**Universe Description:** 

Question Text: • Select category based on GQ contact's response.

Type: Enumerated

Length: 1

Answer List: TGROUPHOME\_DD

| Value: | Mnemonic: | Description:                  |
|--------|-----------|-------------------------------|
| 1      |           | Adult Group Home              |
| 2      |           | Juvenile Group Home           |
|        | □R        | Oon't Know<br>Refuse<br>Empty |
|        |           | On Input<br>On Output         |
|        | Array: 🗌  |                               |

Special Instructions: <1> set GQTypeCode3 = 801 AND set GQTypeDesc3 = GROUP HOMES

INTENDED FOR ADULTS (NON-CORRECTIONAL)

<2> set GQTypeCode3 = 201 AND set GQTypeDesc3 = GROUP HOME FOR

JUVENILES (NON-CORRECTIONAL)

**Skip Instructions:** <1, 2> [go to MAXCAP3]

Field

**HEALTH\_DD**BGQtype3.HEALTH\_DD

Description: Health Facility drill-down

Form Pane Label:

SAS Name: HEALTH\_DD
Tag Name: HEALTH\_DD

**Inherited Universe:** 

Universe: GQMAIN3 = 4

**Universe Description:** 

Question Text: \* Select category based on GQ contact's response.

**Type:** Enumerated

Length: 1

Answer List: THEALTH\_DD

| Value: | Mnemonic: | Description:                                                    |
|--------|-----------|-----------------------------------------------------------------|
| 1      |           | Adult Residential Treatment Center (non-correctional)           |
| 2      |           | Assisted Living, Independent Living or Continuing Care Facility |
| 3      |           | Nursing or Skilled Nursing Facility                             |
| 4      |           | In-Patient Hospice Facility                                     |
| 5      |           | Hospital                                                        |
| 6      |           | Juvenile Residential Treatment Center (non-correctional)        |
|        | <u></u> F | Don't Know<br>Refuse<br>Empty                                   |
|        |           | On Input                                                        |

Array:

Special Instructions: <1> set GQTypeCode3 = 802 AND set GQTypeDesc3 = RESIDENTIAL

TREATMENT CENTER FOR ADULTS (NON-CORRECTIONAL)

<3> set GQTypeCode3 = 301 AND set GQTypeDesc3 = NURSING

FACILITIES/SKILLED NURSING FACILITIES

<4> set GQTypeCode3 = 403 AND set GQTypeDesc3 = IN-PATIENT HOSPICE

FACILITY

☑ On Output

<6> set GQTypeCode3 = 202 AND set GQTypeDesc3 = RESIDENTIAL TREATMENT CENTERS FOR JUVENILES (NON-CORRECTIONAL)

**Skip Instructions:** <1, 3, 4, 6> [go to MAXCAP3]

<2> [go to ALF]

<5> [go to HOSP\_DESC]

Field ALF BGQtype3.ALF

Description: Assisted/Ind. Living

Form Pane Label:

SAS Name: ALF Tag Name: ALF

**Inherited Universe:** 

Universe: HEALTH\_DD = 2 AND GQMAIN3 = 4

**Universe Description:** 

Question Text: Does ^GQNAME3\_Fill have a skilled nursing unit or a nursing unit?

Fills: GQNAME3\_Fill

Instructions: Group Quarters name.

**Type:** Enumerated

Length: 1

Answer List: TYES\_NO

| Value: | Mnemonic:  | Description:                  |  |
|--------|------------|-------------------------------|--|
| 1      |            | Yes                           |  |
| 2      |            | No                            |  |
|        | □ F        | Don't Know<br>Refuse<br>Empty |  |
|        | (<br> X  ( | On Input<br>On Output         |  |
|        | Array: 🗌   |                               |  |

Special Instructions: <1> set GQTypeCode3 = 301 AND set GQTypeDesc3 = NURSING

FACILITIES/SKILLED NURSING FACILITIES

<2> set GQTypeCode3 = 999 AND set GQTypeDesc3 = empty

**Skip Instructions:** <1> [go to MAXCAP3]

<2> [go to PEOPLEATGQ]

Survey: ACS GQ LI 2022 Section: BGQtype3

HOSP\_DESC Field

BGQtype3.HOSP\_DESC

**Description:** Facility Provides Treatment

Form Pane Label:

SAS Name: HOSP\_DESC Tag Name: HOSP\_DESC

**Inherited Universe:** 

Universe: HEALTH\_DD = 5 AND GQMAIN3 = 4

**Universe Description:** 

Question Text: Does ^GQNAME3\_Fill provide treatment or care that includes:

• If more than one category applies, enter the one with the most patients.

Fills: GQNAME3\_Fill

Instructions: Group Quarters name.

Type: Enumerated

Length: 1

Answer List: THOSP\_DESC

| Value: | Mnemonic: | Description:                                                                                                    |
|--------|-----------|----------------------------------------------------------------------------------------------------|
| 1      |           | Mental/Psychiatric Hospital or Unit                                                                                 |
| 2      |           | Skilled Nursing Unit                                                                                                |
| 3      | ,         | Patients Who Have No Usual Home Elsewhere                                                                           |
| 4      |           | None of the Above Apply to This Hospital                                                                            |
|        |           | Don't Know<br>Refuse<br>Empty<br>On Input<br>On Output                                                              |
|        | Array: □  |                                                                                                    |
| Specia |           | > set GQTypeCode3 = 401 AND set GQTypeDesc3 = MENTAL (PSYCIATRIC) DSPITALS AND PSYCHIATRIC UNITS IN OTHER HOSPITALS |

301

AND

set

GQTypeCode3

Last Modified: Tuesday, April 13, 2021

<2>

GQTypeDesc3

#### FACILITIES/SKILLED NURSING FACILITIES

<3> set GQTypeCode3 = 402 AND set GQTypeDesc3 = HOSPITALS WITH PATIENTS WHO HAVE NO USUAL HOME ELSEWHERE <4> set GQTypeCode3 = 999 AND set GQTypeDesc3 = empty

**Skip Instructions:** <1, 2> [go to MAXCAP3]

<3> [go to UHE\_COUNT] <4> [go to PEOPLEATGQ]

MILITARY\_DD

Field

BGQtype3.MILITARY\_DD

**Description:** Military Facility drill-down

Form Pane Label:

SAS Name: MILITARY\_DD
Tag Name: MILITARY\_DD

**Inherited Universe:** 

**Universe:** GQMAIN3 = 5

**Universe Description:** 

Question Text: \* Select category based on GQ contact's response.

Type: Enumerated

Length: 1

Answer List: TMILITARY\_DD

| Value: | Mnemonic:   | Description:                                        |
|--------|-------------|-----------------------------------------------------|
| 1      |             | Barracks or Academy Residence Hall                  |
| 2      |             | Disciplinary Barracks or Jail                       |
| 3      |             | Ship                                                |
| 4      |             | Military Treatment Facility with Assigned Patients  |
|        | □ R<br>□ Eı | on't Know<br>efuse<br>mpty<br>In Input<br>In Output |

Array:

**Special Instructions:** <1> set GQTypeCode3 = 601 AND set GQTypeDesc3 = MILITARY QUARTERS

<2> set GQTypeCode3 = 106 AND set GQTypeDesc3 = MILITARY DISCIPLINARY

**BARRACKS AND JAIL** 

<3> set GQTypeCode3 = 602 AND set GQTypeDesc3 = MILITARY SHIP

<4> set GQTypeCode3 = 404 AND set GQTypeDesc3 = MILITARY TREATMENT

**FACILITIES WITH ASSIGNED PATIENTS** 

**Skip Instructions:** <1-4> [go to MAXCAP3]

Field

OGLF\_DD

BGQtype3.OGLF\_DD

**Description:** Other Facility Drill-down

Form Pane Label:

**SAS Name:** OGLF\_DD **Tag Name:** OGLF\_DD

**Inherited Universe:** 

**Universe:** GQMAIN3 = 6

**Universe Description:** 

Question Text: \* Select category based on GQ contact's response.

**Type:** Enumerated

Length: 1

Answer List: TOGLF\_DD

| Value: | Mnemonic: | Description:                                                       |  |
|--------|-----------|--------------------------------------------------------------------|--|
| 1      |           | Commune, Recreational Vehicle Park, Campground, Marina, or Racetra |  |
| 2      |           | Religious Facility                                                 |  |
| 3      |           | Hotel, Motel, Inn, Resort, Lodge, or Bed and Breakfast             |  |
| 4      |           | Job Corps or Vocational Training Facility                          |  |
| 5      |           | Shelter                                                            |  |
| 6      |           | Worker's Group Living Facility                                     |  |

| ☐ Refuse<br>☐ Empty       |
|---------------------------|
| ☐ On Input<br>※ On Output |

Array:

**Special Instructions:** <1> set GQTypeCode3 = 999 AND set GQTypeDesc3 = empty

<2> set GQTypeCode3 = 902 AND set GQTypeDesc3 = RELIGIOUS GROUP

QUARTERS (CONVENTS, MONASTERIES, ABBEYS)

<4, 6> set GQTypeCode3 = 901 AND set GQTypeDesc3 = WORKERS' GROUP

LIVING QUARTERS AND JOB CORPS CENTERS

Survey: ACS GQ LI 2022 Section: BGQtype3

**Skip Instructions:** <1> [go to PEOPLEATGQ]

<2,4, 6> [go to MAXCAP3] <3> [go to HOTEL\_UHE] <5> [go to DVS\_DD]

Field

HOTEL\_UHE

BGQtype3.HOTEL\_UHE

**Description:** Shelter for homeless

Form Pane Label:

SAS Name: HOTEL\_UHE Tag Name: HOTEL\_UHE

**Inherited Universe:** 

Universe: OGLF\_DD = 3 AND GQMAIN3 = 6

**Universe Description:** 

Question Text: Does ^GQNAME3\_Fill or part of ^GQNAME3\_Fill provide shelter for people

experiencing homelessness?

Fills: GQNAME3\_Fill

Instructions: Group Quarters name.

Type: Enumerated

Length: 1

Answer List: TYES\_NO

| Value: | Mnemonic: | Description:               |
|--------|-----------|----------------------------|
| 1      |           | Yes                        |
| 2      |           | No                         |
|        | □R        | on't Know<br>efuse<br>mpty |
|        |           | on Input<br>On Output      |
|        | Array: 🗌  |                            |

Special Instructions: <1> set GQTypeCode3 = 701 AND set GQTypeDesc3 = EMERGENCY AND

TRANSITIONAL SHELTERS (WITH SLEEPING FACILITIES) FOR PEOPLE

**EXPERIENCING HOMELESSNESS** 

<2> set GQTypeCode3 = 999 AND set GQTypeDesc3 = empty

**Skip Instructions:** <1> [go to UHE\_COUNT]

<2> [go to PEOPLEATGQ]

Last Modified: Tuesday, April 13, 2021 Page 300 of 451

Field

**DVS\_DD**BGQtype3.DVS\_DD

**Description:** Domestic Violence Shelter Screener Question

Form Pane Label:

**SAS Name:** DVS\_DD **Tag Name:** DVS\_DD

**Inherited Universe:** 

Universe: OGLF\_DD = 5 AND GQMAIN3 = 6

**Universe Description:** 

Question Text: Domestic Violence Shelters are always out of scope for the

^American\_PuertoRico\_Fill.

Is this facility a Domestic Violence Shelter?

Fills: American PuertoRico Fill

Instructions: If PRFLAG = 1, display "PUERTO RICO COMMUNITY SURVEY (PRCS)", else

display "AMERICAN COMMUNITY SURVEY (ACS)"

Type: Enumerated

Length: 1

Answer List: TYES\_NO

| Value: | Mnemonic:  | Description:                                           |
|--------|------------|--------------------------------------------------------|
| 1      |            | Yes                                                    |
| 2      |            | No                                                     |
|        | □ R<br>□ E | Oon't Know<br>Refuse<br>Empty<br>On Input<br>On Output |
|        | Array: 🗌   |                                                        |

Special Instructions: <1> set GQTypeCode3 = 703 AND set GQTypeDesc3 = DOMESTIC VIOLENCE

**SHELTERS** 

<2> set GQTypeCode3 = 701 AND set GQTypeDesc3 = EMERGENCY AND

# TRANSITIONAL SHELTERS (WITH SLEEPING FACILITIES) FOR PEOPLE EXPERIENCING HOMELESSNESS

**Skip Instructions:** <1> [go to PEOPLEATGQ]

<2> [go to MAXCAP3]

Last Modified: Tuesday, April 13, 2021 Page 302 of 451

Field

### UHE\_COUNT

BGQtype3.UHE\_COUNT

**Description:** UHE Capacity

Form Pane Label:

SAS Name: UHE\_COUNT Tag Name: UHE\_COUNT

**Inherited Universe:** 

Universe: (HOSP\_DESC = 3 AND HEALTH\_DD = 5 AND GQMAIN3 = 4) OR

(HOTEL\_UHE = 1 AND OGLF\_DD = 3 AND GQMAIN3 = 6)

**Universe Description:** 

Question Text: Fill #1 [What is the maximum number of people who have no usual home

elsewhere who live or stay here?]

Fill #2 [What is the maximum number of people experiencing homelessness

who can live or stay in this building?]

Type: Integer Length: 5

Min:

Max: 10000

☒ Don't Know☒ Refuse

 $\square \, \mathsf{Empty}$ 

☐ On Input ☑ On Output

Store Instructions: Fill Instructions:

HOSP\_DESC = <1> display fill #1 OGLF\_DD = <3> display fill #2

Array:

Skip Instructions: <NOT EMPTY, D, R> [go to PEOPLEATGQ]

Survey: ACS GQ LI 2022 Section: BGQtype3

MAXCAP3 Field

BGQtype3.MAXCAP3

**Description:** Maximum Capacity

Form Pane Label:

SAS Name: MAXCAP3
Tag Name: MAXCAP3

**Inherited Universe:** 

Universe: (GQMAIN3 = 1 AND EDU\_DD = 2) OR

(GQMAIN3 = 1 AND EDU\_DD = 1 AND COLLEGE = 1) OR

(GQMAIN3 = 2 AND CORRECTIONAL\_DD = 2) OR

(GQMAIN3 = 2 AND CORRECTIONAL\_DD = 1 AND CF\_DESC = '1-4') OR

(GQMAIN3 = 3 AND GROUPHOME\_DD = '1, 2') OR (GQMAIN3 = 4 AND HEALTH\_DD = '1, 3, 4, 6') OR (GQMAIN3 = 4 AND HEALTH\_DD = 2 AND ALF = 1) OR

(GQMAIN3 = 4 AND HEALTH\_DD = 5 AND HOSP\_DESC = '1, 2') OR

(GQMAIN3 = 5 AND MILITARY\_DD = '1-4') OR (GQMAIN3 = 6 AND OGLF\_DD = '2, 4, 6') OR

(GQMAIN3 = 6 AND OGLF\_DD = 5 AND DVS\_DD = 2)

#### **Universe Description:**

Question Text: What is the maximum number of people who can live or stay at

**^GQNAME3\_Fill?** Include only those people who are part of the

^GQTYPECODE3\_Fill section of ^GQNAME3\_Fill. Please ^STAFFINTS\_Fill

include any staff living or staying at ^GQNAME3\_Fill.

Fills: GQNAME3\_Fill

Instructions: Group Quarters name.

Fills: GQTYPECODE3\_Fill

Instructions: IF GQTYPECODE3 = 101 THEN "Federal Detention Center"

IF GQTYPECODE3 = 102 THEN "Federal Prison"
IF GQTYPECODE3 = 103 THEN "State Prison"

IF GQTYPECODE3 = 104 THEN "Local Jail and Other Municipal Confinement

Facility"

IF GQTYPECODE3 = 105 THEN "Correctional Residential Facility"

IF GQTYPECODE3 = 106 THEN "Military Disciplinary Barrack and Jail"

IF GQTYPECODE3 = 201 THEN "Group Home for Juveniles (non-correctional)"
IF GQTYPECODE3 = 202 THEN "Residential Treatment Center for Juveniles

(non-correctional)"

IF GQTYPECODE3 = 203 THEN "Correctional Facility Intended for Juveniles"

IF GQTYPECODE3 = 301 THEN "Nursing Facility/Skilled-Nursing Facility" IF GQTYPECODE3 = 401 THEN "Mental (Psychiatric) Hospital and Psychiatric **Unit in Other Hospitals**" IF GQTYPECODE3 = 402 THEN "Hospital with Patients Who Have No Usual Home Elsewhere" IF GQTYPECODE3 = 403 THEN "In-Patient Hospice Facility" IF GQTYPECODE3 = 404 THEN "Military Treatment Facility with Assigned Patients" IF GQTYPECODE3 = 405 THEN "Residential School for People with Disabilities" IF GQTYPECODE3 = 501 THEN "College/University Student Housing" IF GQTYPECODE3 = 601 THEN "Military Barrack" IF GQTYPECODE3 = 602 THEN "Military Ship" IF GQTYPECODE3 = 701 THEN "Emergency and Transitional Shelter (with Sleeping Facilities) for People Experiencing Homelessness" IF GQTYPECODE3 = 801 THEN "Group Home Intended for Adults" IF GQTYPECODE3 = 802 THEN "Residential Treatment Center for Adults" IF GQTYPECODE3 = 901 THEN "Workers' Group Living Quarters and Job Corps Center" IF GQTYPECODE3 = 902 THEN "Religious Group Quarters" Fills: STAFFINTS\_Fill Instructions: IF GQTYPECODE1 = 101, 102, 103, 104, 105, 106, 201, 202, 203, 301, 401, 403,404, or 405 THEN " DO NOT include" IF GQTYPECODE1 = 501, 601, 602, 701, 702, 703, 801, 802, 900, 901, 902 THEN = "include" Type: Integer Length: 5 Min: Max: 15000 ☑ Don't Know X Refuse ☐ Empty On Input ☑ On Output Array: **Special Instructions:** Field Description 13 Identifying The GQ Type For Sampling Special Instructions You will need to use variable called C2K TYPE to program this. C2K TYPE can be

found on RT8500 of the SCIF. This section will determine behind the scenes which

area of the GQ the FR should sample if the GQ has more than 1 type code. Then create a variable SampleGQName.

This all happens behind the scenes.

SECGQ = <2> set SampleGQName = GQNAME

In English this means that if the contact says there is only one GQ type at this GQ we sample that one. Even if the GQ type is now different than type code collected in Census 2000 (C2K\_TYPE), we continue on to sampling and use GQNAME. Go to PEOPLEATGQ.

SECGQ = <1> OR TERGQ = <1> AND GQTYPE1, GQTYPE2, GQTYPE3 ne <C2KTYPE> then look at the maximum capacity variables and set the one with the greatest maximum capacity to SampleGQName.

SECGQ = <1> AND GQTYPE2 = <C2K\_TYPE> set SampleGQName = GQNAME2 In English this means that if the second GQ type identified matches what we collected in Census 2000, then we use GQTYPE2 and GQNAME2. Go to PEOPLEATGQ.

TERGQ = <1> AND GQTYPE3 = <C2K\_TYPE> set SampleGQName = GQNAME3 Else if 11.6 = 1 and GQTYPE3 ne <C2KTYPE> set SampleGQName = GQNAME2 if GQTYPE2 = C2K\_TYPE. Go to PEOPLEATGQ.

4.Else if TERGQ = 1 and GQTYPE3 ne C2KTYPE, then set SampleGQName = GQNAME1 if GQTYPE1 = C2K\_TYPE. Go to PEOPLEATGQ.

NOTE: C2K\_TYPE variable will be populated from the GQ type code found in record type 2580. This is in place of changing C2K\_TYPE in the spec.

**Skip Instructions:** <NOT EMPTY, D, R> [go to PEOPLEATGQ]

MAXCAP3 >= <10,000> [go to MAXCAP3\_SOFTCHK]

<GQTYPECODE3 = (GQTYPECODE1 OR GQTYPECODE2)> [go to HARDMAXCAP3]

Check

### **HARD MAXCAP3**

BGQtype3.HARD\_MAXCAP3

Description: GQ Type for GQ3 must be different than GQ1 and GQ2

**Inherited Universe:** 

**Universe:** GQTypeCode3 = (GQTypeCode1 OR GQTypeCode2)

**Universe Description:** 

Text: The Third GQ type code ^GQTYPECODE3\_Fill must be different from the First GQ

type code ^GQTYPECODE1\_Fill and Second GQ Type Code ^GQTYPECODE2\_Fill.

Please correct.

Check Instructions: Suppress offline

Type: Hard

**Skip Instructions:** <C, G> [go to MAXCAP3]

Fills: GQTYPECODE3\_Fill

Instructions: IF GQTYPECODE3 = 101 THEN "Federal Detention Center"

IF GQTYPECODE3 = 102 THEN "Federal Prison"
IF GQTYPECODE3 = 103 THEN "State Prison"

IF GQTYPECODE3 = 104 THEN "Local Jail and Other Municipal Confinement

Facility"

IF GQTYPECODE3 = 105 THEN "Correctional Residential Facility"

IF GQTYPECODE3 = 106 THEN "Military Disciplinary Barrack and Jail"

IF GQTYPECODE3 = 201 THEN "Group Home for Juveniles (non-correctional)"

IF GQTYPECODE3 = 202 THEN "Residential Treatment Center for Juveniles

(non-correctional)"

IF GQTYPECODE3 = 203 THEN "Correctional Facility Intended for Juveniles"

IF GQTYPECODE3 = 301 THEN "Nursing Facility/Skilled-Nursing Facility"

IF GQTYPECODE3 = 401 THEN "Mental (Psychiatric) Hospital and Psychiatric

**Unit in Other Hospitals**"

IF GQTYPECODE3 = 402 THEN "Hospital with Patients Who Have No Usual

Home Elsewhere"

IF GQTYPECODE3 = 403 THEN "In-Patient Hospice Facility"

IF GQTYPECODE3 = 404 THEN "Military Treatment Facility with Assigned

Patients"

IF GQTYPECODE3 = 405 THEN "Residential School for People with Disabilities"

IF GQTYPECODE3 = 501 THEN "College/University Student Housing"

IF GQTYPECODE3 = 601 THEN "Military Barrack"

IF GQTYPECODE3 = 602 THEN "Military Ship"

IF GQTYPECODE3 = 701 THEN "Emergency and Transitional Shelter (with

Sleeping Facilities) for People Experiencing Homelessness"

IF GQTYPECODE3 = 801 THEN "Group Home Intended for Adults"

IF GQTYPECODE3 = 802 THEN "Residential Treatment Center for Adults"

IF GQTYPECODE3 = 901 THEN "Workers' Group Living Quarters and Job Corps Center"

IF GQTYPECODE3 = 902 THEN "Religious Group Quarters"

Fills: GQTYPECODE1 Fill

Instructions: IF GQTYPECODE1 = 101 THEN "Federal Detention Center"

IF GQTYPECODE1 = 102 THEN "Federal Prison"
IF GQTYPECODE1 = 103 THEN "State Prison"

IF GQTYPECODE1 = 104 THEN "Local Jail and Other Municipal Confinement

Facility"

IF GQTYPECODE1 = 105 THEN "Correctional Residential Facility"

IF GQTYPECODE1 = 106 THEN "Military Disciplinary Barrack and Jail"

IF GQTYPECODE1 = 201 THEN "Group Home for Juveniles (non-correctional)"

IF GQTYPECODE1 = 202 THEN "Residential Treatment Center for Juveniles

(non-correctional)"

IF GQTYPECODE1 = 203 THEN "Correctional Facility Intended for Juveniles"

IF GQTYPECODE1 = 301 THEN "Nursing Facility/Skilled-Nursing Facility"

IF GQTYPECODE1 = 401 THEN "Mental (Psychiatric) Hospital and Psychiatric

Unit in Other Hospitals"

IF GQTYPECODE1 = 402 THEN "Hospital with Patients Who Have No Usual

Home Elsewhere"

IF GQTYPECODE1 = 403 THEN "In-Patient Hospice Facility"

IF GQTYPECODE1 = 404 THEN "Military Treatment Facility with Assigned Patients"

IF GQTYPECODE1 = 405 THEN "Residential School for People with Disabilities"

IF GQTYPECODE1 = 501 THEN "College/University Student Housing"

IF GQTYPECODE1 = 601 THEN "Military Barrack"

IF GQTYPECODE1 = 602 THEN "Military Ship"

IF GQTYPECODE1 = 701 THEN "Emergency and Transitional Shelter (with

Sleeping Facilities) for People Experiencing Homelessness"

IF GQTYPECODE1 = 801 THEN "Group Home Intended for Adults"

IF GQTYPECODE1 = 802 THEN "Residential Treatment Center for Adults"

IF GQTYPECODE1 = 901 THEN "Workers' Group Living Quarters and Job Corps

Center"

IF GQTYPECODE1 = 902 THEN "Religious Group Quarters"

Fills: GQTYPECODE2\_Fill

Instructions: IF GQTYPECODE2 = 101 THEN "Federal Detention Center"

IF GQTYPECODE2 = 102 THEN "Federal Prison"
IF GQTYPECODE2 = 103 THEN "State Prison"

IF GQTYPECODE2 = 104 THEN "Local Jail and Other Municipal Confinement

Facility"

IF GQTYPECODE2 = 105 THEN "Correctional Residential Facility"

IF GQTYPECODE2 = 106 THEN "Military Disciplinary Barrack and Jail"

IF GQTYPECODE2 = 201 THEN "Group Home for Juveniles (non-correctional)" IF GQTYPECODE2 = 202 THEN "Residential Treatment Center for Juveniles

(non-correctional)"

IF GQTYPECODE2 = 203 THEN "Correctional Facility Intended for Juveniles"

IF GQTYPECODE2 = 301 THEN "Nursing Facility/Skilled-Nursing Facility"

IF GQTYPECODE2 = 401 THEN "Mental (Psychiatric) Hospital and Psychiatric Unit in Other Hospitals"

IF GQTYPECODE2 = 402 THEN "Hospital with Patients Who Have No Usual Home Elsewhere"

IF GQTYPECODE2 = 403 THEN "In-Patient Hospice Facility"

IF GQTYPECODE2 = 404 THEN "Military Treatment Facility with Assigned Patients"

IF GQTYPECODE2 = 405 THEN "Residential School for People with Disabilities"

IF GQTYPECODE2 = 501 THEN "College/University Student Housing"

IF GQTYPECODE2 = 601 THEN "Military Barrack"

IF GQTYPECODE2 = 602 THEN "Military Ship"

IF GQTYPECODE2 = 701 THEN "Emergency and Transitional Shelter (with

Sleeping Facilities) for People Experiencing Homelessness"

IF GQTYPECODE2 = 801 THEN "Group Home Intended for Adults"

IF GQTYPECODE2 = 802 THEN "Residential Treatment Center for Adults"

IF GQTYPECODE2 = 901 THEN "Workers' Group Living Quarters and Job Corps Center"

IF GQTYPECODE2 = 902 THEN "Religious Group Quarters"

Blaise Item-Level Specifications Report Spider Version 1.7.1

Survey: ACS GQ LI 2022 Section: BGQtype3

## MAXCAP3\_SOFTCHK

Check

BGQtype3.MAXCAP3\_SOFTCHK

**Description:** Unusually large population

**Inherited Universe:** 

Universe: MAXCAP3 >=10,000

**Universe Description:** 

Text: This is an unusually large amount; are you sure?

**Check Instructions:** 

Type: Soft

**Skip Instructions:** <C, G> [go to MAXCAP3]

<S> [go to PEOPLEATGQ]

**GQSample Block GQSample** 

**Description:** Tab Name: Fly Over Name: Universe Type: If **Inherited Universe: Universe:** (PEAS\_FL = '0' AND (InitScreen 2, 3, 4, 6, 7)) OR (WRONG\_NUM <> ENTER) AND (CONDINTNOW No) AND (GQType1.OUTOFSCOPE\_TY <> Enter) and (GQType1.CF\_DESC <> FEDP) AND (GQType1.CF\_DESC <> FEDD) AND (GQType2.CF\_DESC <> FEDP) AND (GQType2.CF\_DESC <> FEDD) AND (GQType3.CF\_DESC <> FEDP) AND (GQType3.CF\_DESC <> FEDD) ) **Universe Description:** Array:

**Block Instructions:** 

Survey: ACS GQ LI 2022 Section: GQSample

PeopleAtGQ Field

GQSample.PeopleAtGQ

Description: People living at GQ

Form Pane Label:

SAS Name: PEOPLEATGQ
Tag Name: PEOPLEATGQ

**Inherited Universe:** 

Universe: (PEAS\_FL = 1 AND STAY\_NOW = 1 AND INITSCREEN = '2, 3, 4, 6' AND GQMAIN1

= '1, 2, 3, 4, 5, 6') OR

(PEAS\_FL = 0 AND INITSCREEN = '3, 4, 6')

#### **Universe Description:**

Question Text: We need to take a sample of the 'Resident\_ResidentStaff of 'GQNAME\_Fill to determine who I should interview. To take the sample, I will now need a list of all occupied beds as of TODAY. The list needs to include sufficient information so that I can locate that person. For example: the resident's name, floor number, room number, bed designation and telephone number. Can you

provide me with this type of list?

• ^Include DontInclude any staff members living or staying at the GQ.

• Do not include Held Beds.

Fills: Resident\_ResidentStaff

Instructions: if GQTYPECODE1 = 101, 102, 103, 104, 105, 106, 201, 202, 203, 301, 401,

402,403,404, or 405, display "residents", else display "residents and staff"

Fills: GQNAME\_Fill

Instructions: Group Quarters name.

Fills: Include\_DontInclude

Instructions: if GQTYPECODE1 = 101, 102, 103, 104, 105, 106, 201, 202, 203, 301, 401,

402,403,404, or 405, display "DO NOT include", else display "Be sure to

include"

Type: Enumerated

Length: 1

Answer List: TYES\_NO

Value: Mnemonic: Description:

| 1 | Yes                                                                                                    |
|---|----------------------------------------------------------------------------------------------------|
| 2 | No                                                                                                    |
|   | ☐ Don't Know  ☐ Refuse ☐ Empty                                                                                           |
|   | ☐ On Input<br>☑ On Output                                                                                                |
|   | Array:                                                                                                    |
|   | Skip Instructions: <1> AND INITSCREEN = <3, 4> [go to CURRENTPOP] <1> AND INITSCREEN = <2, 6> [go to LISTINGMETHOD_Tele] |

<2, R> [go to ALLBEDS]

**ALLBEDS** Field

GQSample.ALLBEDS

**Description:** List of all beds availability

Form Pane Label:

**SAS Name:** ALLBEDS **Tag Name:** ALLBEDS

**Inherited Universe:** 

Universe: PEOPLEATGQ = '2, R'

**Universe Description:** 

Question Text: Is there an up-to-date list of all beds at ^GQNAME\_Fill?

\* Include\_DontInclude any staff members living or staying at the GQ.

Fills: GQNAME\_Fill

Instructions: Group Quarters name.

Fills: Include\_DontInclude

Instructions: if GQTYPECODE1 = 101, 102, 103, 104, 105, 106, 201, 202, 203, 301, 401,

402,403,404, or 405, display "DO NOT include", else display "Be sure to

include"

Type: Enumerated

Length: 1

Answer List: TYES\_NO

| Value: | Mnemonic:  | Description:                  |
|--------|------------|-------------------------------|
| 1      |            | Yes                           |
| 2      |            | No                            |
|        | X F        | Don't Know<br>Refuse<br>Empty |
|        | □ (<br>⊠ ( | On Input<br>On Output         |

**Store Instructions:** Fill Instructions: if GQTYPECODE1 = 101, 102, 103, 104, 105, 106, 201, 202, 203,

301, 401, 402, 403,404, or 405 [fill BListingsheet\_STAFF] = "DO NOT include"

if GQTYPECODE1 = 501, 601, 602, 701, 702, 703, 801, 802, 900, 901, 902 [fill BListingsheet\_STAFF]= "Be sure to include"

(Spanish)

Fill Instructions: if GQTYPECODE1 = 101, 102, 103, 104, 105, 106, 201, 202, 203, 301, 401, 402, 403,404, or 405 [fill BListingsheet\_STAFFSP] = " NO incluya" if GQTYPECODE1 = 501, 601, 602, 701, 702, 703, 801, 802, 900, 901, 902 [fill BListingsheet\_STAFFSP]= "AsegÃ $^{\circ}$ rese de incluir"

Valid Values 1, 2, R

Array: 🗌

**Skip Instructions:** <1> [go to CURRENTPOP]

<2, R> [go to CREATE\_OCCBEDS]

Last Modified: Tuesday, April 13, 2021

## CREATE\_OCCBEDS

Field

GQSample.CREATE\_OCCBEDS

**Description:** List of occupied beds

Form Pane Label:

SAS Name: CREATE\_OCCBEDS
Tag Name: CREATE\_OCCBEDS

**Inherited Universe:** 

Universe: ALLBEDS = '2, R'

**Universe Description:** 

Question Text: Can you help me create a list of occupied beds?

- ^Include\_DontInclude any staff members living of staying at the GQ.
- Do not include Held Beds.

Fills: Include DontInclude

Instructions: if GQTYPECODE1 = 101, 102, 103, 104, 105, 106, 201, 202, 203, 301, 401,

402,403,404, or 405, display "DO NOT include", else display "Be sure to

include"

Type: Enumerated

Length: 1

Answer List: TYES\_NO

| Value: | Mnemonic:        | Description:                  |
|--------|------------------|-------------------------------|
| 1      |                  | Yes                           |
| 2      |                  | No                            |
|        | ⊠ F<br>□ E       | Don't Know<br>Refuse<br>Empty |
|        |                  | On Input<br>On Output         |
| Store  | Instructions: Va | lid Values<br>2, R            |
|        | Array: □         |                               |

Last Modified: Tuesday, April 13, 2021

Survey: ACS GQ LI 2022 Section: GQSample

**Skip Instructions:** <1> [go to CURRENTPOP]

<2, R> [go to CREATE\_ALLBEDS]

Last Modified: Wednesday, April 28, 2021

## **CREATE\_ALLBEDS**

Field

GQSample.CREATE\_ALLBEDS

**Description:** List of all beds

Form Pane Label:

**SAS Name:** CREATE\_ALLBEDS **Tag Name:** CREATE\_ALLBEDS

**Inherited Universe:** 

Universe: CREATE\_OCCBEDS = '2, R'

**Universe Description:** 

Question Text: Can you help me create a list of all beds?

• ^Include\_DontInclude any staff members living of staying at the GQ.

Fills: Include\_DontInclude

Instructions: if GQTYPECODE1 = 101, 102, 103, 104, 105, 106, 201, 202, 203, 301, 401,

402,403,404, or 405, display "DO NOT include", else display "Be sure to

include"

Type: Enumerated

Length: 1

Answer List: TYES\_NO

| Value: | Mnemonic:         | Description:                 |
|--------|-------------------|------------------------------|
| 1      |                   | Yes                          |
| 2      |                   | No                           |
|        | X R               | on't Know<br>Refuse<br>Empty |
|        |                   | On Input<br>On Output        |
| Store  | Instructions: Val | id Values<br>2, R            |
|        | Array: □          |                              |

Last Modified: Wednesday, April 28, 2021

Page 318 of 451

Survey: ACS GQ LI 2022 Section: GQSample

**Skip Instructions:** <1> [go to CURRENTPOP]

<2> [go to eList\_NoRoster]

<R> [go to INTSTAT]

Last Modified: Thursday, July 29, 2021 Page 319 of 451

## LISTINGMETHOD\_TELE

GQSample.LISTINGMETHOD\_TELE

Field

**Description:** Collecting Roster during Telephone Interview

Form Pane Label:

SAS Name: LISTINGMETHOD\_TELE Tag Name: LISTINGMETHOD\_TELE

**Inherited Universe:** 

Universe: PEOPLEATGQ = 1 AND INITSCREEN = '2, 6'

**Universe Description:** 

Question Text: Would you like to provide a roster of your residents to me at this time, or would you prefer to submit your roster through an online application?

- If the contact selects the eList option, confirm that you have entered the correct email address.
- Inform the contact that you will send them an email containing a link to the eList application and instructions on how to upload their roster.

Type: Enumerated

Length: 1

Answer List: TRosterCollectionMethod

|            | Description:                                       |                                                                                                  |
|------------|----------------------------------------------------|--------------------------------------------------------------------------------------------------|
|            | Collect roster now                                 |                                                                                                  |
|            | Collect roster online through eListing application |                                                                                                  |
| ⊠ F<br>□ E | Refuse<br>Empty                                    |                                                                                                  |
| Array: □   |                                                    |                                                                                                  |
|            | ⊠ F<br>□ E<br>⊠ C                                  | Collect roster online through eListing application  Don't Know  Refuse Empty  On Input On Output |

**Skip Instructions:** {1, 2} go to CURRENTPOP

{R} go to INTSTAT

Field

## eList\_NoRoster

GQSample.eList\_NoRoster

**Description:** eListing if No Roster available

Form Pane Label:

SAS Name: LISTINGMETHOD Tag Name: LISTINGMETHOD

**Inherited Universe:** 

**Universe:** CREATE\_ALLBEDS = 2

**Universe Description:** 

Question Text: Would you be able to provide a roster through an online application?

- If the contact selects yes, confirm that you have entered the correct email address.
- Inform the contact that you will send them an email containing a link to the eList application and instructions on how to upload their roster.

Type: Enumerated

Length: 1

Answer List: TYES\_NO

| Value: | Mnemonic:         | Description:                  |
|--------|-------------------|-------------------------------|
| 1      |                   | Yes                           |
| 2      |                   | No                            |
|        | XF                | Don't Know<br>Refuse<br>Empty |
|        |                   | On Input<br>On Output         |
|        | Array: 🗌          |                               |
| Skip   | Instructions: {1} | go to CURRENTPOP              |

{2} go to HARD\_NoRoster

{R} go to INTSTAT

Last Modified: Thursday, July 29, 2021

Blaise Item-Level Specifications Report Spider Version 1.7.1

Survey: ACS GQ LI 2022 Section: GQSample

**HARD NoRoster** 

Check

GQSample.HARD\_NoRoster

Description: Can't create roster, contact RO

**Inherited Universe:** 

**Universe:** eList\_NoRoster = 2

**Universe Description:** 

Text: You cannot continue because you don't have a list to perform the sampling. End the

interview; Go to the F10 tab and select 2, then choose reason 7. Contact your RO for

further instructions.

Check Instructions: In questions involved window include PEOPLEATGQ and CREATE\_ALLBEDS

Type: Hard

**Skip Instructions:** <C, G> eList\_NoRoster

Last Modified: Thursday, June 10, 2021

Field

#### **CURRENTPOP**

GQSample.CURRENTPOP

**Description:** Current GQ Population

Form Pane Label:

SAS Name: CURRENTPOP Tag Name: CURRENTPOP

**Inherited Universe:** 

Universe: PEOPLEATGQ = 1 AND INITSCREEN = '3, 4' OR

LISTINGMETHOD\_Tele = '1, 2' OR

ALLBEDS = 1 OR

CREATE\_OCCBEDS = 1 OR CREATE\_ALLBEDS = 1 OR eList NoRoster = 1 OR

INITSCREEN = 7 AND PEAS\_FL = {1, 0}

#### **Universe Description:**

Question Text: What is the total number of ^ALL\_OR\_OCCUPIED\_BEDS\_Fill at this place?

If INITSCREEN = '3, 4, 7' then display Fill #1

• Be sure you have the register/list that you just received from or created with the GQ contact person.

If INITSCREEN = '2, 6' then display no Fill

Fills: ALL\_OR\_OCCUPIED\_BEDS\_Fill

Instructions: If PEOPLEATGQ = 1 or CREATE\_OCCBEDS = 1, then fill with "occupied beds".

If ALLBEDS = 1 or CREATE\_ALLBEDS = 1, then fill with "all beds"

If INITSCREEN = 7 or eList NoRoster = 1 then fill with "beds"

else then fill with "beds"

Type: Integer Length: 15000

Min: Max:

☐ Don't Know☐ Refuse☐ Empty

Last Modified: Thursday, June 10, 2021

| •                     | , , , , , , , , , , , , , , , , , , ,                                                                                                    |
|-----------------------|----------------------------------------------------------------------------------------------------|
|                       | ☐ On Input<br>☑ On Output                                                                                                    |
| Array:                |                                                                                                    |
| Special Instructions: | If interviewer back up over this question, the current pop, the sampling interval, and the starting case number are to be wiped out and the current pop must be re-entered by interviewer. Allow the current pop to be overwritten.                                                                                                    |
|                       | For Skip Instructions MAXPOP = MAXCAP1                                                                                                    |
| Skip Instructions:    | <pre><not empty=""> [go to CONFIRMATION] (PEAS_FL = &lt;1&gt; AND CURRENTPOP &gt; &lt;15,000&gt;) OR (PEAS_FL = &lt;0&gt; AND CURRENTPOP &gt; &lt;50,000&gt;) [go to HARDCURRENTPOP] CURRENTPOP &gt; MAXPOP OR CURRENTPOP &gt; UHE_COUNT [go to HARDCURRENTPOP2] CURRENTPOP &gt;= &lt;10,000&gt; [go to CURRENTPOP SOFTCHK]</not></pre> |

Survey: ACS GQ LI 2022

Blaise Item-Level Specifications Report
Section: GQSample

Spider Version 1.7.1

Check

## **HARD\_CURRENTPOP**

GQSample.HARD\_CURRENTPOP

**Description:** Population can not be greater than 15,000.

**Inherited Universe:** 

Universe: CURRENTPOP > 15,000

**Universe Description:** 

Text: Input invalid. Value not in range 1 to 15,000.

**Check Instructions:** 

Type: Hard

**Skip Instructions:** <S> offline

<C, G> [go to CURRENTPOP]

Last Modified: Friday, April 23, 2021

Page 325 of 451

Blaise Item-Level Specifications Report Spider Version 1.7.1

Survey: ACS GQ LI 2022 Section: GQSample

## HARD\_CURRENTPOP2-A

Check

GQSample.HARD\_CURRENTPOP2-A

**Description:** Current population is greater than max capacity, GQTypeCode3 = GQT

**Inherited Universe:** 

Universe: (CURRENTPOP > MAXPOP AND GQTypeCode3 = GQTYPE) OR CURRENTPOP >

UHE\_COUNT

**Universe Description:** 

Text: You have entered a value for Current Pop that exceeds the amount of Maximum

Capacity specified at the GQ. Please correct.

**Check Instructions:** For Universe MAXPOP = MAXCAP3

Type: Hard

Skip Instructions: <S> offline

<C, G> [go to CURRENTPOP]

Last Modified: Friday, April 23, 2021

Survey: ACS GQ LI 2022 Section: GQSample

Check

## HARD\_CURRENTPOP2-B

GQSample.HARD\_CURRENTPOP2-B

**Description:** Current population is greater than max capacity, GQTypeCode2 = GQT

**Inherited Universe:** 

Universe: (CURRENTPOP > MAXPOP AND GQTypeCode2 = GQTYPE) OR CURRENTPOP >

UHE\_COUNT

**Universe Description:** 

Text: You have entered a value for Current Pop that exceeds the amount of Maximum

Capacity specified at the GQ. Please correct.

**Check Instructions:** For Universe MAXPOP = MAXCAP2

Type: Hard

Skip Instructions: <S> offline

<C, G> [go to CURRENTPOP]

Blaise Item-Level Specifications Report Spider Version 1.7.1

Survey: ACS GQ LI 2022 Section: GQSample

## HARD\_CURRENTPOP2-C

Check

GQSample.HARD\_CURRENTPOP2-C

**Description:** Current population is greater than max capacity, GQTypeCode1 = GQT

**Inherited Universe:** 

Universe: (CURRENTPOP > MAXPOP AND GQTypeCode1 = GQTYPE) OR CURRENTPOP >

UHE\_COUNT

**Universe Description:** 

Text: You have entered a value for Current Pop that exceeds the amount of Maximum

Capacity specified at the GQ. Please correct.

Check Instructions: For Universe MAXPOP = MAXCAP1

Type: Hard

Skip Instructions: <S> offline

<C, G> [go to CURRENTPOP]

Last Modified: Tuesday, May 19, 2020

Survey: ACS GQ LI 2022

Section: GQSample

Blaise Item-Level Specifications Report
Spider Version 1.7.1

Check

## **CURRENTPOP\_SOFTCHK**GQSample.CURRENTPOP\_SOFTCHK

**Description:** Unusually large population

**Inherited Universe:** 

**Universe:** CURRENTPOP >= 10,000

**Universe Description:** 

Text: This is an unusually large amount; are you sure?

**Check Instructions:** 

Type: Soft

**Skip Instructions:** <C, G> [go to CURRENTPOP]

<S> [go to CONFIRMATION]

Last Modified: Tuesday, April 13, 2021

#### **CONFIRMATION**

Field

GQSample.CONFIRMATION

**Description:** Confirm total number enter

Form Pane Label:

SAS Name: CONFIRMATION Tag Name: CONFIRMATION

**Inherited Universe:** 

Universe: CURRENTPOP = 'NOT EMPTY'

**Universe Description:** 

Question Text: \* You have entered that the total number of ^ALL\_OR\_OCCUPIED\_BEDS\_Fill is

^CURRENTPOP\_Fill. Verify, using your list, that this number is accurate and then

re-enter the correct number.

Fills: ALL\_OR\_OCCUPIED\_BEDS\_Fill

Instructions: If PEOPLEATGQ = 1 or CREATE\_OCCBEDS = 1, then fill with "occupied beds".

If ALLBEDS = 1 or CREATE\_ALLBEDS = 1, then fill with "all beds"

If INITSCREEN = 7 or eList\_NoRoster = 1 then fill with "beds"

else then fill with "beds"

Fills: CURRENTPOP\_Fill

Instructions: Current Population.

Type: Integer Length: 5

Min:

Max: 15000

☐ Don't Know☐ Refuse☐ Empty

☐ On Input ☑ On Output

Store Instructions: Numeric 1 - 15,000

Fill Instructions:

PEOPLEATGQ = <1> OR CREATE OCCBEDS = <1> [fill 1 with "occupied beds"]

ALLBEDS = <1> OR CREATE ALLBEDS = <1> [fill 2 with "all beds"]

- 3. Fill 3 and Fill 4 is the value from CURRENTPOP
- 4. Fill 5 is the value from CONFIRMATION.

#### (Spanish)

Fill Instructions:

- 1. If PEOPLEATGQ = 1 or CREATE\_OCCBEDS = 1. then fill 1 with "camas ocupadas".
- 2. If ALLBEDS = 1 or CREATE\_ALLBEDS = 1, then fill 2 with "todas las camas".
- 3. Fill 3 and Fill 4 is the value from CURRENTPOP
- 4. Fill 5 is the value from CONFIRMATION.

Array:

**Special Instructions:** CONFIRMATION ne <CURRENTPOP> [display HARDCONFIRMATION]

**Skip Instructions:** <VALUE = CURRENTPOP> [go to RI\_BCT]

<VALUE ne CURRENTPOP> [go to HARDCONFIRMATION]

Last Modified: Friday, April 23, 2021

Survey: ACS GQ LI 2022 Section: GQSample

## HARD\_CONFIRMATION

Check

GQSample.HARD\_CONFIRMATION

**Description:** Numbers for Confirmation and Current Population don't match

**Inherited Universe:** 

Universe: CONFIRMATION ne CURRENTPOP

**Universe Description:** 

Text: The number you entered in CURRENTPOP ^CURRENTPOP\_Fill does not match the

number you entered in CONFIRMATION ^CONFIRMATION\_Fill. Verify which one is correct. Make sure that the CURRENTPOP entry equals the CONFIRMATION entry.

**Check Instructions:** 

Type: Hard

Skip Instructions: <S> [offline]

<C, G> [go to CONFIRMATION]

**Fills:** CURRENTPOP\_Fill **Instructions:** Current Population.

Fills: CONFIRMATION\_Fill

Instructions: = CONFIRMATION

Field RI\_BCT
GQSample.RI\_BCT

**Description:** Best day/time to contact

Form Pane Label:

SAS Name: RI\_BCT Tag Name: RI\_BCT

**Inherited Universe:** 

Universe: CONFIRMATION = 'NOT EMPTY' OR

(SECGQ = 2 AND STAY\_NOW = '2, R') OR (TerGQ = 2 AND STAY\_NOW = '2, R')

**Universe Description:** 

Question Text: Thank you for your help with the ^American\_PuertoRico\_Fill.

In order to evaluate the quality of my work, my supervisor may contact you to verify that I am doing my job correctly. What is the best time to contact you?

Fills: American\_PuertoRico\_Fill

Instructions: If PRFLAG = 1, display "PUERTO RICO COMMUNITY SURVEY (PRCS)", else

display "AMERICAN COMMUNITY SURVEY (ACS)"

Type: String Length: 20

■ Don't Know

☐ Empty

☐ On Input

✓ On Output

**Store Instructions:** Alphanumeric (allow 20 characters)

Array:

Skip Instructions: <NOT EMPTY, D, R> AND STAY\_NOW = <1> [go to GQCONTACTFINISH]

<NOT EMPTY, D, R> AND STAY\_NOW = <2, R> [THANKYOU2]

Last Modified: Thursday, July 29, 2021

Page 333 of 451

Blaise Item-Level Specifications Report Spider Version 1.7.1

Survey: ACS GQ LI 2022 Section: GQSample

#### **GQCONTACTFINISH**

GQSample.GQCONTACTFINISH

Field

**Description:** Finished with GQ contact

Form Pane Label:

SAS Name: GQCONTACTFINISH Tag Name: GQCONTACTFINISH

**Inherited Universe:** 

Universe: RI\_BCT = 'NOT EMPTY, D, R' AND STAY\_NOW = 1

**Universe Description:** 

**Question Text: IF** 

INITSCREEN = (3, 4) AND PEOPLEATGQ = 1 OR

**INITSCREEN = 7 OR** 

LISTINGMETHOD\_TELE = 1 OR

ALLBEDS = 1 OR

CREATE OCCBEDS = 1 OR

CREATE\_ALLBEDS = 1 then Display

- You are now finished getting the information you need from the GQ contact.
- Let the GQ contact know that it will take a few minutes to take the sample.
- Let the GQ contact know that you will need to meet with them once you are finished sampling so they can help you find the people in sample to interview.
- \* Ask the GQ contact if there is a room that you can sit in to finish the sampling.

#### If LISTINGMETHOD\_TELE = 2 OR If eList\_NoRoster = 1 then Display

- You are now finished getting the information you need from the GQ contact.
- After you send the email to the contact with the eListing link, they will upload their roster.
- The RO will contact you to provide the eList roster.
- Once you have received the roster, select option '7' on INITSCREEN to confirm the current population, and then enter the information for the selected residents.

Type: Enumerated

Length: 1

Answer List: TContinue

| Value: | Mnemonic: | Description:        |
|--------|-----------|---------------------|
| 1      |           | Enter 1 to continue |

|                       | □ Don't Know □ Refuse □ Empty                                                                                                    |
|-----------------------|----------------------------------------------------------------------------------------------------|
|                       | ☐ On Input<br>☑ On Output                                                                                                    |
| Array:                |                                                                                                    |
| Special Instructions: | <1> AND LISTINGMETHOD_Tele = <2> assign OUTCOME = 804<br><1> AND eList_NoRoster = <1> assign OUTCOME = 804                                                                                                    |
| Skip Instructions:    | <1> AND  (PEOPLEATGQ = 1 AND INITSCREEN = 3, 4) OR  LISTINGMETHOD_Tele = 1 OR  ALLBEDS = 1 OR  CREATE_OCCBEDS = 1 OR  CREATE_ALLBEDS = 1) [go to TAKESAMPLE]  <1> AND  (LISTINGMETHOD_Tele = 2 OR  eList_NoRoster = 1) [go to TAKESAMPLE]  <1> AND INITSCREEN = 7 [go to TAKESAMPLE] |

**TAKESAMPLE** Field

GQSample.TAKESAMPLE

**Description:** About to Take Sample

Form Pane Label:

SAS Name: TAKESAMPLE Tag Name: TAKESAMPLE

**Inherited Universe:** 

Universe: GQCONTACTFINISH = 1 AND

(ALLBEDS = 1 OR

CREATE\_OCCBEDS = 1 OR CREATE\_ALLBEDS = 1 OR LISTINGMETHOD\_TELE = 1 OR

(PEOPLEATGQ = 1 AND INITSCREEN = 3, 4) OR

INITSCREEN = 7)

#### **Universe Description:**

**Question Text:** • You need to have your register in front of you. You are about to draw the sample for ^GQNAME\_Fill.

- Reminders:
- Be sure to ONLY include those people who are currently staying at the GQ.
- For those GQs where you have determined there is a mix of housing units and GQs, ONLY include those people currently staying in the sampled GQs.
- Do not include Held Beds.

Fills: GQNAME\_Fill

Instructions: Group Quarters name.

Type: Enumerated

Length: 1

Answer List: TContinue

| Value: | Mnemonic: | Description:               |
|--------|-----------|----------------------------|
| 1      |           | Enter 1 to continue        |
|        | □R€       | on't Know<br>efuse<br>mpty |

Last Modified: Thursday, June 10, 2021

**Skip Instructions:** <1> [go to SAMPROSTER, PHONENUM, and EXTENSION for each person]

Last Modified: Tuesday, April 13, 2021

Array:

## **SAMPROSTER, PHONENUM, and EXTENSION**

Field

GQSample.SAMPROSTER, PHONENUM, and EXTENSION

**Description:** Sample Roster for each person Form Pane Label: SAS Name: SAMPROSTER, PHONENUM, and EXTENSION Tag Name: SAMPROSTER, PHONENUM, and EXTENSION **Inherited Universe: Universe:** TAKESAMPLE = 1 **Universe Description:** Question Text: Enter Name of person, bed, or room Using your register and referring to the sample line number below, enter the room #, bed #, floor # and/or sample person's name for each of the GQ residents that were selected in the sample. Type: String Length: 1 ☐ Don't Know Refuse ☐ Empty On Input ☑ On Output Array: Special Instructions: Sample line number (This column is prefilled and cannot be changed by the interviewer) Phone Number Enter the telephone number for the sample person, room, or bed if you were able to get a telephone number. Phone Number extension Enter the telephone number extension for the sampled person, room, or bed if one exists. If phone number is blank, DK or R only accept blank.

ACS Control Number (This column is prefilled and cannot be changed by the

Last Modified: Tuesday, April 13, 2021

interviewer.

- D, R or no answer are acceptable for Phone number and Phone Number extension. If Phone number is blank, D or R, only accept no answer for Phone number extension.
- 1. Phone number Display hard edit that reads "You must enter all 10 digits of the contact person's phone number" if entry is less than 10 digits. Suppress is off line. Close and Go to return to NEWCP1PHON.
- 2. Phone number Display hard edit pop up box if 0 or 1 are the first digits of the area code or prefix.

For the area code, the box should reads "the area code cannot begin with a '0' or a '1'." Suppress is off line. Close and Goto return to PHONENUM.

#### (Spanish)

Número de lÃ-nea de la muestra (This column is prefilled and cannot be changed by the interviewer.)

Número de teléfono Entre el número de teléfono para la persona, cuarto o cama en la muestra si pudo conseguir un número de teléfono.

Extensión del número de teléfono Entre la extension del número de teléfono para la persona, cuarto o cama en la muestra si existe. Si el número de teléfono está en blanco, es DK o R, sólo acepte en blanco.

Número de Control de la ACS (This column is prefilled and cannot be changed by the interviewer.)

- D, R or no answer are acceptable for Phone number and Phone Number extension. If Phone number is blank, D or R, only accept no answer for Phone number extension.
- 1. Phone number Display hard edit that reads "Tiene que entrar todos los 10 dÃ-gitos del número de teléfono de la persona de contacto" if entry is less than 10 digits. Suppress is off line. Close and Goto return to NEWCP1PHON.
- 2. Phone number Display hard edit pop up box if 0 or 1 are the first digits of the area code or prefix.

For the area code, the box should reads "El código de área no puede comenzar con un '0' ni con un '1'." Suppress is off line. Close and Goto return to PHONENUM.

**Skip Instructions:** <NOT EMPTY> [go to COLLINDV]

**COLLINDV** Field

GQSample.COLLINDV

**Description:** Collection of individual data

Form Pane Label:

SAS Name: COLLINDV Tag Name: COLLINDV

**Inherited Universe:** 

Universe: SAMPROSTER = 'NOT EMPTY'

**Universe Description:** 

Question Text: If INITSCREEN = '3, 4' then display Fill #1

• You are now ready to conduct interviews with sample residents using your CAPI instrument. You may need to distribute an ^ACS1GQ\_ACS1GQPR\_Fill questionnaire for sample residents who are unable to complete a CAPI interview, therefore, in order to save time at the GQ, please have a PAPI-level survey package containing the ^ACS1GQ\_ACS1GQPR\_Fill questionnaire available for each resident.

#### If INITSCREEN = '2, 6, 7' then display Fill #1

\* You are now ready to conduct interviews with sample residents either by phone or during a personal visit using your CAPI instrument. You may need to distribute an ^ACS1GQ\_ACS1GQPR\_Fill questionnaire for sample residents who are unable to complete a CAPI interview, therefore, in order to save time at the GQ, please have a PAPI-level survey package containing the ^ACS1GQ\_ACS1GQPR\_Fill questionnaire available for each resident.

Fills: ACS1GQ\_ACS1GQPR\_Fill

Instructions: If PRFLAG = 1, display "ACS-1(GQ)(PR)", else display "ACS-1(GQ)"

Type: Enumerated

Length: 1

Answer List: TContinue

| Value: | Mnemonic: | Description:               |
|--------|-----------|----------------------------|
| 1      | ,         | Enter 1 to continue        |
|        |           | on't Know<br>efuse<br>npty |

|                       | ☐ On Input<br>☑ On Output                                                                                                    |
|-----------------------|----------------------------------------------------------------------------------------------------|
| Array:                |                                                                                                    |
| Special Instructions: | $\begin{split} & \text{INITSCREEN} = <3, \text{ 4> AND PEAS\_FL} = <1> \text{ AND GeocodeCmplt} = <1> \text{ [set STOREOUT} = 801] \text{ AND [set GeocodeReqd} = 1] \\ & \text{INITSCREEN} = <3, \text{ 4> AND PEAS\_FL} = <1> \text{ AND GeocodeCmplt} = <0> \text{ [set OUTCOME} = 807] \text{ AND [set STOREOUT} = 801] \text{ AND [set GeocodeReqd} = 1] } \\ & \text{INITSCREEN} = <3, \text{ 4> AND PEAS\_FL} = <0> \text{ [set STOREOUT} = 801] } \\ & \text{INITSCREEN} = <3, \text{ 4> THEN SET TEL\_PV} = \text{Pers} \text{ \{1\}} \\ & \text{INITSCREEN} = <2, \text{ 6> THEN SET TEL\_PV} = \text{TELE} \text{ \{2\}} \\ \end{aligned}$ |

**Skip Instructions:** <1> [EXIT INSTRUMENT]

# Data Model Level & Data Model Level & Data Model & Data Model & D

Block

| Description:          |  |
|-----------------------|--|
| Tab Name:             |  |
| Fly Over Name:        |  |
| Universe Type: If     |  |
| Inherited Universe:   |  |
| Universe:             |  |
| Universe Description: |  |
| Array: □              |  |
| Block Instructions:   |  |

Field FINISH

Data Model Level & Data Model Level & Data Model & Data Model & Data Mod

**Description:** Ready to Transmit

Form Pane Label:

SAS Name: FINISH Tag Name: FINISH

**Inherited Universe:** 

**Universe:** STOREOUT = <801, 811, 818, 819>

**Universe Description:** 

Question Text: \* This case is ready to be transmitted. Enter 1 to continue.

Type: Enumerated

Length: 1

Answer List: TContinue

| Value:                             | Mnemonic: | Description:                                                                                                    |
|------------------------------------|-----------|----------------------------------------------------------------------------------------------------|
| 1                                  |           | Enter 1 to continue                                                                                                    |
|                                    |           | Don't Know<br>Refuse<br>Empty                                                                                                    |
|                                    |           | On Input<br>On Output                                                                                                    |
| Store Instructions: Valid Values 1 |           |                                                                                                    |
| Array:                             |           |                                                                                                    |
| Special                            | di        | or cases that meet the universe requirements, this should be the last screen isplayed before exiting to the Notes Module.  1> AND STOREOUT ne <blank> [set OUTCOME = STOREOUT]</blank> |

**Skip Instructions:** <1> AND STOREOUT ne <blank> [go to NOTES]

## **GEOCODING MODULE TAB**

Block

GEOCODING MODULE TAB

| Description:          |  |
|-----------------------|--|
| Tab Name:             |  |
| Fly Over Name:        |  |
| Universe Type:        |  |
| Inherited Universe:   |  |
| Universe:             |  |
| Universe Description: |  |
| Array: 🗌              |  |
| Block Instructions:   |  |

Field

#### START\_GCD

GEOCODING MODULE TAB .START\_GCD

**Description:** Start Geocode

Form Pane Label:

**SAS Name:** START\_GCD **Tag Name:** START\_GCD

**Inherited Universe:** 

**Universe:** OUTCOME = 807 or 808 when entering a case.

**Universe Description:** 

Question Text: \* You have completed an interview for this case, but geocoding is still incomplete.

Would you like to proceed to the geocoding screen now?

SPECIAL PLACE NAME: ^SPECPLACE\_Fill GROUP QUARTERS NAME: ^GQNAME\_Fill

ADDRESS: ^GQADDLINE1\_Fill

^GQADDLINE2 Fill

PHYSICAL DESC/LOCATION: ^PHYSDES\_Fill

Fills: GQNAME\_Fill

Instructions: Group Quarters name.

Fills: GQADDLINE1 Fill

Instructions: Group Quartes address line 1.

Fills: GQADDLINE2\_Fill

Instructions: Group Quarters address line 2.

Fills: SPECPLACE\_Fill

Instructions: Special place name of the Group Quarters.

Fills: PHYSDES\_Fill

Instructions: Physical description or location of the Group Quarters.

Type: Enumerated

Length: 1

Answer List: TSTART\_GCD

| Value: | Mnemonic: | Description:                         |
|--------|-----------|--------------------------------------|
| 1      |           | Yes                                  |
| 2      |           | No - transmit case without geocoding |
| 3      |           | Quit - do not attempt now.           |
|        |           | Danille Manana                       |

☐ Don't Know☐ Refuse☐ Empty☐ On Input☐

☑ On Output

Array:

Special Instructions: If BoP\_FL ne 'yes' and PEAS\_FL = 1 and SRCHKNLRESP = 1 or 2, or INTRO =1, DK

or R make Geo tab active and set FstFRReqd=<USERID>.

**Skip Instructions:** If START\_GCD = 1 goto GCDCORRECT.

If  $START\_GCD = 2$  goto SNDNOGCD.

If START\_GCD = 3 goto Notes

#### Field

#### **GCDCORRECT**

#### GEOCODING MODULE TAB .GCDCORRECT

**Description:** Are Geocodes Correct

Form Pane Label:

SAS Name: GCDCORRECT Tag Name: GCDCORRECT

**Inherited Universe:** 

Universe: Available by clicking on tab labeled "Geo" or pressing Ctrl+G

**Universe Description:** 

Question Text: Original geocodes provided for this case:

STCOU: [^PSU\_Fill]
Tract: [^Tract\_Fill]
Block: [^Block\_Fill]

Are you ready to geocode?

Fills: Block\_Fill

Instructions: The Geocoded Block number for a GQ.

Fills: PSU\_Fill

Instructions: State and County.

Fills: Tract\_Fill

Instructions: The Geocoded Tract number for a GQ.

Type: Enumerated

Length: 1

**Answer List: TGCDCORRECT** 

| Value: | Mnemonic: | Description:                                              |
|--------|-----------|-----------------------------------------------------------|
| 1      |           | Return to the interview without geocoding.                |
| 2      |           | Geocode the sample unit                                   |
| 3      |           | [Fill 4: Geocodes verified to be correct <blank>]</blank> |
| 4      |           | Unable to Geocode                                         |

☐ Don't Know

| ☐ Refuse<br>☐ Empty    |  |  |
|------------------------|--|--|
| ☐ On Input ☑ On Output |  |  |

## Store Instructions: Fill Instructions

If PSU, Tract, and Block are ALL NOT blank on the .in file and lima\_flag='No', then use the appropriate values from the CASEID.in file:

[Fill 1: PSU (display all 5 characters including leading zeroes)], [Fill2: Tract (display all 6 characters, including leading zeroes)], [Fill3: Block (display the first 4 characters, including leading zeroes)]

[Fill4: Geocodes verified to be correct]

If at least one of PSU, Tract, and Block are blank on the .in file and lima\_flag='No', then use the appropriate

values (or blank where not provided) from the CASEID.in file:

[Fill 1: PSU (display all 5 characters, including leading zeroes)],

[Fill2: Tract (display all 6 characters, including leading zeroes)],

[Fill3: Block (display all 4 characters, including leading zeroes)]

[Fill4:]

If lima\_flag='Yes', then use the appropriate

values (or blank where not provided) from the CASEID.in file:

[Fill 1: PSU (display all 5 characters, including leading zeroes)],

[Fill2: Tract (display all 6 characters, including leading zeroes)],

[Fill3: Block (display all 4 characters, including leading zeroes)]

[Fill4:]

## (Spanish)

Fill Instructions: 1. If PSU, Tract, and block are ALL NOT blank on the .in file and lima\_flag='No', then use the appropriate values from the CASEID.in file: [Fill 1: PSU (display all 5 characters including leading zeroes)], [Fill2: Tract (display all 6 characters, including leading zeroes)], [Fill3: block (display the first 4 characters, including leading zeroes)] [Fill4: Se ha verificado que los códigos geográficos están correctos ] 2. If at least one of PSU, Tract, and block are blank on the .in file and lima\_flag='No', then using the appropriate values (or blank where not provided) from the CASEID.in file: [Fill 1: PSU (display all 5 characters, including leading zeroes)], [Fill2: Tract (display all 6 characters, including leading zeroes)], [Fill4: ] 3. If lima\_flag='Yes', then using the appropriate values (or blank where not provided) from the CASEID.in file: [Fill 1: PSU (display all 5 characters, including leading zeroes)], [Fill2: Tract (display all 6 characters, including leading zeroes)], [Fill2: Tract (display all 6 characters, including leading zeroes)], [Fill2: Tract (display all 6 characters, including leading zeroes)], [Fill3: block (display all 4 characters, including leading zeroes)], [Fill4: ]

Valid Values: 1-4

Array:

Special Instructions: Special Instr.

GeocodeCmplt is a one-character variable stored at the root level with values 1(complete) and 0 (incomplete). GeocodeCmplt should be read in from the <caseid>.in file, and should be set to 0 when the case is first created. If GeocodeCmplt is ever set = 1 in the instrument, then it must stay=1 (should never be changed back to 0) and be passed out via the <caseid>.out file and eventually passed up to ROSCO. ROSCO must then pass back a value of GeocodeCmplt =1 to the case, including when the case is reassigned and be passed into the instrument via the <caseid>.in file.

- 2. IF (GCDCORRECT= 3 and OUTCOME=807 or 808 and STOREOUT is non-blank), then set OUTCOME=STOREOUT.
- 3. Show Answer Cat #3 when PSU, Tract, and block are ALL NOT blank on the <caseid>.in file. "Hide" Answer Cat #3 when at least one of PSU, Tract, and block are blank on the <caseid>.in file.
- 4. Hard Error: (display when GCDCORRECT=3 and at least one of PSU, Tract, and block are blank on the <caseid>.in file.)

(Interviewer Instruction)

\*Invalid Response

\*Respuesta no es válida

5. IF on the <caseid>.in file ALL of the following are true: GeocodeCmplt=1, PSU=NEWSTCOU (both non-blank), TRACT =NEWTRACT (both non-blank), and BLOCK=NEWBLOCK (Both non-blank), [meaning this FR or another FR verified the geocodes to be correct on a prior attempt], THEN set GCDCORRECT=3 when starting the case.

# **Special Instructions**

6. IF on the <caseid>.in file GeocodeCmplt=1, AND ANY of the following are also true on the <caseid>.in file: PSU<>NEWSTCOU (both non-blank), TRACT <>NEWTRACT (both non-blank), and BLOCK<>NEWBLOCK (Both non-blank), [meaning this FR or another FR verified the geocodes to be incorrect on a prior attempt and captured the corrected code(s)] THEN set GCDCORRECT=2, GCDCHECK=1, and pre-fill NEWSTCOU, NEWTRACT, and NEWBLOCK with the

corresponding values from the <caseid>.in file when starting the case.

- 7. If GCDCORRECT=3 and FstFRCmplt=<br/>
  volume to the FR working the case. If FstFRCmplt is not blank, then make no change to the value of FstFRCmplt. The FstFRCmplt variable must be passed out via the <caseid>.out file and eventually passed up to ROSCO. ROSCO must then pass back the value of FstFRCmplt to the case when the case is reassigned, and be passed into the instrument via the <caseid>.in file. FstFRCmplt should not be blanked out once it has been filled with an USERID.
- 8. If GCDCORRECT = 3, FstFRCmplt = <not blank>, and FstFRReqd = <blank>, set FstFRReqd = FstFRCmplt. If FstFRReqd = <not blank>, then make no change to the value of FstFRReqd.
- 9. If GCDCORRECT = 3 and ANY of the following are true: PSU<ne>NEWSTCOU, TRACT<ne>NEWTRACT, or BLOCK<ne>NEWBLOCK, then set NEWSTCOU = PSU, NEWTRACT = TRACT, and NEWBLOCK = BLOCK (even if TRACT or BLOCK = <blank>).

(NEW Variable = fldGEOCmplt added 5/9/2013 to correct geocoding ROSCO reports and case management flag display)

```
if ((outcome is not 807,808 and ((GEOCODECMPLT = 0 and GeocodeReqd = 1) or
  (GEOCODECMPLT = 0 and GeocodeReqd = 0) or (GEOCODECMPLT = 1 and
GeocodeReqd = 1)) or
        (outcome is 807,808 and (START_GCD = YES)))
and (GCDCORRECT <> empty) and ((GCDCORRECT = incorrect{2} AND
(NEWSTCOU, NEWTRACT, NEWBLOCK not EMPTY) )
or
  ((GCDCORRECT = correct{3}) and (PSU <> Empty) and(Origtract <> Empty) and
(Origblock<> Empty))
THEN
  fldGeoCmplt = 1
else
  fldGeoCmplt = 0
```

Skip Instructions: If GCDCORRECT=1, go to Main Path

If GCDCORRECT=2 and lima\_flag = 'No', go to NEWSTCOU If GCDCORRECT=2 and lima\_flag = 'Yes', launch LiMA If GCDCORRECT=3, see special instructions.

If GCDCORRECT=4, go to SNDNOGCD

1. If GCDCORRECT=<3> set GeocodeCmplt = 1.

Field

# **NEWSTCOU**

## GEOCODING MODULE TAB .NEWSTCOU

**Description: STCOU Code** 

Form Pane Label:

SAS Name: NEWSTCOU Tag Name: NEWSTCOU

**Inherited Universe:** 

Universe: GCDCORRECT=2

**Universe Description:** 

Question Text: Enter the correct five-digit STCOU code.

[Fill 4: Press ENTER if the original STCOU code is correct/blank]

Original geocodes provided for this case:

STCOU: [^PSU\_Fill]
Tract: [^Tract\_Fill]
Block: [^Block\_Fill]

Fills: PSU\_Fill

Instructions: State and County.

Fills: Tract\_Fill

Instructions: The Geocoded Tract number for a GQ.

Fills: Block Fill

Instructions: The Geocoded Block number for a GQ.

Type: Integer Length: 5

Min: Max:

> ☐ Don't Know ☐ Refuse

☐ Empty

☐ On Input ☑ On Output

**Store Instructions:** Valid Values 01001-72999, 88002, 88008

## Fill Instructions

1. Use the appropriate values from the CASEID.in file:

[Fill 1: PSU (display all 5 characters, Including leading zeroes)],

[Fill2: Tract (display all 6 characters, including leading zeroes)],

[Fill3: Block (display the first 4 characters, including leading zeroes)]

# Array:

- Special Instructions: 1. IF on the <caseid>.in file GeocodeCmplt=1, AND PSU<ne>NEWSTCOU, pre-fill the answer space with the NEWSTCOU value from the <caseid>.in file, ELSE, pre-fill the answer space with the original STCOU code from the <Caseid>.in file. Output any changed value using the NEWSTCOU variable.
  - Hard Error: (display when less than 5 characters entered.)

Interviewer Instruction (use blue font, precede with a hyphen)

ENG: Invalid Responseâ€"You must enter all five digits of the STCOU code.

3. Hard Error: (display when 5 characters are entered, but the characters are outside of the valid values range)

Interviewer Instruction (use blue font, precede with a hyphen)

ENG: Invalid Responseâ€"You must enter a value between 01001 and 72999.

## (Spanish)

- 1. IF on the <caseid>.in file GeocodeCmplt=1, AND PSU<ne>NEWSTCOU, pre-fill the answer space with the NEWSTCOU value from the <caseid>.in file, ELSE, pre-fill the answer space with the original STCOU code from the <Caseid>.in file. Output any changed value using the NEWSTCOU variable.
- 2. Hard Error: (display when less than 5 characters entered.)

Interviewer Instruction (use blue font, precede with a hyphen)

Respuesta no es v\(\text{A}\);lida - Usted debe entrar todas las cinco cifras del c\(\text{A}\)\*digo STCOU.

3. Hard Error: (display when 5 characters are entered, but the characters are outside of the valid values range)

Interviewer Instruction (use blue font, precede with a hyphen)

Respuesta no es  $v\tilde{A}_i$ lida - Usted debe entrar un valor entre 01001 y 72999.

Skip Instructions: Goto NEWTRACT

Last Modified: Friday, June 1, 2018

**NEWTRACT** Field

GEOCODING MODULE TAB .NEWTRACT

**Description:** Tract Code

Form Pane Label:

SAS Name: NEWTRACT Tag Name: NEWTRACT

**Inherited Universe:** 

Universe: GCDCORRECT=2

**Universe Description:** 

Question Text: Enter the correct six-digit tract code with no decimal point.

[Fill 4: Press ENTER if the original tract code is correct/blank].

Original geocodes provided for this case:

STCOU: [^PSU\_Fill]
Tract: [^Tract\_Fill]
Block: [^Block\_Fill]

Fills: PSU\_Fill

Instructions: State and County.

Fills: Tract\_Fill

Instructions: The Geocoded Tract number for a GQ.

Fills: Block Fill

Instructions: The Geocoded Block number for a GQ.

Type: Integer Length: 1

**Min:** 000100 **Max:** 999999

☐ Don't Know ☐ Refuse

 $\square$  Empty

☐ On Input ☑ On Output

Store Instructions: Valid Values: 000100-999999

## Fill Instructions

1. Use the appropriate values from the CASEID.in file:

[Fill 1: PSU (display all 5 characters, including leading zeroes)], [Fill2: Tract (display all 6 characters, including leading zeroes)], [Fill3: Block (display the first 4 characters, including leading zeroes)]

Array:

- Special Instructions: 1. IF on the <caseid>.in file GeocodeCmplt=1, AND TRACT<ne>NEWTRACT, pre-fill the answer space with the NEWTRACT value from the <caseid>.in file, ELSE, pre-fill the answer space with the original TRACT code from the <Caseid>.in file.
  - 2. Output any changed value using the NEWTRACT variable.
  - 3. Hard Error: (display when less than 6 characters entered.)

Interviewer Instruction (use blue font, precede with a hyphen)

Respuesta no es válida - Usted debe entrar todas las seis cifras del código de sector.

4. Hard Error: (display when 6 characters are entered, but the characters are outside of the valid values range)

Interviewer Instruction (use blue font, precede with a diamond)

Respuesta no es válida - Usted debe entrar un valor entre 000100 y 999999...

## (Spanish)

- 1. IF on the <caseid>.in file GeocodeCmplt=1, AND TRACT<ne>NEWTRACT, pre-fill the answer space with the NEWTRACT value from the <caseid>.in file, ELSE, pre-fill the answer space with the original TRACT code from the <Caseid>.in file.
- 2. Output any changed value using the NEWTRACT variable.
- 3. Hard Error: (display when less than 6 characters entered.)

Interviewer Instruction (use blue font, precede with a hyphen)

Respuesta no es v $\tilde{A}_{\tilde{I}}lida$  - Usted debe entrar todas las seis cifras del c $\tilde{A}^3$ digo de sector.

4. Hard Error: (display when 6 characters are entered, but the characters are outside of the valid values range)

Interviewer Instruction (use blue font, precede with a diamond)

Respuesta no es válida - Usted debe entrar un valor entre 000100 y 999999...

Skip Instructions: Goto NEWBLOCK

Last Modified: Friday, June 1, 2018

Field

# **NEWBLOCK**

## GEOCODING MODULE TAB .NEWBLOCK

**Description:** block Code

Form Pane Label:

**SAS Name:** NEWBLOCK **Tag Name:** NEWBLOCK

**Inherited Universe:** 

Universe: GCDCORRECT=2

**Universe Description:** 

Question Text: Enter the correct four-digit block code.

[Fill 4: Press ENTER if the original block code is correct/blank]

Original geocodes provided for this case:

STCOU: [^PSU\_Fill]
Tract: [^Tract\_Fill]
Block: [^Block\_Fill]

Fills: PSU\_Fill

Instructions: State and County.

Fills: Tract\_Fill

Instructions: The Geocoded Tract number for a GQ.

Fills: Block Fill

Instructions: The Geocoded Block number for a GQ.

Type: Integer Length: 1

Min: 1000 Max: 9999

☐ Don't Know☐ Refuse☐ Empty

☐ On Input ☑ On Output

Store Instructions: Valid Values 1000-9999

## Fill Instructions

1. Use the appropriate values from the CASEID.in file:

[Fill 1: PSU (display all 5 characters, including leading zeroes)],

[Fill2: Tract (display all 6 characters, including leading zeroes)],

[Fill3: Block (display the first 4 characters, including leading zeroes)]

2. If Block is blank [Fill 4:]

Else [Fill 4: Press if the original block code is correct.]

(Spanish)

Fill Instructions:

1. Use the appropriate values from the CASEID.in file:

[Fill 1: PSU (display all 5 characters, including leading zeroes)],

[Fill2: Tract (display all 6 characters, including leading zeroes)],

[Fill3: block (display the first 4 characters, including leading zeroes)]

2. If block is blank [Fill 4:] Else [Fill 4: [Fill 4: Presione si el cÃ3digo de bloque original estÃ; correcto/]

Array:

- Special Instructions: 1. IF on the <caseid>.in file GeocodeCmplt=1, AND BLOCK<ne>NEWBLOCK, pre-fill the answer space with the NEWBLOCK value from the <caseid>.in file, ELSE, pre-fill the answer space with the original BLOCK code from the <Caseid>.in file.
  - 2. Output any changed value using the NEWBLOCK variable.
  - 3. Hard Error: (display when less than 4 characters entered.)

Interviewer Instruction (use blue font, precede with a hyphen)

ENG: Invalid Responseâ€"You must enter all four digits of the block code.

4. Hard Error: [Display when (STCOU from Caseid>.in=NEWSTCOU) and (Tract from <Caseid>.in=NEWTRACT) and (Block from <Caseid>.in=NEWBLOCK) and GCDCORRECT=2]

Interviewer Instruction (use blue font, precede with a hyphen)

ENG: You have recorded that the original geocodes are not correct or complete, but you have not entered any updated geocodesâ€"which is correct?

Questions involved: GCDCORRECT, NEWSTCOU, NEWTRACT, NEWBLOCK

5. Hard Error: (display when 4 characters are entered, but the characters are outside of the valid values range)

Interviewer Instruction (use blue font, precede with a diamond)

ENG: Invalid Responseâ€"You must enter a value between 1000 and 9999.

(Spanish)

- 1. IF on the <caseid>.in file GeocodeCmplt=1, AND BLOCK<ne>NEWBLOCK, pre-fill the answer space with the NEWBLOCK value from the <caseid>.in file, ELSE, pre-fill the answer space with the original BLOCK code from the <Caseid>.in file.
- 2. Output any changed value using the NEWBLOCK variable.
- 3. Hard Error: (display when less than 4 characters entered.)

Interviewer Instruction (use blue font, precede with a hyphen)

Respuesta no es  $v\tilde{A}_i$ lida - Usted debe entrar todas las cuatro cifras del  $c\tilde{A}^3$ digo de bloque.

4. Hard Error: [Display when (STCOU from Caseid>.in=NEWSTCOU) and (Tract from <Caseid>.in=NEWTRACT) and (block from <Caseid>.in=NEWBLOCK) and GCDCORRECT=2]

Interviewer Instruction (use blue font, precede with a hyphen)

Usted ha registrado que los c $\tilde{A}^3$ digos geogr $\tilde{A}_i$ ficos originales no est $\tilde{A}_i$ n correctos o completos, pero usted no ha entrado ning $\tilde{A}^0$ n c $\tilde{A}^3$ digo geogr $\tilde{A}_i$ fico actualizado.  $\hat{A}_i$ Cu $\tilde{A}_i$ l est $\tilde{A}_i$  correcto?

Questions involved: GCDCORRECT, NEWSTCOU, NEWTRACT, NEWBLOCK

5. Hard Error: (display when 4 characters are entered, but the characters are outside of the valid values range)

Interviewer Instruction (use blue font, precede with a diamond)

Respuesta no es válida - Usted debe entrar un valor entre 1000 y 9999.

**Skip Instructions:** Goto GCDCHECK

**GCDCHECK** Field

GEOCODING MODULE TAB .GCDCHECK

**Description:** Confirm New Codes

Form Pane Label:

SAS Name: GCDCHECK
Tag Name: GCDCHECK

**Inherited Universe:** 

Universe: GCDCORRECT=2

**Universe Description:** 

Question Text: Confirm that the codes below are correct. Back up to the appropriate screen to

make corrections, or enter 1 to continue with the interview.

Original geocodes provided for this case:

STCOU: [^PSU\_Fill]
Tract: [^Tract\_Fill]
Block: [^Block\_Fill]

Updated Geocodes: STCOU: [^NEWPSU\_Fill] Tract: [^NEWTract\_Fill] Block: [^NEWBlock\_Fill]

Fills: Block Fill

Instructions: The Geocoded Block number for a GQ.

Fills: NEWPSU\_Fill

Instructions: When the PSU is incorrect and it gets updated.

Fills: NEWTract\_Fill

Instructions: When a Tract number is incorrect and it gets updated.

Fills: PSU\_Fill

Instructions: State and County.

Fills: Tract\_Fill

Instructions: The Geocoded Tract number for a GQ.

Fills: NEWBlock Fill

Instructions: When a Block number is incorrect and it gets updated.

Type: Enumerated

Length: 1

**Answer List:** TContinue

| Value: | Mnemonic: | Description:               |
|--------|-----------|----------------------------|
| 1      |           | Enter 1 to continue        |
|        | □R        | on't Know<br>efuse<br>mpty |
|        | □ C       | n Input<br>n Output        |

Store Instructions: Valid Values: 1

## Fill Instructions

1. Use the appropriate values from the CASEID.in file:

[Fill 1: PSU (display all 5 characters, including leading zeroes)], [Fill2: Tract (display all 6 characters, including leading zeroes)],

[Fill3: Block (display the first 4 characters, including leading zeroes)]

2. Use the appropriate values entered or confirmed on the prior screens:

[Fill4: NEWPSU (display all 5 characters, including leading zeroes)]

[Fill5: NEWTract (display all 6 characters, including leading zeroes)] [Fill6: NEWBlock (display all 4 characters, including leading zeroes)]

# (Spanish)

Fill Instructions: 1. Use the appropriate values from the CASEID.in file: [Fill 1: PSU (display all 5 characters, including leading zeroes)], [Fill2: Tract (display all 6 characters, including leading zeroes)], [Fill3: block (display the first 4 characters, including leading zeroes)] 2. Use the appropriate values entered or confirmed on the prior screens: [Fill4: NEWPSU (display all 5 characters, including leading zeroes)] [Fill5: NEWTract (display all 6 characters, including leading zeroes)] [Fill6: NEWblock (display all 4 characters, including leading zeroes)]

Array: 🗌

**Special Instructions:** 1. If GCDCHECK=1, set GeocodeCmplt=1.

2. If GCDCHECK=1 and FstFRCmplt=<black>, then set FstFRCmplt= the USERID of the FR working the case. If FstFRCmplt is not blank, then make no change to the value of FstFRCmplt. The FstFRCmplt variable must be passed out via the <caseid>.out file and eventually passed up to ROSCO. ROSCO must then pass back the value of FstFRCmplt to the case when the case is reassigned, and be passed into

the instrument via the <caseid>.in file. FstFRCmplt should not be blanked out once it has been filled with an USERID.

3. If GCDCHECK = 1, FstFRCmplt = <not blank>, and FstFRReqd = <blank>, set FstFRReqd = FstFRCmplt. If FstFRReqd = <not blank>, then make no change to the value of FstFRReqd.

Skip Instructions: goto Main Path

Last Modified: Friday, June 1, 2018

Field

# SNDNOGCD

GEOCODING MODULE TAB .SNDNOGCD

**Description:** Why not verified

Form Pane Label:

SAS Name: SNDNOGCD Tag Name: SNDNOGCD

**Inherited Universe:** 

Universe: GCDCORRECT = 4

**Universe Description:** 

Question Text: Why did you not geocode the sample unit?

• Since a personal visit was made to this sample unit and this case is not a Type A - 814, Type B, or Type C noninterview, geocoding is required. Your RO will be notified that you are transmitting this case without geocoding. • Please select a reason why the geocoding was not done

- 1. Did not geocode during personal visit-return visits were not made or authorized.
- 2. [Fill1: ALMI dataset needed to geocode this sample unit was not loaded./Device not connected to the network. Geographic (block) data needed to geocode this sample unit was not loaded.]
- 3. [Fill2: ALMI/LiMA] software malfunction
- 4. [Fill 3: Streets on the ground are missing in the ALMI]
- 5. [Fill4: Can't locate the block boundary on the ground./]
- 6. GQ inaccessible due to weather or road conditions, or access refused situations

Type: Integer Length: 1

Min: Max:

☐ Don't Know

Last Modified: Friday, June 1, 2018

|                      | ☐ Refuse<br>☐ Empty                                                                                                    |
|----------------------|----------------------------------------------------------------------------------------------------|
|                      | ☐ On Input<br>☑ On Output                                                                                                    |
| Store Instructions:  | Fill Instructions If lima_flag='No', then:                                                                                                    |
|                      | [Fill 1: ALMI dataset needed to geocode this sample unit was not loaded.] [Fill2: ALMI] [Fill3: Streets on the ground are missing in the ALMI]                                                                                                    |
|                      | [Fill4: Can't locate the block boundary on the ground]  If lima_flag='Yes', then:                                                                                                    |
|                      | [Fill 1: Device not connected to the network. Geographic (block) data needed to geocode this sample unit was not loaded.] [Fill2: LiMA] [Fill3: <blank>] [Fill4: <blank>]</blank></blank>                                                                                                    |
|                      | (Spanish)  Fill Instructions: 1. If lima_flag='No', then: [Fill 1: No se cargó el conjunto de datos ALMI necesario para codificar geográficamente esta unidad en la muestra.] [Fill2 ALMI] [Fill3: Faltan las calles en el terreno en el ALMI] [Fill4: No se puede localizar e lÃ-mite de bloque en el terreno] 2. If lima_flag='Yes', then: [Fill 1: El aparato no está conectado a la red (network). No se cargaron los datos geográficos (de bloques) necesarios para realizar la codificación geográfica.] [Fill2: LiMA] [Fill3: ] [Fill4:] |
| Array:               |                                                                                                    |
| Charial Instructions | 1 For SNIDNIGCOD— (1 6) and Outcome in (907 909), and Outcome — STOREGUE                                                                                                    |

**Special Instructions:** 1. For SNDNOGCD=<1-6> and Outcome in (807,808), set Outcome = STOREOUT.

2. If SNDNOGCD=<1-6> and FstSNDNOGCD=<br/>
SNDNOGCD. FstSNDNOGCD is a one-character variable stored at the root level with values 1-6. FstSNDNOGCD should be read in from the <caseid>.in file, and should be set to <br/>
be set to <br/>
blank> when the case is first created. If FstSNDNOGCD is ever set = <1-6> in the instrument, then it must retain that value (should never be changed to another value or changed to blank) and be passed out via the <caseid>.out file and eventually passed up to ROSCO. ROSCO must then pass back the value of FstSNDNOGCD to the case when the case is reassigned and be passed into the instrument via the <caseid>.in file.

**Skip Instructions:** Set GeocodeCmplt = 1 and goto Mainpath

| Block                 | <b>FAQ</b><br>FAQ |
|-----------------------|-------------------|
| Description:          |                   |
| Tab Name:             |                   |
| Fly Over Name:        |                   |
| Universe Type: If     |                   |
| Inherited Universe:   |                   |
| Universe:             |                   |
| Universe Description: |                   |
| Array: 🗌              |                   |
| Block Instructions:   |                   |

Last Modified: Tuesday, April 13, 2021 Page 365 of 451

Survey: ACS GQ LI 2022 Section: FAQ

PURPOSE Field FAQ.PURPOSE

**Description:** List of Frequently Asked Questions

Form Pane Label:

**SAS Name:** PURPOSE **Tag Name:** PURPOSE

**Inherited Universe:** 

Universe: IF (Shift + F2( OR

(mouse click = FAQ tab) OR

FAQ1 = 2 OR FAQ2 = 2 OR FAQ3 = 2 OR FAQ4 = 2 OR FAQ5 = 2 OR FAQ6 = 2 OR FAQ7 = 2 OR FAQ8 = 2 OR FAQ9 = 2 OR FAQ10 = 2 OR FAQ11 = 2 OR FAQ12 = 2 OR FAQ13 = 2

Universe Description: List of Frequently Asked Questions

Question Text: \*\* FREQUENTLY ASKED QUESTIONS\*\*

**Type:** Enumerated

Length: 2

Answer List: TPURPOSE

| Value: | Mnemonic: | Description:                                                                |
|--------|-----------|-----------------------------------------------------------------------------|
| 1      |           | What is the American Community Survey?                                      |
| 2      |           | We have not heard of the American Community Survey. How long have you       |
|        |           | been conducting it?                                                         |
| 3      |           | How can the group quarters and the residents see the results of the survey? |
| 4      |           | When will the results of the survey be available?                           |
| 5      |           | How does this group quarters and its residents benefit by answering the     |
|        |           | American Community Survey?                                                  |

| 6  | Do the sampled group quarters and sampled residents have to answer the           |
|----|----------------------------------------------------------------------------------|
|    | questions on the American Community Survey?                                      |
| 7  | Why did you select this facility and how did I get selected?                     |
| 8  | How will the Census Bureau use the information the group quarters and            |
|    | sampled residents provide?                                                       |
| 9  | Will the Census Bureau keep the group quarter facility and resident information  |
|    | confidential?                                                                    |
| 10 | I am elderly, disabled, or otherwise unable to complete the American             |
|    | Community Survey questionnaire. What do I do?                                    |
| 11 | Do I have to answer these questions every year?                                  |
| 12 | Why does the American Community Survey ask one question about race and           |
|    | another question about Hispanic origin?                                          |
| 13 | Where can the facility and its residents get assistance or find more information |
|    | about the American Community Survey?                                             |
| 14 | Proceed with interview                                                           |

Refuse
Empty

On Input

☐ Don't Know

☑ On Output

Store Instructions: FAQs

1 - 14

Array:

Special Instructions: If RT 8500 REMAK=1 and Mode=0, make option 5 inactive using a light color font and

add a hard error. Please note this is not needed for CATI or TQA.

CHECKS Associated with this Variable: HARDPURPOSE

**Skip Instructions:** <1> [go to FAQ1]

<2> [go to FAQ2]

<3> [go to FAQ3]

<4> [go to FAQ4]

<5> [go to FAQ5]

<6> [go to FAQ6]

<7> [go to FAQ7]

<8> [go to FAQ8]

<9> [go to FAQ9]

<10> [go to FAQ10]

<11> [go to FAQ11]

- <12> [go to FAQ12]
- <13> [go to FAQ13]
- <14> [return to interview at last question displayed]

Field FAQ1

**Description:** What is the American Community Survey?

Form Pane Label: SAS Name: Tag Name: Inherited Universe:

**Universe:** PURPOSE = 1

**Universe Description:** 

Question Text: What is the American Community Survey?

The American Community Survey is a survey conducted by the U.S. Census Bureau in every county, American Indian and Alaska Native Area, and Hawaiian Home Land. It replaced the long form in the decennial census and greatly simplified operations so that the focus of the decennial census is solely on counting the population.

The American Community Survey provides current demographic, social, economic, and housing characteristics every year. In the past, this information was only available every 10 years when the decennial census was conducted. Estimates from the American Community Survey help communities make informed decisions and is key to their future.

The American Community Survey does not count the population, but it does provide information that reflects what the population looks like and how it lives. That information is vital for states and local communities in determining how to plan for schools, roads, senior citizen centers, and other goods and services.

The U.S. Office of Management and Budget (OMB) approved this survey and gave is OMB approval No. 0607-0810. Please use this number in any correspondence concerning this survey. Respondents are not required to respond to any information collection unless it displays a valid approval number from OMB.

**Type:** Enumerated

Length: 1

Answer List: TFAQ

| Value: | Mnemonic:     | Description:                                |
|--------|---------------|---------------------------------------------|
| 1      |               | Proceed with interview                      |
| 2      |               | Return to FAQ list                          |
|        | □ Rei<br>□ Em | n't Know<br>fuse<br>opty<br>Input<br>Output |
|        | Array: 🗌      |                                             |

**Skip Instructions:** <1> [return to interview at last question displayed]

<2> [go to PURPOSE]

FAQ2
FAQ.FAQ2

Description: We have not heard of the American Community Survey. How long have you been

conducting it?

Form Pane Label:
SAS Name:
Tag Name:
Inherited Universe:

**Universe:** PURPOSE = 2

**Universe Description:** 

Question Text: We have not heard of the American Community Survey. How long have you been

conducting it?

The American Community Survey began in 1996 in a sample of counties across the country. The American Community Survey began sampling group quarters in 2006. Today, the survey is conducted in all U.S. counties, as well as in Puerto Rico where it is called the Puerto Rico Community Survey.

Type: Enumerated

Length: 1

Answer List: TFAQ

| Value: | Mnemonic:         | Description:                                       |
|--------|-------------------|----------------------------------------------------|
| 1      |                   | Proceed with interview                             |
| 2      |                   | Return to FAQ list                                 |
|        | <u>□</u> F        | Oon't Know<br>Refuse<br>Empty                      |
|        |                   | On Input<br>On Output                              |
|        | Array: □          |                                                    |
| Skip   | Instructions: <1: | > [return to interview at last question displayed] |

-2. Igo to DUDDOCTI

<2> [go to PURPOSE]

Field

FAQ3 FAQ.FAQ3

**Description:** How can the group quarters and the residents see the results of the survey?

Form Pane Label:
SAS Name:
Tag Name:
Inherited Universe:

**Universe:** PURPOSE = 3

**Universe Description:** 

Question Text: How can the group quarters and the residents see the results of the survey?

This information is published on the Census Bureau's website at data.census.gov.

Type: Enumerated

Length: 1

Answer List: TFAQ

| Value: | Mnemonic: | Description:                                                         |
|--------|-----------|----------------------------------------------------------------------|
| 1      |           | Proceed with interview                                               |
| 2      |           | Return to FAQ list                                                   |
|        |           | Pon't Know<br>Refuse<br>Empty                                        |
|        |           | On Input<br>On Output                                                |
|        | Array: 🗌  |                                                                      |
| Skip   |           | > [return to interview at last question displayed] > [go to PURPOSE] |

FAQ4
FAQ.FAQ4

**Description:** When will the results of the survey be available?

Form Pane Label: SAS Name: Tag Name: Inherited Universe:

**Universe:** PURPOSE = 4

**Universe Description:** 

Question Text: When will the results of the survey be available?

The previous years' results of the American Community Survey are released every fall. Survey estimates are released each year for areas of 65,000 or more people. For smaller areas, results are available in the form of 3-year and 5-year estimates.

Type: Enumerated

<2> [go to PURPOSE]

Length: 1

Answer List: TFAQ

| Value: | Mnemonic:         | Description:                                       |
|--------|-------------------|----------------------------------------------------|
| 1      |                   | Proceed with interview                             |
| 2      |                   | Return to FAQ list                                 |
|        | □R                | on't Know<br>lefuse<br>mpty                        |
|        |                   | On Input<br>On Output                              |
|        | Array: □          |                                                    |
| Skip   | Instructions: <1> | • [return to interview at last question displayed] |

FAQ5 FAQ.FAQ5

Field

**Description:** How does this group quarters and its residents benefit by answering the American

Community Survey?

Form Pane Label:
SAS Name:
Tag Name:
Inherited Universe:

**Universe:** PURPOSE = 5

**Universe Description:** 

Question Text: How does this group quarters and its residents benefit by answering the American

Community Survey?

The American Community Survey provides up-to-date information for your community. By responding to the American Community Survey you are helping your community to establish goals, identify problems and solutions, and measure the performance of programs. Communities need data about the well-being of children, families, and the elderly to provide services to them. These estimates are also used to decide where to locate new highways, schools, libraries, hospitals, and community centers, and to determine the goods and services its residents need.

Type: Enumerated

Length: 1

Answer List: TFAQ

| Value: | Mnemonic:  | Description:               |
|--------|------------|----------------------------|
| 1      |            | Proceed with interview     |
| 2      |            | Return to FAQ list         |
|        | □R         | on't Know<br>efuse<br>mpty |
|        | □ o<br>□ o | n Input<br>n Output        |
|        | Array: 🗌   |                            |

Survey: ACS GQ LI 2022 Section: FAQ

**Skip Instructions:** <1> [return to interview at last question displayed]

<2> [go to PURPOSE]

Last Modified: Thursday, May 7, 2020 Page 375 of 451

FAQ6 FAQ.FAQ6

Field

**Description:** Do the sampled group quarters and sampled residents have to answer the questions

on the American Community Survey?

Form Pane Label:
SAS Name:
Tag Name:
Inherited Universe:

**Universe:** PURPOSE = 6

**Universe Description:** 

Question Text: Do the sampled group quarters and sampled residents have to answer the questions

on the American Community Survey?

Yes. You are required by law to answer the American Community Survey. Two provisions of Title 13, United States Code, require your participation. Section 221 of Title 13 makes it mandatory for individuals to participate in the American Community Survey, and Section 223 of Title 13 makes it mandatory for building owners and others to provide access to individuals in order to conduct the American Community Survey group quarters interviews. The same law protects the confidentiality of the information you provide. For more information about Title 13, you may visit the Census Bureau's website at <a href="https://ask.census.gov">https://ask.census.gov</a> and select the topic: "American Community Survey: Must I respond?"

Type: Enumerated

Length: 1

Answer List: TFAQ

| Value: | Mnemonic:  | Description:               |
|--------|------------|----------------------------|
| 1      |            | Proceed with interview     |
| 2      |            | Return to FAQ list         |
|        | □R         | on't Know<br>efuse<br>mpty |
|        | □ o<br>□ o | n Input<br>n Output        |
|        | Array: □   |                            |

Last Modified: Thursday, May 7, 2020

Survey: ACS GQ LI 2022 Section: FAQ

**Skip Instructions:** <1> [return to interview at last question displayed]

<2> [go to PURPOSE]

Last Modified: Thursday, March 12, 2020 Page 377 of 451

Field

FAQ7 FAQ.FAQ7

**Description:** Why did you select this facility and how did I get selected?

Form Pane Label:
SAS Name:
Tag Name:
Inherited Universe:

**Universe:** PURPOSE = 7

**Universe Description:** 

Question Text: Why did you select this facility and how did I get selected?

This GQ was selected from a sample of all GQs in your area. The GQ and individuals are randomly selected from this list each year, so we can not substitute another GQ for this one. One of the advantages of a random sample is that we can use it to measure the whole population without having to actually interview every person at every GQ. But in order for it to work, we cannot substitute sampled facilities or individuals - the sample has to be truly random. Your participation is very important if we're going to be able to produce accurate statistics from this survey.

Type: Enumerated

Length: 1

Answer List: TFAQ

| Value: | Mnemonic:        | Description:                                       |
|--------|------------------|----------------------------------------------------|
| 1      |                  | Proceed with interview                             |
| 2      |                  | Return to FAQ list                                 |
|        | □R               | Oon't Know<br>Refuse<br>Empty                      |
|        |                  | On Input<br>On Output                              |
|        | Array: 🗌         |                                                    |
| Skip   | Instructions: <1 | > [return to interview at last question displayed] |

<2> [go to PURPOSE]

FAQ8 FAQ.FAQ8 Field

Description: How will the Census Bureau use the information the group quarters and sampled

residents provide?

Form Pane Label:
SAS Name:
Tag Name:
Inherited Universe:

Universe: PURPOSE = 8

**Universe Description:** 

Question Text: How will the Census Bureau use the information the group quarters and sampled

residents provide?

By law, the Census Bureau can only use your responses to produce statistics. The Census Bureau is not permitted to publicly release your responses in a way that could identify you. Per the Federal Cybersecurity Enhancement Act of 2015, your data are protected from cybersecurity risks through screening of the systems that transmit your data. The Census Bureau will also use this information to improve the American Community Survey, ultimately resulting in even better data for your community and the nation.

Type: Enumerated

Length: 1

Answer List: TFAQ

| Value: | Mnemonic: | Description:               |
|--------|-----------|----------------------------|
| 1      |           | Proceed with interview     |
| 2      |           | Return to FAQ list         |
|        | □R        | on't Know<br>efuse<br>mpty |
|        | □o<br>□o  | n Input<br>n Output        |
|        | Array: 🗌  |                            |

Survey: ACS GQ LI 2022 Section: FAQ

**Skip Instructions:** <1> [return to interview at last question displayed]

<2> [go to PURPOSE]

Last Modified: Thursday, March 12, 2020 Page 381 of 451

Field

FAQ9 FAQ.FAQ9

Description: Will the Census Bureau keep the group quarter facility and resident information

confidential?

Form Pane Label:
SAS Name:
Tag Name:
Inherited Universe:

**Universe:** PURPOSE = 9

**Universe Description:** 

Question Text: Will the Census Bureau keep the group quarter facility and resident information

confidential?

Yes. The U.S. Census Bureau is required by law to keep your information confidential. The Census Bureau is not permitted to publicly release your responses in a way that could identify you. Per the Federal Cybersecurity Enhancement Act of 2015, your data are protected from cybersecurity risks through screening of the systems that transmit your data.

Type: Enumerated

Length: 1

**Answer List: TFAQ** 

| Value: | Mnemonic:         | Description:                                     |
|--------|-------------------|--------------------------------------------------|
| 1      | ,                 | Proceed with interview                           |
| 2      |                   | Return to FAQ list                               |
|        | □R                | on't Know<br>efuse<br>mpty                       |
|        |                   | n Input<br>n Output                              |
|        | Array: 🗌          |                                                  |
| Skip   | Instructions: <1> | [return to interview at last question displayed] |

Last Modified: Thursday, March 12, 2020

<2> [go to PURPOSE]

Field FAQ10 FAQ.FAQ10

Description: I am elderly, disabled, or otherwise unable to complete the American Community

Survey questionnaire. What do I do?

Form Pane Label: SAS Name: Tag Name: Inherited Universe:

**Universe:** PURPOSE = 10

**Universe Description:** 

Question Text: I am elderly, disabled, or otherwise unable to complete the American Community

Survey questionnaire. What do I do?

You may designate another person to help you or a Census Bureau representative may call you or may come to your house and assist you in completing the survey. Respondents may call 1-800-354-7271 for assistance. To produce the most accurate results, it is very important that every person selected for the survey participate.

Type: Enumerated

Length: 1

**Answer List: TFAQ** 

| Value: | Mnemonic: | Description:                                                            |
|--------|-----------|-------------------------------------------------------------------------|
| 1      |           | Proceed with interview                                                  |
| 2      |           | Return to FAQ list                                                      |
|        |           | Oon't Know<br>Refuse<br>Empty                                           |
|        |           | On Input<br>On Output                                                   |
|        | Array: □  |                                                                         |
| Skip   |           | > [return to interview at last question displayed]<br>> [go to PURPOSE] |

FAQ11 FAQ.FAQ11

Field

**Description:** Do I have to answer these questions every year?

Form Pane Label:
SAS Name:
Tag Name:
Inherited Universe:

**Universe:** PURPOSE = 11

**Universe Description:** 

Question Text: Do I have to answer these questions every year?

No. Only a small sample of GQs is selected to participate in the American Community Survey. These GQs are selected at random and represent other GQs in the community. That is why it is so important that every sampled person from these sampled GQs respond to the survey.

Type: Enumerated

<2> [go to PURPOSE]

Length: 1

Answer List: TFAQ

| Value: | Mnemonic:         | Description:                                     |
|--------|-------------------|--------------------------------------------------|
| 1      |                   | Proceed with interview                           |
| 2      |                   | Return to FAQ list                               |
|        | □R                | on't Know<br>efuse<br>mpty                       |
|        |                   | n Input<br>n Output                              |
|        | Array: □          |                                                  |
| Skip   | Instructions: <1> | [return to interview at last question displayed] |

Last Modified: Thursday, March 12, 2020

Field FAQ12 FAQ.FAQ12

Description: Why does the American Community Survey ask one question about race and another

question about Hispanic origin?

Form Pane Label:
SAS Name:
Tag Name:
Inherited Universe:

Universe: PURPOSE = 12

**Universe Description:** 

Question Text: Why does the American Community Survey ask one question about race and another

question about Hispanic origin?

Race and Hispanic origin (or ethnicity) are considered distinct concepts and, therefore, require separate questions in censuses and surveys. Hispanics or Latinos may be of any race. The Office of Management and Budget issues the standards governing the collection of data on race and ethnicity and all federal agencies, including the Census Bureau, must follow these standards.

Type: Enumerated

Length: 1

Answer List: TFAQ

| Value: | Mnemonic: | Description:                                                            |
|--------|-----------|-------------------------------------------------------------------------|
| 1      |           | Proceed with interview                                                  |
| 2      |           | Return to FAQ list                                                      |
|        | □ F       | Oon't Know<br>Refuse<br>Empty                                           |
|        |           | On Input<br>On Output                                                   |
|        | Array: 🗌  |                                                                         |
| Skip   |           | > [return to interview at last question displayed]<br>> [go to PURPOSE] |

Last Modified: Thursday, April 23, 2020

FAQ13 Field FAQ.FAQ13

Description: Where can the facility and its residents get assistance or find more information about

the American Community Survey?

Form Pane Label: SAS Name: Tag Name: Inherited Universe:

Universe: PURPOSE = 13

**Universe Description:** 

Question Text: Where can the facility and its residents get assistance or find more information about

the American Community Survey?

You can contact the Census Bureau's regional office nearest you as listed

below:

Census Bureau Regional Offices
Atlanta, GA 1-800-424-6974 (ext. 53955)
Chicago, IL 1-800-865-6384 (ext. 1)
Denver, CO 1-888-209-7659
Los Angeles, CA 1-800-992-3530 (ext. 1)
New York, NY 1-800-991-2520 (ext. 1)
Philadelphia, PA 1-866-238-1374

For more information about the American Community Survey, or to obtain survey results from past years, we encourage you to visit our website at: www.census.gov/acs

You may also contact us by calling 301-763-INFO (4636), or by visiting, or by mail at the following address:

Paperwork Project U.S. Census Bureau 4600 Silver Hill Road, ADDC-4H277 Washington, DC 20233-7500

Or you may e-mail comments to acso.pra@census.gov. Use "Paperwork Project" in the subject line.

Survey: ACS GQ LI 2022 Section: FAQ

Type: Enumerated

Length: 1

Answer List: TFAQ

| Value: | Mnemonic: | Description:               |
|--------|-----------|----------------------------|
| 1      |           | Proceed with interview     |
| 2      |           | Return to FAQ list         |
|        | □Re       | on't Know<br>efuse<br>npty |
|        | □ Oı      | n Input<br>n Output        |
|        | Array: 🗌  |                            |

**Skip Instructions:** <1> [return to interview at last question displayed]

<2> [go to PURPOSE]

Last Modified: Tuesday, April 13, 2021

Survey: ACS GQ LI 2022 Section: FAQ

PURPOSEPR Field FAQ.PURPOSEPR

**Description:** List of Puerto Rico Frequently Asked Questions

Form Pane Label:

SAS Name: PURPOSE\_PR
Tag Name: PURPOSE\_PR

**Inherited Universe:** 

Universe: IF PR flag = 1 show PR FAQs tab

IF (Shift + F2) OR

(mouse click = FAQ tab) OR

PRCSFAQ1 = 2 OR PRCSFAQ2 = 2 OR PRCSFAQ3 = 2 OR PRCSFAQ4 = 2 OR PRCSFAQ5 = 2 OR PRCSFAQ6 = 2 OR PRCSFAQ7 = 2 OR PRCSFAQ8 = 2

Universe Description: List of Frequently Asked Questions

Question Text: \*\* FREQUENTLY ASKED QUESTIONS\*\*

Type: Enumerated

Length: 1

Answer List: TPURPOSE\_PR

| Value: | Mnemonic: | Description:                                                                |
|--------|-----------|-----------------------------------------------------------------------------|
| 1      |           | What is the Puerto Rico Community Survey?                                   |
| 2      | ,         | Do the sampled group quarters and individuals have to answer the questions  |
|        |           | on the Puerto Rico Community Survey?                                        |
| 3      | ,         | Do I have to answer these questions every year?                             |
| 4      | ,         | Why did you select this group quarters facility and how did I get selected? |
| 5      |           | How do I benefit by answering the Puerto Rico Community Survey?             |
| 6      |           | When will the results of the survey be available?                           |
| 7      | ,         | Will the Census Bureau keep my information confidential?                    |
| 8      |           | Where can I get assistance or find more information about the Puerto Rico   |
|        |           | Community Survey?                                                           |

|                       | ☐ Don't Know ☐ Refuse ☐ Empty                                                                                                    |
|-----------------------|----------------------------------------------------------------------------------------------------|
|                       | ☐ On Input ☑ On Output                                                                                                    |
| Store Instructions:   | FAQs<br>1-8                                                                                                    |
| Array:                |                                                                                                    |
| Special Instructions: | If RT 8500 REMAK=1 and Mode=0, make option 5 inactive using a light color font and add a hard error. Please note this is not needed for CATI or TQA.                    |
|                       | CHECKS Associated with this Variable: HARDPURPOSE                                                                                                    |
| Skip Instructions:    | <1> [go to PRCSFAQ1] <2> [go to PRCSFAQ2] <3> [go to PRCSFAQ3] <4> [go to PRCSFAQ4] <5> [go to PRCSFAQ5] <6> [go to PRCSFAQ6] <7> [go to PRCSFAQ7] <8> [go to PRCSFAQ8] |
|                       | <9> [return to interview at last question displayed]                                                                                                    |

PRCSFAQ1 Field FaQ.PRCSFAQ1

**Description:** What is the Puerto Rico Community Survey?

Form Pane Label: SAS Name: Tag Name: Inherited Universe:

Universe: PURPOSE\_PR = 1

**Universe Description:** 

Question Text: What is the Puerto Rico Community Survey?

<2> [go to PURPOSE\_PR]

The Puerto Rico Community Survey is part of the decennial census program. It is a survey that collects and produces statistical information about the current social, economic, and housing characteristics of Puerto Rico. The Puerto Rico Community Survey provides this information each year. Previously, this information was available only once every 10 years when the U.S. Census Bureau conducted the decennial census.

Type: Enumerated

Length: 1

Answer List: TFAQ

| Value: | Mnemonic:         | Description:                                       |
|--------|-------------------|----------------------------------------------------|
| 1      | ,                 | Proceed with interview                             |
| 2      |                   | Return to FAQ list                                 |
|        | <u>□</u> F        | Don't Know<br>Refuse<br>Empty                      |
|        |                   | On Input<br>On Output                              |
|        | Array: 🗌          |                                                    |
| Skip   | Instructions: <1: | > [return to interview at last question displayed] |

Last Modified: Thursday, March 12, 2020

Field PRCSFAQ2
FAQ.PRCSFAQ2

Description: Do the sampled group quarters and individuals have to answer the questions on the

Puerto Rico Community Survey?

Form Pane Label:
SAS Name:
Tag Name:
Inherited Universe:

**Universe:** PURPOSE\_PR = 2

**Universe Description:** 

Question Text: Do the sampled group quarters and individuals have to answer the questions on the

Puerto Rico Community Survey?

Yes. Your facility participation and your response to this survey is required by law (Title 13, United States Code, Sections 141, 193, and 221). The Census Bureau estimates the survey will take about 25 minutes to complete. Send comments regarding this burden estimate or any other aspect of this collection of information, including suggestions for reducing this burden, to: Paperwork Reduction Project, U.S. Census Bureau, 4600 Silver Hill Road, ADDC-4H277, Washington, DC 20233. You may e-mail comments to acso.pra@census.gov; use "Paperwork Project" as the subject.

The U.S. Office of Management and Budget (OMB) approved this survey and gave it OMB approval No. 0607-0810. Displaying this number shows that the Census Bureau is authorized to conduct this survey. Please use this number in any correspondence concerning this survey. Respondents are not required to respond to any information collection unless it displays a valid approval number from the OMB.

Type: Enumerated

Length: 1

Answer List: TFAQ

| Value: | Mnemonic: | Description:           |
|--------|-----------|------------------------|
| 1      | ,         | Proceed with interview |
| 2      |           | Return to FAQ list     |

| Survey: ACS GQ LI 2022<br>Section: FAQ | Blaise Item-Level Specifications Report<br>Spider Version 1.7.1 |
|----------------------------------------|-----------------------------------------------------------------|
| ☐ Don't Know<br>☐ Refuse<br>☐ Empty    |                                                                 |
| ☐ On Input<br>☐ On Output              |                                                                 |
| Array: □                               |                                                                 |

**Skip Instructions:** <1> [return to interview at last question displayed]

<2> [go to PURPOSE\_PR]

Field PRCSFAQ3
FAQ.PRCSFAQ3

**Description:** Do I have to answer these questions every year?

Form Pane Label:
SAS Name:
Tag Name:
Inherited Universe:

**Universe:** PURPOSE\_PR = 3

**Universe Description:** 

Question Text: Do I have to answer these questions every year?

A random sample of group quarters (GQ) facilities in Puerto Rico and a random sample of the people staying at these sampled facilities are selected each year to participate in the Puerto Rico Community Survey. You will not be asked to complete the Puerto Rico Community Survey GQ questionnaire every year. You will be asked to complete the survey information only when you are randomly selected from all people staying at a sampled GQ. It is important that each sampled person respond to this mandatory survey so that the Census Bureau can produce characteristics about the GQ populations in your community and in Puerto Rico each year.

Type: Enumerated

Length: 1

Answer List: TFAQ

| Value: | Mnemonic:  | Description:                                         |
|--------|------------|------------------------------------------------------|
| 1      |            | Proceed with interview                               |
| 2      | ,          | Return to FAQ list                                   |
|        | □ R<br>□ E | on't Know<br>lefuse<br>mpty<br>On Input<br>On Output |
|        | Array: □   |                                                      |

Last Modified: Thursday, March 12, 2020

Survey: ACS GQ LI 2022 Section: FAQ

**Skip Instructions:** <1> [return to interview at last question displayed]

<2> [go to PURPOSE\_PR]

Last Modified: Thursday, March 12, 2020 Page 394 of 451

Field PRCSFAQ4
FAQ.PRCSFAQ4

Description: Why did you select this group quarters facility and how did I get selected?

Form Pane Label:
SAS Name:
Tag Name:
Inherited Universe:

**Universe:** PURPOSE\_PR = 4

**Universe Description:** 

Question Text: Why did you select this group quarters facility, and how did I get selected?

This GQ was selected from a sample of all GQs in your area. The GQ and individuals are randomly selected from this list each year, so we can not substitute another GQ for this one. One of the advantages of a random sample is that we can use it to measure the whole population without having to actually interview every person at every GQ. But in order for it to work, we cannot substitute sampled facilities or individuals - the sample has to be truly random. Your participation is very important if we're going to be able to produce accurate statistics from this survey.

Type: Enumerated

Length: 1

Answer List: TFAQ

| Value: | Mnemonic:  | Description:                                           |
|--------|------------|--------------------------------------------------------|
| 1      |            | Proceed with interview                                 |
| 2      |            | Return to FAQ list                                     |
|        | □ R<br>□ E | Oon't Know<br>Refuse<br>Empty<br>On Input<br>On Output |
|        | Array: □   |                                                        |

**Skip Instructions:** <1> [return to interview at last question displayed]

<2> [go to PURPOSE\_PR]

Last Modified: Thursday, March 12, 2020

Survey: ACS GQ LI 2022 Section: FAQ

Field PRCSFAQ5
FAQ.PRCSFAQ5

**Description:** How do I benefit by answering the Puerto Rico Community Survey?

Form Pane Label: SAS Name: Tag Name: Inherited Universe:

**Universe:** PURPOSE\_PR = 5

**Universe Description:** 

Question Text: How do I benefit by answering the Puerto Rico Community Survey?

Federal agencies and communities in Puerto Rico say that they do not have the up-to-date information they need to better understand community issues, respond to needs, and allocate programs and resources. As one community leader stated, "Guessing is always fun, but seldom effective."

By responding to the Puerto Rico Community Survey questionnaire, you are helping your community establish community goals, identify community problems and solutions, locate facilities and programs, and measure the performance of programs.

The Puerto Rico Community Survey estimates are used by:

- Local governments for budgeting, evaluating programs, and planning for community development projects.
- Community programs, such as those for the elderly, scouts, libraries, banks, hospitals, and other community organizations, to provide services to the community and to locate buildings, services, and programs.
- Transportation planners who use journey-to-work information when deciding to build new roads or add capacity to existing roads; and to develop transit systems, such as light rail or subways, by projecting future ridership.

**Type:** Enumerated

Length: 1

Answer List: TFAQ

| Value: | Mnemonic: | Description:           |
|--------|-----------|------------------------|
| 1      |           | Proceed with interview |

| 2 | Return to FAQ list                                                                             |
|---|------------------------------------------------------------------------------------------------|
|   | ☐ Don't Know<br>☐ Refuse<br>☐ Empty                                                            |
|   | ☐ On Input<br>☐ On Output                                                                      |
|   | Array:                                                                                         |
|   | Skip Instructions: <1> [return to interview at last question displayed] <2> [go to PURPOSE PR] |

Last Modified: Thursday, March 12, 2020

Field PRCSFAQ6
FAQ.PRCSFAQ6

**Description:** When will the results of the survey be available?

Form Pane Label:
SAS Name:
Tag Name:
Inherited Universe:

**Universe:** PURPOSE\_PR = 6

**Universe Description:** 

Question Text: When will the results of the survey be available?

<2> [go to PURPOSE\_PR]

The previous years' results of the Puerto Rico Community Survey are released every Fall. Survey estimates are released each year for areas of 65,000 or more people. For smaller areas, results are available in the form of 3-year and 5-year estimates.

Type: Enumerated

Length: 1

Answer List: TFAQ

| Value: | Mnemonic:         | Description:                                       |
|--------|-------------------|----------------------------------------------------|
| 1      |                   | Proceed with interview                             |
| 2      |                   | Return to FAQ list                                 |
|        | <u>□</u> F        | Oon't Know<br>Refuse<br>Empty                      |
|        |                   | On Input<br>On Output                              |
|        | Array: 🗌          |                                                    |
| Skip   | Instructions: <1: | > [return to interview at last question displayed] |

Last Modified: Thursday, March 12, 2020

PRCSFAQ7
FAQ.PRCSFAQ7

**Description:** Will the Census Bureau keep my information confidential?

Form Pane Label: SAS Name: Tag Name: Inherited Universe:

**Universe:** PURPOSE\_PR = 7

**Universe Description:** 

Question Text: Will the Census Bureau keep my information confidential?

Yes. Your answers are confidential by law under Title 13, United States Code, Section 9. This law specifies that the Census Bureau can use the information provided by the facility and residents for statistical purposes only and cannot publish or release information that would identify any group quarters or individual.

Type: Enumerated

Length: 1

Answer List: TFAQ

| Value: | Mnemonic:         | Description:                                       |
|--------|-------------------|----------------------------------------------------|
| 1      |                   | Proceed with interview                             |
| 2      |                   | Return to FAQ list                                 |
|        | □ F<br>□ E        | Oon't Know<br>Refuse<br>Empty<br>On Input          |
|        |                   | On Output                                          |
|        | Array: □          |                                                    |
| Skip   | Instructions: <1: | > [return to interview at last question displayed] |

<2> [go to PURPOSE\_PR]

Last Modified: Thursday, April 23, 2020

Field PRCSFAQ8 FAQ.PRCSFAQ8

Description: Where can I find more information about the Puerto Rico Community Survey or get

assistance?

Form Pane Label:
SAS Name:
Tag Name:
Inherited Universe:

**Universe:** PURPOSE\_PR = 8

**Universe Description:** 

Question Text: Where can I get assistance or find more information about the Puerto Rico

Community Survey?

For questions or assistance with completing this survey, telephone the Census

Bureau's New York Regional Office at 1-800-991-2520 (ext.1).

For more information about the Puerto Rico Community Survey, we encourage

you to visit our website at:

census.gov/acs

or contact us by mail at the following address:

American Community Survey U.S. Census Bureau 4600 Silver Hill Road Washington, DC 20233-7500

Type: Enumerated

Length: 1

Answer List: TFAQ

| Value: | Mnemonic: | Description:           |
|--------|-----------|------------------------|
| 1      |           | Proceed with interview |
| 2      |           | Return to FAQ list     |

☐ Don't Know

**Skip Instructions:** <1> [return to interview at last question displayed]

<2> [go to PURPOSE\_PR]

Field PURPOSEC FAQ.PURPOSEC

**Description:** List of Census 2020 Frequently Asked Questions

Form Pane Label:

SAS Name: PURPOSEC Tag Name: PURPOSEC

**Inherited Universe:** 

Universe: IF (mouse click = Census 2020 FAQ tab) OR

FAQC1 = 2 OR FAQC2 = 2 OR FAQC3 = 2 OR FAQC4 = 2 OR FAQC5 = 2 OR FAQC6 = 2

Universe Description: List of Census 2020 Frequently Asked Questions

Question Text: \*\*FREQUENTLY ASKED QUESTIONS\*\*

Type: Enumerated

Length: 1

Answer List: TPURPOSEC

|   | Mnemonic: | Description:                                                            |
|---|-----------|-------------------------------------------------------------------------|
| 1 |           | Will the American Community Survey be conducted during the 2020 Census? |
| 2 |           | Why was I contacted for both the 2020 Census and the American Community |
|   |           | Survey?                                                                 |
| 3 |           | Do I have to respond to the 2020 Census and the American Community      |
|   |           | Survey?                                                                 |
| 4 | ,         | Why can't you take my answers from the 2020 Census for the American     |
|   |           | Community Survey or vice versa?                                         |
| 5 | ,         | Can you take my 2020 Census information also?                           |
| 6 |           | Return to Interview                                                     |

Last Modified: Tuesday, April 13, 2021

|                     | ☐ On Input<br>☑ On Output                                                                                                    |
|---------------------|----------------------------------------------------------------------------------------------------|
| Store Instructions: | FAQs<br>1-6                                                                                                    |
| Array:              |                                                                                                    |
| Skip Instructions:  | <1> [go to FAQC1] <2> [go to FAQC2] <3> [go to FAQC3] <4> [go to FAQC4] <5> [go to FAQC5] <6> [return to interview at last question displayed] |

Field FAQC1

**Description:** ACS during 2020 Census?

Form Pane Label:

SAS Name: PURPOSEC1
Tag Name: PURPOSEC1

**Inherited Universe:** 

**Universe:** PURPOSEC = 1

Universe Description: ACS during 2020 Census?

Question Text: WILL THE AMERICAN COMMUNITY SURVEY BE CONDUCTED DURING THE

2020 CENSUS?

Yes, the American Community Survey will be conducted throughout 2020. The American Community Survey is an ongoing survey that collects detailed population and housing information from a sample of households and group quarters (GQ) facilities each month. If you receive both the American Community Survey and the 2020 Census this year, you need to respond to both.

**Type:** Enumerated

Length: 1

**Answer List:** TFAQC

| Value: | Mnemonic:            | Description:                                      |
|--------|----------------------|---------------------------------------------------|
| 1      | ,                    | Proceed with interview                            |
| 2      |                      | Return to Census 2020 FAQ list                    |
|        | □ Re<br>□ Er<br>□ Oi | on't Know<br>efuse<br>mpty<br>n Input<br>n Output |
| Store  | Instructions: FAC    |                                                   |
|        | Array: 🗌             |                                                   |

Last Modified: Wednesday, April 10, 2019

Survey: ACS GQ LI 2022 Section: FAQ

**Skip Instructions:** <1> [return to interview at last question displayed]

<2> [go to PURPOSEC]

Last Modified: Wednesday, April 10, 2019

Field FAQC2

**Description:** Contacted for both?

Form Pane Label:

SAS Name: PURPOSEC2
Tag Name: PURPOSEC2

**Inherited Universe:** 

**Universe:** PURPOSEC = 2

**Universe Description:** Why did I receive the ACS and 2020 Census?

Question Text: WHY WAS I CONTACTED FOR BOTH THE 2020 CENSUS AND THE AMERICAN

**COMMUITY SURVEY?** 

Every household, as well as every resident of group quarters (such as college and university student housing, nursing facilities, military quarters, group homes, correctional facilities), will receive the 2020 Census so that we can provide an official count of the entire U.S. population to Congress.

Some addresses and group quarters facilities, including yours, will also receive the American Community Survey this year. The American Community Survey asks questions about topics not on the census, such as education, employment, and transportation, and provides communities with up-to-date information every year.

Your responses to both the 2020 Census and the American Community Survey will help your community get its fair share of federal funding. Your response to both is also required by law.

Type: Enumerated

Length: 1

Answer List: TFAQC

| Value: | Mnemonic: | Description:                   |
|--------|-----------|--------------------------------|
| 1      |           | Proceed with interview         |
| 2      |           | Return to Census 2020 FAQ list |
|        | _         | on't Know<br>efuse             |

|                     | □ Empty                                                                   |
|---------------------|---------------------------------------------------------------------------|
|                     | ☐ On Input ☑ On Output                                                    |
| Store Instructions: | FAQs<br>1, 2                                                              |
| Array:              |                                                                           |
| Skip Instructions:  | <1> [return to interview at last question displayed] <2> [go to PURPOSEC] |

Field FAQC3
FAQ.FAQC3

**Description:** Respond to ACS and 2020 Census?

Form Pane Label:

**SAS Name:** PURPOSEC3 **Tag Name:** PURPOSEC3

**Inherited Universe:** 

**Universe:** PURPOSEC = 3

Universe Description: Do I have to respond to ACS and 2020 Census?

Question Text: DO I HAVE TO RESPOND TO THE 2020 CENSUS AND THE AMERICAN

**COMMUNITY SURVEY?** 

Yes, you are required by law to respond to both the American Community Survey and the 2020 Census. Your responses will help your community get its fair share of federal funding. The data can help leaders make planning decisions about education, transportation, senior services, and more.

Type: Enumerated

Length: 1

Answer List: TFAQC

| Value: | Mnemonic:         | Description:                                      |
|--------|-------------------|---------------------------------------------------|
| 1      |                   | Proceed with interview                            |
| 2      |                   | Return to Census 2020 FAQ list                    |
|        | □ R<br>□ E        | on't Know<br>efuse<br>mpty<br>n Input<br>n Output |
| Store  | Instructions: FAG | Qs                                                |
|        | 1, 2              |                                                   |
|        | Array: □          |                                                   |
| Skir   | Instructions: <1  | Freturn to interview at last guestion displayed   |

Last Modified: Friday, April 12, 2019

<2> [go to PURPOSEC]

Last Modified: Friday, April 12, 2019 Page 410 of 451

Field FAQC4

**Description:** Use 2020 Census answers for ACS?

Form Pane Label:

SAS Name: PURPOSEC4
Tag Name: PURPOSEC4

**Inherited Universe:** 

**Universe:** PURPOSEC = 4

Universe Description: Use my 2020 Census Answers for ACS?

Question Text: CAN YOU USE MY 2020 CENSUS ANSWERS FOR THE AMERICAN COMMUNITY

SURVEY?

No, your answers to the 2020 Census cannot be used for the American Community Survey. The American Community Survey asks questions about topics not on the 2020 Census, such as education, employment, health insurance, and transportation.

Type: Enumerated

Length: 1

Answer List: TFAQC

| Value: | Mnemonic:         | Description:                                        |
|--------|-------------------|-----------------------------------------------------|
| 1      |                   | Proceed with interview                              |
| 2      |                   | Return to Census 2020 FAQ list                      |
|        | □ R<br>□ E        | on't Know<br>efuse<br>mpty<br>In Input<br>In Output |
| Store  | Instructions: FAG | Qs                                                  |
|        | 1, 2              |                                                     |
|        | Array: 🗌          |                                                     |
| Skir   | Instructions: <1> | Freturn to interview at last question displayed     |

Last Modified: Friday, April 12, 2019

<2> [go to PURPOSEC]

Last Modified: Friday, April 12, 2019 Page 412 of 451

Field FAQC5

**Description:** Take my 2020 Census info.also?

Form Pane Label:

SAS Name: PURPOSEC5
Tag Name: PURPOSEC5

**Inherited Universe:** 

**Universe:** PURPOSEC = 5

Universe Description: Take my 2020 Census information also?

Question Text: CAN YOU TAKE MY 2020 CENSUS INFORMATION ALSO?

No, the American Community Survey cannot collect your 2020 Census

information.

<2> [go to PURPOSEC]

Type: Enumerated

Length: 1

Answer List: TFAQC

| Value: | Mnemonic:                   | Description:                                          |
|--------|-----------------------------|-------------------------------------------------------|
| 1      |                             | Proceed with interview                                |
| 2      |                             | Return to Census 2020 FAQ list                        |
|        | □ R<br>□ E                  | Oon't Know<br>Lefuse<br>mpty<br>On Input<br>On Output |
| Store  | e Instructions: FAG<br>1, 2 |                                                       |
|        | Array: 🗌                    |                                                       |
| Skip   | o Instructions: <1>         | - [return to interview at last question displayed]    |

Last Modified: Wednesday, March 11, 2020

## FCLANGUAGE\_Tab

Block

FCLANGUAGE\_Tab

**Description:** Language identification card

Tab Name: Fly Over Name: Universe Type: If

**Inherited Universe:** 

Universe: Jump Menu (F4)

OR point-click FCLANG Parallel Tab

**Universe Description:** 

Array:

**Block Instructions:** Available immediately upon reentry into the case. Available at all times.

Last Modified: Wednesday, March 11, 2020

Field

## **FCLANGUAGE**

|                                                                   | FCLANGUAGE_Tab.FCLANGUAGE                                          |
|-------------------------------------------------------------------|--------------------------------------------------------------------|
| Description:                                                      | Language Identification Flashcard link                             |
| Form Pane Label:<br>SAS Name:<br>Tag Name:<br>Inherited Universe: | Languagecard                                                       |
| Universe:                                                         |                                                                    |
| Universe Description:                                             |                                                                    |
| Question Text:                                                    | Language Identification Flashcard                                  |
|                                                                   | Select the document LINK or press 1 to continue with the interview |
| Type:<br>Length:<br>Answer List:                                  |                                                                    |
| Value: Mnemonic:                                                  | Description:                                                       |
| 1                                                                 | Enter 1 to continue                                                |
|                                                                   |                                                                    |
| Array: Skip Instructions:                                         |                                                                    |

Last Modified: Wednesday, March 11, 2020

Page 415 of 451

Job Aids Tab
Job Aids Tab

**Description:** Links to Letters

Tab Name: Fly Over Name: Universe Type: If

**Inherited Universe:** 

Universe: If point-click Job Aids tab

OR Jump Menu(F4)

**Universe Description:** 

Array:

**Block Instructions:** Available immediately upon reentry into the case. Available at all times.

Last Modified: Friday, April 24, 2020 Page 416 of 451

Field LETTERS

Job Aids Tab.LETTERS

**Description:** Letter Links

Form Pane Label: Letters

SAS Name: Tag Name: Inherited Universe:

Universe: point-click Job\_Aid\_Tab OR Jump Menu (F4)

**Universe Description:** 

Question Text: FERPA Letter from U.S. Department of Education

HIPAA Letter from U.S. Department of Health and Human Services

Job Corps Center Letter from U.S. Department of Labor Letter to Military Facilities from U.S. Department of Defense

Select the document LINK or press 1 to continue with the interview

Type: Enumerated

Length: 1

Answer List: TContinue

| Value: | Mnemonic:              | Description:        |
|--------|------------------------|---------------------|
| 1      |                        | Enter 1 to continue |
|        | ⊠ Dor<br>⊠ Ref<br>□ Em |                     |
|        | □ On<br>☒ On           | Input<br>Output     |
|        | Array: 🗌               |                     |

**Skip Instructions:** <1,D,R> [goto Main Path]

Page 418 of 451

| GQ_Defs GQ_Defs       | Bloc | ck |
|-----------------------|------|----|
| Description:          |      |    |
| Tab Name:             |      |    |
| Fly Over Name:        |      |    |
| Universe Type: If     |      |    |
| Inherited Universe:   |      |    |
| Universe:             |      |    |
| Universe Description: |      |    |
| Array: 🗌              |      |    |
| Block Instructions:   |      |    |

**GQ\_Types** Field GQ\_Defs.GQ\_Types

**Description:** GQ Type Code

Form Pane Label: GQ Type Code

**SAS Name:** Tag Name: **Inherited Universe:** 

Universe: F3 OR

Jump Menu (F4) OR

point-click GQ Defs Tab OR

DEF101 = 2 ORDEF102 = 2 ORDEF103 = 2 ORDEF104 = 2 ORDEF105 = 2 OR DEF106 = 2 ORDEF201 = 2 OR

DEF202 = 2 ORDEF203 = 2 OR DEF301 = 2 OR

DEF401 = 2 ORDEF402 = 2 OR

DEF403 = 2 ORDEF404 = 2 ORDEF405 = 2 OR

DEF501 = 2 ORDEF601 = 2 OR

DEF602 = 2 ORDEF701 = 2 OR

DEF801 = 2 OR

DEF802 = 2 ORDEF901 = 2 OR

DEF902 = 2

## **Universe Description:**

Question Text: A group quarters is a place where people live or stay, in a group living arrangement, that is owned or managed by an entity or organization providing housing and/or services for the residents. This is not a typical household-type living arrangement. These services may include custodial or medical care as well as other types of assistance, and residency is commonly restricted to those receiving these services. People living in group quarters are usually not related to each other. Group quarters include such places as college residence halls, residential treatment centers, skilled nursing facilities, group homes,

Last Modified: Tuesday, April 13, 2021

Page 419 of 451

## military barracks, correctional facilities, and workers' dormitories.

## Choose a GQ Type Code from the list to see its definition.

Type: Enumerated

Length: 3

**Answer List: TGQDEFS** 

| Value: | Mnemonic: | Description:                                                              |
|--------|-----------|---------------------------------------------------------------------------|
| 101    |           | Federal Detention Centers                                                 |
| 102    |           | Federal Prisons                                                           |
| 103    |           | State Prisons                                                             |
| 104    |           | Local Jails and Other Municipal Confinement Facilities                    |
| 105    |           | Correctional Residential Facilities                                       |
| 106    |           | Military Disciplinary Barracks and Jails                                  |
| 201    |           | Group Homes for Juveniles (non-correctional)                              |
| 202    |           | Residential Treatment Centers for Juveniles (non-correctional)            |
| 203    |           | Correctional Facilities Intended for Juveniles                            |
| 301    |           | Nursing Facilities/Skilled Nursing Facilities                             |
| 401    | *         | Mental (Psychiatric) Hospitals and Psychiatric Units in Other Hospitals   |
| 402    |           | Hospitals With Patients Who Have No Usual Home Elsewhere                  |
| 403    |           | In-Patient Hospice Facilities                                             |
| 404    | *         | Military Treatment Facilities with Assigned Patients                      |
| 405    |           | Residential Schools for People with Disabilities                          |
| 501    |           | College/University Student Housing                                        |
| 501    |           | Military Quarters                                                         |
| 602    |           | Military Ships                                                            |
| 701    |           | Emergency and Transitional Shelters (with sleeping facilities) for People |
|        |           | Experiencing Homelessness                                                 |
| 801    |           | Group Homes Intended for Adults (non-correctional)                        |
| 802    | ,         | Residential Treatment Centers for Adults (non-correctional)               |
| 901    |           | Workers' Group Living Quarters and Job Corps Centers                      |
| 902    |           | Religious group quarters                                                  |

☐ Don't Know ☐ Refuse ☐ Empty

|                    | ☐ On Input<br>☐ On Output                                                                                                    |
|--------------------|----------------------------------------------------------------------------------------------------|
| Array:             |                                                                                                    |
| Skip Instructions: | <101> DEF101 <102, 103> DEF103 <104> DEF104 <105> DEF105 <106> DEF106 <201> DEF201 <202> DEF202 <203> DEF203 <301> DEF301 <401> DEF401                                            |
|                    | <402> DEF402<br><403> DEF403<br><404> DEF404<br><405> DEF405<br><501> DEF501<br><601, 602> DEF601<br><701> DEF701<br><801> DEF801<br><802> DEF802<br><901> DEF901<br><902> DEF902 |

**DEF101** Field

GQ\_Defs.DEF101

**Description:** Federal Detention Centers

Form Pane Label: SAS Name: Tag Name: Inherited Universe:

**Universe:** GQ\_Types = 101

**Universe Description:** 

**Question Text: Federal Detention Centers** 

Stand alone, generally multi-level, federally operated correctional facilities that provide "short-term" confinement or custody of adults pending adjudication or sentencing. These facilities may hold pretrial detainees, holdovers, sentenced offenders, and Immigration and Customs Enforcement (ICE) inmates, formerly called Immigration and Naturalization Service (INS) inmates. These facilities include: Metropolitan Correctional Centers (MCCs), Metropolitan Detention Centers (MDCs), Federal Detention Centers (FDCs), Bureau of Indian Affairs Detention Centers, ICE Service Processing Centers, and ICE contract detention facilities.

Type: Enumerated

Length: 1

Answer List: TDEF

| Value: | Mnemonic: | Description:                            |
|--------|-----------|-----------------------------------------|
| 1      |           | Proceed with interview                  |
| 2      |           | Return to GQ Type code definitions list |
|        |           | Oon't Know<br>Refuse<br>Empty           |
|        |           | On Input<br>On Output                   |
|        | Array: ☐  |                                         |

Last Modified: Tuesday, April 21, 2020

Survey: ACS GQ LI 2022 Section: GQ\_Defs

**Skip Instructions:** <1> [return to interview at last question displayed]

<2> [go to GQ\_Types]

DEF103 Field

GQ\_Defs.DEF103

**Description:** Federal and State Prisons

Form Pane Label:
SAS Name:
Tag Name:
Inherited Universe:

Universe: GQ\_Types = 102 OR 103

**Universe Description:** 

**Question Text: Federal and State Prisons** 

Adult correctional facilities where people convicted of crimes serve their sentences. Common names include: prison, penitentiary, correctional institution, federal or state correctional facility, and conservation camp. The prisons are classified by two types of control: (1) "federal" (operated by or for the Bureau of Prisons of the Department of Justice) and (2) "state." Residents who are forensic patients or criminally insane are classified on the basis of where they resided at the time of interview. Patients in hospitals (units, wings, or floors) operated by or for federal or state correctional authorities are interviewed in the prison population. Other forensic patients will be interviewed in psychiatric hospital units and floors for long-term non-acute patients. This category may include privately operated correctional facilities.

Type: Enumerated

Length: 1

| Value: | Mnemonic:  | Description:                                          |
|--------|------------|-------------------------------------------------------|
| 1      |            | Proceed with interview                                |
| 2      |            | Return to GQ Type code definitions list               |
|        | □ R<br>□ E | on't Know<br>defuse<br>impty<br>On Input<br>On Output |
|        | Array: □   |                                                       |

Survey: ACS GQ LI 2022 Section: GQ\_Defs

**Skip Instructions:** <1> [return to interview at last question displayed]

<2> [go to GQ\_Types]

**DEF104** Field

GQ\_Defs.DEF104

**Description:** Local Jails and Other Municipal Confinement Facilities

Form Pane Label:
SAS Name:
Tag Name:
Inherited Universe:

**Universe:** GQ\_Types = 104

**Universe Description:** 

**Question Text: Local Jails and Other Municipal Confinement Facilities** 

Correctional facilities operated by or for counties, cities, and American Indian and Alaska Native tribal governments. These facilities hold adults detained pending adjudication and/or people committed after adjudication. This category also includes work farms and camps used to hold people awaiting trial or serving time on relatively short sentences. Residents who are forensic patients or criminally insane are classified on the basis of where they resided at the time of interview. Patients in hospitals (units, wings, or floors) operated by or for local correctional authorities are counted in the jail population. Other forensic patients will be interviewed in psychiatric hospital units and floors for long-term non-acute patients. This category may include privately operated correctional facilities.

Type: Enumerated

Length: 1

| Value: | Mnemonic:  | Description:                            |
|--------|------------|-----------------------------------------|
| 1      |            | Proceed with interview                  |
| 2      |            | Return to GQ Type code definitions list |
|        | <u>□</u> F | Don't Know<br>Refuse<br>Empty           |
|        |            | On Input<br>On Output                   |
|        | Array: □   |                                         |

Survey: ACS GQ LI 2022 Section: GQ\_Defs

**Skip Instructions:** <1> [return to interview at last question displayed]

<2> [go to GQ\_Types]

DEF105 Field

GQ\_Defs.DEF105

**Description:** Correctional Residential Facilities

Form Pane Label: SAS Name: Tag Name: Inherited Universe:

**Universe:** GQ\_Types = 105

**Universe Description:** 

**Question Text: Correctional Residential Facilities** 

These are community-based facilities operated for correctional purposes. The facility residents may be allowed extensive contact with the community, such as for employment or attending school, but are obligated to occupy the premises at night. Examples are halfway houses, restitution centers, and prerelease, work release, and study centers.

Type: Enumerated

Length: 1

| Value: | Mnemonic:  | Description:                                                          |
|--------|------------|-----------------------------------------------------------------------|
| 1      |            | Proceed with interview                                                |
| 2      |            | Return to GQ Type code definitions list                               |
|        | □ R<br>□ E | on't Know<br>efuse<br>mpty<br>In Input<br>In Output                   |
|        | Array: □   |                                                                       |
| Skip   |            | · [return to interview at last question displayed] · [go to GQ_Types] |

GQ\_Defs.DEF106

**Description:** Military Disciplinary Barracks and Jails

Form Pane Label:
SAS Name:
Tag Name:
Inherited Universe:

**Universe:** GQ\_Types = 106

**Universe Description:** 

Question Text: Military Disciplinary Barracks and Jails

<2> [go to GQ\_Types]

Correctional facilities managed by the military to hold those awaiting trial or convicted of crimes.

Type: Enumerated

Length: 1

Answer List: TDEF

| Value: | Mnemonic:         | Description:                                       |
|--------|-------------------|----------------------------------------------------|
| 1      | ,                 | Proceed with interview                             |
| 2      |                   | Return to GQ Type code definitions list            |
|        | □ F               | Don't Know<br>Refuse<br>Empty                      |
|        |                   | On Input<br>On Output                              |
|        | Array: 🗌          |                                                    |
| Skip   | Instructions: <1: | > [return to interview at last question displayed] |

Last Modified: Thursday, April 2, 2020

**DEF201** Field

GQ\_Defs.DEF201

**Description:** Group Homes for Juveniles (non-correctional)

Form Pane Label: SAS Name: Tag Name: Inherited Universe:

**Universe:** GQ\_Types = 201

**Universe Description:** 

**Question Text: Group Homes for Juveniles (non-correctional)** 

Includes community-based group living arrangements for youth in residential settings that are able to accommodate three or more clients of a service provider. The group home provides room and board and services, including behavioral, psychological, or social programs. Generally, clients are not related to the care giver or to each other. Examples are maternity homes for unwed mothers, orphanages, and homes for abused and neglected children in need of services. Group homes for juveniles do not include residential treatment centers for juveniles or group homes operated by or for correctional authorities.

Type: Enumerated

Length: 1

Answer List: TDEF

| Value: | Mnemonic: | Description:                            |
|--------|-----------|-----------------------------------------|
| 1      |           | Proceed with interview                  |
| 2      |           | Return to GQ Type code definitions list |
|        | □R        | Pon't Know<br>Refuse<br>Empty           |
|        |           | On Input<br>On Output                   |
|        | Array: 🗌  |                                         |

Last Modified: Thursday, April 2, 2020

Survey: ACS GQ LI 2022 Section: GQ\_Defs

**Skip Instructions:** <1> [return to interview at last question displayed]

<2> [go to GQ\_Types]

**DEF202** Field

GQ\_Defs.DEF202

**Description:** Residential Treatment Centers for Juveniles (non-correctional)

Form Pane Label: SAS Name: Tag Name: Inherited Universe:

**Universe:** GQ\_Types = 202

**Universe Description:** 

Question Text: Residential Treatment Centers for Juveniles (non-correctional)

Includes facilities that primarily serve youth that provide services on-site in a highly structured live-in environment for the treatment of drug/alcohol abuse, mental illness, and emotional/behavioral disorders. These facilities are staffed 24-hours a day. The focus of a residential treatment center is on the treatment program. Residential treatment centers for juveniles do not include facilities operated by or for correctional authorities.

Type: Enumerated

<2> [go to GQ\_Types]

Length: 1

| Value: | Mnemonic:         | Description:                                       |
|--------|-------------------|----------------------------------------------------|
| 1      |                   | Proceed with interview                             |
| 2      |                   | Return to GQ Type code definitions list            |
|        | □ F<br>□ E        | Oon't Know Refuse Empty On Input                   |
|        |                   | On Output                                          |
|        | Array: 🗌          |                                                    |
| Skip   | Instructions: <1: | > [return to interview at last question displayed] |

GQ\_Defs.DEF203

**Description:** Correctional Facilities Intended for Juveniles

Form Pane Label:
SAS Name:
Tag Name:
Inherited Universe:

**Universe:** GQ\_Types = 203

**Universe Description:** 

**Question Text: Correctional Facilities Intended for Juveniles** 

Includes specialized facilities that provide strict confinement for its residents and detain juveniles awaiting adjudication, commitment or placement, and/or those being held for diagnosis or classification. Also included are correctional facilities where residents are permitted contact with the community, for purposes such as attending school or holding a job. Examples are residential training schools and farms, reception and diagnostic centers, group homes operated by or for correctional authorities, detention centers, and boot camps for juvenile delinquents.

Type: Enumerated

Length: 1

| Value: | Mnemonic:        | Description:                                           |
|--------|------------------|--------------------------------------------------------|
| 1      |                  | Proceed with interview                                 |
| 2      |                  | Return to GQ Type code definitions list                |
|        | □ R<br>□ E       | Oon't Know<br>Refuse<br>Empty<br>On Input<br>On Output |
|        | Array: □         |                                                        |
| Skip   | Instructions: <1 | > [return to interview at last question displayed]     |

<2> [go to GQ\_Types]

Field DEF301

GQ\_Defs.DEF301

**Description:** Nursing Facilities/Skilled Nursing Facilities

Form Pane Label:
SAS Name:
Tag Name:
Inherited Universe:

Universe: GQ\_Types = 301

**Universe Description:** 

**Question Text: Nursing Facilities/Skilled-Nursing Facilities** 

Includes facilities licensed to provide medical care with seven day, twenty-four hour coverage for people requiring long-term non-acute care. People in these facilities require nursing care, regardless of age. Either of these types of facilities may be referred to as nursing homes.

Type: Enumerated

<2> [go to GQ\_Types]

Length: 1

Answer List: TDEF

| Value: | Mnemonic:         | Description:                                       |
|--------|-------------------|----------------------------------------------------|
| 1      |                   | Proceed with interview                             |
| 2      |                   | Return to GQ Type code definitions list            |
|        | □R                | Oon't Know<br>Refuse<br>Empty                      |
|        |                   | On Input<br>On Output                              |
|        | Array: □          |                                                    |
| Skip   | Instructions: <1: | > [return to interview at last question displayed] |

**DEF401** Field

GQ\_Defs.DEF401

**Description:** Mental (Psychiatric) Hospitals and Psychiatric Units in Other Hospitals

Form Pane Label:
SAS Name:
Tag Name:
Inherited Universe:

**Universe:** GQ\_Types = 401

**Universe Description:** 

Question Text: Mental (Psychiatric) Hospitals and Psychiatric Units in Other Hospitals

Includes psychiatric hospitals, units and floors for long-term non-acute care patients. The primary function of the hospital, unit, or floor is to provide diagnostic and treatment services for long-term non-acute patients who have psychiatric-related illness.

Type: Enumerated

<2> [go to GQ\_Types]

Length: 1

| Value: | Mnemonic:         | Description:                                       |
|--------|-------------------|----------------------------------------------------|
| 1      |                   | Proceed with interview                             |
| 2      |                   | Return to GQ Type code definitions list            |
|        | □R                | Oon't Know<br>Refuse<br>Empty                      |
|        |                   | On Input<br>On Output                              |
|        | Array: □          |                                                    |
| Skip   | Instructions: <1: | > [return to interview at last question displayed] |

GQ\_Defs.DEF402

**Description:** Hospitals With Patients Who Have No Usual Home Elsewhere

Form Pane Label:
SAS Name:
Tag Name:
Inherited Universe:

**Universe:** GQ\_Types = 402

**Universe Description:** 

Question Text: Hospitals with Patients Who Have No Usual Home Elsewhere

Includes hospitals if they have any patients who have no exit or disposition plan, or who are known as "boarder patients" or "boarder babies." All hospitals are eligible for inclusion in this category except psychiatric hospitals, units, wings or floors operated by federal, state or local correctional authorities. Patients in hospitals operated by these correctional authorities will be interviewed in the prison or jail population. Psychiatric units and hospice units in hospitals are also excluded. Only patients with no usual home elsewhere are interviewed in this category.

Type: Enumerated

Length: 1

Answer List: TDEF

| Value: | Mnemonic:           | Description:                                       |
|--------|---------------------|----------------------------------------------------|
| 1      |                     | Proceed with interview                             |
| 2      |                     | Return to GQ Type code definitions list            |
|        | □ F                 | Don't Know<br>Refuse<br>Empty                      |
|        |                     | On Input<br>On Output                              |
|        | Array: 🗌            |                                                    |
| Skip   | o Instructions: <1: | > [return to interview at last question displayed] |

<2> [go to GQ\_Types]

GQ\_Defs.DEF403

**Description:** In-Patient Hospice Facilities

Form Pane Label:
SAS Name:
Tag Name:
Inherited Universe:

**Universe:** GQ\_Types = 403

**Universe Description:** 

**Question Text: In-Patient Hospice Facilities** 

Includes in-patient hospice facilities (both free-standing and units in hospitals) that provide palliative, comfort, and supportive care for the terminally ill patient and their families. All patients in these GQs are included in the ACS GQ sample.

Type: Enumerated

<2> [go to GQ\_Types]

Length: 1

Answer List: TDEF

| Value: | Mnemonic:         | Description:                                       |
|--------|-------------------|----------------------------------------------------|
| 1      |                   | Proceed with interview                             |
| 2      |                   | Return to GQ Type code definitions list            |
|        | □ F               | Pon't Know<br>Refuse<br>Empty                      |
|        |                   | On Input<br>On Output                              |
|        | Array: □          |                                                    |
| Skip   | Instructions: <1: | > [return to interview at last question displayed] |

**DEF404** Field

GQ\_Defs.DEF404

**Description:** Military Treatment Facilities with Assigned Active Duty Patients

Form Pane Label: SAS Name: Tag Name: Inherited Universe:

**Universe:** GQ\_Types = 404

**Universe Description:** 

**Question Text: Military Treatment Facilities with Assigned Patients** 

These facilities include military hospitals and medical centers with active duty patients assigned to the facility. Only these patients are interviewed in this category.

Type: Enumerated

<2> [go to GQ\_Types]

Length: 1

| Value: | Mnemonic:         | Description:                                       |
|--------|-------------------|----------------------------------------------------|
| 1      |                   | Proceed with interview                             |
| 2      |                   | Return to GQ Type code definitions list            |
|        |                   | Don't Know<br>Refuse<br>Empty                      |
|        |                   | On Input<br>On Output                              |
|        | Array: □          |                                                    |
| Skip   | Instructions: <1: | > [return to interview at last question displayed] |

GQ\_Defs.DEF405

**Description:** Residential Schools for People with Disabilities

Form Pane Label:
SAS Name:
Tag Name:
Inherited Universe:

**Universe:** GQ\_Types = 405

**Universe Description:** 

**Question Text: Residential Schools for People with Disabilities** 

Includes schools that provide the teaching of skills for daily living, education programs, and care for students with disabilities in a live-in environment. Examples are residential schools for the physically or developmentally disabled.

Type: Enumerated

<2> [go to GQ\_Types]

Length: 1

Answer List: TDEF

| Value: | Mnemonic:         | Description:                                       |
|--------|-------------------|----------------------------------------------------|
| 1      |                   | Proceed with interview                             |
| 2      |                   | Return to GQ Type code definitions list            |
|        | □F                | Oon't Know<br>Refuse<br>Empty                      |
|        |                   | On Input<br>On Output                              |
|        | Array: 🗌          |                                                    |
| Skip   | Instructions: <1: | > [return to interview at last question displayed] |

Last Modified: Friday, April 30, 2021

**DEF501** Field

GQ\_Defs.DEF501

**Description:** College/University Student Housing

Form Pane Label: SAS Name: Tag Name: Inherited Universe:

**Universe:** GQ\_Types = 501

**Universe Description:** 

**Question Text: College/University Student Housing** 

Includes residence halls, and other buildings, including apartment-style student housing, designed primarily to house college and university students in a group living arrangement either on or off campus. These facilities are owned, leased, or managed by a college, university, or seminary. Fraternity and sorority housing recognized by the college or university are included as college student housing.

Students attending the U.S. Naval Academy, the U.S. Military Academy (West Point), the U.S. Coast Guard Academy, and the U.S. Air Force Academy are counted in military group quarters.

Type: Enumerated

Length: 1

| Value: | Mnemonic:    | Description:                            |
|--------|--------------|-----------------------------------------|
| 1      |              | Proceed with interview                  |
| 2      |              | Return to GQ Type code definitions list |
|        | □ Ro<br>□ Er | on't Know<br>efuse<br>mpty<br>n Input   |
|        |              | n Output                                |
|        | Array: 🗌     |                                         |

Survey: ACS GQ LI 2022 Section: GQ\_Defs

**Skip Instructions:** <1> [return to interview at last question displayed]

<2> [go to GQ\_Types]

**DEF601** Field

GQ\_Defs.DEF601

**Description:** Military Quarters

Form Pane Label: SAS Name: Tag Name:

**Inherited Universe:** 

Universe: GQ\_Types = 601 OR 602

**Universe Description:** 

**Question Text: Military Quarters** 

These facilities include military personnel living in barracks (including "open" barrack transient quarters) and dormitories and military ships. Patients assigned to Military Treatment Facilities and people being held in military disciplinary barracks and jails are not interviewed in this category. Patients in Military Treatment Facilities with no usual home elsewhere are not interviewed in this category.

Type: Enumerated

<2> [go to GQ\_Types]

Length: 1

| Value: | Mnemonic:  | Description:                                           |
|--------|------------|--------------------------------------------------------|
| 1      |            | Proceed with interview                                 |
| 2      |            | Return to GQ Type code definitions list                |
|        | □ F<br>□ E | Don't Know<br>Refuse<br>Empty<br>On Input<br>On Output |
|        | Array: □   |                                                        |

GQ\_Defs.DEF701

**Description:** Emergency and Transitional Shelters (with sleeping facilities) for People Experiencing

Homelessness

Form Pane Label: SAS Name: Tag Name: Inherited Universe:

Universe: GQ\_Types = 701

**Universe Description:** 

Question Text: Emergency and Transitional Shelters (with Sleeping Facilities) for People Experiencing Homelessness

Facilities where people experiencing homelessness stay overnight. These include:

- 1) shelters that operate on a first-come, first-serve basis where people must leave in the morning andhave no guaranteed bed for the next night;
- 2) shelters where people know that they have a bed for a specified period of time (even if they leavethe building every day); and
- 3) shelters that provide temporary shelter during extremely cold weather (such as churches). This category does not include shelters that operate only in the event of a natural disaster.

Examples are emergency and transitional shelters; missions; hotels and motels used to shelter people experiencing homelessness; shelters for children who are runaways, neglected or experiencing homelessness; and similar places known to have people experiencing homelessness.

Type: Enumerated

Length: 1

Answer List: TDEF

| Value: | Mnemonic: | Description:                            |
|--------|-----------|-----------------------------------------|
| 1      |           | Proceed with interview                  |
| 2      |           | Return to GQ Type code definitions list |

☐ Don't Know

**Skip Instructions:** <1> [return to interview at last question displayed]

<2> [go to GQ\_Types]

Array:

GQ\_Defs.DEF801

**Description:** Group Homes Intended for Adults (non-correctional)

Form Pane Label:
SAS Name:
Tag Name:
Inherited Universe:

Universe: GQ\_Types = 801

**Universe Description:** 

**Question Text: Group Homes Intended for Adults** 

Group homes are community-based group living arrangements in residential settings that are able to accommodate three or more clients of a service provider. The group home provides room and board and services, including behavioral, psychological, or social programs. Generally, clients are not related to the care giver or to each other. Group homes do not include residential treatment centers or facilities operated by or for correctional authorities.

Type: Enumerated

Length: 1

Answer List: TDEF

|            | -                                                      |
|------------|--------------------------------------------------------|
| -          | Proceed with interview                                 |
|            | Return to GQ Type code definitions list                |
| □ F<br>□ E | Don't Know<br>Refuse<br>Empty<br>On Input<br>On Output |
| Array: □   |                                                        |
|            |                                                        |

Last Modified: Monday, March 23, 2020

<2> [go to GQ\_Types]

**DEF802** Field

GQ\_Defs.DEF802

**Description:** Residential Treatment Centers for Adults (non-correctional)

Form Pane Label: SAS Name: Tag Name: Inherited Universe:

**Universe:** GQ\_Types = 802

**Universe Description:** 

**Question Text: Residential Treatment Centers for Adults** 

Residential facilities that provide treatment on-site in a highly structured live-in environment for the treatment of drug/alcohol abuse, mental illness, and emotional/behavioral disorders. They are staffed 24-hours a day. The focus of a residential treatment center is on the treatment program. Residential treatment centers do not include facilities operated by or for correctional authorities.

Type: Enumerated

Length: 1

| Value: | Mnemonic:  | Description:                                                             |
|--------|------------|--------------------------------------------------------------------------|
| 1      |            | Proceed with interview                                                   |
| 2      |            | Return to GQ Type code definitions list                                  |
|        | □ F<br>□ E | Oon't Know<br>Refuse<br>Empty On Input On Output                         |
|        | Array: □   |                                                                          |
| Skip   |            | > [return to interview at last question displayed]<br>> [go to GQ_Types] |

GQ\_Defs.DEF901

**Description:** Workers' Group Living Quarters and Job Corps Centers

Form Pane Label: SAS Name: Tag Name: Inherited Universe:

**Universe:** GQ\_Types = 901

**Universe Description:** 

Question Text: Workers' Group Living Quarters and Job Corps Centers

Includes facilities such as dormitories, bunkhouses, and similar types of group living arrangements for agricultural and non-agricultural workers. This category also includes facilities that provide a full-time, year-round residential program offering a vocational training and employment program that helps young people 16-to-24 years old learn a trade, earn a high school diploma or GED and get help finding a job.

Examples are group living quarters at migratory farm worker camps, construction workers' camps, Job Corps centers, and vocational training facilities, and energy enclaves in Alaska.

Type: Enumerated

Length: 1

| Value: | Mnemonic: | Description:                            |
|--------|-----------|-----------------------------------------|
| 1      |           | Proceed with interview                  |
| 2      |           | Return to GQ Type code definitions list |
|        | □R        | on't Know<br>efuse<br>mpty              |
|        | □o<br>□o  | on Input<br>On Output                   |
|        | Array: 🗌  |                                         |

Survey: ACS GQ LI 2022 Section: GQ\_Defs

**Skip Instructions:** <1> [return to interview at last question displayed]

<2> [go to GQ\_Types]

GQ\_Defs.DEF902

**Description:** Religious group quarters (convents, monasteries, abbeys)

Form Pane Label:
SAS Name:
Tag Name:
Inherited Universe:

**Universe:** GQ\_Types = 902

**Universe Description:** 

**Question Text: Religious Group Quarters** 

These are living quarters owned or operated by religious organizations that are intended to house their members in a group living situation. This category includes such places as convents, monasteries, and abbeys. Living quarters for students living or staying in seminaries are classified as college student housing not religious group quarters.

Type: Enumerated

Length: 1

Answer List: TDEF

| Value: | Mnemonic:  | Description:                                                          |
|--------|------------|-----------------------------------------------------------------------|
| 1      |            | Proceed with interview                                                |
| 2      |            | Return to GQ Type code definitions list                               |
|        | □ R<br>□ E | on't Know<br>efuse<br>mpty<br>In Input<br>In Output                   |
|        | Array: 🗌   |                                                                       |
| Skiţ   |            | · [return to interview at last question displayed] · [go to GQ_Types] |